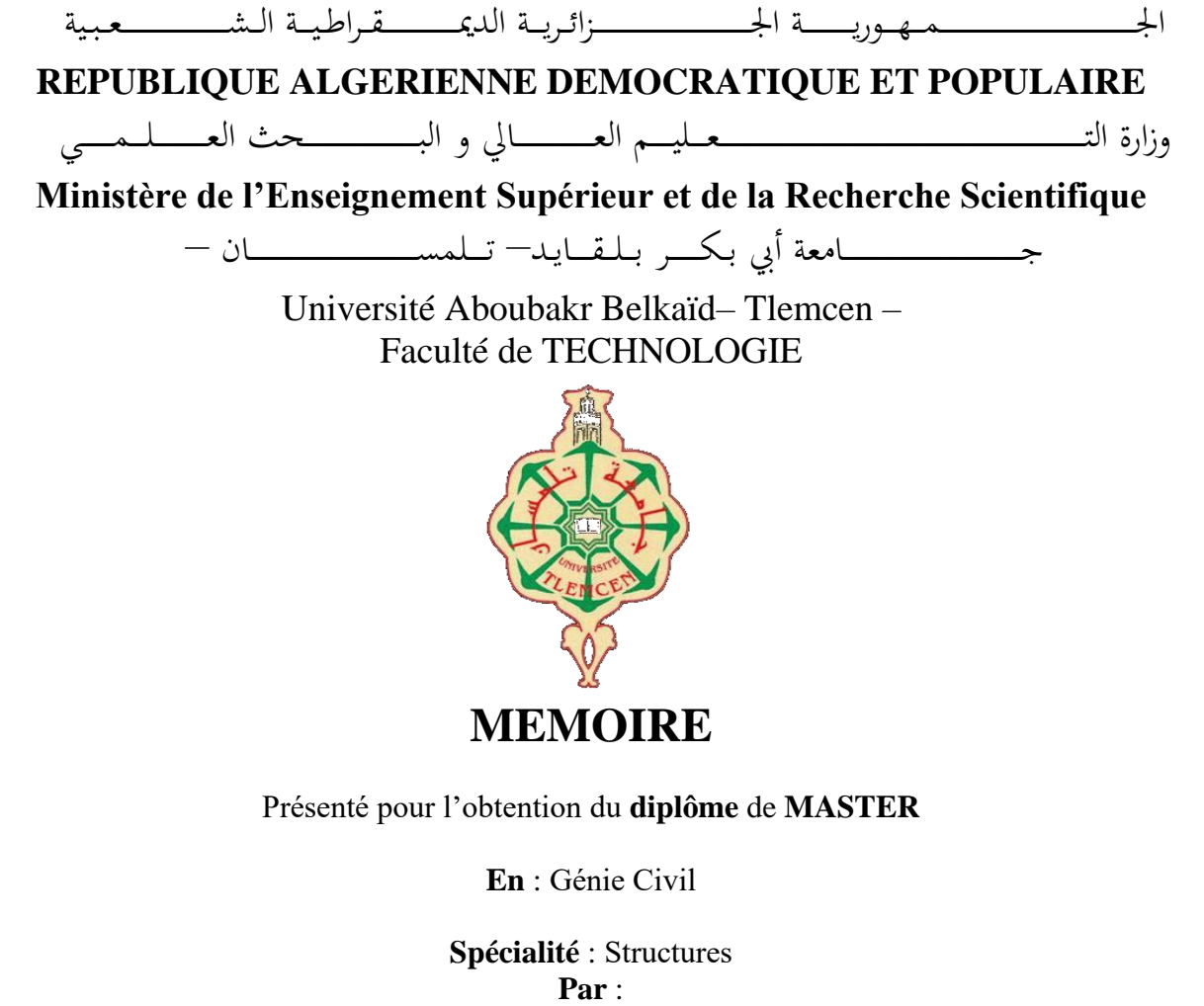

KOLLI AHLAM KOLLI AHLAM KOLLI AHLAM KOLLI AHLAM KOLLI AHLAM KHALDI RANIA

**Sujet** 

## **ETUDE D'UN BATIMENT (R.D.C + 9) EN CHARPENTE METALLIQUE A TLEMCEN**

Soutenu publiquement, le 25/06/2023 , devant le jury composé de :

Dr. CHEKROUN ABDENNASSER Université de Tlemcen Président Dr. TABET DERRAZ MOULAY IDRISS Université de Tlemcen Examinateur Dr. RAS ABDELOUAHAB Université de Tlemcen Encadreur Mr. MAMI ISMAIL Université de Tlemcen Co-Encadreur

Année universitaire : 2022 /2023

## DÉDICACE

*Je dédie ce travail à la mémoire de mes parents, lumière de mon cœur, qui étaient la source de ma réussite et j'espère de toute personne ayant lue ce mémoire d'avoir de pieuses pensées pour eux. Aussi, ma sœur adorable "Chahinez" et mon cher frère "Ismail" et ma chère binôme "Rania", à toute ma famille qui m'a toujours soutenue et encouragée dans mes différents choix d'études et personnels.*

*Kolli ahlam*

**DÉDICACE** 

#### *A ma très chère mère*

*Quoi que je fasse ou que je dise, je ne saurai point te remercier comme il se doit. Ton affection me couvre, ta bienveillance me guide et ta présence à mes côtés a toujours été ma source de force pour affronter les différents obstacles.*

#### *A mon très cher père*

*Tu as toujours été à mes côtés pour me soutenir et m'encourager. Que ce travail traduit ma gratitude et mon affection.*

*A mon cher frère Mohammed et mes sœurs Lila, aya et Lina. A ma chère amie : Imène Qui m'a aidé et supporté dans les moments difficiles. A ma chère binôme, Ahlam, Pour sa entente et sa sympathie. A toute ma famille, A tous mes autres ami(e)s,*

*A tous ceux que j'aime et ceux qui m'aiment.*

*Khaldi rania*

## ReMeRcieMeNT

*Tout d'abord, On remercie dieu le tout puissant de nous avoir donné la santé et la volonté d'entamer et de terminer ce mémoire.*

*Ce travail ne serait pas aussi riche et n'aurait pas pu avoir le jour sans l'aide et l'encadrement de Dr.Ras.Abdelouahab, on le remercie pour la qualité de son encadrement exceptionnel, pour sa patience, sa rigueur et sa disponibilité durant notre préparation de ce mémoire.*

*Nous tenons à remercier, notre Co-encadreur « Mr. Mami Ismail » de nous avoir pris en charge avec cœur ouvert, et pour son aide et ses précieux conseils.*

*Nous remercions aussi les membres de jury qui nous font l'honneur d'examiner notre travail.*

*Nos remerciements s'adressent également à tous nos professeurs pour leurs générosités et la grande patience dont ils ont su faire preuve malgré leurs charges académiques et professionnelles.*

## **Résume**

 Ce projet consiste à étudier un bâtiment R+9 multifonctionnel en charpente métallique situé à la wilaya de TLEMCEN. Ce bâtiment est classé dans une de zone de faible sismicité (zone I) selon les (RPA 99 version 2003). IL se compose d'un rez-de-chaussée commercial, d'un étage administratif et des étages à usage d'habitation.

 La résistance du bâtiment est assurée par des contreventements en X. La conception a été faite selon les normes de construction en vigueur (RPA99version 2003, CCM97, DTRBC2.4, BAEL91, DTR C2.2, RNV-V2013), L'étude dynamique a été réalisée avec le logiciel Autodesk Robot Structural Analyse Professional 2019 ROBOT.

**Mots clés :** Charpente métallique, contreventement, étude dynamique.

## **Abstract**

This project consists in studying a multifunctional R+9 building with a metal frame located in TLEMCEN. The building is classified in a zone of low seismicity (zone I) according to (RPA 99 version 2003). It consists of a commercial ground floor, an administrative floor, and floors for residential use.

The strength of the building is ensured by X-bracing. The design was made according to the current building regulations (RPA99version 2003, CCM97, DTRBC2.4, BAEL91, DTR C2.2, RNV-V2013), The dynamic study was done by the software Autodesk Robot Structural Analysis Professional 2019 ROBOT.

**Keywords**: metal frame, bracing, dynamic study.

## **الملخص**

يهدف مشروعنا الى دراسة مبنى متعدد الوظائف ذو هيكل معدني يقع في والية تلمسان والتي تم تصنيفها على أنها منطقة منخفضة الزلازل (المنطقة الأولى) وفقا ل (2003 RPA 99 version). يتكون المبنى من طابق أرضي تجاري و اخر إداري باإلضافة إلى ثمانية طوابق لالستخدام السكني.

يتم ضمان مقاومة المبنى من خلال دعامات على شكل حرفX، وقد تم تصميمه وفقًا لمعايير البناء المعمول بها الدراسة أجريت كما . (RNV2013،DTR C2.2 ،BAEL91 ،DTRBC2.4 ،CCM97 ،RPA99V 2003( الديناميكية بواسطة 2019 ROBOT .

**الكلمات المفتاحية**: هيكل معدني، أنظمة التدعيم، الدراسة الديناميكية

## **TABLE DES MATIERES**

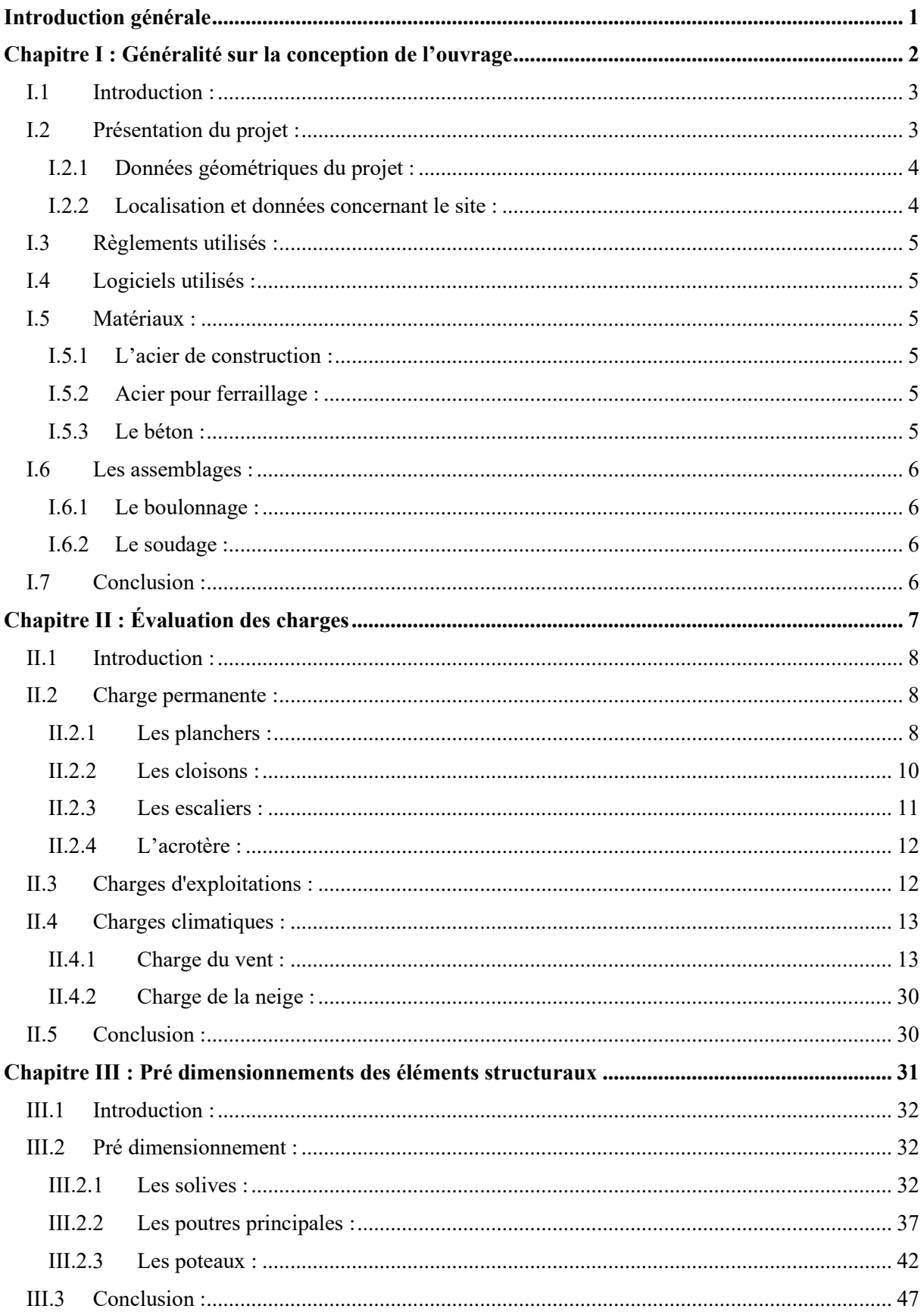

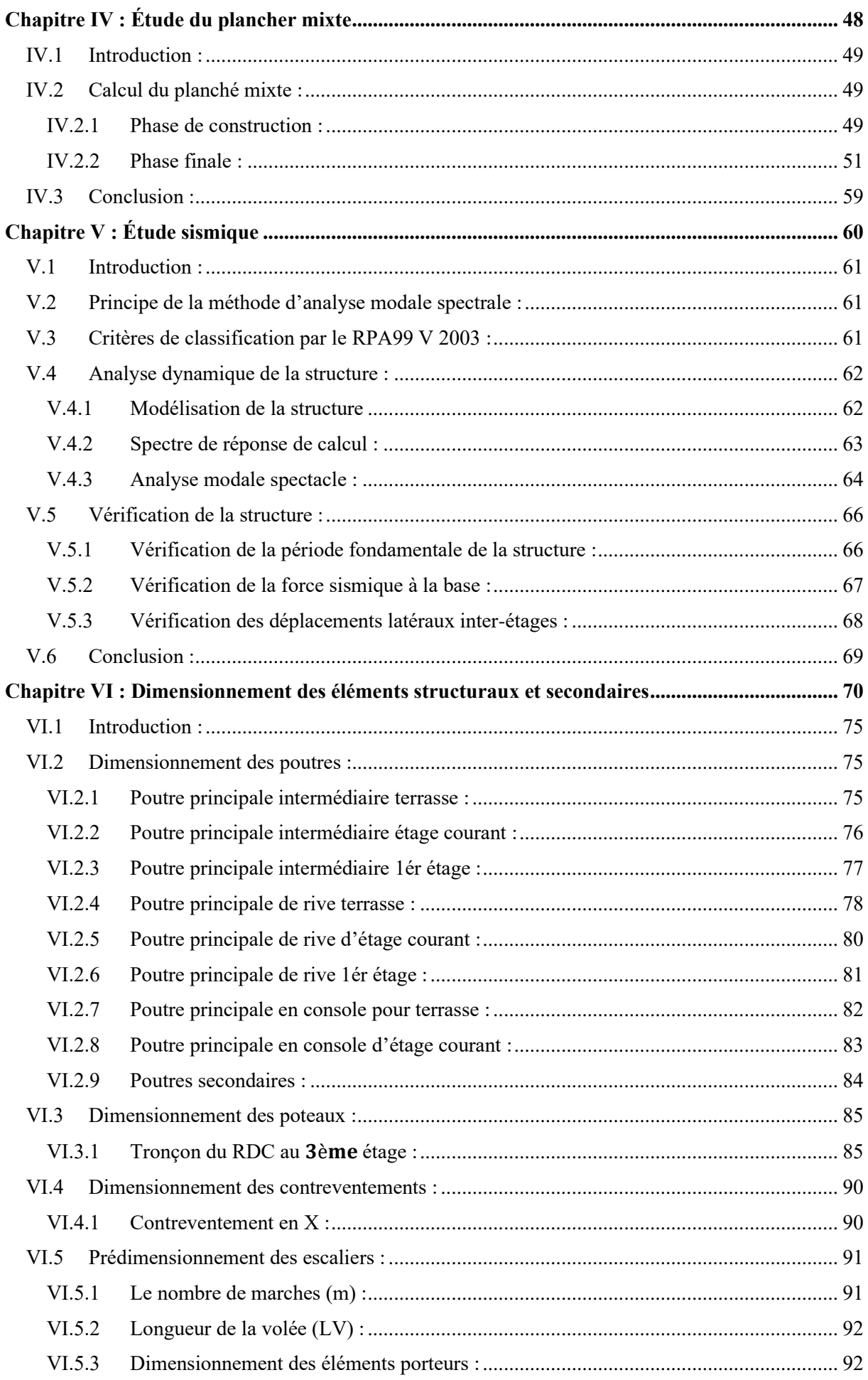

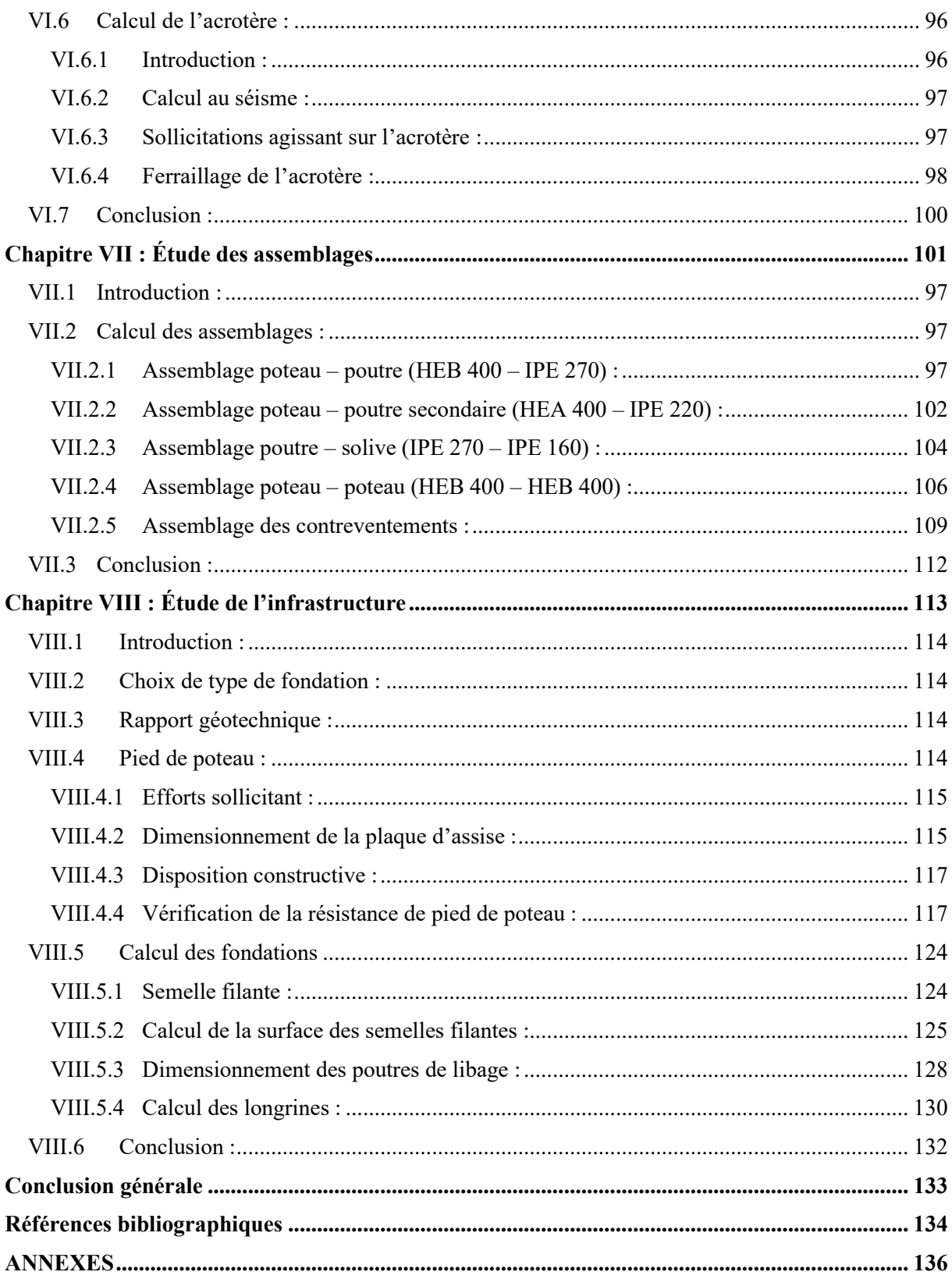

## **LISTE DES FIGURES**

#### **Chapitre I : Généralité sur la conception de l'ouvrage**

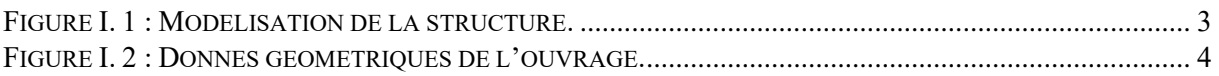

#### **Chapitre II : Évaluation des charges**

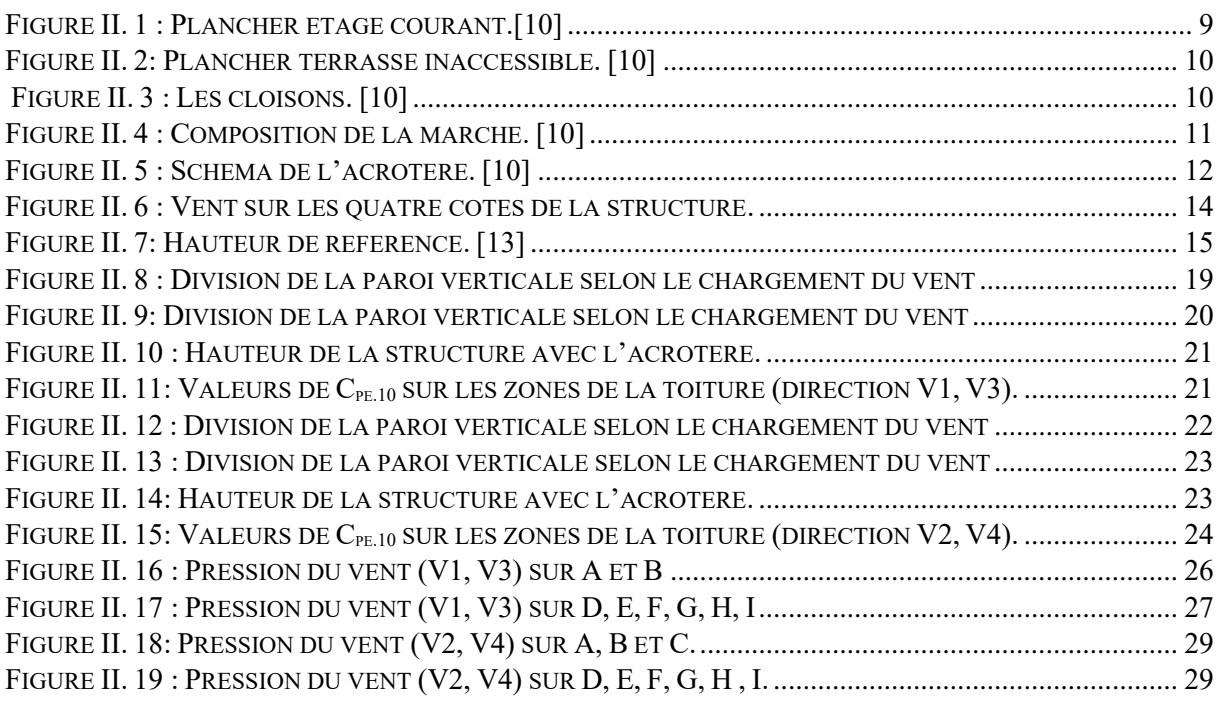

#### **Chapitre III : Pré dimensionnements des éléments structuraux**

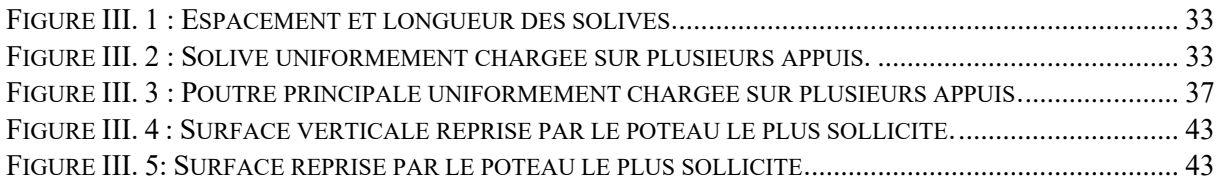

#### **Chapitre IV : Étude du plancher mixte**

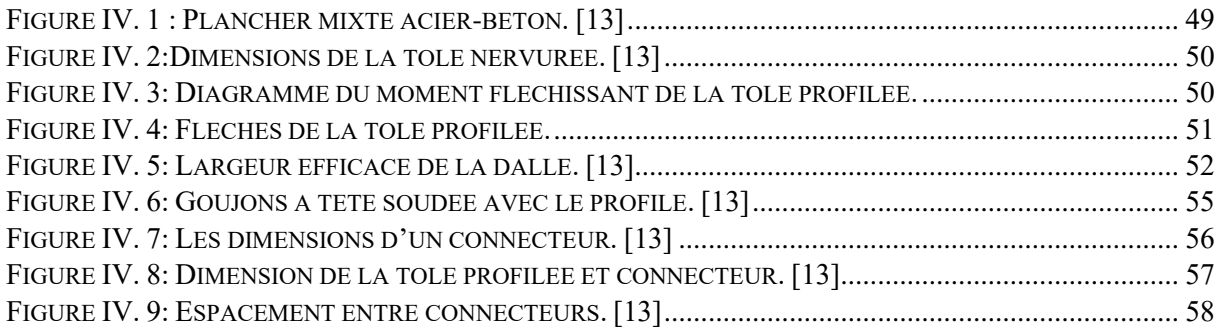

#### **Chapitre V : Étude sismique**

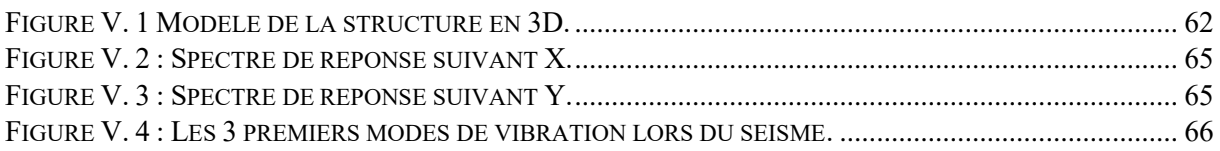

#### **Chapitre VI : Dimensionnement des éléments structuraux et secondaires**

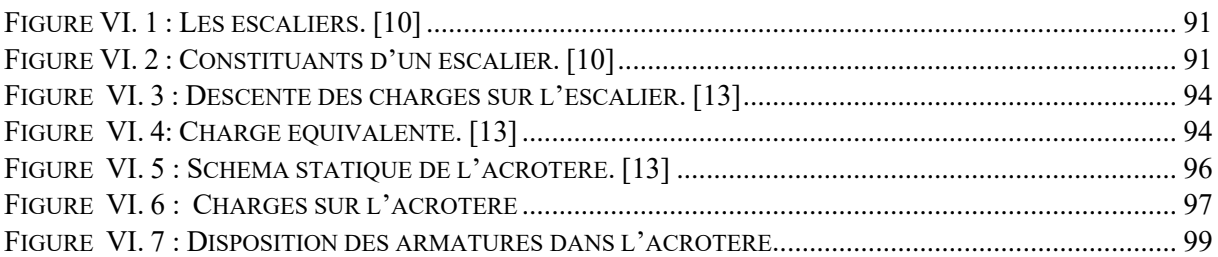

#### **Chapitre VII : Étude des assemblages**

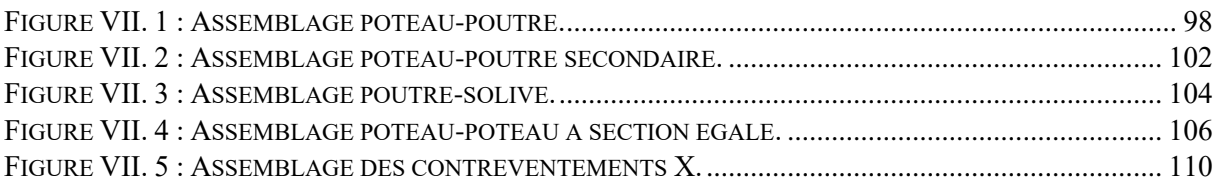

#### **Chapitre VIII : Étude de l'infrastructure**

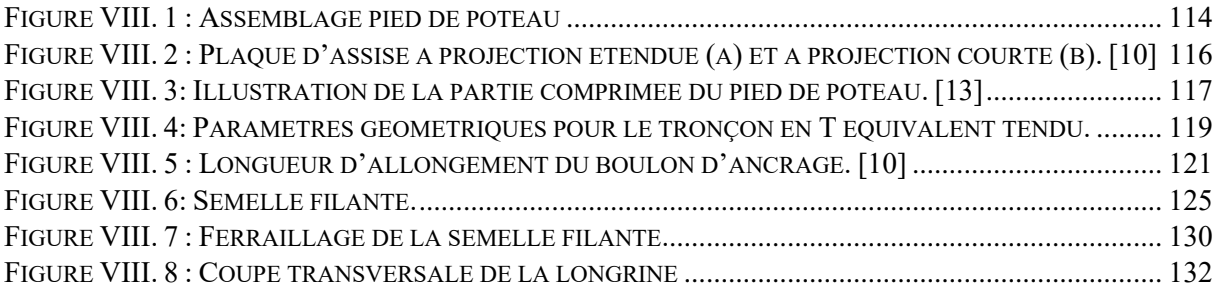

## **LISTE DES TABLEAUX**

#### **Chapitre II : Évaluation des charges**

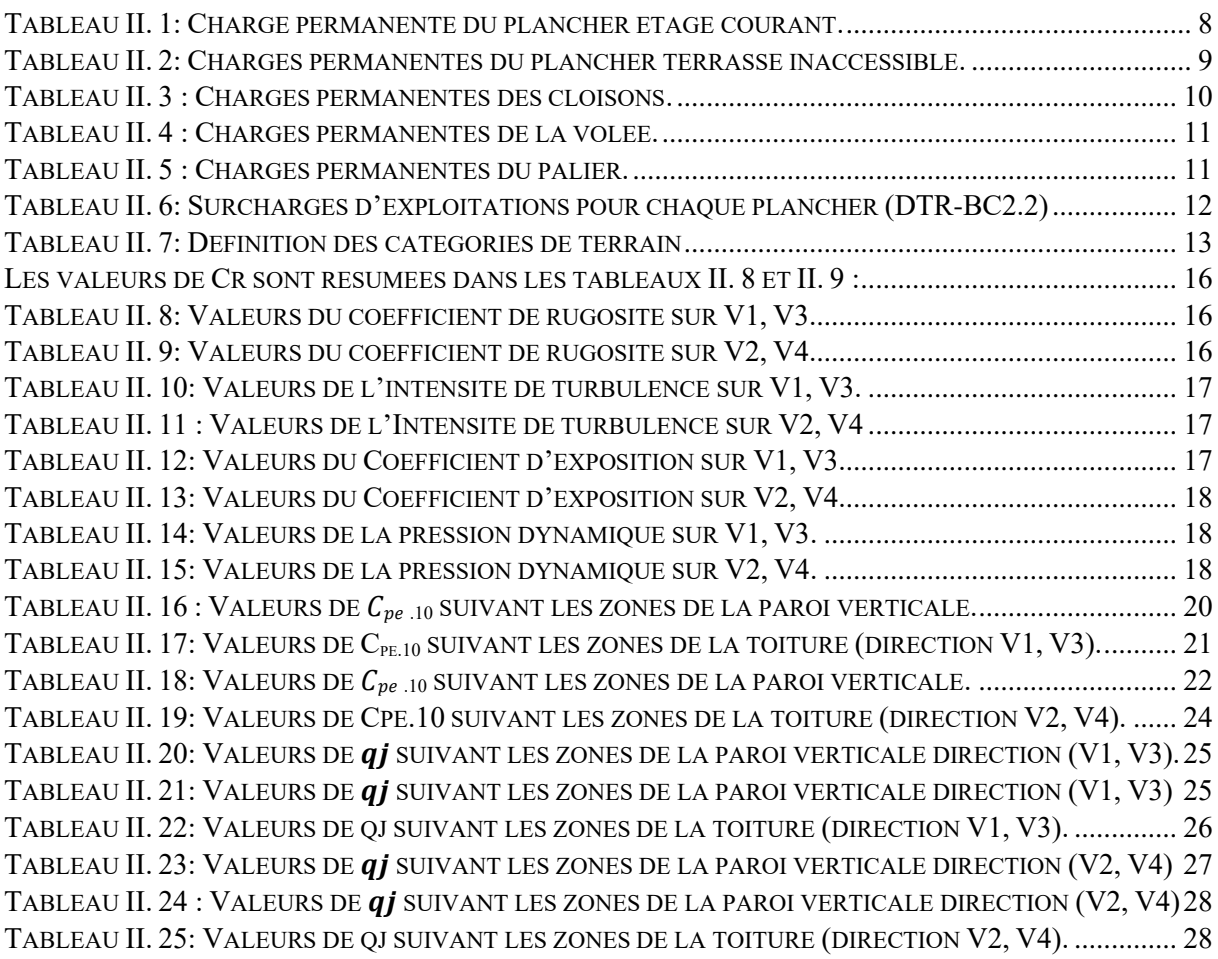

#### **Chapitre III : Pré dimensionnements des éléments structuraux**

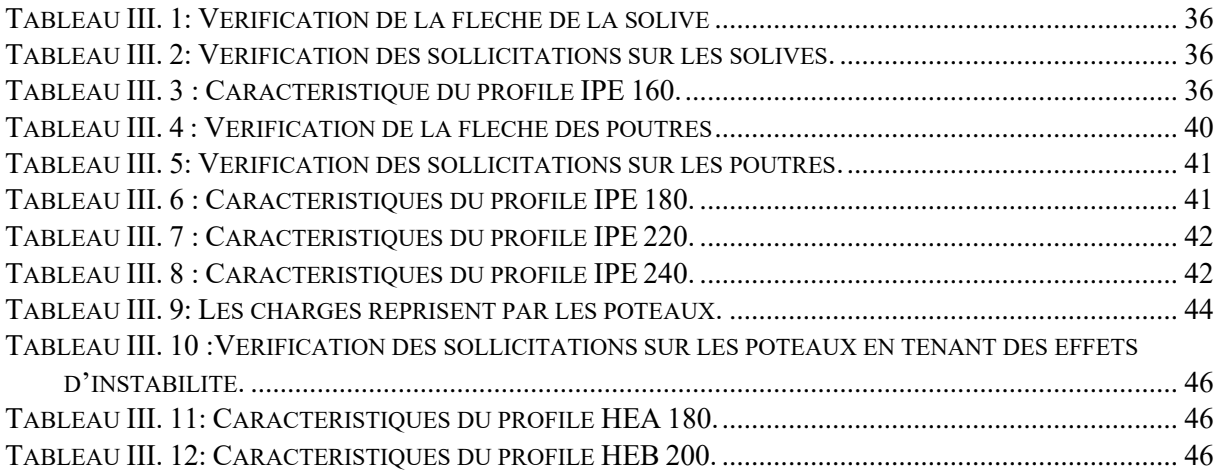

#### **Chapitre IV : Étude du plancher mixte**

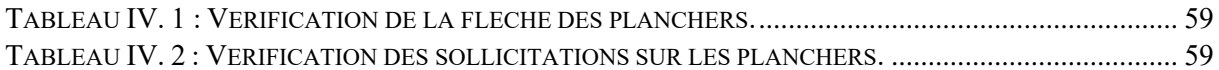

#### **Chapitre V : Étude sismique**

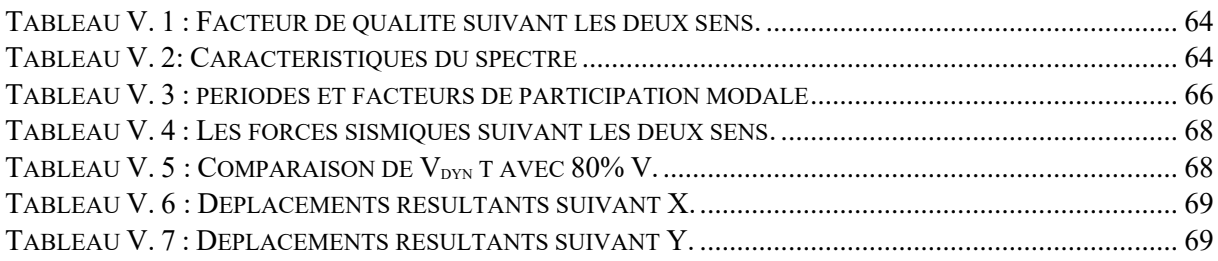

#### **Chapitre VI : Dimensionnement des éléments structuraux et secondaires**

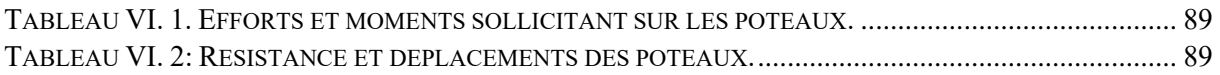

#### **Chapitre VIII : Étude de l'infrastructure**

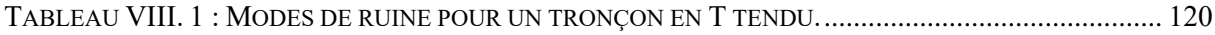

### **LISTE DES NOTATIONS**

- A Coefficient d'accélération de zone, coefficient numérique en fonction de l'angle de frottement.
- Aire d'une section d'acier.
- $A_t$  Section d'armatures transversales.<br>B Aire d'une section de béton.
- Aire d'une section de béton.
- Q Charge d'exploitation.
- G Charge permanente.
- Ø Diamètre des armatures, mode propre.
- $C_d$  Coefficient dynamique.
- $v_s$  Coefficient de sécurité dans l'acier.
- $\gamma_b$  Coefficient de sécurité dans le béton.
- $\sigma_{s}$  Contrainte de traction de l'acier.
- $\sigma_{bc}$  Contrainte de compression du béton.
- $\bar{\sigma}_{s}$  Contrainte de traction admissible de l'acier.
- $\bar{\sigma}_{hc}$  Contrainte de compression admissible du béton.
- $\tau_u$  Contrainte ultime de cisaillement.
- $\tau$  Contrainte tangentielle.
- $\beta$  Coefficient de pondération.
- $\alpha$  Coefficient de réduction
- $\sigma_{\text{sol}}$  Contrainte du sol.
- $\sigma_m$  Contrainte moyenne.<br>
Externation relative.
- Déformation relative.
- $V_0$  Effort tranchant a la base.<br>E.L.U Etat limite ultime.
- Etat limite ultime.
- E.L.S Etat limite service.
- $N_{ser}$  Effort normal pondéré aux états limites de service.<br>  $N_u$  Effort normal pondéré aux états limites ultime.
- Effort normal pondéré aux états limites ultime.
- $T_u$  Effort tranchant ultime.<br>  $T$  Effort tranchant, période
- Effort tranchant, période.
- $S_t$  Espacement.<br>  $\lambda$  Elancement.
- Elancement.
- $\lambda_a$  Espacement géométrique.
- $\Delta T$  Variation de la température.
- Epaisseur.
- F Force concentrée.
- f Flèche.
- $\bar{f}$  Flèche admissible.
- L Longueur ou portée.
- $L_f$  Longueur de flambement.
- $d$  Hauteur utile.
- 
- $M_u$  Moment à l'état limite ultime.<br>  $M_{\text{corr}}$  Moment à l'état limite de servi Moment à l'état limite de service.
- Moment d'inertie
- $f_i$  Flèche due aux charges instantanées.
- $f_{\nu}$  Flèche due aux charges de longue durée.
- M Moment, Masse.
- $E_{ij}$  Module d'élasticité instantané.<br>  $E_{vj}$  Module d'élasticité différé.
- 
- $E_{vj}$  Module d'élasticité différé.<br>  $E_s$  Module d'élasticité de l'acie
- $E_s$  Module d'élasticité de l'acier.<br>  $f_{c28}$  Résistance caractéristique à la  $\vec{f}_{c28}$  Résistance caractéristique à la compression du béton à 28 jours d'âge.<br>  $\vec{f}_{t28}$  Résistance caractéristique à la traction du béton à 28 jours d'âge.
- 
- $f_{t28}$  Résistance caractéristique à la traction du béton à 28 jours d'âge.<br>  $f_{cj}$  Résistance caractéristique à la compression du béton à j jours d'âg Résistance caractéristique à la compression du béton à j jours d'âge.
- Position de l'axe neutre.

### **Introduction générale**

<span id="page-16-0"></span> Le domaine de la construction a connu de nombreuses évolutions tout au long de son histoire, non seulement dans les processus de conception et de réalisation, mais aussi dans les techniques et les matériaux utilisés dans les structures en fonction des besoins et des capacités.

 Une structure métallique est une construction où ses éléments principaux et secondaires sont réalisés en acier. Ces derniers permettent de franchir de grandes portées, cela est dû à leurs résistances et leurs ductilités. Ils offrent aussi une performance aux efforts sismiques.

 L'acier comme matériau de construction se distingue par plusieurs avantages tels que la légèreté, la facilité et la rapidité de montage, et essentiellement une résistance sismique importante grâce à comportement post-élastique avec une résistance et une rigidité élevée.

 Le but de ce mémoire est de présenter brièvement les dernières connaissances sur la façon de concevoir des structures qui seront nécessaires pour résister à diverses contraintes statiques et dynamiques.

 Dans ce projet, il a été procédé à l'étude d'un un bâtiment en charpente métallique à usage (habitation + commercial), située dans la wilaya de TLEMCEN.

Ce travail a été organisé comme suit après l'introduction :

Le premier chapitre comprend la présentation complète du bâtiment, la définition des différents éléments et le choix des matériaux utilisés.

Le deuxième chapitre est consacré à l'évaluation des charges (permanentes et d'exploitations), selon la réglementation algérienne des charges et surcharges ainsi que des charges climatiques selon la réglementation « RNV99 2013 ».

Le troisième chapitre est consacré au pré-dimensionnement des éléments structuraux.

Le quatrième chapitre concerne le calcul et le dimensionnement du plancher collaborant.

Le cinquième chapitre aborde le comportement de la structure vis-à-vis du séisme. Celle-ci a été analysée par la méthode modale spectrale, selon le règlement « RPA99 version 2003 ». Le calcul a été fait grâce au logiciel « Autodesk Robot Structural Analyse Professional 2019 ROBOT ». Le système de contreventement de la structure a été ajouté pour assurer la stabilité.

Le sixième chapitre traite le dimensionnement des éléments porteurs et secondaire de la structure, selon le règlement « CCM97 » et aussi «EC3 ».

Le septième chapitre concerne le dimensionnement des assemblages des différents éléments de la structure.

Pour le dernier chapitre, il sera consacré à l'étude de l'infrastructure. Enfin, le travail a été terminé par une conclusion générale.

# <span id="page-17-0"></span>**Chapitre I : Généralité sur la conception de l'ouvrage**

#### <span id="page-18-0"></span>**I.1 Introduction :**

 Ce chapitre consiste en la présentation du projet d'étude et de la définition de ses propriétés géométriques, ainsi que les propriétés mécaniques des matériaux utilisés.

#### <span id="page-18-1"></span>**I.2 Présentation du projet :**

L'ouvrage faisant l'objet de notre étude est un bâtiment multifonctionnel (R+9) en charpente métallique, situé à la wilaya de Tlemcen.

Ce dernier est constitué de :

- Un rez-de-chaussée à usage commercial.
- Le  $1<sup>er</sup>$  étage à usage administratif.
- Du 2<sup>er</sup> au 9<sup>ème</sup> étage à usage d'habitation (d'appartements).
- Moyens de circulation : Ascenseur.

- Escaliers de secours.

L'ossature est en forme rectangulaire en charpente métallique. Elle est constituée de poteaux et des poutres avec des planchés mixtes (béton – acier).

<span id="page-18-2"></span>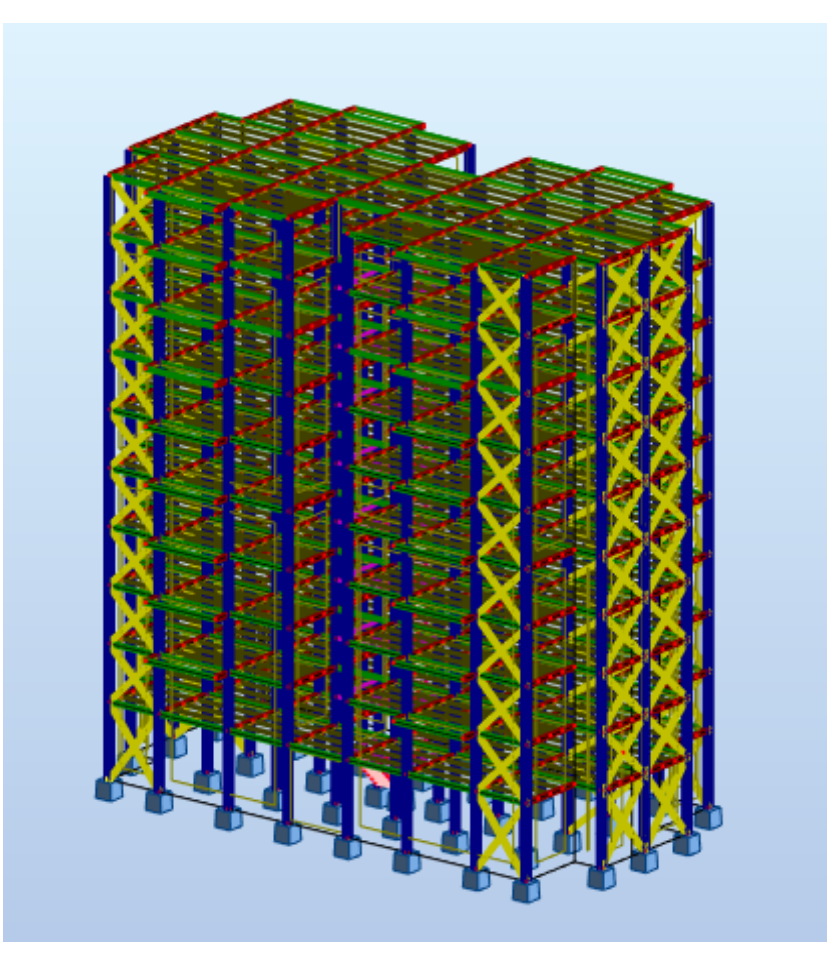

Figure I. 1 : Modélisation de la structure.

#### <span id="page-19-0"></span>**I.2.1 Données géométriques du projet :**

Les données géométriques du bâtiment sont données comme suit :

- ➢ Surface occupée : 491 m².
- $\blacktriangleright$  Hauteur totale sans l'acrotère : H = 31.62 m.
- $\blacktriangleright$  Hauteur de l'acrotère : H = 0.6 m.
- $\triangleright$  Hauteur totale avec l'acrotère : H = 32.22 m.
- $\triangleright$  Hauteur de R.D.C : H = 4.08 m.
- $\blacktriangleright$  Hauteur de l'étage : H = 3.06 m.
- $\triangleright$  La largeur de la structure : L1 = 16.8 m.
- $\triangleright$  La longueur de la structure : L2 = 29.22 m.
- $\triangleright$  Type de la terrasse : Plate (inaccessible).

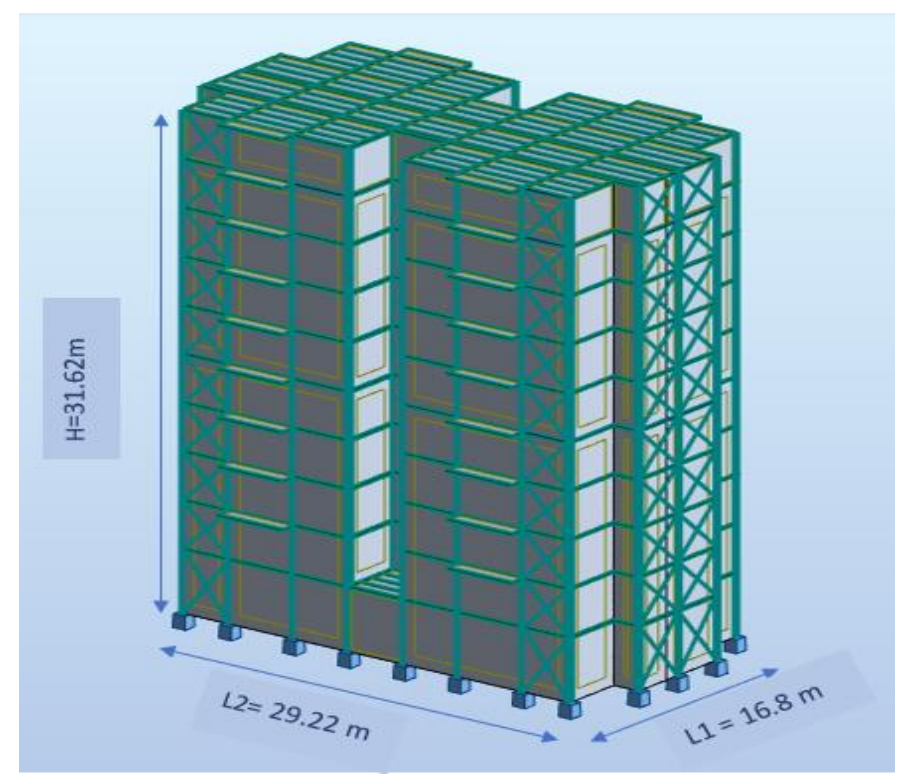

Figure I. 2 : Donnés géométriques de l'ouvrage.

#### <span id="page-19-2"></span><span id="page-19-1"></span>**I.2.2 Localisation et données concernant le site :**

Le projet sera implanté à Mansourah, dans la wilaya de Tlemcen avec les caractéristiques suivantes :

- ➢ Altitude : 785m.
- ➢ Zone de neige : Zone A.
- ➢ Zone du vent : Zone II.
- ➢ Zone sismique : Zone I.
- $\triangleright$  Contrainte admissible du sol est de  $\sigma_{sol} = 2.2$  bars.

#### <span id="page-20-0"></span>**I.3 Règlements utilisés :**

- CCM97 : Règles de calcul des constructions en acier.
- EUROCODE 4 : Conception et dimensionnement des structures mixtes acier-béton.
- DTR C2.2 : Document technique règlement charges permanentes et d'exploitation.
- RPA99 : Règles parasismiques algériennes version 2003.
- RNV-V2013 **:** Règles définissant les effets de la neige et du vent.

#### <span id="page-20-1"></span>**I.4 Logiciels utilisés :**

- AutoCAD 2013.
- ROBOT 2019.

#### <span id="page-20-2"></span>**I.5 Matériaux :**

#### <span id="page-20-3"></span>**I.5.1 L'acier de construction :**

Les caractéristiques mécaniques de l'acier utilisé dans ce projet sont :

- La limite élastique :  $fy = 235 \text{ MPa}$ .
- La résistance à la traction :  $fu = 360 \text{ MPa}$ .
- La masse volumique :  $\rho = 7850 \text{ Kg/m3}.$
- Module d'élasticité longitudinal :  $E = 210000$  MPa.
- Module d'élasticité transversal : G = 81000 MPa.

#### <span id="page-20-4"></span>**I.5.2 Acier pour ferraillage :**

• Sollicitations sous actions normales :

$$
\sigma_s = \frac{f_e}{\gamma_s} = \frac{400}{1.15} = 348 \text{ MPa}
$$

• État limite de service :

$$
\sigma_{\rm s} = \frac{2}{3} \rm f_{\rm e} = 267 \text{ MPa}
$$

• Sollicitations sous actions accidentelles :

 $σ<sub>s</sub> = 400 MPa$ 

#### <span id="page-20-5"></span>**I.5.3 Le béton :**

Les caractéristiques mécaniques du béton utilisé dans ce projet sont :

- La résistance caractéristique à la compression  $f_{c28} = 25 \text{ MPa}$ .
- La résistance caractéristique à la traction :  $f_{t28} = 0.06 \times f_{c28} + 0.6 = 2.1 \text{ MPa}$ .
- Masse volumique :  $p = 2500 \text{ kg/m}^3$

• Module d'élasticité longitudinale : E = 30500 MPa.

#### <span id="page-21-0"></span>**I.6 Les assemblages :**

 Dans le cas d'une structure à plusieurs étages, l'assemblage des éléments principaux peut être classé comme suit :

- Assemblages poutre poutre.
- Assemblages poutre-poteau.
- Pieds de poteaux.
- Assemblages de contreventements.

Il y a deux types de connecteurs qui sont utilisés dans les assemblages :

#### <span id="page-21-1"></span>**I.6.1 Le boulonnage :**

 Le boulonnage est parmi les modes d'assemblages les plus utilisés dans le domaine de la construction métallique et plus particulièrement pour les éléments principaux de la structure (poteaux-poutres). Il a l'avantage de garantir la bonne liaison entre les pièces, la rapidité de montage et démontage ainsi que la facilité de mise en œuvre.

#### <span id="page-21-2"></span>**I.6.2 Le soudage :**

 Le soudage est une opération qui consiste à assembler deux pièces d'un même matériau à l'aide d'un cordon de soudure en métal d'apport, qui agit comme un liant entre les deux pièces à assembler.

#### <span id="page-21-3"></span>**I.7 Conclusion :**

 Ce chapitre est fourni une présentation du projet et déterminé les caractéristiques des matériaux utilisés pour faciliter les autres étapes de travail dans les chapitres qui suivent.

# <span id="page-22-0"></span>**Chapitre II : Évaluation des charges**

#### <span id="page-23-0"></span>**II.1 Introduction :**

 Ce chapitre vise à définir les différentes charges (charges permanentes et surcharges d'exploitations ainsi que les charges climatiques) qui agissent sur ce bâtiment et qui ont une grande influence sur la stabilité de l'ouvrage. Pour cela, une étude approfondie doit être développée pour déterminer ces différentes actions.

#### <span id="page-23-1"></span>**II.2 Charge permanente :**

 Les charges permanentes **«** G **»** comprennent toutes les charges inamovibles, c'est-àdire qu'il ne change pas avec le temps. Il s'agit du poids propre de la structure elle-même, ainsi que de l'équipement de l'ouvrage tel que (la couverture, les revêtements, les plafonds, les différentes, enduits, installations, ...). Elles sont présentées dans les documents techniques Réglementaires (DTR BC 2.2).

#### <span id="page-23-2"></span>**II.2.1 Les planchers :**

#### **II.2.1.1 Plancher étage courant :**

<span id="page-23-3"></span>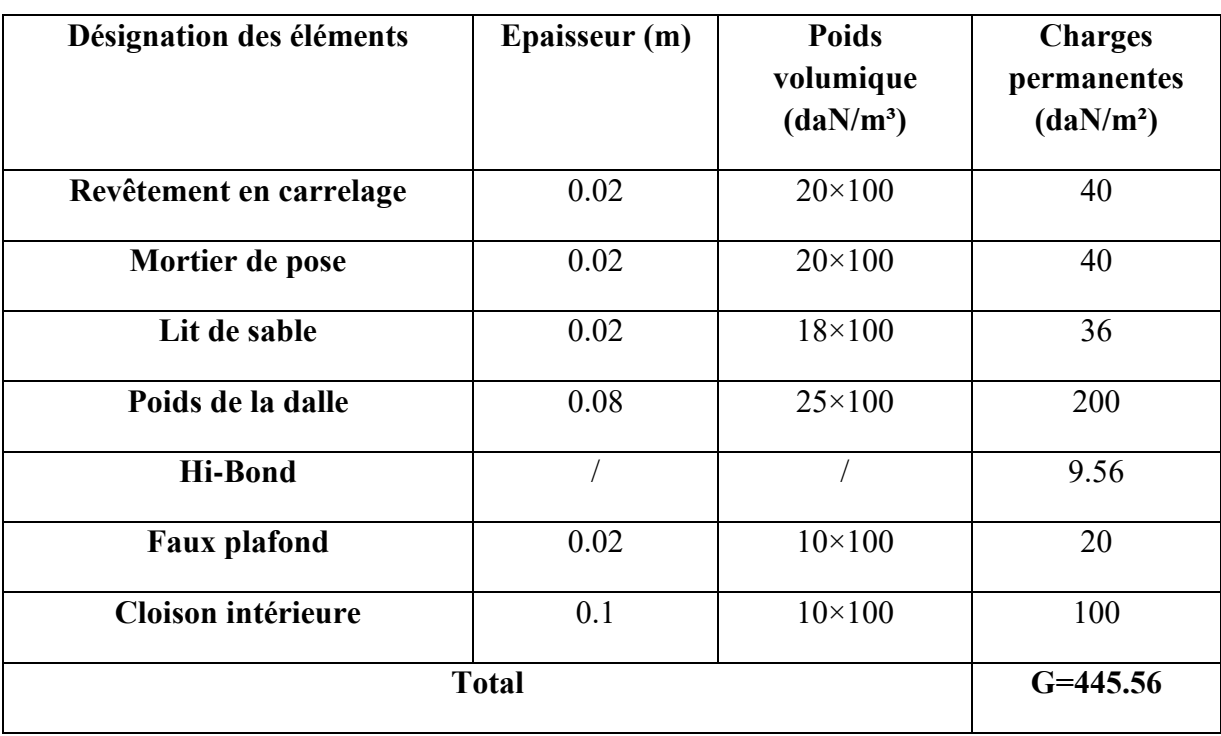

Tableau II. 1: Charge permanente du plancher étage courant*.*

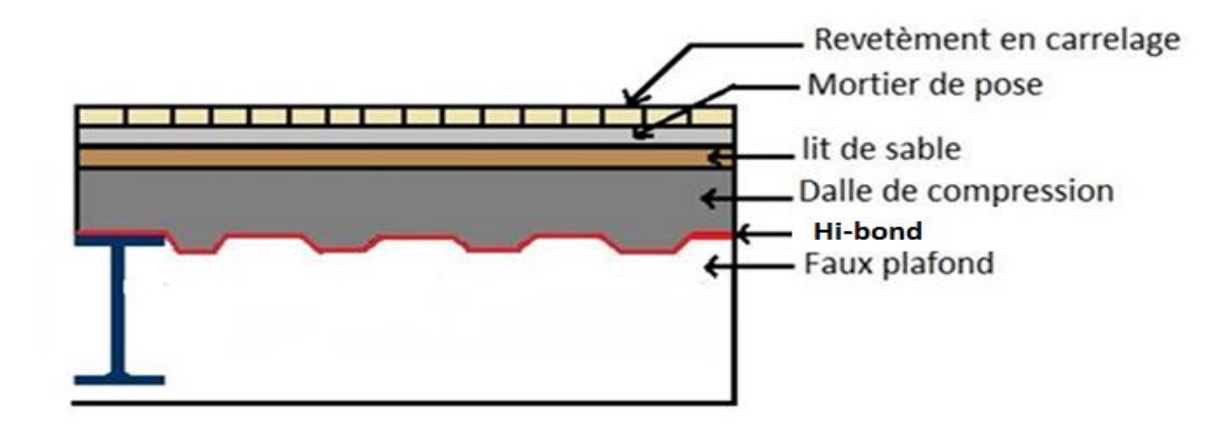

Figure II. 1 : Plancher étage courant.[10]

#### <span id="page-24-0"></span>**II.2.1.2 Plancher terrasse inaccessible :**

<span id="page-24-1"></span>

| Désignation des éléments   | Epaisseur (m) | <b>Poids</b><br>volumique<br>(daN/m <sup>3</sup> ) | <b>Charges</b><br>permanentes<br>(daN/m <sup>2</sup> ) |
|----------------------------|---------------|----------------------------------------------------|--------------------------------------------------------|
| Protection en gravier      | 0.05          | $17\times100$                                      | 85                                                     |
| Etanchéité multicouche     | 0.02          | $6\times100$                                       | 12                                                     |
| Forme de pente             | 0.08          | $25\times100$                                      | 200                                                    |
| <b>Isolation thermique</b> | 0.04          | $4 \times 00$                                      | 16                                                     |
| Poids de la dalle          | 0.08          | $25\times100$                                      | 200                                                    |
| <b>Hi-Bond</b>             |               |                                                    | 9.56                                                   |
| <b>Faux plafond</b>        | 0.02          | $10\times100$                                      | 20                                                     |
|                            | <b>Total</b>  |                                                    | $G = 542.56$                                           |

Tableau II. 2: Charges permanentes du plancher terrasse inaccessible.

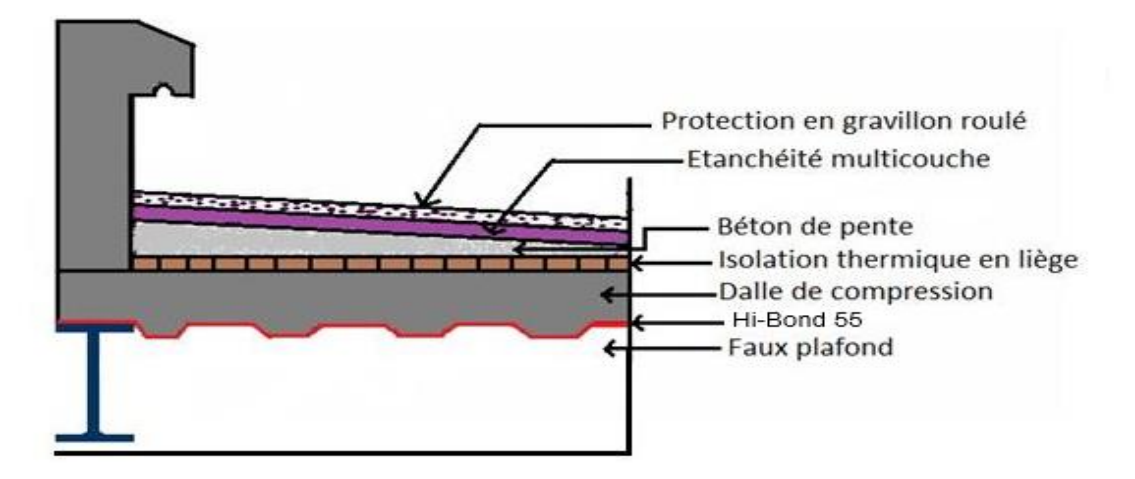

Figure II. 2: Plancher terrasse inaccessible. [10]

#### <span id="page-25-1"></span><span id="page-25-0"></span>**II.2.2 Les cloisons :**

<span id="page-25-3"></span>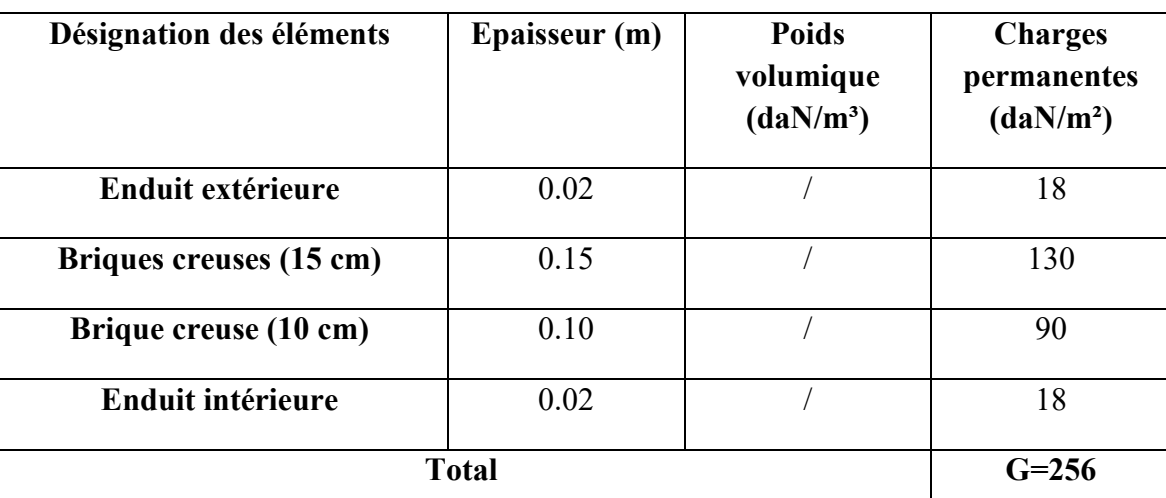

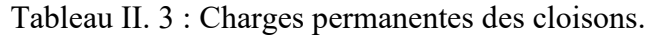

<span id="page-25-2"></span>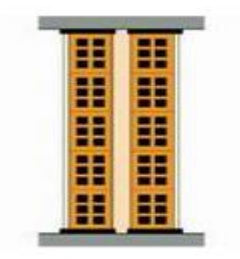

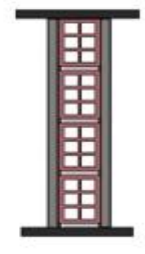

Cloison de façade

Cloison de répartition

Figure II. 3 : Les cloisons. [10]

#### <span id="page-26-0"></span>**II.2.3 Les escaliers :**

**II.2.3.1 Volée :**

<span id="page-26-2"></span>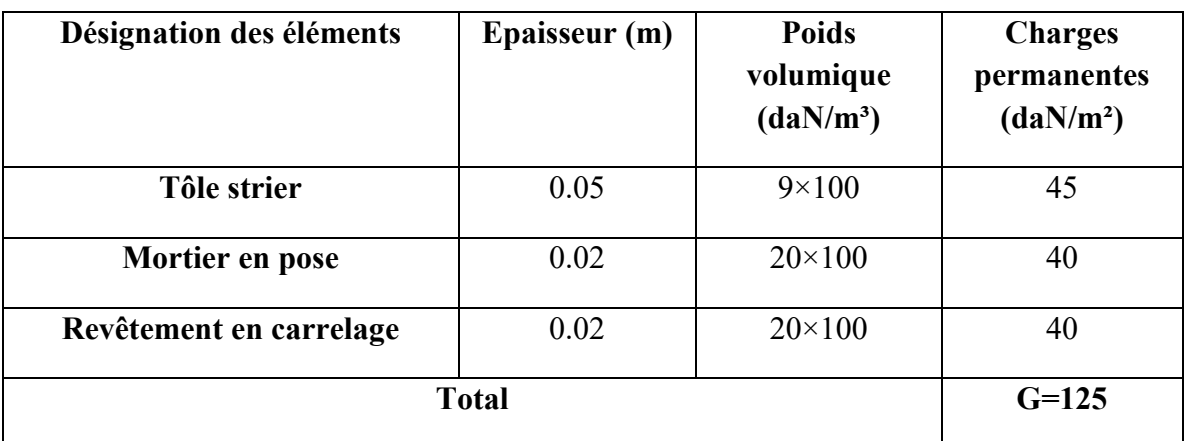

Tableau II. 4 : Charges permanentes de la volée.

#### **II.2.3.2 Palier :**

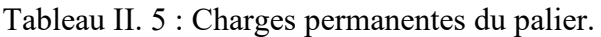

<span id="page-26-3"></span>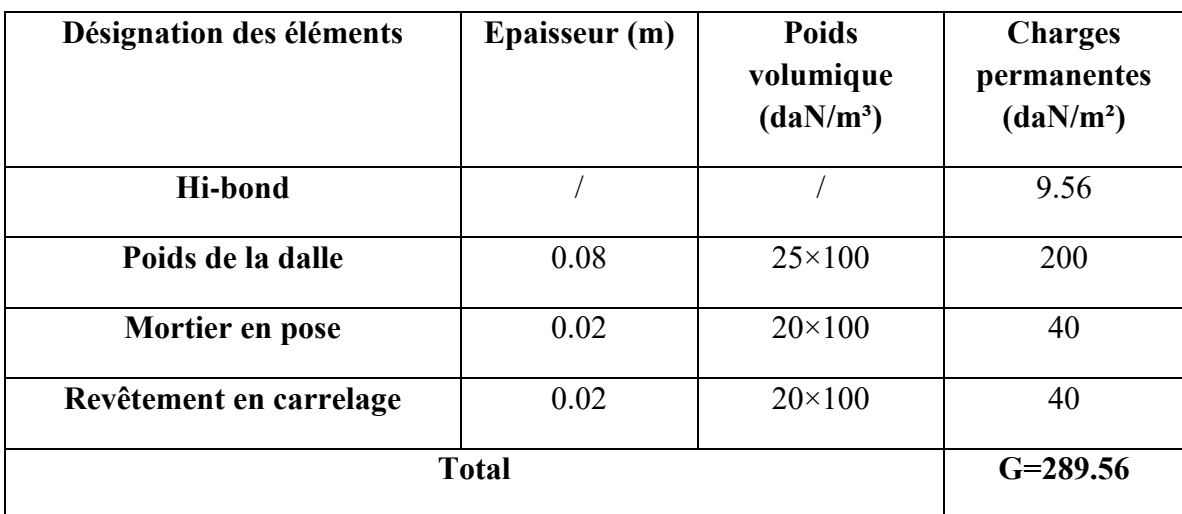

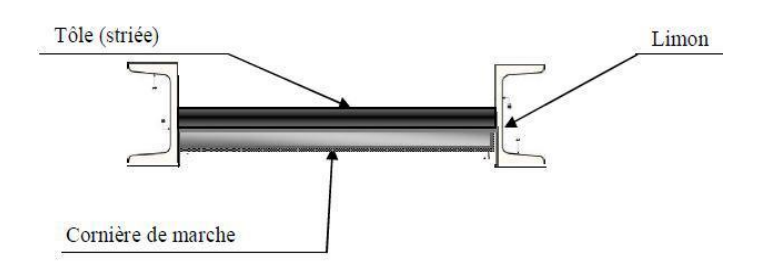

<span id="page-26-1"></span>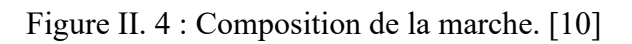

#### <span id="page-27-0"></span>**II.2.4 L'acrotère :**

Surface =  $(0.02 \times 0.1)$ 2  $+ (0.08 \times 0.1) + (0.1 \times 0.6) = 0.069$  m<sup>2</sup>

• Le poids propre de l'acrotère (0.069×2500) ……...……………………. 172.5 daN/ml

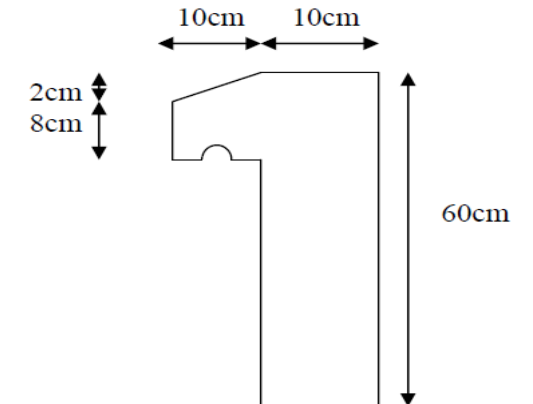

Figure II. 5 : Schéma de l'acrotère*.* [10]

#### <span id="page-27-2"></span><span id="page-27-1"></span>**II.3 Charges d'exploitations :**

 Les charges d'exploitations sont déterminées par le document technique charges et surcharges d'exploitations (D.T.R-B.C-2.2). Ces charges d'exploitation comprennent généralement les éléments suivants (mobilier, matières en dépôt et personnes…).

Tableau II. 6: Surcharges d'exploitations pour chaque plancher (DTR-BC2.2)

<span id="page-27-3"></span>

| <b>Niveau</b>         | <b>Réservation</b> | <b>Charges</b><br>d'exploitations (daN/m <sup>2</sup> ) |
|-----------------------|--------------------|---------------------------------------------------------|
| <b>RDC</b>            | Locaux commerciaux | 500                                                     |
| $1er$ étage           | Service            | 250                                                     |
| Etage courant         | Habitation         | 150                                                     |
| Terrasse inaccessible |                    | 100                                                     |
| Escalier              |                    | 250                                                     |
| Balcon                |                    | 350                                                     |

#### <span id="page-28-0"></span>**II.4 Charges climatiques :**

 Cette partie est destinée à déterminer les différentes sollicitations dues aux charges de vent et de neige agissant sur l'ensemble de la structure et sur leurs différentes parties. L'étude doit être réalisée conformément à la Réglementation Neige et Vent (RNV 2013).

#### <span id="page-28-1"></span>**II.4.1 Charge du vent :**

 Le vent est le phénomène de mouvement de l'air qui se déplace d'une zone de haute pression vers une zone de basse pression. Dans le domaine du génie civil, les effets climatiques ont une grande influence sur la stabilité des structures. A cet effet, il est nécessaire de prendre en compte les effets du vent sur les différentes parois du bâtiment.

 Le calcul sera effectué selon le Règlement Neige et Vent 2013. Ce document s'applique aux constructions dont la hauteur est inférieure à 200 m.

Les actions du vent appliquées aux parois dépendent de plusieurs facteurs, notamment :

- La direction.
- L'intensité.
- La région.
- Site d'implantation et environnement de la structure.
- La forme géométrique et les ouvertures d'une structure.

Le calcul se fait (selon RNV 99) séparément pour chacune des directions perpendiculaires aux différentes parois de structure.

Le bâtiment à étudier est rectangulaire, l'étude se fera donc sur deux parois

- La direction  $V_1$  (vent) : perpendiculaire à la façade principale.
- La direction  $V_2$  (vent) : perpendiculaire à la façade latérale.

#### **II.4.1.1 Données relatives au site (selon le Règlement RNV2013) :**

Le site du projet se trouve dans la wilaya de TLEMCEN dont :

- Le bâtiment est classé en catégorie II  $V_{\text{ref}} = 27 \text{ m/s}$
- Zone de vent II :  $q_{ref} = 43.5$  daN/m<sup>2</sup>.
- Catégorie du terrain IV :

<span id="page-28-2"></span>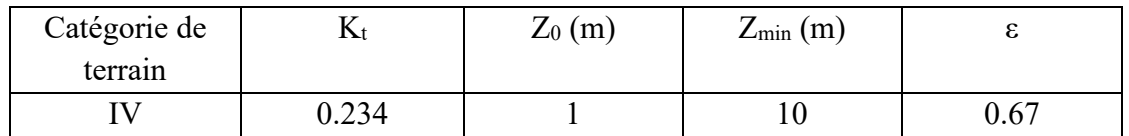

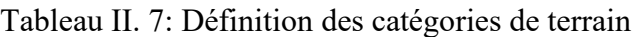

Le Site est considéré comme plat donc  $Ct(z) = 1$ .

#### **II.4.1.2 Détermination de la pression due au vent (qj) :**

La pression due au vent est calculée par la formule (d'après RNV2013) :

$$
q_j = C_d \times q_{dyn}(z_j) \times (C_{pe} - C_{pi}) \qquad [daN/m^2]
$$

- $C_d$ : le coefficient dynamique.
- qdyn : la pression dynamique du vent calculée à la hauteur zj.
- Cpe : le coefficient pression extérieure.
- $\bullet$  Cp<sub>i</sub>: le coefficient de pression intérieure.

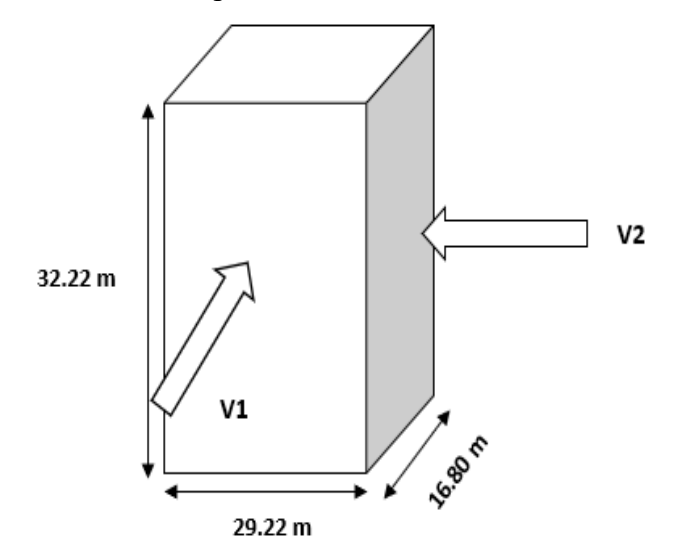

Figure II. 6 : Vent sur les quatre côtés de la structure.

#### <span id="page-29-0"></span>**II.4.1.2.1 Coefficient dynamique (Cd) (selon le Règlement RNV2013) :**

La valeur simplifiée est conservative  $Cd = 1$  peut être considérée, Parce qu'il s'agit d'un bâtiment à ossature avec des murs, sa hauteur h est inférieure à 100 m et sa dimension mesurée dans la direction perpendiculaire à la direction du vent est 4 fois la dimension du bâtiment.

#### **II.4.1.2.2 Détermination de la pression dynamique (qdyn) :**

La pression dynamique est donnée par la formule suivante (d'après RNV2013):

$$
q_{dyn}(Z_e) = q_{r\acute{e}f} \times C_e(Z_e)
$$
 [daN/m<sup>2</sup>]

- qréf : La pression dynamique de référence en fonction de la zone du vent(les structures permanentes).
- C<sup>e</sup> : Coefficient d'exposition au vent.

#### **a. Ze (m) : La hauteur de référence (d'après RNV2013) :**

- Pour les parois verticales la hauteur de référence est déterminée en fonction de la hauteur maximale du bâtiment, et la dimension du bâtiment mesurée dans la direction perpendiculaire à la direction du vent.
- Pour les murs sous le vent et parallèles au vent : La valeur de Ze est prise égale à la hauteur maximale du bâtiment.
- Pour les toitures : La valeur de Ze est également prise égale à la hauteur maximale du bâtiment.

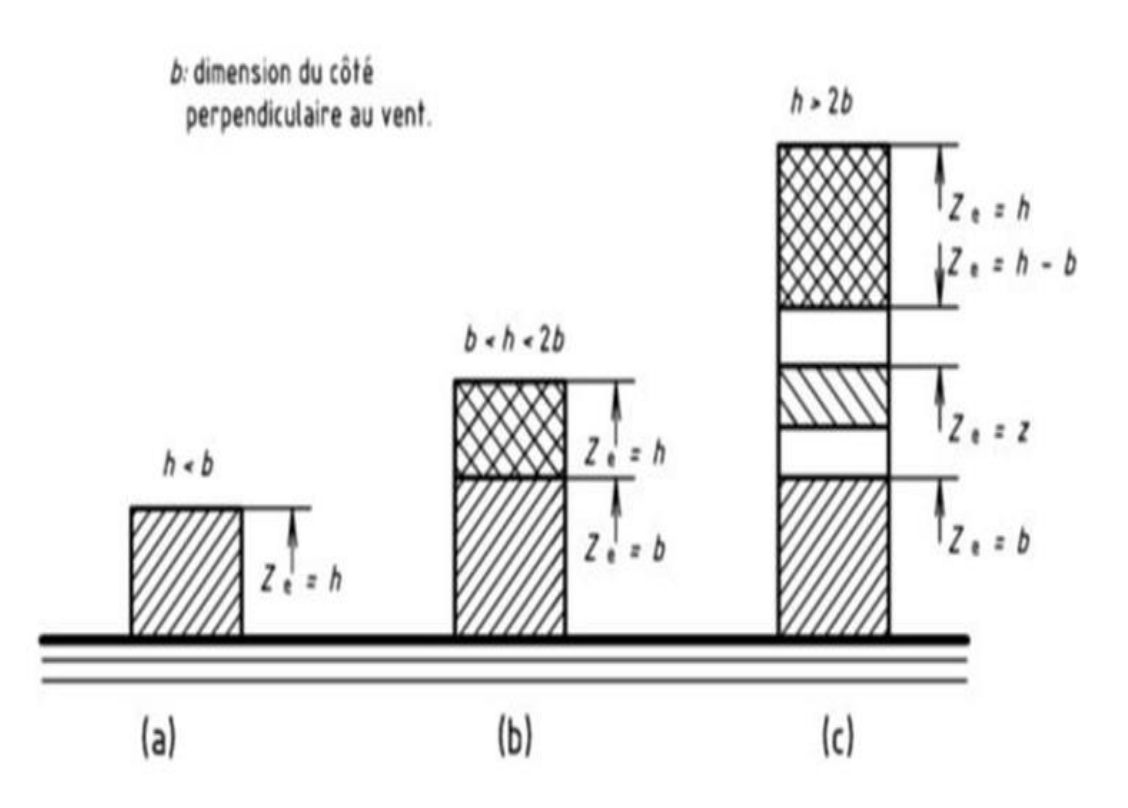

Figure II. 7: Hauteur de référence. [13]

- <span id="page-30-0"></span>• La direction  $V_1$  et  $V_3$  du vent (b = 29.22 m) :  $h = 32.22 < 2 \times b = 2 \times 29.22 = 58.44 \text{ m}$  (cas b)
- La direction  $V_2$  et  $V_4$  du vent (b =16.80 m) :  $h = 32.22 < 2 \times b = 2 \times 16.80 = 33.6$  m (cas b)

La hauteur h est supérieure à la longueur b du côté, mais inférieure à 2b, de sorte que la paroi doit être considérée comme composée de deux parties (pour les deux cas de b) :

- La partie inférieure s'élevant du sol à une hauteur égale à b.
- La partie supérieure de la hauteur restante vers le haut.

#### **b.** Coefficient de rugosité ( $Cr$ ) (d'après RNV2013) :

 Le coefficient de rugosité Cr(z) traduit l'influence de la rugosité et de la hauteur sur la vitesse moyenne du vent. Sa valeur est déterminée par la loi logarithmique :

$$
\begin{cases}\nC_r = K_T \times \text{Ln}\left(\frac{Z}{Z_0}\right) & \text{pour} & Z_{\text{min}} \le Z \le 200\text{m} \\
C_r = K_T \times \text{Ln}\left(\frac{Z}{Z_0}\right) & \text{pour} & Z < Z_{\text{min}}\n\end{cases}
$$

<span id="page-31-0"></span>Les valeurs de Cr sont résumées dans les tableaux II. 8 et II.9 :

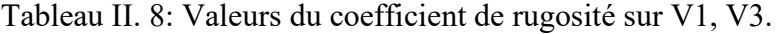

<span id="page-31-1"></span>

| <b>Tronçons</b> | Hauteur de référence<br>$\mathbf{Z}$ e | Coefficient de rugosité<br>$\boldsymbol{\mathit{C_{r}}}$ |
|-----------------|----------------------------------------|----------------------------------------------------------|
| $0$ à 29.22m    | 29.22                                  | 0.789                                                    |
| 29.22 à 32.22m  | 32.22                                  | 0.812                                                    |

Tableau II. 9: Valeurs du coefficient de rugosité sur V2, V4.

<span id="page-31-2"></span>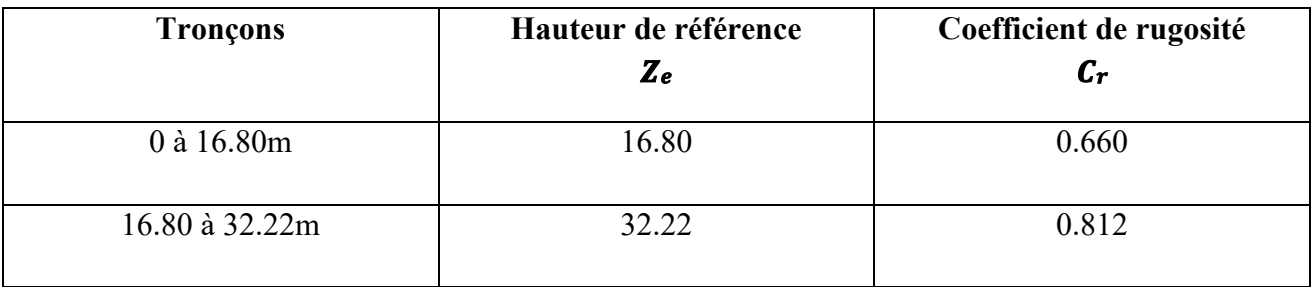

#### **c. Intensité de turbulence (** I<sup>V</sup> **) (d'après RNV2013) :**

 L'intensité de la turbulence est en effet définie comme l'écart type de la turbulence divisé par la vitesse moyenne du vent. Elle est représentée par l'équation suivante :

$$
\begin{cases}\nI_V = \frac{1}{C_t \times \text{Ln}(\frac{Z}{Z_0})} & \text{pour} & Z > Z_{\text{min}} \\
I_V = \frac{1}{C_t \times \text{Ln}(\frac{Z_{\text{min}}}{Z_0})} & \text{pour} & Z \le Z_{\text{min}}\n\end{cases}
$$

Les valeurs de I<sub>V</sub> sont résumées dans les tableaux II.10 et II.11 :

<span id="page-32-0"></span>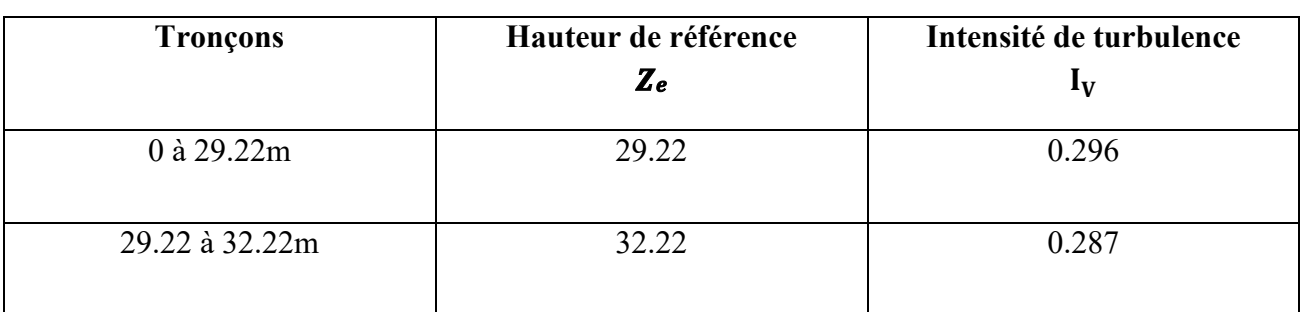

Tableau II. 10: Valeurs de l'intensité de turbulence sur V1, V3.

Tableau II. 11 : Valeurs de l'Intensité de turbulence sur V2, V4

<span id="page-32-1"></span>

| <b>Tronçons</b> | Hauteur de référence<br>$\mathbf{Z}$ e | Intensité de turbulence<br>$I_V$ |
|-----------------|----------------------------------------|----------------------------------|
| $0$ à 16.80 $m$ | 16.80                                  | 0.354                            |
| 16.80 à 32.22m  | 32.22                                  | 0.287                            |

#### d. Coefficient d'exposition (*Ce*) (d'après RNV2013) :

 Effectivement, le coefficient d'exposition au vent (Ce) est utilisé pour tenir compte des effets de la rugosité du terrain (Cr), de la topographie du site (Ct) et du caractère turbulent du vent (IV).

$$
C_e(Z_e) = C_t^2(Z_e) \times C_r^2(Z_e) \times [1 + 7I_V]
$$

Les valeurs de C<sub>e</sub> sont résumées dans les tableaux II.12 et II.13 :

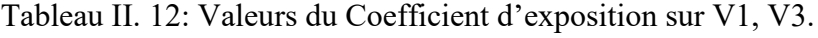

<span id="page-32-2"></span>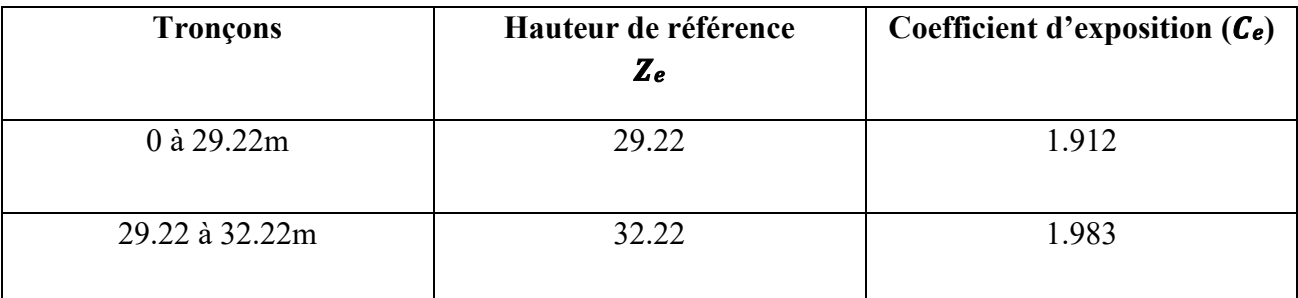

<span id="page-33-0"></span>

| <b>Tronçons</b> | Hauteur de référence<br>$\mathbf{Z}$ e | Coefficient d'exposition $(C_e)$ |
|-----------------|----------------------------------------|----------------------------------|
| 0 à 16.80m      | 16.80                                  | 1.515                            |
| 16.80 à 32.22m  | 32.22                                  | 1.983                            |

Tableau II. 13: Valeurs du Coefficient d'exposition sur V2, V4.

#### **e. Valeur de la Pression dynamique (qdyn) :**

Elle est donnée par la formule suivant :

$$
q_{dyn}(Z_e) = q_{ref} \times C_e(Z_e)
$$
 [daN/m<sup>2</sup>]

Les valeurs de C<sup>e</sup> sont résumées dans les tableaux II .14 et II .15 :

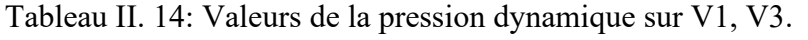

<span id="page-33-1"></span>

| <b>Tronçons</b> | Hauteur de référence<br>$\mathbf{Z}$ e | <b>Pression dynamique</b><br><b>q</b> dyn<br>$\lceil$ daN/m <sup>2</sup> $\rceil$ |
|-----------------|----------------------------------------|-----------------------------------------------------------------------------------|
| $0$ à 29.22m    | 29.22                                  | 83.172                                                                            |
| 29.22 à 32.22m  | 32.22                                  | 86.260                                                                            |

Tableau II. 15: Valeurs de la pression dynamique sur V2, V4.

<span id="page-33-2"></span>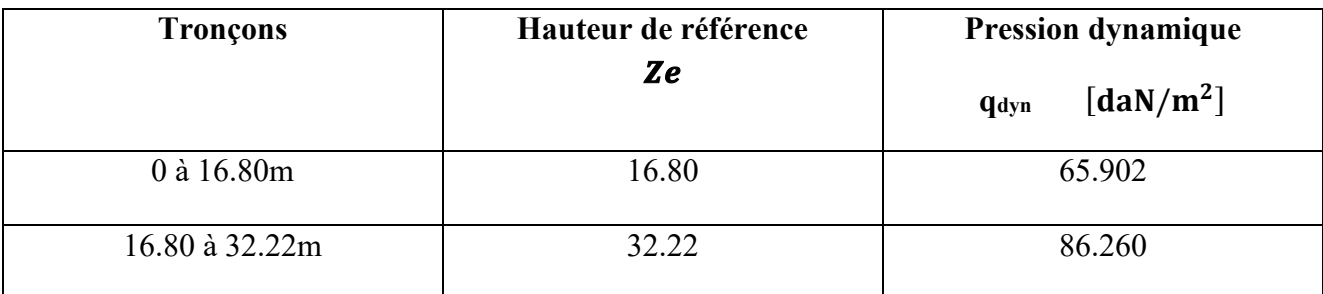

#### **II.4.1.2.3** Coefficient de pression extérieure (*cpe*) :

 Le coefficient est déterminé à partir des conditions contenues dans le règlement (RNV 2013)

Dans notre cas :  $S \ge 10$  m<sup>2</sup> donc  $C_{pe} = Cpe.10$ 

#### **a. Direction V1, V3 du vent (b = 29.22 m) :**

• **Pour les parois verticales :**

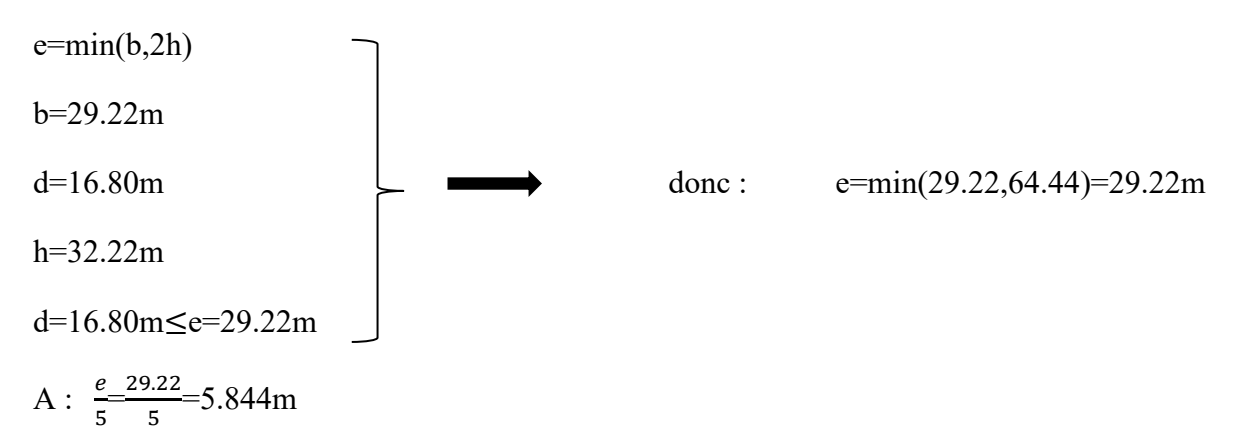

 Les deux parois concernées sont divisées en deux parties A' et B' (RNV 2013) présentées par la figure suivante :

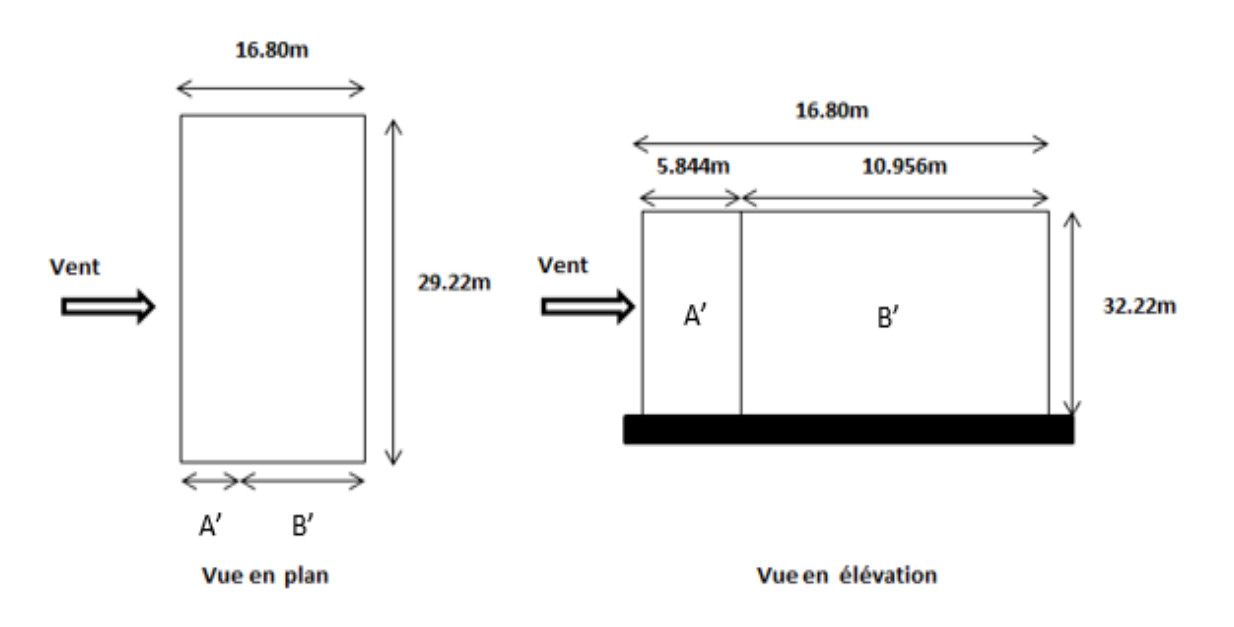

<span id="page-34-0"></span>Figure II. 8 : Division de la paroi verticale selon le chargement du vent

(Direction V1, V3).

<span id="page-35-1"></span>

| 1 P         |                               |             | H                    |
|-------------|-------------------------------|-------------|----------------------|
|             |                               |             |                      |
| $C_{pe,10}$ | $\mathrm{C}_{\mathrm{pe.10}}$ | $C_{pe,10}$ | $\mathrm{C_{pe.10}}$ |
|             |                               |             |                      |
| -1          | $-0.8$                        | $+0.8$      | $-0.3$               |
|             |                               |             |                      |

Tableau II. 16 : Valeurs de  $C_{pe}$  10 suivant les zones de la paroi verticale.

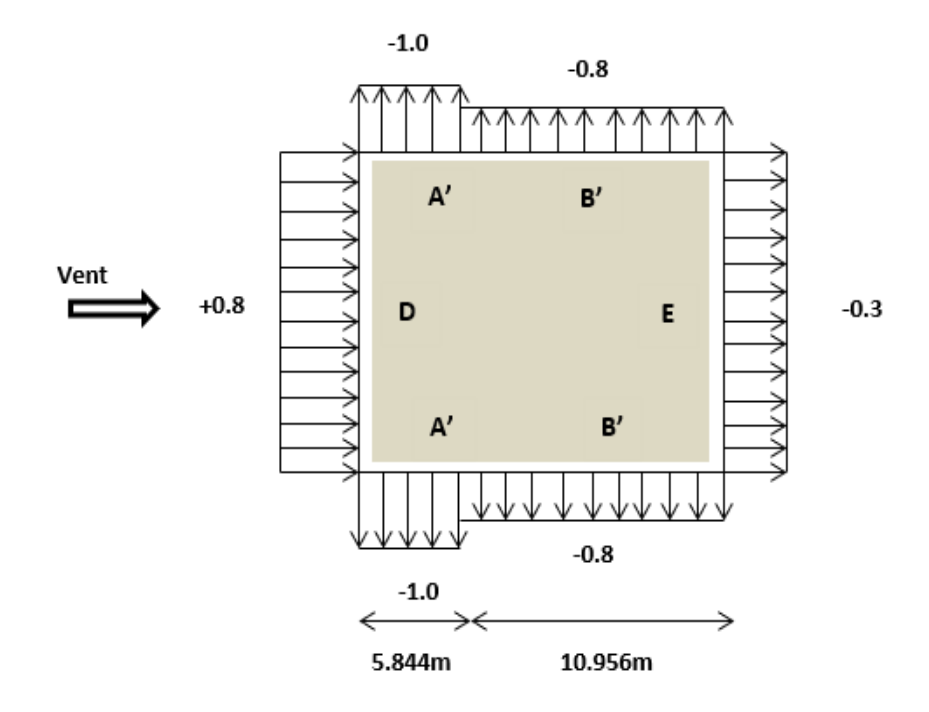

<span id="page-35-0"></span>Figure II. 9: Division de la paroi verticale selon le chargement du vent

(Direction V1, V3).

#### • **Pour toiture :**

Un toit plat est un toit dont l'angle est inférieur ou égal à 5°.

Dans ce cas : hp/h =  $0.6/31.62 = 0.018$ 

hp est la hauteur de l'acrotère (hp= 0.6m).
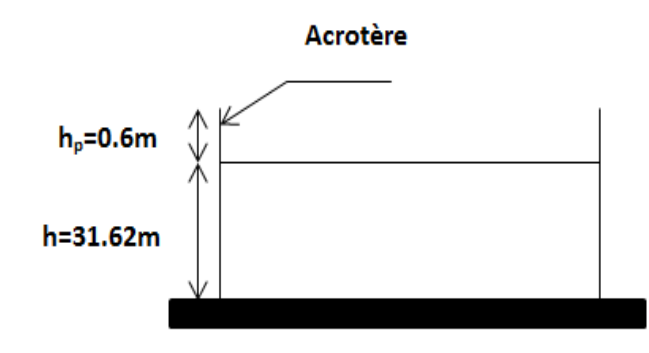

Figure II. 10 : Hauteur de la structure avec l'acrotère*.*

Le tableau II.17 représente les valeurs de Cpe.10 obtenus par l'interpolation linéaire entre les valeurs hp/h = 0 (sans acrotère) et hp/h =  $0.025$  (avec acrotère)

Tableau II. 17: Valeurs de  $C_{pe,10}$  suivant les zones de la toiture (direction V1, V3).

| $C_{pe.10}$ | $C_{pe.10}$ | $C_{pe,10}$ | $\mathrm{C}_{\mathrm{pe.10}}$ |
|-------------|-------------|-------------|-------------------------------|
| $-1.66$     | $-1.13$     | -<br>$-0$ . | $\pm 0.2$                     |

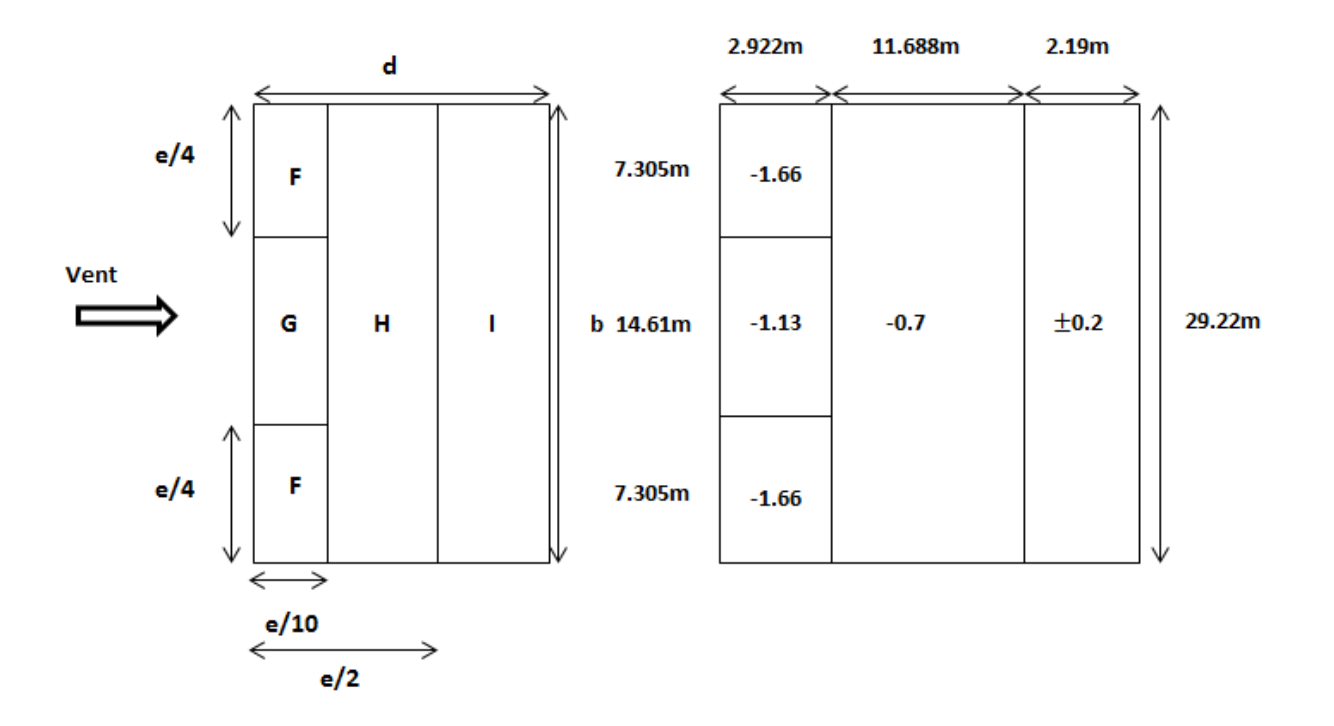

Figure II. 11: Valeurs de C<sub>pe.10</sub> sur les zones de la toiture (direction V1, V3).

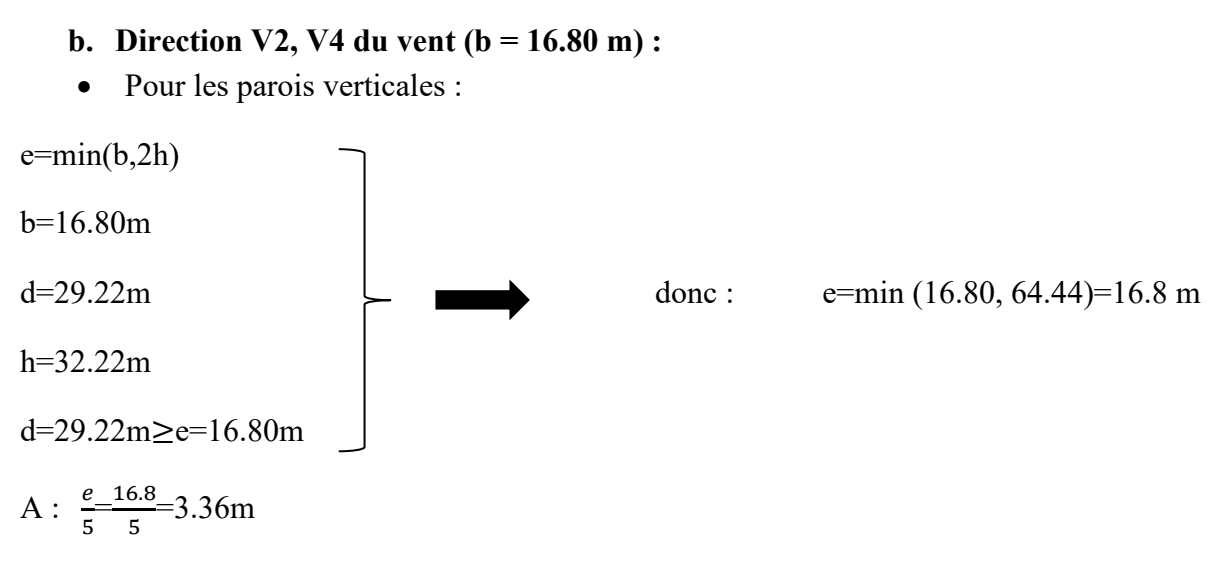

 Les deux parois concernées sont divisées en trois parties A, B et C (RNV 2013) présentées par la figure suivante :

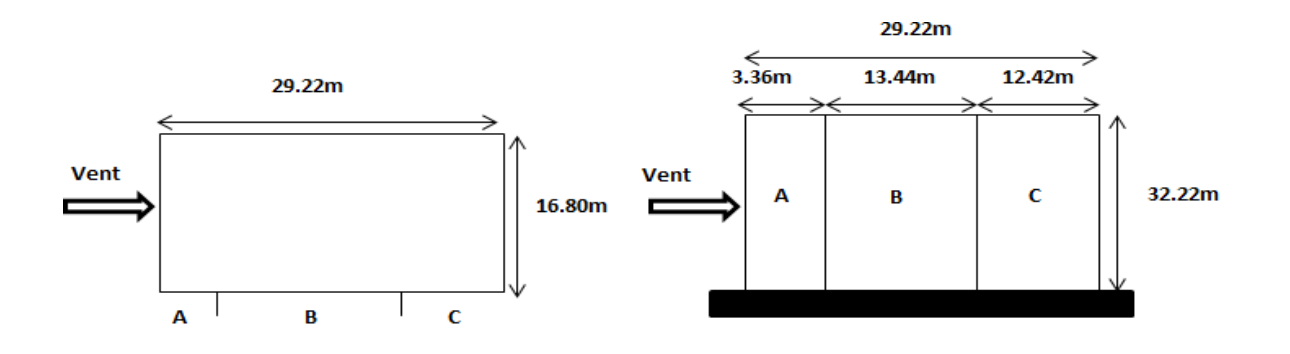

Figure II. 12 : Division de la paroi verticale selon le chargement du vent

(Direction V2, V4).

Tableau II. 18: Valeurs de  $C_{pe,10}$  suivant les zones de la paroi verticale.

| $\mathbf{A}$ |             |             |             |             |
|--------------|-------------|-------------|-------------|-------------|
|              |             |             |             |             |
| $C_{pe.10}$  | $C_{pe.10}$ | $C_{pe.10}$ | $C_{pe.10}$ | $C_{pe.10}$ |
| $-1$         | $-0.8$      | $-0.5$      | $+0.8$      | $-0.3$      |
|              |             |             |             |             |

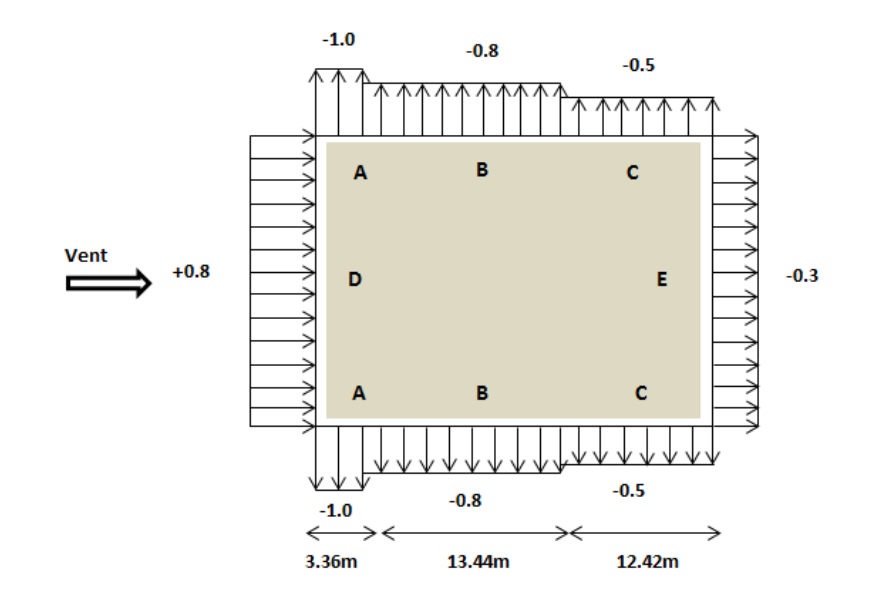

Figure II. 13 : Division de la paroi verticale selon le chargement du vent (Direction V2, V4).

#### • **Pour toiture :**

Un toit plat est un toit dont l'angle est inférieur ou égal à 5<sup>o</sup>.

Dans ce cas :  $hp/h = 0.6/31.62 = 0.018$ 

hp est la hauteur de l'acrotère (hp= 0.6m).

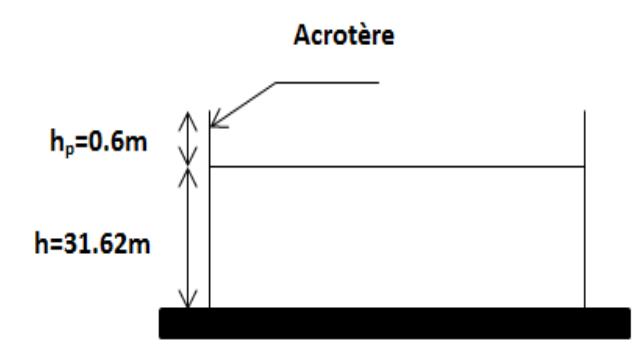

Figure II. 14: Hauteur de la structure avec l'acrotère.

 Le tableau II.19 représente les valeurs de Cpe.10 obtenus par l'interpolation linéaire entre les valeurs hp/h = 0 (sans acrotère) et hp/h =  $0.025$  (avec acrotère)

| $C_{pe,10}$ | $C_{pe.10}$ | $C_{pe.10}$ | $C_{pe.10}$ |
|-------------|-------------|-------------|-------------|
| $-1.66$     | $-1.13$     | $-0.7$      | $\pm 0.2$   |

Tableau II. 19: Valeurs de Cpe.10 suivant les zones de la toiture (direction V2, V4).

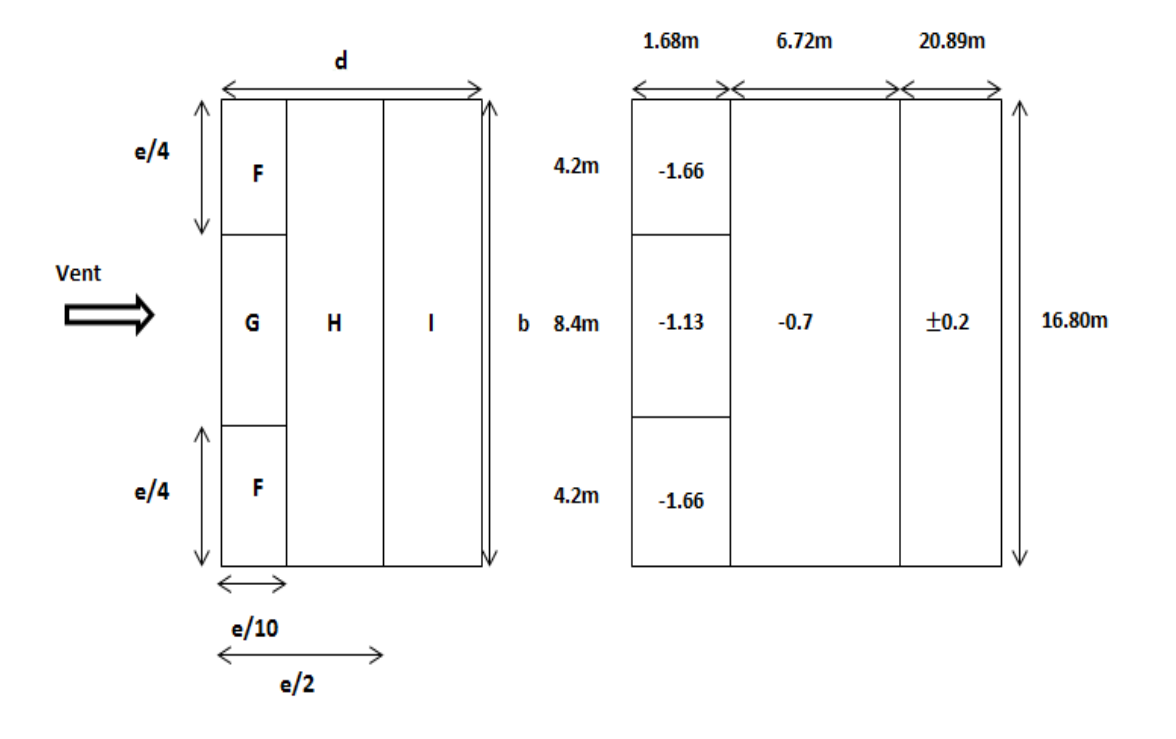

Figure II. 15: Valeurs de C<sub>pe.10</sub> sur les zones de la toiture (direction V2, V4).

# **II.4.1.2.4** Coefficient de pression intérieur  $(C_{pi})$ :

 Le coefficient de pression interne (Cpi) tient compte l'influence des ouvertures sur la charge du vent appliquée sur la structure. Ce coefficient dépend de l'indice de perméabilité (μp) et du rapport (h/d).

 Dans ce cas, il s'agit d'un bâtiment résidentiel, c'est-à-dire d'un bâtiment cloisonné, donc l'indice de perméabilité doit être nul, mais selon la figure 5.14 du RNV2013 ce dernier est pris au minimum μp=0.3.

$$
\mu_p = 0.3 \Rightarrow C_{pi} = 0.35
$$

# **II.4.1.2.5** Les valeurs de la pression due au vent  $(qj)$ :

Une fois tous les coefficients définis, il est possible de calculer la pression du vent :

```
a. Direction V1, V3 du vent (b =29.22m)
```
• **Paroi verticale :**

1 er tronçon : De 0 à 29.22 m

Tableau II. 20: Valeurs de  $qj$  suivant les zones de la paroi verticale direction (V1, V3).

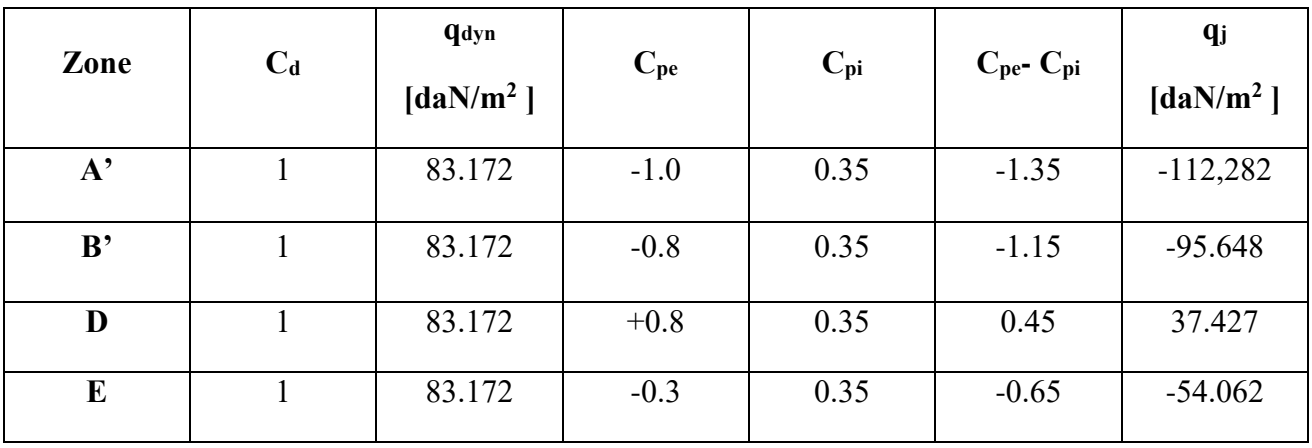

2<sup>ème</sup> tronçon : De 29.22 à 32.22m

Tableau II. 21: Valeurs de  $qj$  suivant les zones de la paroi verticale direction (V1, V3)

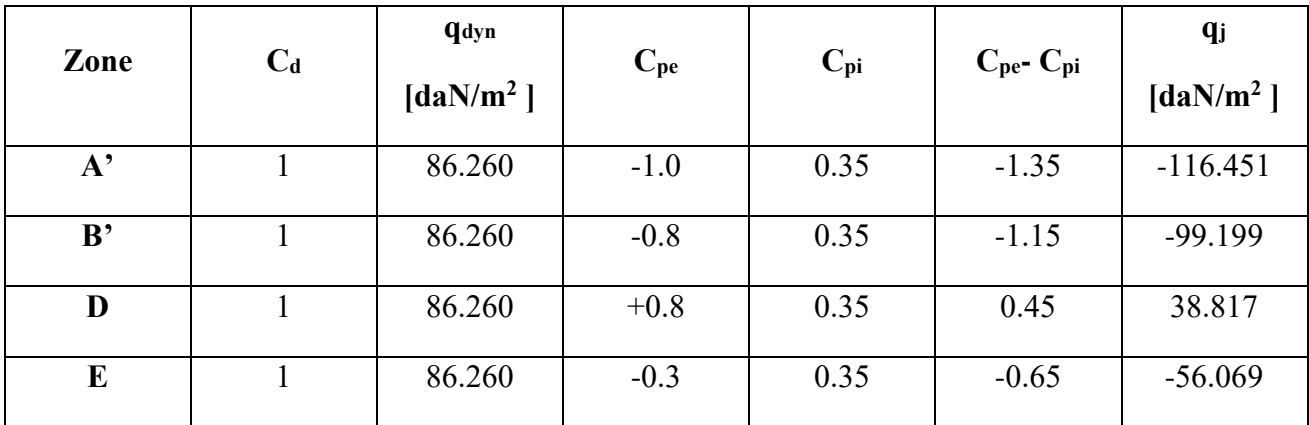

# • **Toiture :**

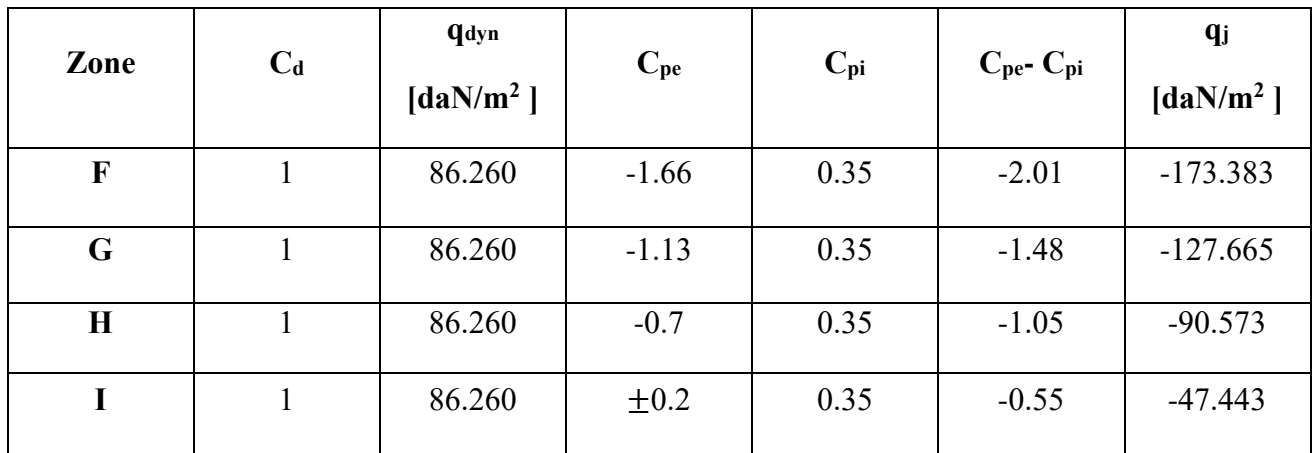

Tableau II. 22: Valeurs de qj suivant les zones de la toiture (direction V1, V3).

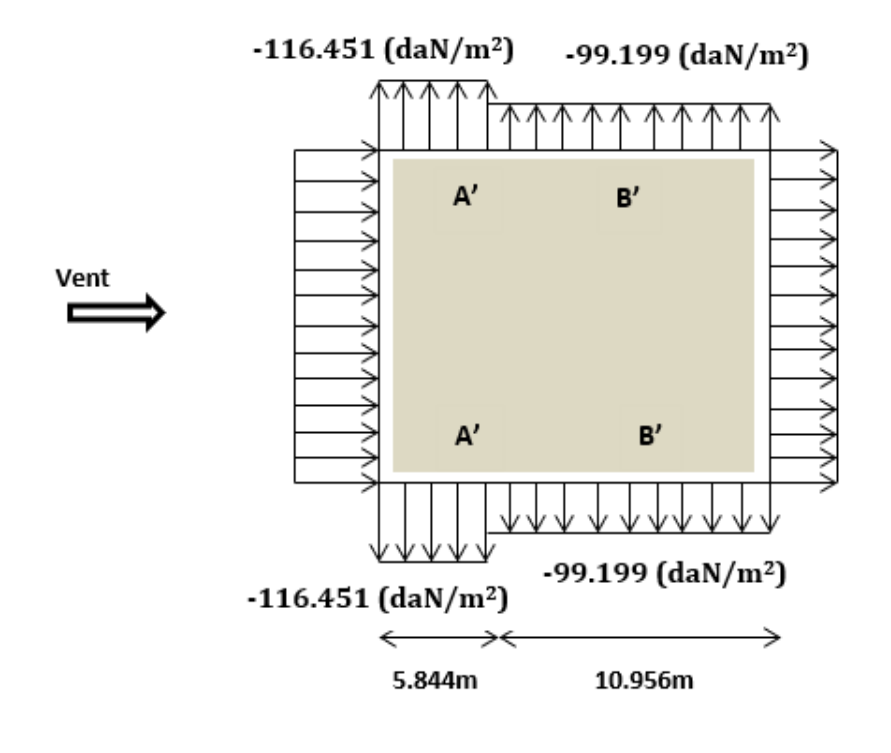

Figure II. 16 : Pression du vent (V1, V3) sur A et B

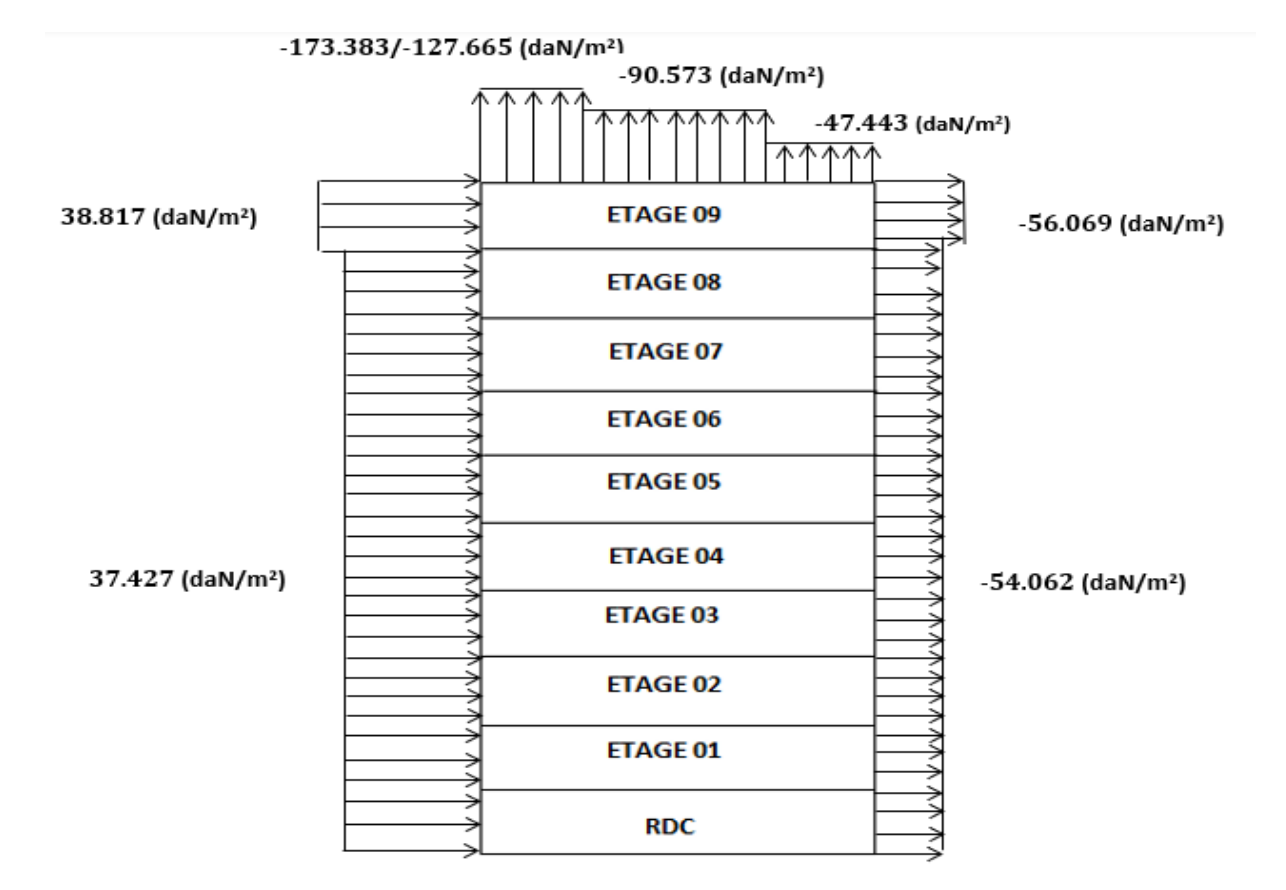

Figure II. 17 : Pression du vent (V1, V3) sur D, E, F, G, H, I

- **b.** Direction V2 du vent  $(b = 16.80m)$
- **Paroi verticale :**

1 er tronçon : De 0 à 16.80 m

| Zone        | $C_d$ | <b>q</b> dyn<br>$\left[\frac{daN}{m^2}\right]$ | $C_{pe}$ | $C_{pi}$ | $C_{pe}$ - $C_{pi}$ | $q_j$<br>[daN/m <sup>2</sup> ] |
|-------------|-------|------------------------------------------------|----------|----------|---------------------|--------------------------------|
| $\mathbf A$ |       | 65.902                                         | $-1.0$   | 0.35     | $-1.35$             | $-88.968$                      |
| B           |       | 65.902                                         | $-0.8$   | 0.35     | $-1.15$             | $-75.787$                      |
| $\mathbf C$ |       | 65.902                                         | $-0.5$   | 0.35     | $-0.85$             | $-56.017$                      |
| D           | 1     | 65.902                                         | $+0.8$   | 0.35     | 0.45                | 29.656                         |
| E           |       | 65.902                                         | $-0.3$   | 0.35     | $-0.65$             | $-42.836$                      |

Tableau II. 23: Valeurs de  $qj$  suivant les zones de la paroi verticale direction (V2, V4)

2<sup>ème</sup> tronçon : De 16.80 à 32.22m

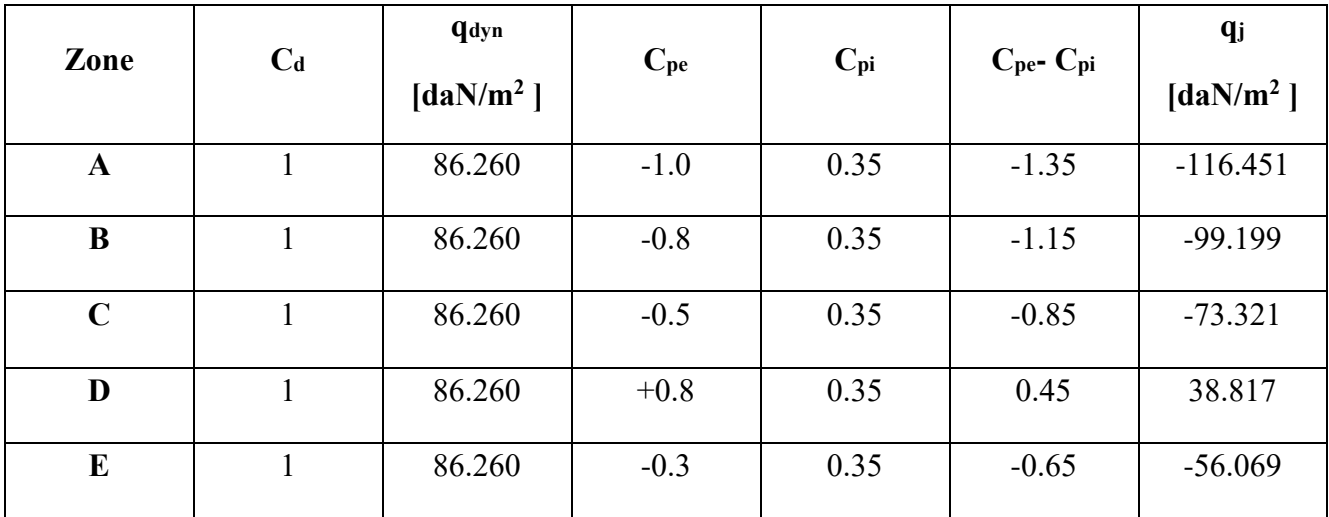

Tableau II. 24 : Valeurs de  $qj$  suivant les zones de la paroi verticale direction (V2, V4)

# • **Toiture :**

Tableau II. 25: Valeurs de qj suivant les zones de la toiture (direction V2, V4).

| Zone        | $C_d$ | <b>q</b> dyn<br>$\left[\frac{daN}{m^2}\right]$ | $C_{pe}$  | $C_{pi}$ | $C_{pe}$ - $C_{pi}$ | <b>q</b> j<br>$\left[\frac{daN}{m^2}\right]$ |
|-------------|-------|------------------------------------------------|-----------|----------|---------------------|----------------------------------------------|
| $\mathbf F$ |       | 86.260                                         | $-1.66$   | 0.35     | $-2.01$             | $-173.383$                                   |
| G           |       | 86.260                                         | $-1.13$   | 0.35     | $-1.48$             | $-127.665$                                   |
| $\mathbf H$ |       | 86.260                                         | $-0.7$    | 0.35     | $-1.05$             | $-90.573$                                    |
| I           |       | 86.260                                         | $\pm 0.2$ | 0.35     | $-0.55$             | $-47.443$                                    |

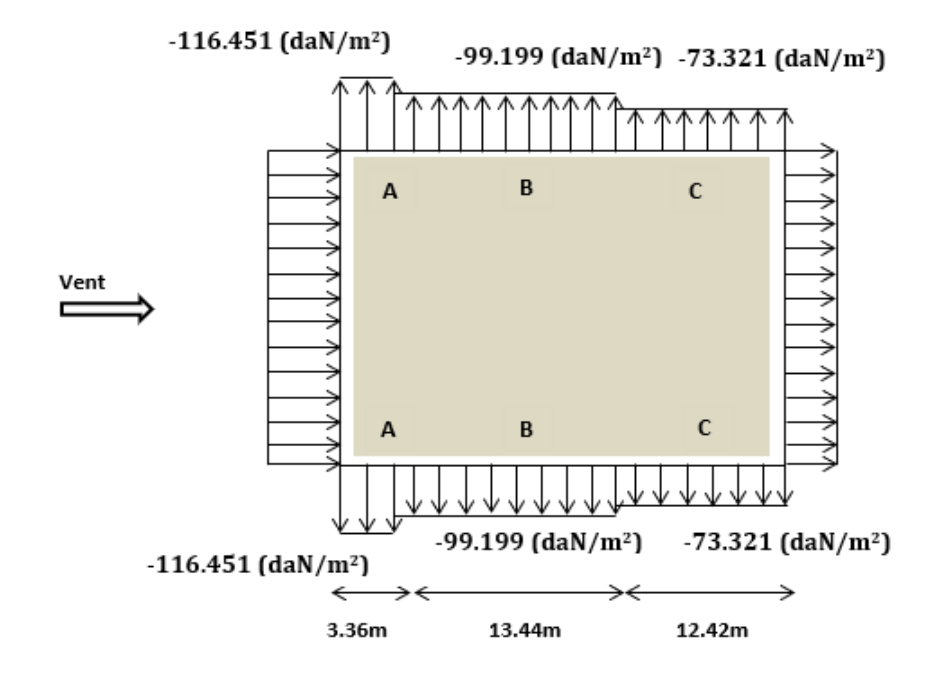

Figure II. 18: Pression du vent (V2, V4) sur A, B et C.

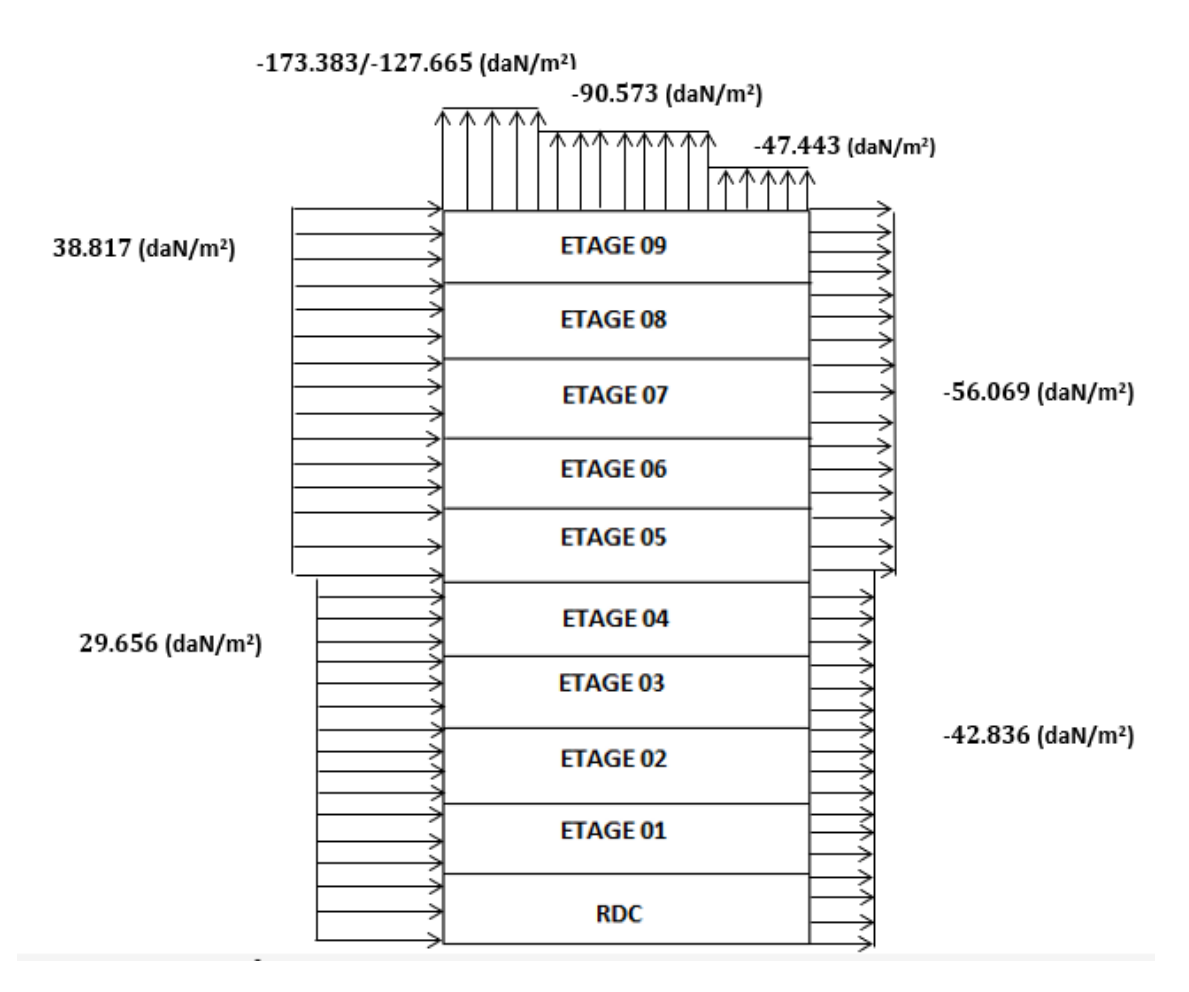

Figure II. 19 : Pression du vent (V2, V4) sur D, E, F, G, H , I.

#### **II.4.2 Charge de la neige :**

 L'accumulation de neige sur le toit provoque une surcharge dont il faut tenir compte lors de la vérification des éléments de cette structure.

 La version 2013 de la réglementation RNV s'applique à tous les bâtiments en Algérie situés à une altitude inférieure à 2000 mètres.

La formule générale pour obtenir la charge de neige caractéristique S par unité de toiture dans la projection horizontale de la toiture soumise à l'accumulation de neige est la suivante (selonRNV2013) :

$$
S = \mu \times S_k \qquad [KN/m^2]
$$

- S<sub>k</sub> (kN/m<sup>2</sup>) : est la charge de neige au sol, qui dépend de l'altitude et de la zone de neige.

- μ: est un coefficient d'ajustement des charges (également appelé coefficient de forme), qui dépend de la forme du toit.

#### **a. Charge de neige au sol**  $(S_k)$ **:**

Ce bâtiment situé à la wilaya de Tlemcen, c'est-à-dire en zone de neige : zone A et une altitude d'environ de 785 m

$$
S_{k} = \frac{(0.07 \times H + 15)}{100}
$$

$$
S_{k} = \frac{(0.07 \times 785 + 15)}{100}
$$

 $S_k = 0.6995 \text{ KN/m}^2$ 

#### **b. Coefficient d'ajustement (μ) :**

Pour notre bâtiment le type de toiture est plat  $\alpha = 0^{\circ}$ .

D'après RNV2013 On a :  $0^{\circ} \le \alpha \le 30^{\circ}$  donc  $\mu = 0.8$ 

**c. Charge de neige (S) :**  $S = 0.8 \times 0.6995 = 0.5596$  KN/m<sup>2</sup>

# **II.5 Conclusion :**

 Dans ce chapitre sont présentées les règles générales et les procédures de détermination des charges agissant sur la structure étudiée (charges permanentes, surcharges d'exploitations et les charges climatiques). Les résultats obtenus seront utilisés dans les chapitres suivants concernant les dimensions des éléments de structure.

# **Chapitre III : Pré dimensionnements des éléments structuraux**

# **III.1 Introduction :**

 Chaque structure doit supporter les différentes charges et surcharges appliquées, pour cela l'étape de prédimensionnement est indispensable.

 Par conséquent, dans ce chapitre, on procédera donc au calcul des éléments secondaires (les solives) et les éléments porteurs (les poutres et les poteaux). Ces derniers étant effectués selon CCM97.

Chaque élément est pré-dimensionné à partir des conditions suivantes :

- Vérification de la condition de flèche.
- Vérification de la condition de résistance.
- Vérification au cisaillement.

# **III.2Pré dimensionnement :**

#### **III.2.1 Les solives :**

 Les solives sont des poutrelles généralement en IPE qui travaillent à la flexion simple, L'espacement des solives est déterminé par l'équation suivante :

 $0.7 m \leq ENTRAXE \leq 1.50 m$ .

#### **III.2.1.1 Calcul de l'entraxe entre solives :**

D'après l'abaque de MAQUART, la flèche la plus défavorable est de :

$$
f = \frac{0.485 \times 5qL^4}{384Ely} \le \frac{L}{250}
$$

$$
L \le \sqrt[3]{\frac{384 \times 21 \times 10^9 \times 5.754 \times 10^{-7}}{250 \times 5 \times 642.56 \times 0.485}} = 2.28
$$
m

Avec :

L : L'espacement entre les solives

La charge est de :

$$
G = 542.56 \text{ dan/m}^2
$$

 $Q = 100$  daN/m<sup>2</sup>

 $q_{\text{ELS}} = G + Q = 542.56 + 100 = 642.56 \text{ dan/m}^2$ 

Donc on prend : **L=0.95 m**

- La longueur de la poutre principale est de : 3.8 m.
- Entraxe :  $L = 0.95$  m
- Longueur de la solive (le cas le plus défavorable) :  $\text{Ls} = 4.7 \text{ m}$ .

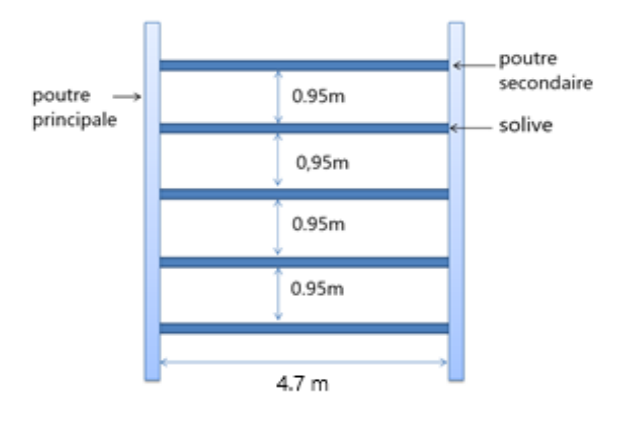

Figure III. 1 : Espacement et longueur des solives.

#### **III.2.1.2 Solives du plancher terrasse :**

#### **III.2.1.2.1Vérification de la condition de flèche (ELS) :**

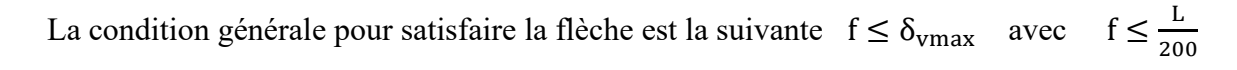

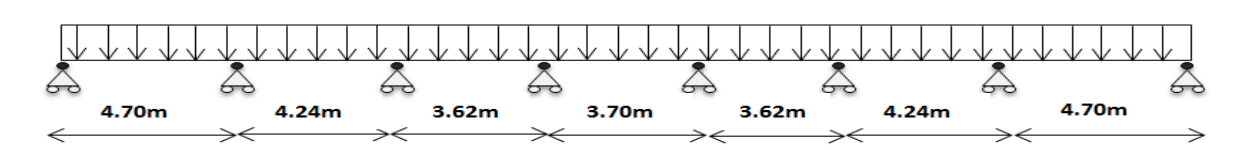

Figure III. 2 : Solive uniformément chargée sur plusieurs appuis.

D'après l'abaque de MAQUART, la flèche la plus défavorable est de :

$$
f = 0.490 f_0 = 0.490 \times \frac{5qL^4}{384Ely}
$$

Avec :

 $- f_0$ : la flèche d'une poutre simplement appuyée  $\mathcal{L}_\mathrm{L}$  : la longueur de la travée la plus longue de la poutre  $q = Q_{\text{ELS}} \times 0.95 = 642.56 \times 0.95 = 610.432 \text{ daN/m}$  $I_y \geq 0.490 \times \frac{5 \times q \times 1^3 \times 200}{384 F}$ 384E  $I_y \geq 0.490 \times$  $5 \times 610.432 \times 4.70^3 \times 200$  $\frac{384 \times 21 \times 10^{9} \times 200}{384 \times 21 \times 10^{9}} = 3.8510 \times 10^{-6} \text{ m}^{4}$ 

# $I_v \ge 385.10 \text{ cm}^4$

Donc : choisit IPE160 avec  $I_v = 869.3$  cm<sup>4</sup>

#### ➢ **Vérification de la flèche (poids propre inclus) :**

 $f \leq \delta_{\text{vmax}} \longrightarrow f \leq \frac{L}{20}$  $\frac{L}{200} = \frac{4.70}{200}$  $\frac{44.76}{200}$  = 0.023 m

Le poids propre du profilé choisit doit être ajouté : Pp = 15.8 Kg/m = 15.8 daN/m

La charge sera :  $Q_{\text{ELS}} = q + P_{\text{prop}} = 610.432 + 15.8 = 626.232 \text{ daN/m}$ 

 $f = 0.490 \times \frac{5 \times 626.232 \times 4.70^4}{384 \times 21 \times 10^9 \times 869.3 \times 10^{-8}} = 0.010$ m

 $f = 0.010$ m  $\leq \delta_{vmax} = 0.023$ m **(Condition vérifiée).** 

#### **III.2.1.2.2Vérification de la condition de résistance (ELU) :**

- ➢ **Classe du profilé IPE 160 :**
	- **Classe de l'âme fléchie :**

$$
\frac{d}{t_w} < 72\varepsilon \qquad \text{avec} \qquad \varepsilon = \sqrt{\frac{235}{f_y}} = 1
$$

127.2 5 Donc l'âme est de classe 1

#### • **Classe de la semelle comprimée :**

$$
\frac{c}{t_f} = \frac{b/2}{t_f} \le 10\epsilon
$$
  

$$
\frac{82/2}{7.4} = 5.54 \le 10
$$
 Donc La semelle est de classe 1

Donc la section du profilé est de classe I.

#### ➢ **Vérification au cisaillement :**

Doit vérifier que :  $V_{sd} \leq 0.5 V_{Plv,Rd}$ Donc : $Q_{\text{ELU}} = 1.35 \times (G + P_{\text{prop}}) + 1.5 \times Q_{\text{Total}}$ 

 $Q_{ELU} = 1.35 \times (542.56 \times 0.95 + 15.8) + 1.5 \times (100 \times 0.95) = 859.663 \text{ daN/m}$ 

$$
V_{sd} = \frac{q_u L}{2} = \frac{859.663 \times 4.70}{2} = 2020.208 \text{ dan}
$$
  

$$
V_{Ply.Rd} = \frac{0.58 \times f_y \times A_v}{\gamma_{M0}}
$$

Avec :  $A_v = A - 2 b t_f + (t_w + 2 r) t_f$ 

$$
A_v = 20.1 \times 10^2 - 2 \times 82 \times 7.4 + (5 + 2 \times 9) \times 7.4 = 966.6
$$
 mm<sup>2</sup>

 $V_{\text{Ply.Rd}} = \frac{0.58 \times 235 \times 966.6}{11}$  $\frac{1.33 \times 500.6}{1.1} = 119770.527 \text{ N} = 11977.052 \text{ dan}$ 

 $V_{sd} = 2020.208$ daN < 0.5  $V_{Ply.Rd} = 5988.526$  daN **(Condition vérifiée).** 

#### ➢ **Vérification au moment fléchissant :**

Doit vérifier que :  $M_{sd} \leq M_{plv,Rd}$ D'après l'abaque de MAQUART, la flèche la plus défavorable est de :

$$
M_{sd}=0.845M_0=0.845\times\frac{q_u L^2}{8}
$$

Avec :

 $\int M_0$ : le moment d'une poutre simplement appuyée  $\overrightarrow{L}$  : la longueur de la travée la plus longue de la poutre

$$
M_{sd} = 0.845 \times \frac{859.663 \times 4.70^2}{8} = 2005.814 \text{ dan. m}
$$

 $M_{\text{Ply.Rd}} = \frac{W_{\text{Ply}} \times f_y}{W_{\text{M}} s}$  $\frac{p_{1,y} \times f_y}{\gamma_{M0}} = \frac{123.9 \times 10^3 \times 235}{1.1}$  $\frac{10 \times 255}{1.1}$  = 26469545.45 N. mm = 2646.954 daN. m

 $M_{sd} = 2005.814 \text{ d}$ aN. m  $< M_{Ply.Rd} = 2646.954 \text{ d}$ aN. m (Condition vérifiée).

Après plusieurs essais on adopte Le profilé IPE 160 qui répond à toutes les conditions de CCM97 concernant la vérification de résistance et la vérification de la flèche.

**Remarque** : Les étapes de calcul de la solive ci-dessus sont les mêmes que pour les autres solives. Les calculs pour les solives sont résumés dans les tableaux III.1 et III. 2 Suivants :

| <b>Eléments</b>            | <b>Profilés</b> | Longueur<br>(m) | <b>Entre axe</b><br>(m) | <b>QELS</b><br>(daN/ml) | <b>QELU</b><br>(daN/ml) | Fleche<br>(m) | $\delta$ <sub>v</sub> max<br>(m) |
|----------------------------|-----------------|-----------------|-------------------------|-------------------------|-------------------------|---------------|----------------------------------|
| Solive<br>$1er$ étage      | <b>IPE 160</b>  | 4.7             | 0.95                    | 676.582                 | 949.010                 | 0.011         | 0.018                            |
| Solive<br>étage<br>courant | <b>IPE 160</b>  | 4.7             | 0.95                    | 581.582                 | 806.510                 | 0.009         | 0.018                            |
| Solive<br>terrasse         | <b>IPE 160</b>  | 4.7             | 0.95                    | 626.232                 | 859.663                 | 0.010         | 0.023                            |

Tableau III. 1: Vérification de la flèche de la solive

Tableau III. 2: Vérification des sollicitations sur les solives.

| <b>Eléments</b>          | Profilés       | Classe de<br>profilé | $M_{sd}$<br>(daN.m) | $M_{\rm{Ply,Rd}}$<br>(daN.ml) | $V_{sd}$<br>(daN) | $0.5V_{\text{Ply,Rd}}$<br>(daN) |
|--------------------------|----------------|----------------------|---------------------|-------------------------------|-------------------|---------------------------------|
| Solive $1^{\circ}$ étage | <b>IPE 160</b> | Classe 1             | 2214.283            | 2646.954                      | 2230.173          | 5988.526                        |
| Solive étage<br>courant  | <b>IPE 160</b> | Classe 1             | 1881.794            | 2646.954                      | 1895.298          | 5988.526                        |
| Solive terrasse          | <b>IPE 160</b> | Classe 1             | 2005.814            | 2646.954                      | 2020.208          | 5988.526                        |

Tableau III. 3 : Caractéristique du profilé IPE 160.

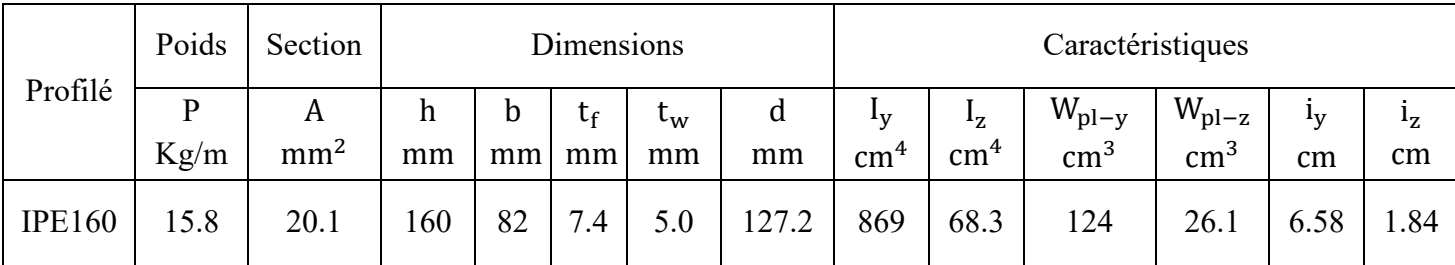

#### **III.2.2 Les poutres principales :**

Les poutres principales sont des poutres continues sur 5 appuis qui reposent sur les poteaux et qui travaillent à la flexion simple avec un entraxe de 3.93 m.

#### **III.2.2.1 Poutre intermédiaire pour terrasse :**

#### **III.2.2.1.1 Chargement :**

#### ➢ **Charges permanentes :**

 $G_{\text{solve}} =$ Pprop  $\frac{P}{P}$ entraxe solive

$$
G_{\text{solve}} = \frac{15.8}{0.95} \times 3 = 49.894 \text{ daN/m}^2
$$

 $G = 542.56$  daN/m<sup>2</sup>

 $G_{\text{Total}} = (G + G_{\text{solive}}) \times 3.93 = (542.56 + 49.894) \times 3.93 = 2328.344 \text{ d}$ aN/m

#### ➢ **Charges d'exploitation :**

 $Q = 100$ daN/m<sup>2</sup>

 $Q_{\text{Total}} = Q \times 3.93 = 100 \times 3.93 = 393 \text{ daN/m}$ 

#### **III.2.2.1.2Vérification de la condition de flèche (ELS) :**

La condition générale pour satisfaire la flèche est la suivante :  $f \leq \delta_{vmax}$  avec  $f \leq \frac{L}{20}$ 200

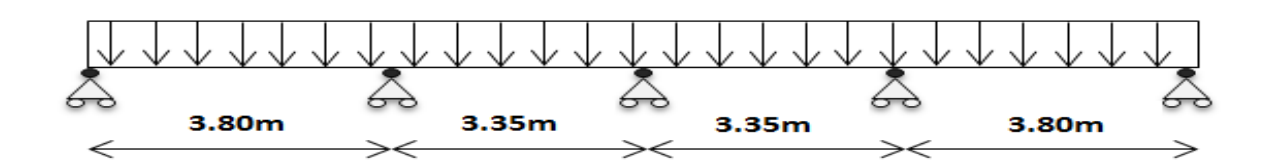

Figure III. 3 : Poutre principale uniformément chargée sur plusieurs appuis.

D'après l'abaque de MAQUART, la flèche la plus défavorable est de :

$$
f=0.485\;f_0=0.485\times\tfrac{5qL^4}{384Ely}
$$

Avec :

 $-f_0$ : la flèche d'une poutre simplement appuyée

L : la longueur de la travée la plus longue de la poutre

 $Q_{\text{ELS}} = G_{\text{Total}} + Q_{\text{Total}} = 2328.344 + 393 = 2721.344 \text{ daN/m}$ 

$$
I_y \ge 0.485 \times \frac{5 \times q \times 1^3 \times 200}{384 E}
$$
  
\n
$$
I_y \ge 0.485 \times \frac{5 \times 2721.344 \times 3.80^3 \times 200}{384 \times 21 \times 10^9} = 8.98101 \times 10^{-6} \text{ m}^4
$$

 $I_{v} \ge 898.101$  cm<sup>4</sup>

Donc : choisit IPE220 avec  $I_y = 2772 \text{ cm}^4$ 

#### ➢ **Vérification de la flèche (poids propre inclus) :**

$$
f \leq \delta_{vmax} \quad \longrightarrow \quad f \leq \tfrac{L}{200} = \tfrac{3.80}{200} = 0.019 \; m
$$

Le poids propre du profilé choisit doit être ajouté : Pp = 26.2 Kg/m = 26.2 daN/m

La charge sera :  $Q_{\text{ELS}} = q + P_{\text{prop}} = 2721.344 + 26.2 = 2747.544 \text{ daN/m}$ 

$$
f = 0.485 \times \frac{5 \times 2747.544 \times 3.80^4}{384 \times 21 \times 10^9 \times 2772 \times 10^{-8}} = 0.006 \text{m}
$$

 $f = 0.006$ m  $\leq \delta_{\text{vmax}} = 0.019$  m **(Condition vérifiée).** 

#### **III.2.2.1.3Vérification de la condition de résistance (ELU) :**

- ➢ **Classe du profilé IPE 220 :**
	- **Classe de l'âme fléchie :**

$$
\frac{d}{t_w} < 72\varepsilon \qquad \text{avec} \qquad \varepsilon = \sqrt{\frac{235}{f_y}} = 1
$$

177.6 5.9 Donc l'âme est de classe 1

• **Classe de la semelle comprimée :**

$$
\frac{c}{t_f} = \frac{b/2}{t_f} \le 10\epsilon
$$
  

$$
\frac{^{110/2}}{9.2} = 5.97 \le 10
$$
 Donc La semelle est de classe 1

Donc la section du profilé est de classe I.

► Verification au cisaillement :  
\nDoit vérifier que : V<sub>sd</sub> ≤ 0.5 V<sub>Ply.Rd</sub>  
\nDonc : Q<sub>ELU</sub> = 1.35 (G<sub>Total</sub> + P<sub>prop</sub>) + 1.5 Q<sub>Total</sub>  
\nQ<sub>ELU</sub> = 1.35 × (2328.344 + 26.2) + 1.5 × 393 = 3768.134 daN/m  
\nV<sub>sd</sub> = 
$$
\frac{q_u L}{2} = \frac{3768.134 × 3.80}{2} = 7159.454 daN
$$
  
\nV<sub>Ply.Rd</sub> =  $\frac{0.58 × f_y × A_v}{\gamma_{M0}}$   
\nAvec : A<sub>v</sub> = A – 2 b t<sub>f</sub> + (t<sub>w</sub> + 2 r) t<sub>f</sub>  
\nA<sub>v</sub> = 33.4 × 10<sup>2</sup> – 2 × 110 × 9.2 + (5.9 + 2 × 12) × 9.2 = 1591.08 mm<sup>2</sup>  
\nV<sub>Ply.Rd</sub> =  $\frac{0.58 × 235 × 1591.08}{1.1} = 197149.27 N = 19714.927 daN$   
\nV<sub>sd</sub> = 7159.454 daN < 0.5 V<sub>Ply.Rd</sub> = 9857.463 daN (Condition vérifie).

➢ **Vérification au moment fléchissant :** Doit vérifier que :  $M_{sd} \leq M_{plv,Rd}$ 

Selon l'abaque de MAQUART le moment le plus défavorable est de :

$$
\rm M_{sd}=0.857~M_0=0.857\times \frac{q_u L^2}{8}
$$

Avec :

 $\subset M_0$  : le moment d'une poutre simplement appuyée  $\mathcal{L}_{\text{L}}$  : la longueur de la travée la plus longue de la poutre

$$
M_{sd} = 0.857 \times \frac{3768.134 \times 3.80^2}{8} = 5828.869 \text{daN}.\text{m}
$$
  
\n
$$
M_{\text{Ply,Rd}} = \frac{W_{\text{Ply}} \times f_y}{\gamma_{\text{Mo}}} = \frac{285.4 \times 10^3 \times 235}{1.1} = 60971818.18 \text{ N}.\text{mm} = 6097.181 \text{ daN}.\text{m}
$$
  
\n
$$
M_{\text{sd}} = 5828.869 \text{ daN}.\text{m} < M_{\text{Ply,Rd}} = 6097.181 \text{ daN}.\text{m} \quad \text{(Condition vérifiée)}.
$$

Après plusieurs essais on adopte le profilé IPE220 qui répond à toutes les conditions de CCM97 concernant la vérification de la résistance.

**Remarque** : Les étapes de calcul de la poutre ci-dessus sont les mêmes que pour les autres poutres. Les calculs pour les poutres sont résumés dans les tableaux III .4 et III .5 :

| <b>Eléments</b>                            | <b>Profilés</b> | Longueur<br>(m) | <b>Entraxe</b><br>(m) | <b>QELS</b><br>(daN/ml) | QELU<br>(daN/ml) | Fleche<br>(m) | $\delta$ <sub>v</sub> max<br>(m) |
|--------------------------------------------|-----------------|-----------------|-----------------------|-------------------------|------------------|---------------|----------------------------------|
| Poutre<br>intermédiaire<br>terrasse        | <b>IPE 220</b>  | 3.80            | 3.93                  | 2747.544                | 3768.134         | 0.006         | 0.019                            |
| Poutre de<br>rive<br>Terrasse              | <b>IPE 180</b>  | 3.35            | 2.35                  | 1646.066                | 2257.439         | 0.004         | 0.016                            |
| Poutre<br>console<br>terrasse              | <b>IPE 140</b>  | 1.05            | 3.645                 | 2394.934                | 3287.836         | 0.003         | 0.005                            |
| Poutre<br>Intermédiaire<br>étage courant   | <b>IPE 220</b>  | 3.80            | 3.93                  | 2562.834                | 3548.250         | 0.005         | 0.015                            |
| Poutre<br>de rive<br>étage courant         | <b>IPE 180</b>  | 3.35            | 2.35                  | 1535.616                | 2125.956         | 0.003         | 0.013                            |
| Poutre<br>console étage<br>courant         | <b>IPE 160</b>  | 1.05            | 3.645                 | 2965.111                | 4194.262         | 0.002         | 0.005                            |
| Poutre<br>Intermédiaire<br>$1ér$ étage     | <b>IPE 240</b>  | 3.80            | 3.93                  | 2960.334                | 4143.825         | 0.004         | 0.015                            |
| Poutre<br>de rive<br>1 <sup>ér</sup> étage | <b>IPE 180</b>  | 3.35            | 2.35                  | 1770.616                | 2478.456         | 0.004         | 0.013                            |

Tableau III. 4 : Vérification de la flèche des poutres

| <b>Eléments</b>                                  | <b>Profilés</b> | <b>Classe</b><br>de<br>profilé | $M_{sd}$<br>(daN.m) | M <sub>Ply,Rd</sub><br>(daN.ml) | $V_{sd}$<br>(daN) | $0.5V_{\text{ply, Rd}}$<br>(daN) |
|--------------------------------------------------|-----------------|--------------------------------|---------------------|---------------------------------|-------------------|----------------------------------|
| Poutre<br>intermédiaire<br>terrasse              | <b>IPE 220</b>  | Classe 1                       | 5828.869            | 6097.181                        | 7159.454          | 9857.463                         |
| Poutre de rive<br>Terrasse                       | <b>IPE 180</b>  | Classe 1                       | 3166.763            | 3554.909                        | 3781.210          | 6941.387                         |
| Console étage<br>terrasse                        | <b>IPE 140</b>  | Classe 1                       | 1812.419            | 1886.409                        | 1726.114          | 4718.644                         |
| Poutre<br>Intermédiaire<br>étage courant         | <b>IPE 220</b>  | Classe 1                       | 5488.734            | 6097.181                        | 6741.675          | 9857.463                         |
| Poutre<br>de rive<br>étage courant               | <b>IPE 180</b>  | Classe 1                       | 2982.317            | 3554.909                        | 3560.976          | 6941.387                         |
| Console étage<br>courant                         | <b>IPE 160</b>  | Classe 1                       | 2312.087            | 2649.090                        | 2201.988          | 5988.526                         |
| Poutre<br>Intermédiaire<br>1 <sup>ér</sup> étage | <b>IPE 240</b>  | Classe 1                       | 6410.020            | 7831.909                        | 7873.267          | 11850.417                        |
| Poutre<br>de rive<br>$1ér$ étage                 | <b>IPE 180</b>  | Classe 1                       | 3476.809            | 3554.909                        | 4151.413          | 6941.387                         |

Tableau III. 5: Vérification des sollicitations sur les poutres.

Tableau III. 6 : Caractéristiques du profilé IPE 180.

| Profilé       | Poids | Section         |     |    | Dimensions |       |     | Caractéristiques          |               |                   |                |                           |                           |
|---------------|-------|-----------------|-----|----|------------|-------|-----|---------------------------|---------------|-------------------|----------------|---------------------------|---------------------------|
|               | D     | A               | h   | b  | tr         | $t_w$ | d   | $\mathbf{I}_{\mathbf{V}}$ | 1Z            | $W_{\text{pl}-y}$ | $W_{\rm pl-z}$ | $\mathbf{I}_{\mathbf{V}}$ | $\mathbf{I}_{\mathbf{Z}}$ |
|               | Kg/m  | mm <sup>2</sup> | mm  | mm | mm         | mm    | mm  | $\text{cm}^4$             | $\text{cm}^4$ | $\text{cm}^3$     | $\text{cm}^3$  | cm                        | cm                        |
| <b>IPE180</b> | 18.8  | 23.9            | 180 | 91 | 8          | 5.3   | 146 | 1317                      | 100.9         | 166.4             | 34.60          | 7.42                      | 2.05                      |

| Profilé       | Poids     | Section              |         |         | Dimensions  |             |         | Caractéristiques                           |                                |                                    |                                    |             |               |
|---------------|-----------|----------------------|---------|---------|-------------|-------------|---------|--------------------------------------------|--------------------------------|------------------------------------|------------------------------------|-------------|---------------|
|               | D<br>Kg/m | A<br>mm <sup>2</sup> | h<br>mm | b<br>mm | $t_f$<br>mm | $t_w$<br>mm | d<br>mm | $\mathbf{I}_{\mathbf{V}}$<br>$\text{cm}^4$ | $l_{\rm z}$<br>cm <sup>4</sup> | $W_{\text{pl}-y}$<br>$\text{cm}^3$ | $W_{\text{pl}-z}$<br>$\text{cm}^3$ | $I_V$<br>cm | $L_{Z}$<br>cm |
| <b>IPE220</b> | 26.2      | 33.4                 | 220     | 110     | 9.2         | 5.9         | 177.6   | 2772                                       | 204.9                          | 284.5                              | 58.11                              | 9.11        | 2.48          |

Tableau III. 7 : Caractéristiques du profilé IPE 220.

Tableau III. 8 : Caractéristiques du profilé IPE 240.

|         |               | Poids                | Section | Dimensions |                   |             |         |                                            |                                            | Caractéristiques                          |                                 |                    |                    |      |  |
|---------|---------------|----------------------|---------|------------|-------------------|-------------|---------|--------------------------------------------|--------------------------------------------|-------------------------------------------|---------------------------------|--------------------|--------------------|------|--|
| Profilé | Kg/m          | A<br>mm <sup>2</sup> | h<br>mm | b<br>mm    | $t_{\rm f}$<br>mm | $t_w$<br>mm | đ<br>mm | $\mathbf{I}_{\mathbf{V}}$<br>$\text{cm}^4$ | $\mathbf{1}_{\mathbf{Z}}$<br>$\text{cm}^4$ | $W_{\text{pl}-\text{v}}$<br>$\text{cm}^3$ | $W_{\rm pl-z}$<br>$\text{cm}^3$ | $\mathbf{I}$<br>cm | $\mathbf{z}$<br>cm |      |  |
|         | <b>IPE240</b> | 30.7                 | 23.9    | 240        | 120               | 9.8         | 6.2     | 190.4                                      | 3892                                       | 283.6                                     | 366.6                           | 73.92              | 9.97               | 2.69 |  |

## **III.2.3 Les poteaux :**

 Les poteaux sont les éléments verticaux, qui supportent la totalité des charges et les transmettent aux fondations. Ils sont généralement des profilés en HEA ou HEB.

#### **III.2.3.1 Vérification de la condition de flèche (ELS) :**

 Tout d'abord, on doit vérifier la flèche pour tous les poteaux en flexion simple par rapport à l'effet du vent appliqué.

Le poteau est supposé encastré à la base et libre en tête.

La condition générale pour satisfaire la flèche est la suivante :  $f \leq \delta_{vmax}$  avec L 250

$$
f=\frac{q\;L^4}{8\;E\;Iy}
$$

Le poteau le plus sollicité c'est celui qui porte la plus grande surface d'action de charge de vent (la direction V1, V3).

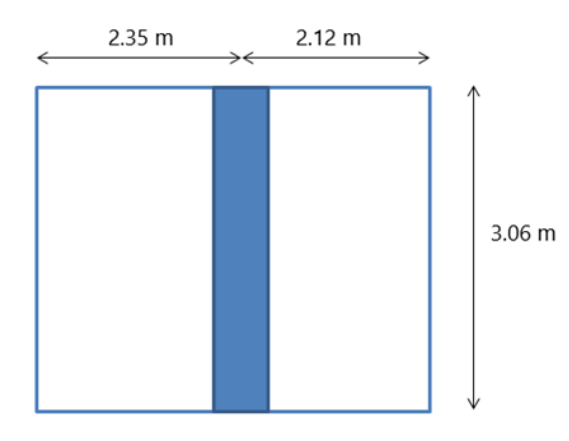

Figure III. 4 : Surface verticale reprise par le poteau le plus sollicité.

 $V = -56.069$  daN/m<sup>2</sup>  $q = -56.069 \times (2.35 + 2.12) = 250.628$  daN/m  $I_y \geq$ 501.256  $\times$  3.06<sup>3</sup>  $\times$  250  $\frac{8 \times 21 \times 10^{9}}{8 \times 21 \times 10^{9}} = 1.0686231 \times 10^{-5} \text{ m}^4$  $I_v \ge 1068.623$  cm<sup>4</sup>

Donc les poteaux doivent être au minimum HEA160 avec  $Iy = 1673$  cm<sup>4</sup>

#### **III.2.3.2 Vérification de la condition de résistance (ELU) :**

 Pour la vérification de résistance de section, les poteaux sont calculés à la compression simple avec flambement. Pour des raisons économiques, la hauteur du bâtiment devrait être divisée en deux tronçons.

La hauteur des poteaux est :  $h_{\text{e.c}} = 3.06 \text{ m}$ ,  $h_{\text{R.D.C}} = 4.08 \text{ m}$ 

Le poteau le plus sollicité, c'est celui qui porte une surface de  $S = 14.974$  m<sup>2</sup>.

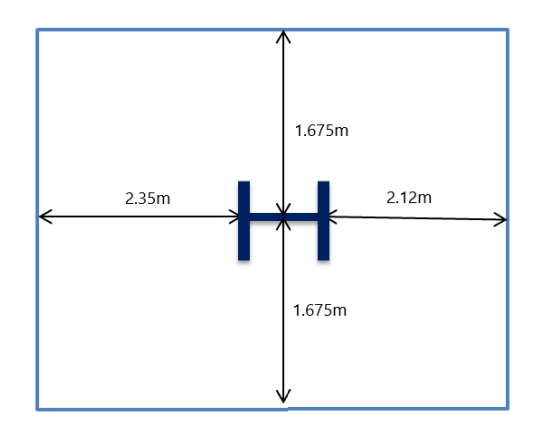

Figure III. 5: Surface reprise par le poteau le plus sollicité.

| Les charges (daN)       |          | <b>Terrasse</b> | <b>Etages courants</b> | $1ér$ Étages |  |
|-------------------------|----------|-----------------|------------------------|--------------|--|
| Charges<br>permanente G | Plancher | 8124.293        | 6671.815               | 6671.815     |  |
|                         | Poutre   | 87.77           | 87.77                  | 102.845      |  |
|                         | Solive   | 141.252         | 141.252                | 141.252      |  |
| Charge d'exploitation Q |          | 1497.4          | 2246.1                 | 3743.5       |  |

Tableau III. 9: Les charges reprisent par les poteaux.

# **III.2.3.3 Tronçon du 9 ème au 4 ème étage :**

#### **III.2.3.3.1 Chargement :**

#### • **Charges permanentes**

 $G_{\text{Total}} = G_{\text{planet}} + G_{\text{pouter}} + G_{\text{solve}} + G_{\text{solve}} + 5 \times (G_{\text{planet}} + G_{\text{pouter}} + G_{\text{solve}} + G_{\text{solve}})$ 

 $G<sub>Total</sub> = 42857.5$ daN

#### • **Charges d'exploitation :**

 $Q_{\text{Total}} = Q_{\text{planet}} + 5 \times Q_{\text{planet}}$ ec  $Q_{\text{Total}} = 12727.9$  daN

#### **III.2.3.3.2 Section du poteau :**

$$
N \le N_{\rm pl.rd} = \frac{A \times f_y}{\gamma_{\rm M0}}
$$

$$
N = 1.35 G_{\text{Total}} + 1.5 Q_{\text{Total}} = 1.35 \times 42857.5 + 1.5 \times 12727.9 = 76949.475 \text{ dan}
$$

$$
A \ge \frac{N_{sd} \times \gamma_{M0}}{f_y} = \frac{769494.75 \times 1.1}{235} = 3601.890 \text{ mm}^2
$$

Donc : choisit HEA 180 avec  $A = 4530$  mm<sup>2</sup>.

#### • **Effort sollicitant avec poids propre inclus :**

Le poids propre du profilé choisit doit être ajouté :  $q_{p,p} = 35.5 \times 3.06 = 108.63$  daN

La charge sera :

$$
N_{sd} = N + [1.35 \times q_{p,p} \times 6] = 76949.475 + [1.35 \times 108.63 \times 6] = 77829.378 \text{ dan}
$$

**III.2.3.3.3Vérification à la compression :**

- **Classe du profilé HEA 180 :**
	- **Classe de l'âme comprimée :**

$$
\frac{d}{t_w} < 33\varepsilon \qquad \text{avec} \qquad \varepsilon = \sqrt{\frac{235}{f_y}} = 1
$$

- 92 6 Donc l'âme est de classe 1
	- **Classe de la semelle comprimée :**

$$
\frac{c}{t_f} = \frac{b/2}{t_f} \le 10\epsilon
$$
  

$$
\frac{180/2}{9.5} = 9.47 \le 10
$$
 Donc La semelle est de classe 1

Donc la section du profilé est de classe I.

#### • **Calcul de l'effort résistant :**

$$
N \le N_{\text{pl,Rd}} = \chi \times \beta_A \times A \times \frac{f_y}{\gamma_{\text{Mo}}}
$$
 Avec  $\beta_A = 1$ 

La vérification de flambement est faite selon l'axe qui correspondant à la plus faible inertie du profilé donc selon l'axe z-z

$$
\overline{\lambda} = \left\lfloor \frac{\lambda}{\lambda_1} \right\rfloor \times (\beta_A)^{0.5}
$$

Avec

• 
$$
\lambda = \frac{l_f}{i_z} = \frac{1.53}{4.52 \times 10^{-2}} = 33.849 \text{ avec } l_f = 0.51 \text{ (enc - enc)}
$$
  
\n•  $\lambda_1 = 93.9 \epsilon = 93.9 \text{ avec } \epsilon = \sqrt{\frac{235}{f_y}} = 1$ 

 $\overline{\lambda}$ = 0.36  $\geq$  0.2 **Doncil y a un risque de flambement du poteau.** 

$$
\chi = \frac{1}{\Phi + [\Phi^2 - \overline{\lambda}^2]^{0.5}}
$$

$$
\Phi = 0.5 \times [1 + \alpha \times (\overline{\lambda} - 0.2) + \overline{\lambda}^2]
$$

Le facteur d'imperfection α correspondant à la courbe de flambement appropriée, il est déterminé dans le (CCM 97 Tableau 55.1 et Tableau 55.3)

 $\bullet$   $\frac{h}{h}$  $\frac{h}{b} = \frac{171}{180}$  $\frac{1}{180}$  = 0.95 < 1.2 •  $t_f = 9.5$ mm  $< 100$ mm

Donc la courbe de flambement est  $C \rightarrow \alpha = 0.49$ 

$$
\phi = 0.5 \times [1 + 0.49 \times (0.36 - 0.2) + 0.36^2] = 0.604
$$

$$
\chi = \frac{1}{0.604 + [0.604^2 - 0.36^2]^{0.5}} = 0.918
$$

$$
N_{\text{Pl,Rd}} = 0.918 \times 1 \times 4530 \times \frac{235}{1.1} = 888415.363 \text{ N} = 88841.536 \text{d} \text{a} \text{N}
$$

N = 77829.378 daN ≤ N<sub>pl.Rd</sub> = 88841.536 daN (Condition vérifiée).

Après plusieurs essais on adopte le profilé HEA 180 qui répond à toutes les conditions de CCM97 concernant la vérification de la résistance.

Tableau III. 10 :Vérification des sollicitations sur les poteaux en tenant des effets d'instabilité.

| <b>Tronçons</b>                         | Profilés<br><b>Classe</b> |          | $N_{sd}$<br>(daN) | $\boldsymbol{\chi}$ | $N_{PLRd}$<br>(daN) |  |  |
|-----------------------------------------|---------------------------|----------|-------------------|---------------------|---------------------|--|--|
| Du 4 <sup>émé</sup> au 9 <sup>émé</sup> | <b>HEA 180</b>            | Classe 1 | 77829.378         | 0.918               | 88841.536           |  |  |
| Du RDC au $3^{6}$ <sup>emé</sup>        | <b>HEB 200</b>            | Classe 1 | 131955.761        | 0.882               | 147161.7            |  |  |

Tableau III. 11: Caractéristiques du profilé HEA 180.

| Profilé       | Poids     | Sectio<br>n          | Dimensions |         |          |             |         | Caractéristiques                           |                              |                                 |                              |          |                |
|---------------|-----------|----------------------|------------|---------|----------|-------------|---------|--------------------------------------------|------------------------------|---------------------------------|------------------------------|----------|----------------|
|               | D<br>Kg/m | A<br>mm <sup>2</sup> | h<br>mm    | b<br>mm | tr<br>mm | $t_w$<br>mm | d<br>mm | $\mathbf{I}_{\mathbf{V}}$<br>$\text{cm}^4$ | $1_{\rm Z}$<br>$\text{cm}^4$ | $W_{\text{pl}-y}$<br>$\rm cm^3$ | $W_{\rm pl-z}$<br>$\rm cm^3$ | Ιv<br>cm | 1Z<br>$\rm cm$ |
| <b>HEA180</b> | 36.2      | 45.3                 | 171        | 180     | 9.5      | 6           | 152     | 2510                                       | 925                          | 294                             | 103                          | 7.45     | 4.52           |

Tableau III. 12: Caractéristiques du profilé HEB 200.

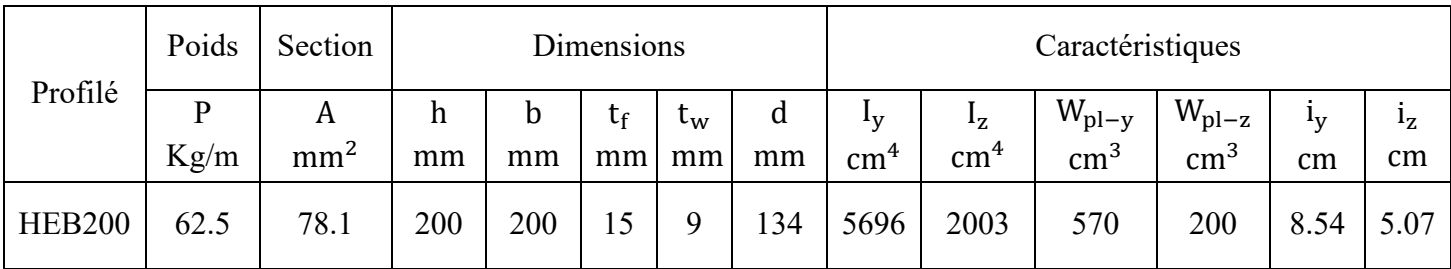

# **III.3Conclusion :**

 D'après les résultats obtenus on peut dire que notre plancher collaborant reste stable et résiste bien car il répond à tous les exigences imposées par le CMM 97

# **Chapitre IV : Étude du plancher mixte**

# **IV.1 Introduction :**

 Il existe différents types de planchers en génie civil. Dans ce travail, le plancher dit mixte a été choisi (aussi appelé planché collaborant), qui est le plus courant dans les constructions métalliques.

 Le plancher collaborant est une combinaison de deux matériaux l'acier et le Béton. L'acier et le béton travaillent ensemble pour fournir une résistance et une capacité portante élevée. En effet, l'acier ductile, présente une excellente résistance à la traction (à haute résistance). D'autre part, le béton est connu pour sa très bonne résistance à la compression.

 L'ossature du plancher est constituée d'une tôle métallique supportant le béton au-dessus, ce dernier reposant sur des solives, qui à leur tour supportent les poutres principales.

 La conception d'un plancher collaborant se compose de deux phases distinctes, qui sont la phase de montage et de coulage du béton, suivie de la phase de service. Lors de la phase de montage et de coulage du béton, un bac peut être utilisé comme coffrage autoportant et servir de plate-forme de travail.

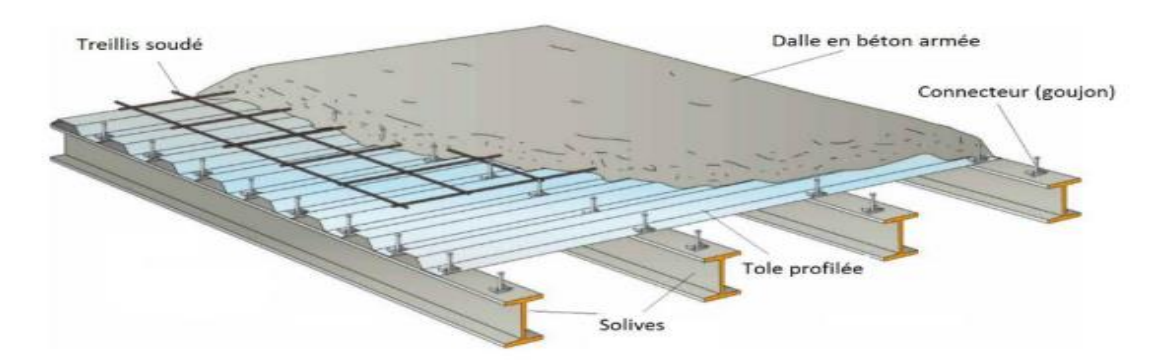

Figure IV. 1 : Plancher mixte acier-béton. [13]

# **IV.2 Calcul du planché mixte :**

Pour le calcul se fait en deux phases :

- **Phase de construction :** Elle est utilisée pour vérifier la tôle profilée lors du bétonnage.
- **Phase finale :** Elle est utilisée pour vérifier la dalle mixte après durcissement du béton.

#### **IV.2.1 Phase de construction :**

 Le plancher est soumis aux charges permanentes suivantes : Le poids propre du profilé et le poids propre du béton frais et à la surcharge de construction (ouvriers).

## **IV.2.1.1 Caractéristiques de la tôle nervurée :**

Pour cette structure, le plancher mixte a été réalisé en utilisant la tôle HI-bond 55 :

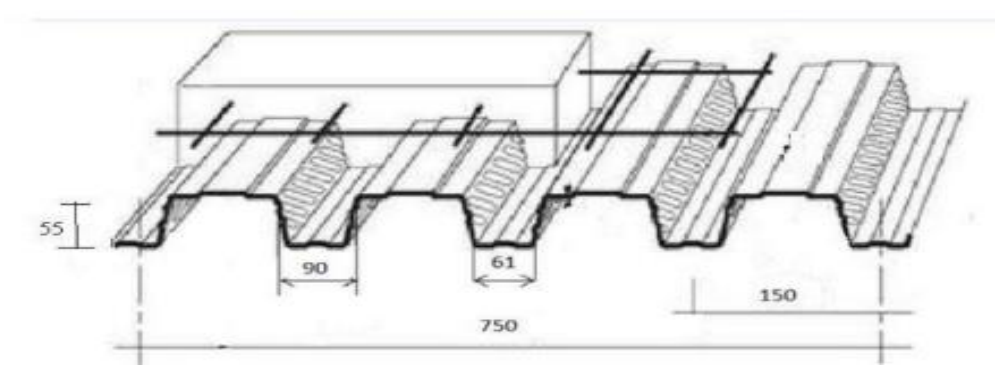

Figure IV. 2:Dimensions de la tôle nervurée. [13]

- Poids propre  $(0.7 \text{mm d'épaisseur})$ : P = 9.56 daN/m<sup>2</sup>
- Contrainte de rupture :  $f_u = 400 \text{ MPa}$
- Contrainte élastique :  $f_y = 160 \text{ MPa}$
- Moment de résistance plastique :  $M_{pl, Rd} = 304$  daN.m
- Moment d'inertie :  $I_{\text{eff}}$ = 57.54 cm<sup>4</sup>

# **IV.2.1.2 Chargement :**

### ➢ **Charges permanentes :**

 $G<sub>Dalle béton</sub> = 2500 \times 0.95 \times 0.08 = 190$  daN/ml

 $G_{\text{Tole}} = 9.56 \times 0.95 = 9.082 \text{ dan/ml}$ 

 $G_{\text{Total}} = 199.082 \text{ daN/m}$ 

## ➢ **Surcharge d'exploitation (chantier) :**  $Q_{\text{Total}} = 150 \times 0.95 = 142.5 \text{ dan/ml}$

#### **IV.2.1.3 Vérification à l'état limite ultime :**

Le diagramme des moments fléchissant est montré ci-dessous :

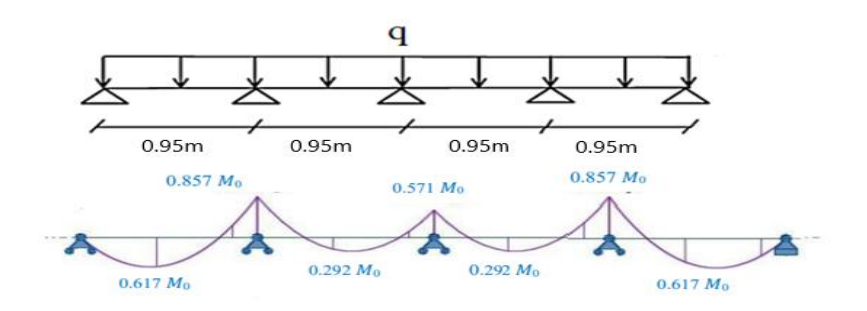

Figure IV. 3: Diagramme du moment fléchissant de la tôle profilée.

Doit vérifier que :  $M_{sd} \leq M_{plv,Rd}$  $Q_{\text{ELU}} = 1.35 G_{\text{Total}} + 1.5 Q_{\text{Total}}$  $Q_{ELU} = 1.35 \times 199.082 + 1.5 \times 142.5 = 482.510 \text{ daN/ml}$  $M_{sd} = 0.857 M_0 = 0.857 \times$  $q l<sup>2</sup>$ 8  $= 0.857 \times$  $482.510 \times 0.95^2$ 8  $= 46.649$  daN. m  $M_{\text{plv,Rd}} = 304 \text{ d}$ aN. m >  $M_{\text{sd}} = 46.649 \text{ d}$ aN. m (Condition vérifiée).

#### **IV.2.1.4 Vérification à l'état limite de service :**

La condition générale pour satisfaire la flèche est la suivante :  $f \leq \delta_{\text{vmax}}$  avec  $f \leq \frac{L}{25}$ 250

Pour trouver les flèches d'une poutre continue, il faut utiliser l'abaque de MAQUART (ANNEXEB).

Pour déterminer les flèches de poutre, il est courant de prendre la flèche maximale de la travée simple considérée comme isostatique. Ensuite, des coefficients sont appliqués pour obtenir les flèches de la poutre.

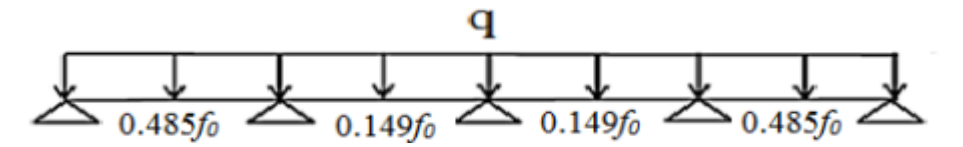

Figure IV. 4: Flèches de la tôle profilée.

$$
Avec: f_0 = \frac{5qL^4}{384 \text{ El}_{eff}}
$$

 $Q_{ELS} = G_{Total} + Q_{Total} = 199.082 + 142.5 = 341.582 \text{ daN/m}$ 

 $\delta_{\text{vmax}} =$ L  $\frac{1}{250}$  = 0.95  $\frac{2250}{250}$  = 0.003 m

D'après l'abaque de MAQUART, la flèche la plus défavorable est :  $f = 0.485 f_0$ 

$$
f = 0.485 \times \frac{5 \times 341.582 \times 0.95^4}{384 \times 21 \times 10^9 \times 57.54 \times 10^{-8}} = 0.0002 \text{m}
$$

 $f = 0.0002 \text{ m} < \delta_{vmax} = 0.003 \text{ m}$  (Condition vérifiée).

#### **IV.2.2 Phase finale :**

 Effectivement, pour assurer une collaboration parfaite entre l'acier et le béton, il est essentiel d'assurer une liaison adéquate entre la poutre et la dalle. Cette liaison doit permettre la transmission efficace des efforts rasants et limiter les glissements qui peuvent se développer à l'interface.

 Dans les bâtiments où les poutres mixtes sont utilisées, La connexion des poutres se fait sur l'aile supérieure des poutres métalliques du plancher à l'aide des goujons soudés.

#### **IV.2.2.1 Plancher terrasse :**

#### **Vérification de la section mixte :**

Pour le plancher terrasse l'épaisseur de la dalle est de 8 cm et le profile IPE 100.

#### ➢ **Largeur efficace de la dalle :**

$$
b_{\text{eff}} = b_{\text{e}1} + b_{\text{e}2} \qquad \qquad \text{Avec} \qquad b_{\text{ei}} = \min\left(\frac{L_0}{8}; b_i\right)
$$

 $L_0$ : La portée de la poutre  $L_0 = 4.7$ m

$$
b_{e1} = b_{e2} = \min\left(\frac{4.7}{8} = 0.587 \; ; \, 0.475\right) = 0.475m
$$

Donc  $b_{\text{eff}} = 0.475 \times 2 = 0.95$  m

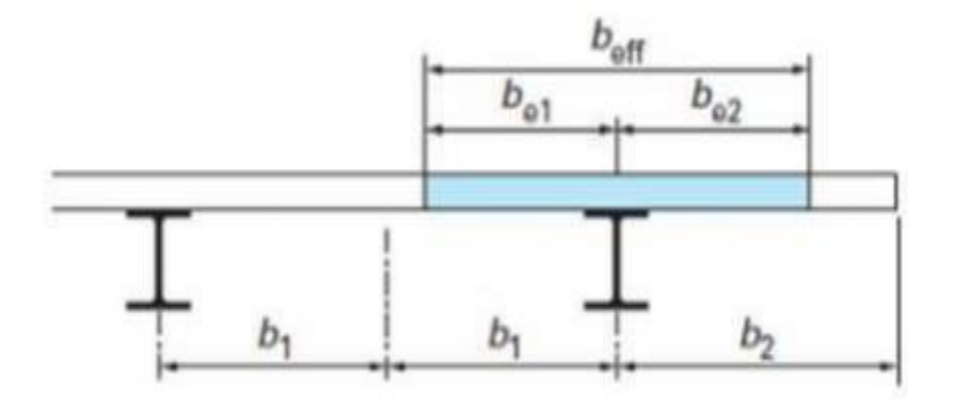

Figure IV. 5: Largeur efficace de la dalle. [13]

#### ➢ **Chargement :**

#### • **Charges permanentes :**

 $G_{\text{solve}} = 8.1 \text{ daN/ml}$ 

 $G_{\text{terrasse}} = 542.56 \times 0.95 = 515.432 \text{ daN/ml}$ 

 $G_{\text{Total}} = G_{\text{solve}} + G_{\text{terrasse}} = 515.432 + 8.1 = 523.532 \text{ daN/m}$ 

- **Surcharge d'exploitation :**  $Q_{\text{Total}} = 100 \times 0.95 = 95 \text{ daN/ml}$
- ➢ **Position de l'axe neutre :**

$$
F_{C} = b_{\text{eff}} \times h_{c} \times \left(0.85 \times \frac{f_{ck}}{\gamma_{c}}\right) \qquad F_{a} = A_{a} \times \frac{f_{y}}{\gamma_{m}}
$$

F<sub>C</sub> et F<sub>a</sub> représentent respectivement la résistance plastique de profilé de la dalle en traction et de la dalle en compression. Avec :

 $h_c = 80$  mm  $f_{ck} = 25MPa$  $f_y = 235 \text{ MPa}$  $γ_c=1.5$  $\gamma_{\rm m}$  = 1.1 A<sub>a</sub>: Section du profilé IPE 100 : A<sub>a</sub> = 1030 mm<sup>2</sup> Donc :

$$
F_C = 950 \times 80 \times \left(0.85 \times \frac{25}{1.5}\right) = 107666.6 \text{ } daN
$$
\n
$$
F_a = 1030 \times \frac{235}{1.1} = 22004.545 \text{ } daN
$$

 $F_a < F_c$  L'axe neutre est situé dans la dalle.

Pour un plancher mixte, la position de l'axe neutre peut être calculée à partir de la formule suivante :

$$
z = \frac{F_a}{b_{eff} \times 0.85 \times \frac{f_{ck}}{\gamma_c}} \le h_c
$$

$$
z = \frac{220045.45}{950 \times 0.85 \times \frac{25}{1.5}} = 16.350 \text{ mm} \le 80 \text{ mm}
$$

### ➢ **Vérification au moment fléchissant :**

Doit vérifier que :  $M_{sd} \leq M_{ply, Rd}$ Le moment résistant plastique développé par la section mixte est :

$$
M_{\text{ply.Rd}} = F_a \left(\frac{h_a}{2} + h_c + h_p - \frac{z}{2}\right)
$$

Avec :

 $h_a$ : hauteur de profilé IPE100

 $h_p$ : hauteur des nervures

 $h_c$ : épaisseur de la dalle en béton

Donc :

$$
M_{\text{ply.Rd}} = 22004.545 \times \left(\frac{0.1}{2} + 0.08 + 0.055 - \frac{0.01635}{2}\right) = 3890.953 \text{ d}aN.m
$$

$$
M_{\text{sd}} = \frac{q_{\text{u}}L^2}{8}
$$

$$
Q_{ELU} = 1.35 G_{Total} + 1.5 Q_{Total}
$$

$$
Q_{ELU} = 1.35 \times 523.532 + 1.5 \times 95 = 849.268 \text{ daN/ml}
$$

$$
M_{sd} = \frac{849.268 \times 4.7^2}{8} = 2345.041 \text{ daN.m}
$$

 $M_{sd} = 2345.041$  daN.  $m < M_{Plv, Rd} = 3890.953$  daN. m (Condition vérifiée).

#### ➢ **Vérification au cisaillement :**

Doit vérifier que :  $V_{sd} \leq 0.5 V_{Ply.Rd}$ 

$$
V_{sd} = \frac{q_u L}{2} = \frac{849.268 \times 4.7}{2} = 1995.779 \text{ dan}
$$

$$
V_{\text{ply.Rd}} = \frac{0.58 \times f_y \times A_v}{\gamma_{\text{Mo}}}
$$

Avec :  $A_v = A - 2 b t_f + (t_w + 2 r) t_f$ 

$$
A_v = 10.3 \times 10^2 - 2 \times 55 \times 5.7 + (4.1 + 2 \times 7) \times 5.7 = 506.17
$$
 mm<sup>2</sup>

$$
V_{\text{Ply,Rd}} = \frac{0.58 \times 235 \times 506.17}{1.1} = 62719.064 \text{N} = 6271.906 \text{ dan}
$$

 $V_{sd} = 1995.779 \text{ dan} < 0.5 V_{Ply.Rd} = 3135.953 \text{ dan}$  (Condition vérifiée).

➢ **Vérification de la condition de flèche :**

$$
f_{adm} \le f_{max}
$$
 Avec  $f_{max} = \frac{L}{250}$  et  $f_{adm} = \frac{5 q_{ELS} L^4}{384 E I_1}$   
 $I_1 = I_a + A_a (z_a - z)^2 + \frac{b_{eff} \times h_c}{n} \left(\frac{h_c^2}{12} + \left(z - \frac{h_c}{2}\right)^2\right)$ 

 $I_a$ : Moment d'inertie de la poutre ( $I_a = I_y$ )

 $η$ : Coefficient d'équivalence Avec η =  $\frac{E_a}{E}$  $\frac{E_a}{E_c'}$ 

 $E_a$ : Module d ' élasticité de l ' acier de construction  $E_a = 210000MPa$ 

 $E_c'$ : Module d'équivalence du béton avec  $E_c' = \frac{E_{cm}}{2}$  $\frac{\text{cm}}{2}$  pour les bâtiments d'habitation ;

 $E_{cm} = 30500 \text{ MPa}$  Pour un béton de classe  $\frac{C25}{30}$ 

$$
\eta = \frac{210000}{\frac{30500}{2}} = 13.77
$$

$$
z_a = \frac{0.1}{2} + 0.08 + 0.055 = 0.185 \text{ m}
$$

$$
I_1 = 171 \times 10^4 + 1030 \times (185 - 16.35)^2 + \frac{950 \times 80}{13.77} \times \left(\frac{80^2}{12} + \left(16.35 - \frac{80}{2}\right)^2\right)
$$
  
\n
$$
I_1 = 37.036 \times 10^6 \text{ mm}^4
$$
  
\n
$$
Q_{\text{ELS}} = G_{\text{Total}} + Q_{\text{Total}} = 523.532 + 95 = 618.532 \text{ daN/m}
$$
  
\n
$$
f_{\text{adm}} = \frac{5 \times 618.532 \times 4.7^4}{384 \times 21 \times 10^9 \times 37.036 \times 10^{-6}} = 0.005 \text{m}
$$
  
\n
$$
f_{\text{max}} = \frac{4.7}{250} = 0.018 \text{m}
$$

0.005m ≤ 0.018 m **(Condition vérifiée).**

# **IV.2.2.1.1Étude des connecteurs :**

#### ➢ **Définition :**

 Les connecteurs sont les éléments qui relient la dalle de compression à l'acier. Ces connecteurs limitent le déplacement relatif de l'acier et du béton à une valeur suffisamment faible pour éviter le glissement entre les deux matériaux. L'utilisation de connecteurs permet de réduire les dimensions des poutres métalliques et donc réduire l'épaisseur du plancher.

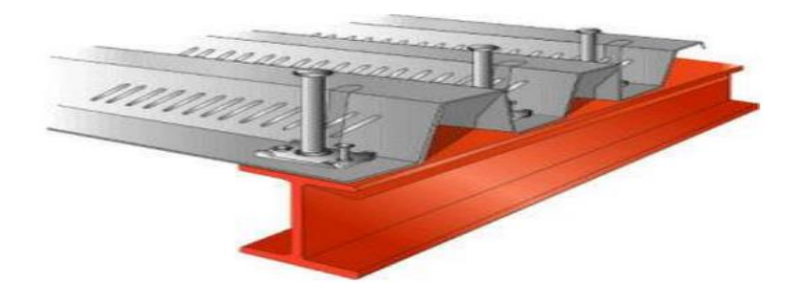

Figure IV. 6: Goujons à tête soudée avec le profilé. [13]

Vérification des connecteurs avec les caractéristiques suivantes :

 $d = 19$  mm  $h = 80$  mm  $f_y = 235 \text{ MPa}$  $f_u = 360$  MPa

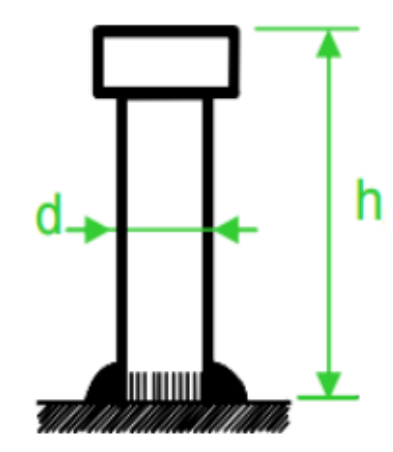

Figure IV. 7: Les dimensions d'un connecteur. [13]

# ➢ **Résistance du connecteur isolé : Résistance du goujon en cisaillement :**

$$
P_{rd} = min \begin{cases} \qquad 0.8 \times k \times f_u \times \left(\frac{\pi \ d^2}{4}\right) \\ \qquad \qquad \gamma_v \\ \qquad 0.29 \times k \times \alpha \times d^2 \times \sqrt{f_{ck} \times E_{cm}} \\ \qquad \qquad \gamma_v \end{cases}
$$

γν : Le coefficient partiel de sécurité pour les connecteur pris égal à 1.25.

d : Diamètre du fut du goujon.

f<sup>u</sup> : Résistance ultime en traction de l'acier du goujon égale à 360 MPa. Ecm : Valeur du module d'élasticité sécant du béton égale à 30500 MPa. f<sub>ck</sub>: Résistance caractéristique du béton égale à 25 MPa.

α : Facteur correctif.

$$
\alpha = \begin{cases}\n0.2 \times \left(\frac{h}{d} + 1\right) & \text{pour} \\
1 & \text{pour} \\
\frac{h}{d} = \frac{80}{19} = 4.2 > 4\n\end{cases} \quad \text{donc} \quad \alpha = 1
$$
# k : Facteur de réduction

La formule généralement utilisée pour calculer le facteur de réduction tenant compte de la présence des nervures afin que les solives soient perpendiculaires aux nervures de la tôle profilée, est la suivante :

$$
k = \begin{cases} 0.60 \times \frac{b_0}{h_p} \times \left(\frac{h_{sc}}{h_p} - 1\right) \le 1 \to \text{ les nervures sont // à l'effort de cisaillement} \\ \frac{0.70}{\sqrt{N_r}} \times \frac{b_0}{h_p} \times \left(\frac{h_{sc}}{h_p} - 1\right) \le k_{t,max} \to \text{les nervures sont } \perp \text{ à l'effort de cisaillemen} \end{cases}
$$

Nervures perpendiculaires à l'effort de cisaillement :

kt.max: Limite supérieur pour le facteur k égal a 0.85 (ANNEXE B Tableau 6.2)

Nr : Nombre de goujons dans une nervure pris égal a 1

 $b_0$ : 75.5 mm

 $h_p$ : 55 mm

 $h_{\rm sc}$ : 80 mm

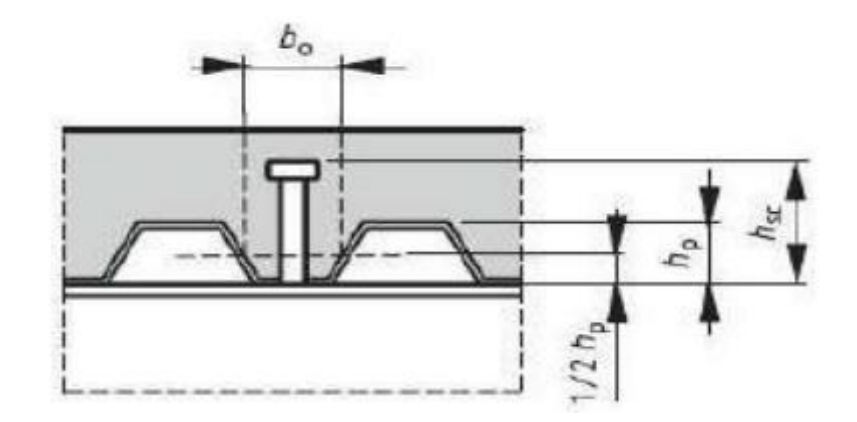

Figure IV. 8: Dimension de la tôle profilée et connecteur. [13]

$$
k = \frac{0.70}{\sqrt{1}} \times \frac{75.5}{55} \times \left(\frac{80}{55} - 1\right) = 0.43 \le 0.85 \qquad \text{donc} \qquad k = 0.43
$$
  

$$
P_{rd} = \min \begin{cases} 0.8 \times 0.43 \times 360 \times \left(\frac{\pi \times 19^2}{4}\right) \\ \frac{0.29 \times 0.43 \times 1 \times 19^2 \times \sqrt{25 \times 30500}}{1.25} = 2807.551 \text{ dan} \\ 0.29 \times 0.43 \times 1 \times 19^2 \times \sqrt{25 \times 30500} = 3144.731 \text{ dan} \\ P_{rd} = 2807.551 \text{ dan} \end{cases}
$$

➢ **Nombre de connecteurs :**

$$
n=\frac{V_{l}}{P_{rd}}\,
$$

Avec

n : Le nombre de connecteurs.

- $V_1$ : Effort de cisaillement longitudinal.
	- $V_1 = min[F_a; F_c] = min[22004.545; 107666.6] = 22004.545$  daN

$$
n = \frac{22004.545}{2807.551} = 7.84
$$

Donc : On prend 8 connecteurs pour chaque solive.

# ➢ **Espacement des connecteurs :**

L'espacement entre les connecteurs (S) est calculé par la formule suivante :

$$
S = \frac{1}{n-1} = \frac{470}{8-1}
$$

 $S = 67.14$  cm On prend S=70 cm

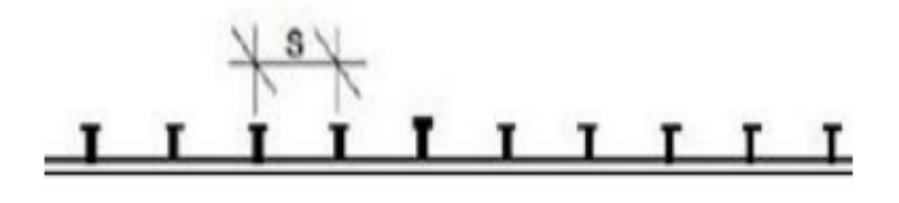

Figure IV. 9: Espacement entre connecteurs. [13]

# **IV.2.2.1.2Calcul du ferraillage :**

 Le calcul est fait pour une bande de largeur 1 m, elle se présente sous la forme d'un treillis soudé.

$$
\rho = \frac{A_s}{b \times h_c} \ge 0.4\%
$$
  
\n
$$
A_s \ge 0.0004 \times b \times h_c
$$
  
\n
$$
A_s \ge 0.004 \times 1000 \times 80
$$
  
\n
$$
A_s \ge 320 \text{mm}^2
$$

On choisit Ø8, maillage de 100 mm  $\Rightarrow$  A<sub>s</sub> = 502.4 mm<sup>2</sup>

Le calcul des planchers est récapitulé dans les tableaux VI.1 et VI.2 suivants :

| <b>Éléments</b>                          | <b>Profilés</b> | <b>Epaisseur</b><br>de la<br>dalle<br>(m) | Largeur<br>efficace<br>$b_{\text{eff}}$<br>(m) | <b>QELS</b><br>(daN/ml) | <b>QELU</b><br>(daN/ml) | Fleche<br>(m) | $\delta v$<br>max<br>(m) |
|------------------------------------------|-----------------|-------------------------------------------|------------------------------------------------|-------------------------|-------------------------|---------------|--------------------------|
| <b>Plancher</b><br>1 <sup>er</sup> étage | <b>IPE 100</b>  | 0.08                                      | 0,95                                           | 668.882                 | 938.615                 | 0.005         | 0.018                    |
| <b>Plancher</b><br>étage<br>courant      | <b>IPE 100</b>  | 0.08                                      | 0,95                                           | 573.882                 | 796.115                 | 0.004         | 0.018                    |
| <b>Plancher</b><br>terrasse              | <b>IPE 100</b>  | 0.08                                      | 0,95                                           | 618.532                 | 849.268                 | 0.005         | 0.018                    |

Tableau IV. 1 : Vérification de la flèche des planchers.

Tableau IV. 2 : Vérification des sollicitations sur les planchers.

| <b>Eléments</b>                  | <b>Profilés</b> | z(m)  | $M_{sd}$<br>(daN.m) | $M_{Ply, Rd}$<br>(daN.ml) | $V_{sd}$<br>(daN) | $0.5V_{Ply, Rd}$<br>(daN) |
|----------------------------------|-----------------|-------|---------------------|---------------------------|-------------------|---------------------------|
| <b>Plancher</b><br>$1er$ étage   | <b>IPE 100</b>  | 0.016 | 2591.752            | 3890.953                  | 2205.745          | 3135.953                  |
| <b>Plancher</b><br>étage courant | <b>IPE 100</b>  | 0.016 | 2198.274            | 3890.953                  | 1870.870          | 3135.953                  |
| Plancher<br>terrasse             | <b>IPE 100</b>  | 0.016 | 2345.041            | 3890.953                  | 1995.779          | 3135.953                  |

# **IV.3 Conclusion :**

 Ce chapitre a initialement permis de déterminer les sections des éléments de structure, à savoir, les poteaux, poutres et solives, ce conformément aux dispositions du CCM97. Il a également permis déférentes vérifications de résistance au moment fléchissant ainsi que le cisaillement à fin déterminer les bons profilés.

# **Chapitre V : Étude sismique**

# **V.1 Introduction :**

 Sans aucun doute l'effet le plus destructeur sur les zones urbanisées sont les tremblements de terre qui représentent la libération soudaine de l'énergie potentielle accumulée dans les roches en raison du mouvement relatif des différentes parties de la croûte terrestre. Lorsque la contrainte dépasse un certain seuil, une rupture d'équilibre se produit et des ondes sismiques sont générées, qui se propagent dans toutes les directions et atteignent le sol.

 Ces mouvements de sol excitent la structure par le déplacement de la structure portante et sont plus ou moins amplifiés à l'intérieur de la structure. Le niveau d'amplification dépend principalement de deux facteurs, la période de la structure et de la nature du sol.

 Afin de fournir une protection au moins acceptable pour la vie humaine, il est nécessaire de construire des structures capables de résister à ce phénomène. D'où l'émergence de bâtiments parasismiques. Ces derniers sont généralement basés sur des études dynamiques.

 L'objectif est de déterminer tout d'abord les forces sismiques agissant sur la structure, puis de vérifier certains paramètres.

Le calcul sismique se fait selon le règlement parasismique Algérien RPA99/version 2003.

(D.T.R-B.C-2.48), qui met à notre disposition trois s méthodes de calcul :

- ➢ La méthode statique équivalente.
- ➢ La méthode d'analyse modale spectrale (spectre de réponse).
- ➢ La méthode d'analyse dynamique par accélérogramme.

On choisit la méthode d'analyse modale spectrale.

# **V.2 Principe de la méthode d'analyse modale spectrale :**

 La méthode modale spectrale est probablement la méthode la plus utilisée pour l'analyse sismique des structures. Le principe de base de cette méthode consiste à déterminer les modes propres de vibration de la structure, ainsi que de représenter le maximum des effets engendrées par les forces sismiques par le spectre de réponse calculé.

# **V.3 Critères de classification par le RPA99 V 2003 :**

 Ces informations sont importantes pour la conception sismique de la structure et sont les suivantes :

- La structure se trouve dans la wilaya de Tlemcen, qui est située dans une zone de faible sismicité (zone I).
- L'ouvrage est un bâtiment à usage d'habitation et sa hauteur ne dépasse pas 48 mètres.
- Il est considéré comme un ouvrage d'importance moyenne, groupe 2.
- Le site est classé comme meuble donc il est classé en catégorie S3.

# **V.4 Analyse dynamique de la structure :**

 L'objectif des études dynamiques structurelles est de déterminer les propriétés dynamiques de la structure elle-même. Ceci résulte du fait que l'on considère le fonctionnement en vibration libre non amortie. L'étude dynamique permet de calculer les forces et les déplacements maximaux lors d'un séisme.

# **V.4.1 Modélisation de la structure**

 La modélisation est la création de modèles à partir de structures réelles. Après cela, quelques modifications sont apportées pour se rapprocher le plus possible du comportement de la structure d'origine.

 Le logiciel ROBOT est conçu pour les ouvrages d'art, en particulier les calculs et le dimensionnement de génie civil et de structure, permettant dans un premier temps la modélisation de structures réelles.

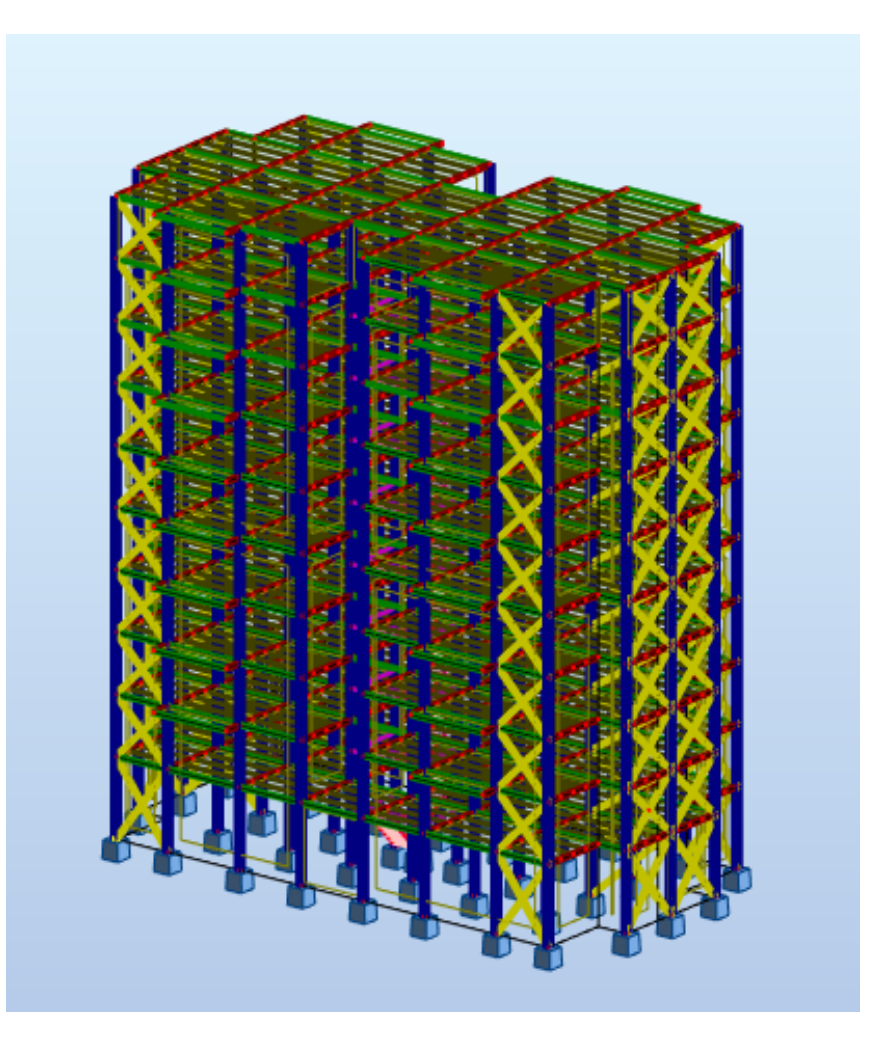

Figure V. 1 Modèle de la structure en 3D.

# **V.4.2 Spectre de réponse de calcul :**

L'action sismique est représentée par le spectre de calcul suivant :

$$
\frac{S_a}{g} \begin{cases}\n1.25 A \left(1 + \frac{T}{T_1} \left(2.5 \eta \frac{Q}{R} - 1\right)\right) & 0 \le T \le T_1 \\
2.5 \eta (1.25 A) \left(\frac{Q}{R}\right) & T_1 \le T \le T_2 \\
2.5 \eta (1.25 A) \left(\frac{Q}{R}\right) \left(\frac{T_2}{T}\right)^{2/3} & T_2 \le T \le 0.3 s \\
2.5 \eta (1.25 A) \left(\frac{Q}{R}\right) \left(\frac{T_2}{3}\right)^{2/3} \left(\frac{3}{T}\right)^{5/3} \left(\frac{Q}{R}\right) & 0.3 s < T\n\end{cases}
$$

➢ ∶ Coefficient d'accélération de zone (tableau 4.1 RPA). Ouvrage courant ou importance moyen donc : group d'usage 2 La classification sismique de la WILAYA de TLEMCEN : Zone I Donc:  $A = 0.1$ 

➢ η : Facteur de correction d'amortissement donné par la formule :

$$
\eta = \sqrt{\frac{7}{(2+\xi)}}
$$

Pourcentage d'amortissement ( $\xi$  = 5 %).

➢ T1 et T2 Périodes caractéristiques associées à la catégorie du site et donnée par le tableau (4.7) Du RPA99/V2003 :

**31.15 Since example (S3)** 
$$
\begin{cases} T_1 = 0.15s \\ T_2 = 0.5s \end{cases}
$$

- ➢ R : Coefficient de comportement global de la structure donnée en fonction du Système de contreventement : Ossature contreventée par palées triangulées en X
- ➢ Q : Facteur de qualité donné par la formule suivante :

$$
Q = 1 + \sum P_q
$$

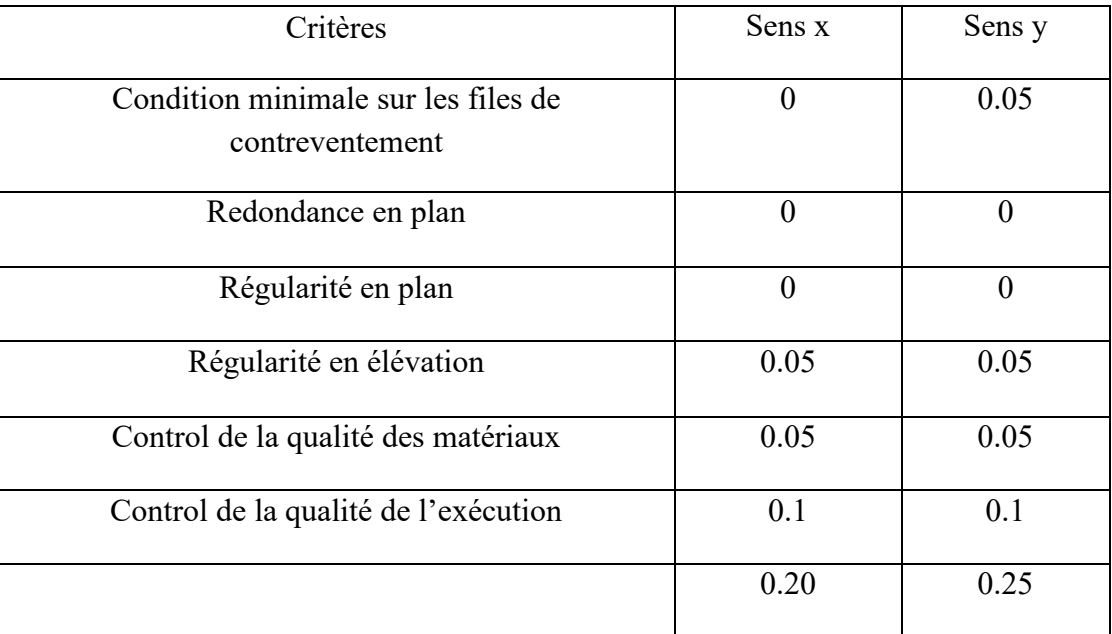

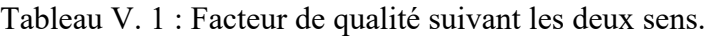

$$
Q = 1 + \sum_{1}^{6} Pq
$$

 $Qx = 1 + 0.15 = 1.20$ 

 $Qy = 1 + 0.20 = 1.25$ 

# **V.4.3 Analyse modale spectacle :**

 L'analyse modale spectrale est une méthode utilisée pour calculer les effets maximaux d'un séisme sur une structure. Elle est caractérisée par une sollicitation sismique décrite comme un spectre de réponse.

 Ce type d'analyse peut être appliqué à tous types de structure avec des résultats plus précis et souvent satisfaisants à condition d'avoir fait une bonne modélisation.

Tableau V. 2: Caractéristiques du spectre

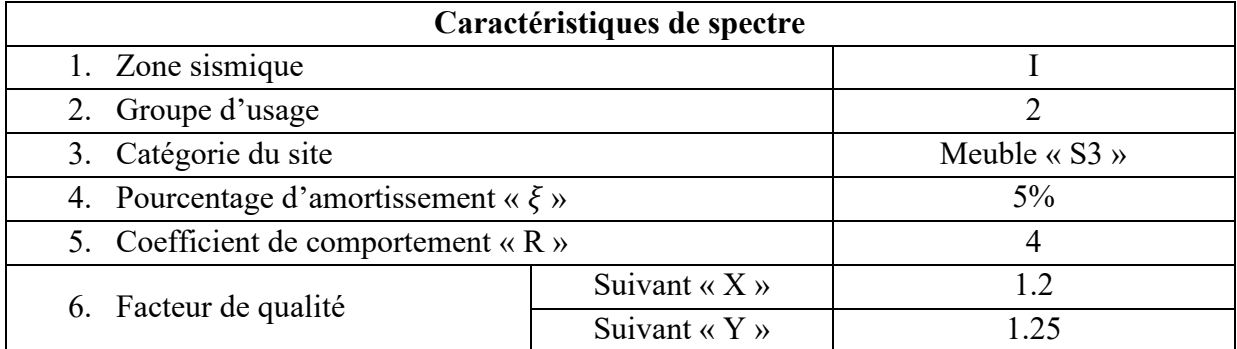

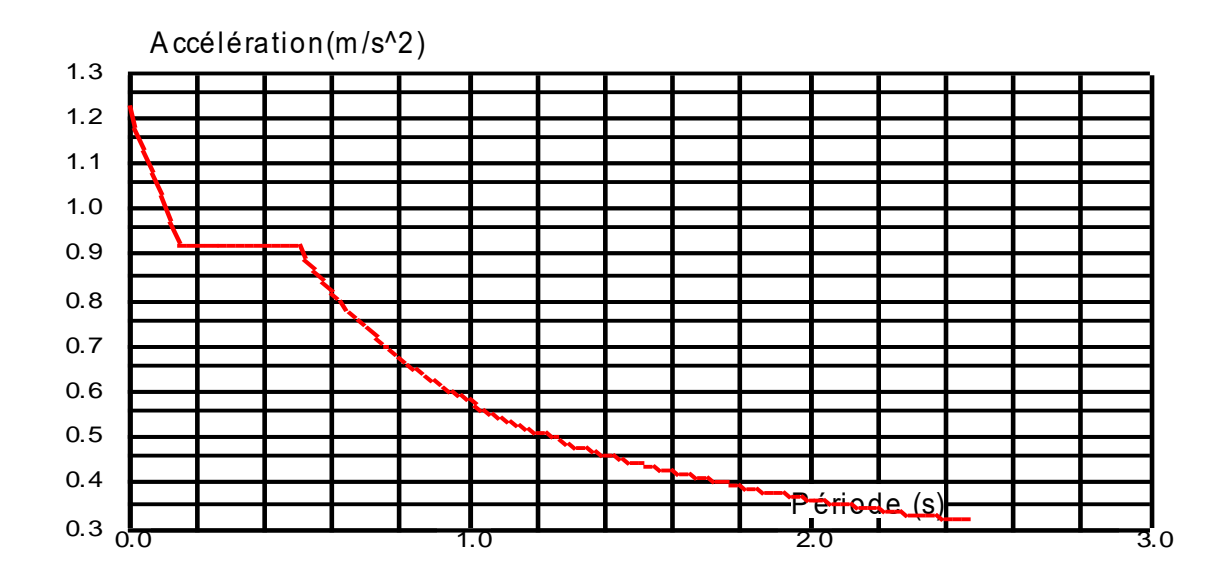

Figure V. 2 : Spectre de réponse suivant X.

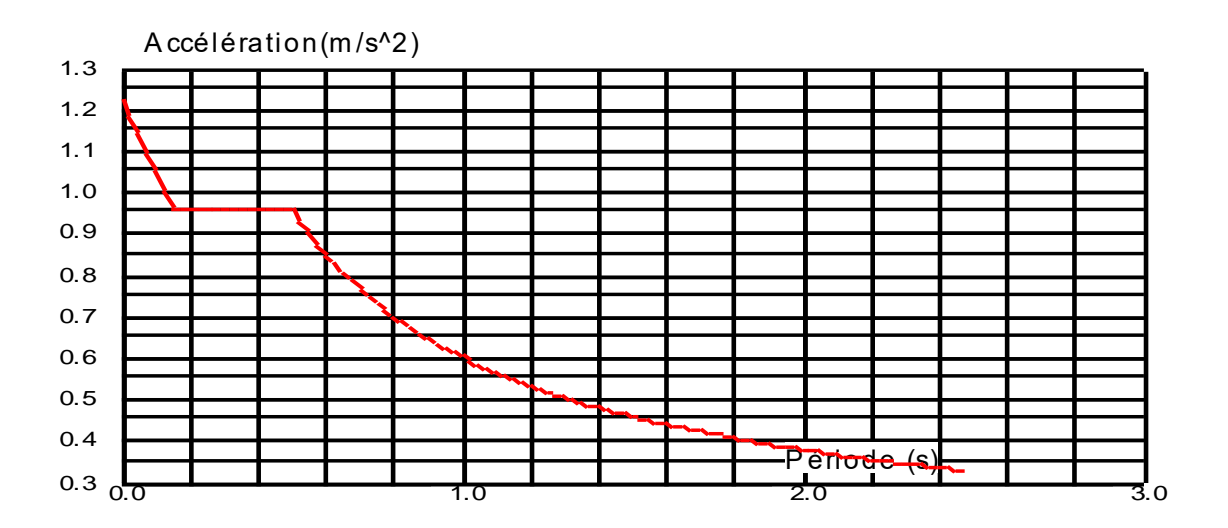

Figure V. 3 : Spectre de réponse suivant Y.

# ➢ **Nombre de modes à considérer :**

D'après le RPA99/version2003 (article 4.3.4 -a) :

 Pour une structure représentée par un modèle plan dans deux directions orthogonales, le nombre de modes de vibration à conserver dans chacune des deux directions d'excitation doit satisfaire :

• La somme des masses modales effectives des modes sélectionnés est d'au moins 90 % de la masse totale de la structure.

|    | Fréquence<br>Cas/Mode<br>[Hz] |      | <b>Masses</b><br><b>Cumulées UX</b><br>Période [sec]<br>$[\%]$ |       | <b>Masses</b><br><b>Cumulées UY</b><br>[%] | <b>Masse</b> | <b>Masse</b><br>Modale UX [%] Modale UY [%] |
|----|-------------------------------|------|----------------------------------------------------------------|-------|--------------------------------------------|--------------|---------------------------------------------|
| 51 |                               | 0.74 | 1.35                                                           | 71,05 | 0.09                                       | 71,05        | 0,09                                        |
| 51 | 2                             | 0.80 | 1.24                                                           | 71.16 | 74.13                                      | 0,10         | 74,05                                       |
| 51 | 3                             | 1,05 | 0.96                                                           | 71.22 | 75,79                                      | 0.07         | 1,66                                        |
| 51 | 4                             | 2,26 | 0,44                                                           | 71,22 | 76,06                                      | 0,00         | 0,27                                        |
| 51 | 5                             | 2,26 | 0,44                                                           | 71,22 | 76,06                                      | 0,00         | 0,00                                        |
| 5/ | 6                             | 2,26 | 0.44                                                           | 71,22 | 76.06                                      | 0,00         | 0,00                                        |
| 51 |                               | 2.81 | 0.36                                                           | 72.06 | 90.76                                      | 0.83         | 14,70                                       |
| 51 | 8                             | 2.94 | 0.34                                                           | 91,81 | 91.49                                      | 19.76        | 0,72                                        |
| 57 | $\mathbf{9}$                  | 3,24 | 0,31                                                           | 91,81 | 91,49                                      | 0,00         | 0,00                                        |
| 51 | 10                            | 3,24 | 0,31                                                           | 91,81 | 91,49                                      | 0.00         | 0,00                                        |

Tableau V. 3 : périodes et facteurs de participation modale

Remarque : la participation de la masse atteint les 90% dans le 8<sup>ème</sup> mode avec une participation de masse égale a 91.81 % dans le sens x et de 90.76 % dans le sens y.

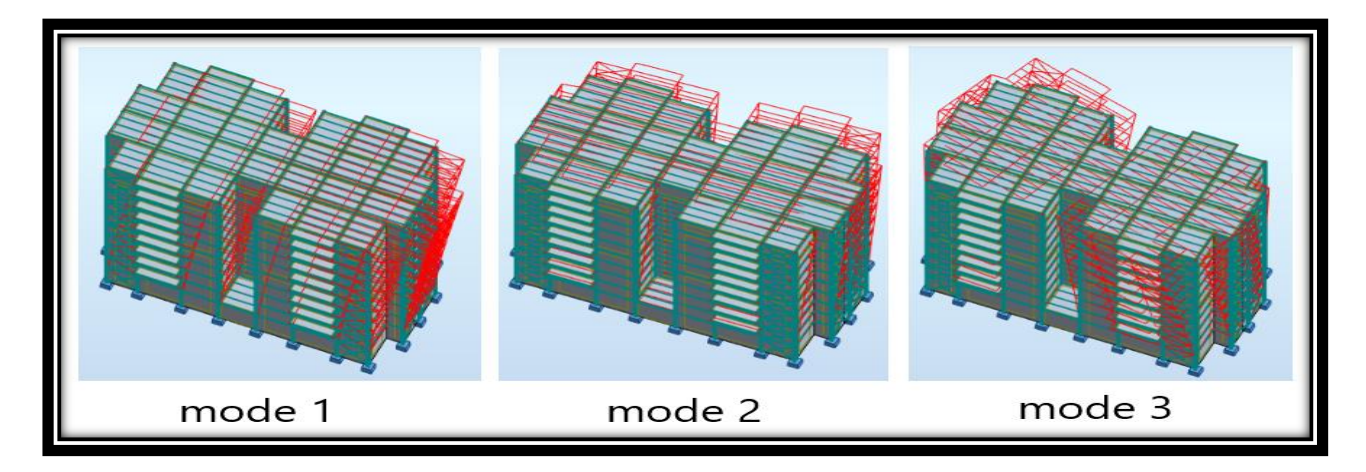

Figure V. 4 : Les 3 premiers modes de vibration lors du séisme.

# **V.5 Vérification de la structure :**

# **V.5.1 Vérification de la période fondamentale de la structure :**

 La période T calculée par le logiciel AUTODESK Robot, ne doit pas dépasser celle estimée à partir de la formule empirique appropriée de plus de 30%. (**Art (4.2.4)) :**

La période fondamentale obtenu par le logiciel :  $T = 1.35$  s

La période fondamentale de la structure est donnée par la formule suivante :

$$
T=C_{t}h_{N}^{\phantom{N}\frac{3}{4}}
$$

Avec :

 $\bullet$  h<sub>N</sub>: Hauteur mesurée en mètres à partir de la base de la structure jusqu'au dernier niveau.

$$
h_N = 32.22 \text{ m}
$$

 $\bullet$   $C_t$ : Coefficient en fonction du système de contreventement et du type de remplissage.  $C_t = 0.05$ ; d'après (tableau 4.6; RPA99V2003)

 $T = 1.35 \text{ s } > 1.3T_{x \text{ empirique}} = 1.3 \times 0.68 = 0.884 \text{ s}$  Condition non vérifiée.

Comme il s'agit d'une structure en charpente métallique, mais peut tolérer une période un peu plus grande que celle empirique, car nous avons eu du mal à ajouter des contreventements pour le bon fonctionnement de la structure.

#### **V.5.2 Vérification de la force sismique à la base :**

La force sismique totale V est donnée par la formule suivante :

$$
V=\frac{A\times D\times Q}{R}\times W
$$

- ✓ A : Coefficient d'accélération de zone
- $\checkmark$  Q : Facteur de qualité
- $\checkmark$  R : Coefficient de comportement de la structure
- $\checkmark$  D : Facteur d'amplification dynamique moyen
- ✓ W : Poids total de la structure

$$
D = \begin{cases}\n2,5 \text{ } \eta & 0 \le T \le T2 \\
2,5 \text{ } \eta \text{ } (\frac{T^2}{T})^{2/3} & T2 \le T \le 3,0s \\
2,5 \text{ } \eta \text{ } (\frac{T^2}{3.0})^{2/3} (\frac{3.0}{T})^{5/3} & T > 3,0s\n\end{cases}
$$

- $\checkmark$  T2 : période caractéristique, associée à la catégorie du site (T2 = 0.5 s).
- $\check{\ }$  η : facteur de correction d'amortissement avec  $\xi$  (%) le pourcentage d'amortissement critique fonction du matériau constitutif. (Acier dense) ξ = 5 %  $\rightarrow$  η=1

D = 
$$
2.5 \eta \left(\frac{T_2}{T}\right)^{\frac{2}{3}}
$$
  
D =  $2.5 \times 1 \times \left(\frac{0.5}{1.35}\right)^{\frac{2}{3}}$   
D = 1.29

• Calcul de l'effort sismique à la base (V) :

$$
V_x = \frac{ADQ_xW_T}{R} = \frac{0.1 \times 1.29 \times 1.2 \times 2641810.47}{4} = 102238.065 \text{ dan}
$$
  

$$
V_y = \frac{ADQ_yW_T}{R} = \frac{0.1 \times 1.29 \times 1.25 \times 2641810.47}{4} = 106497.984 \text{ dan}
$$

# **D'après le RPA99/version2003 (article 4.3.6) :**

 Il est courant d'établir une condition selon laquelle la résultante des forces sismiques à la base obtenue par la méthode modale (Vt) ne doit pas être inférieure à 80 % de la résultante des forces sismiques déterminée par la méthode statique équivalente (V) .Après application du spectre de calcul dans les deux sens de la structure, les résultats sont les suivants :

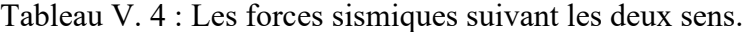

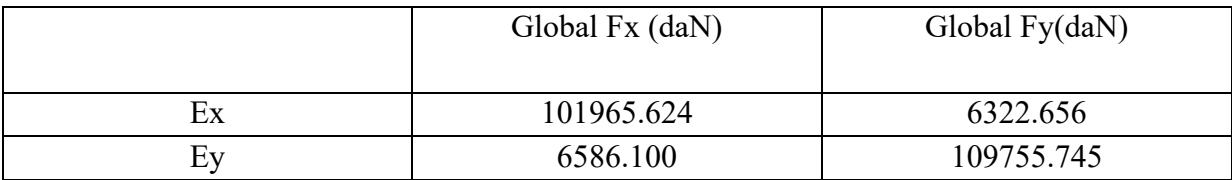

$$
V_{xdynamique} = \sqrt{F_x^2 + F_y^2} = 102161.463 \text{ dan}
$$
  

$$
V_{ydynamique} = \sqrt{F_x^2 + F_y^2} = 109953.173 \text{ dan}
$$

Tableau V. 5 : Comparaison de  $V_{dyn}$  t avec 80% V.

|    | $Vt$ (daN) | $\frac{7}{2}$ (daN) | $80\%$ V (daN) | $Vt > 80\%V$ |
|----|------------|---------------------|----------------|--------------|
| Vx | 102161.463 | 102238.065          | 81790.452      | Vérifiée     |
| Vv | 109953.173 | 106497.984          | 85198.387      | Vérifiée     |

# **V.5.3 Vérification des déplacements latéraux inter-étages :**

D'après le **RPA99/Version2003, Le déplacement horizontal** à chaque niveau "k" de la structure est calculé comme suit :

$$
\delta_k = R\delta_{ek}
$$

δek: déplacement dû aux forces sismiques Fi (y compris l'effet de torsion) R : coefficient de comportement

Le déplacement relatif au niveau "k" par rapport au niveau "k-1" peut être calculé suit :

$$
\Delta(k) = \delta_k - \delta_{k-1} \quad \to \quad \Delta(k) \le 1\%h_e
$$

Les résultats sont résumés dans le tableau suivant

| Niveau                 | $\delta_{\rm ek}$ (cm) | $\delta_{\mathbf{k}}(\mathbf{cm})$ | $\Delta(\mathbf{k})$ (cm) | $1\%h_e$ (cm) | Remarque       |
|------------------------|------------------------|------------------------------------|---------------------------|---------------|----------------|
| <b>RDC</b>             | 0.188                  | 0.751                              | 0.751                     | 4.08          | <b>CV</b>      |
| 1 <sup>er</sup> étage  | 0.410                  | 1.640                              | 0.889                     | 3.06          | <b>CV</b>      |
| $2eme$ étage           | 0.684                  | 2.734                              | 1.094                     | 3.06          | <b>CV</b>      |
| 3 <sup>ème</sup> étage | 0.998                  | 3.990                              | 1.256                     | 3.06          | <b>CV</b>      |
| 4 <sup>ème</sup> étage | 1.343                  | 5.371                              | 1.381                     | 3.06          | <b>CV</b>      |
| $5eme$ étage           | 1.711                  | 6.845                              | 1.474                     | 3.06          | <b>CV</b>      |
| $6eme$ étage           | 2.093                  | 8.370                              | 1.525                     | 3.06          | <b>CV</b>      |
| 7 <sup>ème</sup> étage | 2.477                  | 9.906                              | 1.536                     | 3.06          | <b>CV</b>      |
| $8^{\text{eme}}$ étage | 2.856                  | 11.423                             | 1.517                     | 3.06          | CV <sub></sub> |
| 9 <sup>ème</sup> étage | 3.220                  | 12.878                             | 1.455                     | 3.06          | <b>CV</b>      |

Tableau V. 6 : Déplacements résultants suivant X.

Tableau V. 7 : Déplacements résultants suivant Y.

| Niveau                 | $\delta_{\rm e k}$ (cm) | $\delta_{\mathbf{k}}$ (cm) | $\Delta(\mathbf{k})$ (cm) | $1\%h_e$ (cm) | Remarque       |
|------------------------|-------------------------|----------------------------|---------------------------|---------------|----------------|
| <b>RDC</b>             | 0.214                   | 0.855                      | 0.855                     | 4.08          | <b>CV</b>      |
| 1 <sup>er</sup> étage  | 0.485                   | 1.939                      | 1.084                     | 3.06          | <b>CV</b>      |
| $2eme$ étage           | 0.786                   | 3.145                      | 1.206                     | 3.06          | CV <sub></sub> |
| 3 <sup>ème</sup> étage | 1.087                   | 4.348                      | 1.202                     | 3.06          | <b>CV</b>      |
| $4eme$ étage           | 1.384                   | 5.535                      | 1.187                     | 3.06          | <b>CV</b>      |
| $5eme$ étage           | 1.686                   | 6.745                      | 1.210                     | 3.06          | <b>CV</b>      |
| 6 <sup>ème</sup> étage | 1.991                   | 7.965                      | 1.220                     | 3.06          | <b>CV</b>      |
| $7eme$ étage           | 2.294                   | 9.175                      | 1.209                     | 3.06          | <b>CV</b>      |
| 8 <sup>ème</sup> étage | 2.582                   | 10.328                     | 1.153                     | 3.06          | <b>CV</b>      |
| 9 <sup>ème</sup> étage | 2.846                   | 11.382                     | 1.055                     | 3.06          | <b>CV</b>      |

# **V.6 Conclusion :**

 Au niveau de ce chapitre, le comportement de la structure aux séismes a été analysé selon la méthode d'analyse modale spectrale conformément au RPA 99 version 2003.

 Le type et la disposition des contreventements sont déterminés pour répondre aux conditions de période, d'efforts tranchants et de déplacements.

# **VI.1 Introduction :**

 Ce chapitre consiste à dimensionner et à vérifier les différents éléments de la structure qui est composée par des éléments porteurs et par des éléments secondaires.

 Toutes les sollicitations des éléments de la structure doivent être calculés avec le logiciel "ROBOT STRUCTURAL" et vérifiés selon la réglementation CCM97 pour résister aux charges appliquées.

# **VI.2 Dimensionnement des poutres :**

 Les poutres (principales et secondaires) sont des éléments structuraux, qui permettent de supporter les charges des planchers et les transmettent aux poteaux, elles sont sollicitées principalement par un moment de flexion.

#### **VI.2.1 Poutre principale intermédiaire terrasse :**

 Des profilés IPE 240 ont été utilisés pour les poutres principales intermédiaires de terrasse. D'après le Logiciel Autodesk Robot, Les valeurs de charge sont prises pour les combinaisons de RPA99 /2003 qui est  $G + Q + Ex$  avec :

$$
M_{sd} = 4414.789 \text{ dan. m} \qquad V_{sd} = 6874.042 \text{ daN}
$$

#### **VI.2.1.1 Classe du profilé IPE 240 :**

# ➢ **Classe de l'âme fléchie :**

$$
\frac{d}{t_w} < 72\varepsilon \qquad \text{avec} \qquad \varepsilon = \sqrt{\frac{235}{f_y}} = 1
$$

190.4 6.2 Donc l'âme est de classe 1

➢ **Classe de la semelle comprimée :**

$$
\frac{c}{t_f} = \frac{b/2}{t_f} \le 10\epsilon
$$
  

$$
\frac{120/2}{9.8} = 6.12 \le 10
$$
 Donc La semelle est de classe 1

Donc la section du profilé est de classe I.

#### **VI.2.1.2 Vérification du cisaillement :**

$$
\begin{aligned} \text{Doit vérifier que : } & V_{sd} \leq 0.5 \, V_{\text{Ply,Rd}}\\ & V_{\text{Ply,Rd}} = \frac{0.58 \times f_y \times A_v}{\gamma_{\text{M0}}} \end{aligned}
$$

Avec :  $A_v = A - 2 b t_f + (t_w + 2 r) t_f = 1912.76$  mm<sup>2</sup>

$$
V_{Ply.Rd} = \frac{0.58 \times 235 \times 1912.76}{1.1} = 237008.35 N = 23700.835 \text{ daN}
$$

 $V_{sd} = 6874.042$  daN < 0.5  $V_{Plv, Rd} = 11850.417$ daN (Condition vérifiée).

# **VI.2.1.3 Vérification du moment fléchissant :**

Doit vérifier que :  $M_{sd} \leq M_{ply, Rd}$ 

$$
M_{\text{Ply,Rd}} = \frac{W_{\text{Pl,y}} \times f_y}{\gamma_{\text{M0}}} = \frac{366.6 \times 10^3 \times 235}{1.1} = 78319090 \text{N} \cdot \text{mm} = 7831.909 \text{d} \text{a} \text{N} \cdot \text{m}
$$

 $M_{sd} = 4414.789$  daN.  $m < M_{Plv, Rd} = 7831.909$  daN.  $m$  (Condition vérifiée).

Le profilé IPE 240 répond à toutes les conditions de CCM97 concernant la vérification de résistance.

#### **VI.2.2 Poutre principale intermédiaire étage courant :**

 Des profilés IPE 240 ont été utilisés pour les poutres principales intermédiaires d'étage courant. D'après le Logiciel Autodesk Robot, Les valeurs de charge sont prises pour les combinaisons de RPA99 /2003 qui est  $G + Q + Ex$  avec :

 $M_{sd} = 4325.381$  daN. m  $V_{sd} = 6469.391$  daN

# **VI.2.2.1 Classe du profilé IPE 240 :**

# ➢ **Classe de l'âme fléchie :**

$$
\frac{d}{t_w} < 72\varepsilon \qquad \text{avec} \qquad \varepsilon = \sqrt{\frac{235}{f_y}} = 1
$$

190.4 6.2 Donc l'âme est de classe 1

➢ **Classe de la semelle comprimée :**

$$
\frac{c}{t_f} = \frac{b/2}{t_f} \le 10\epsilon
$$
  

$$
\frac{120/2}{9.8} = 6.12 \le 10
$$
 Donc La semelle est de classe 1

Donc la section du profilé est de classe I.

#### **VI.2.2.2 Vérification du cisaillement :**

Doit vérifier que :  $V_{sd} \leq 0.5 V_{Plv,Rd}$ 

$$
V_{Ply.Rd} = \ \frac{0.58 \times f_y \times A_v}{\gamma_{M0}}
$$

Avec :  $A_v = A - 2 b t_f + (t_w + 2 r) t_f = 1912.76$  mm<sup>2</sup>

$$
V_{\text{Ply,Rd}} = \frac{0.58 \times 235 \times 1912.76}{1.1} = 237008.35 \text{ N} = 23700.835 \text{ dan}
$$

 $V_{sd} = 6469.291$  daN < 0.5  $V_{Plv,Rd} = 11850.417$ daN (Condition vérifiée).

# **VI.2.2.3 Vérification du moment fléchissant :**

Doit vérifier que :  $M_{sd} \leq M_{\text{plv,Rd}}$ 

$$
M_{\text{Ply,Rd}} = \frac{W_{\text{Pl,y}} \times f_y}{\gamma_{\text{M0}}} = \frac{366.6 \times 10^3 \times 235}{1.1} = 78319090 \text{N} \cdot \text{mm} = 7831.909 \text{d} \text{aN} \cdot \text{m}
$$

 $M_{sd} = 4325.381$  daN.  $m < M_{Plv, Rd} = 7831.909$  daN.  $m$  (Condition vérifiée).

Le profilé IPE 240 répond à toutes les conditions de CCM97 concernant la vérification de résistance

# **VI.2.3 Poutre principale intermédiaire 1ér étage :**

Des profilés IPE 270 ont été utilisés pour les poutres principales intermédiaires 1<sup>ér</sup> étage. D'après le Logiciel Autodesk Robot, Les valeurs de charge sont prises pour les combinaisons de RPA99 /2003 qui est  $G + Q + Ex$  avec :

$$
M_{sd} = 5266.292 \text{ dan.m}
$$
 
$$
V_{sd} = 8254.056 \text{ daN}
$$

**VI.2.3.1 Classe du profilé IPE 270 :**

➢ **Classe de l'âme fléchie :**

$$
\frac{d}{t_w} < 72\varepsilon \qquad \text{avec} \qquad \varepsilon = \sqrt{\frac{235}{f_y}} = 1
$$

219.6 6.6 Donc l'âme est de classe 1

#### ➢ **Classe de la semelle comprimée :**

$$
\frac{c}{t_f} = \frac{b/2}{t_f} \le 10\epsilon
$$
\n
$$
\frac{^{135/2}}{^{10.2}} = 6.61 \le 10
$$
 Donc La semelle est de classe 1

Donc la section du profilé est de classe I.

#### **VI.2.3.2 Vérification du cisaillement :**

Doit vérifier que :  $V_{sd} \leq 0.5 V_{Ply,Rd}$  $V_{\text{Ply.Rd}} =$  $0.58 \times f_y \times A_y$ γM0

Avec :  $A_v = A - 2 b t_f + (t_w + 2 r) t_f = 2209.32 \text{mm}^2$ 

$$
V_{\text{Ply,Rd}} = \frac{0.58 \times 235 \times 2209.32}{1.1} = 273754.832 \text{ N} = 27375.483 \text{ dan}
$$

 $V_{sd} = 8254.056$  daN < 0.5  $V_{Ply,Rd} = 13687.741$  daN (Condition vérifiée).

#### **VI.2.3.3 Vérification du moment fléchissant :**

Doit vérifier que :  $M_{sd} \leq M_{\text{plv,Rd}}$ 

 $M_{\text{Ply.Rd}} =$  $W_{\text{Pl.y}} \times f_y$ γM0 =  $484 \times 10^3 \times 235$ 1.1 = 103400000N. mm = 10340 daN. m

 $M_{sd} = 5266.292$  daN. m  $M_{Ply,Rd} = 10340$  daN. m (Condition vérifiée).

Le profilé IPE 270 répond à toutes les conditions de CCM97 concernant la vérification de résistance

#### **VI.2.4 Poutre principale de rive terrasse :**

 Des profilés IPE 180 ont été utilisés pour les poutres principales de rive de terrasse. D'après le Logiciel Autodesk Robot, Les valeurs de charge sont prises pour les combinaisons de RPA99 /2003 qui est  $G + Q + Ex$  avec :

$$
M_{sd} = 1989.714 \text{ d}aN \text{ m}
$$
 
$$
V_{sd} = 3501.869 \text{ d}aN
$$

# **VI.2.4.1 Classe du profilé IPE 180 :**

# ➢ **Classe de l'âme fléchie :**

d t<sub>w</sub>  $< 72\varepsilon$  avec  $\varepsilon =$  | 235 fy  $= 1$ 

146 5.3

Donc l'âme est de classe 1

# ➢ **Classe de la semelle comprimée :**

$$
\frac{c}{t_f} = \frac{b/2}{t_f} \le 10\epsilon
$$
  

$$
\frac{91/2}{8} = 5.69 \le 10
$$
 Donc La semelle est de classe 1

Donc la section du profilé est de classe I.

# **VI.2.4.2 Vérification du cisaillement :**

Doit vérifier que : 
$$
V_{sd} \le 0.5 V_{Ply.Rd}
$$
  
 $V_{Ply.Rd} = \frac{0.58 \times f_y \times A_v}{\gamma_{M0}}$ 

Avec :  $A_v = A - 2 b t_f + (t_w + 2 r) t_f = 1120.4 \text{ mm}^2$ 

$$
V_{\text{Ply,Rd}} = \frac{0.58 \times 235 \times 1120.4}{1.1} = 138827.74 \text{ N} = 13882.774 \text{ dan}
$$

 $V_{sd} = 3501.869$  daN < 0.5  $V_{Ply, Rd} = 6941.387$  daN **(Condition vérifiée).** 

# **VI.2.4.3 Vérification du moment fléchissant :**

Doit vérifier que :  $M_{sd} \leq M_{plv,Rd}$ 

$$
M_{\text{Ply,Rd}} = \frac{W_{\text{Pl,y}} \times f_y}{\gamma_{\text{M0}}} = \frac{166.4 \times 10^3 \times 235}{1.1} = 35549090 \text{N} \cdot \text{mm} = 3554.909 \text{ dan.m}
$$

 $M_{sd} = 1989.714$  daN.  $m < M_{Ply, Rd} = 3554.909$  daN.  $m$  (Condition vérifiée).

Le profilé IPE 180 répond à toutes les conditions de CCM97 concernant la vérification de résistance

# **VI.2.5 Poutre principale de rive d'étage courant :**

 Des profilés IPE 180 ont été utilisés pour les poutres principales de rive d'étage courant. D'après le Logiciel Autodesk Robot, Les valeurs de charge sont prises pour les combinaisons de RPA99 /2003 qui est G + Q + Ex avec :

 $M_{sd} = 3190.415$  daN. m  $V_{sd} = 5645.171$  daN

#### **VI.2.5.1 Classe du profilé IPE 180 :**

# ➢ **Classe de l'âme fléchie :**

$$
\frac{d}{t_w} < 72\varepsilon \qquad \text{avec} \qquad \varepsilon = \sqrt{\frac{235}{f_y}} = 1
$$

146  $\frac{146}{5.3} = 27.55 \le 72$  Donc l'âme est de classe 1

➢ **Classe de la semelle comprimée :**

$$
\frac{c}{t_f} = \frac{b/2}{t_f} \le 10\epsilon
$$
\n
$$
\frac{91/2}{8} = 5.69 \le 10
$$
 Donc La semelle est de classe 1

Donc la section du profilé est de classe I.

# **VI.2.5.2 Vérification du cisaillement :**

Doit vérifier que: 
$$
V_{sd} \leq 0.5 V_{Ply.Rd}
$$

\n $V_{Ply.Rd} = \frac{0.58 \times f_y \times A_v}{\gamma_{M0}}$ 

\nAvec:  $A_v = A - 2 b t_f + (t_w + 2 r) t_f = 1120.4 \text{ mm}^2$ 

\n $V_{Ply.Rd} = \frac{0.58 \times 235 \times 1120.4}{1.1} = 138827.74 \text{ N} = 13882.774 \text{ d} \text{a} \text{N}$ 

 $V_{sd} = 5645.171 \text{ dan} < 0.5 V_{Ply,Rd} = 6941.387 \text{ dan}$  (Condition vérifiée).

#### **VI.2.5.3 Vérification du moment fléchissant :**

1.1

Doit vérifier que :  $M_{sd} \leq M_{plv,Rd}$ 

$$
M_{\text{Ply,Rd}} = \frac{W_{\text{Pl,y}} \times f_y}{\gamma_{\text{M0}}} = \frac{166.4 \times 10^3 \times 235}{1.1} = 35549090 \text{N} \cdot \text{mm} = 3554.909 \text{ dan.m}
$$

 $M_{sd} = 3190.415$  daN.  $m < M_{Plv, Rd} = 3554.909$  daN.  $m$  (Condition vérifiée).

Le profilé IPE 180 répond à toutes les conditions de CCM97 concernant la vérification de résistance

# **VI.2.6 Poutre principale de rive 1ér étage :**

 Des profilés IPE 200 ont été utilisés pour les poutres principales de rive 1ér étage. D'après le Logiciel Autodesk Robot, Les valeurs de charge sont prises pour les combinaisons de RPA99 /2003 qui est  $G + Q + Ex$  avec :

 $M_{sd} = 4468.074$  daN. m  $V_{sd} = 7062.050$  daN

# **VI.2.6.1 Classe du profilé IPE 200 :**

# ➢ **Classe de l'âme fléchie :**

$$
\frac{d}{t_w} < 72\varepsilon \qquad \text{avec} \qquad \varepsilon = \sqrt{\frac{235}{f_y}} = 1
$$

159 5.6 Donc l'âme est de classe 1

# ➢ **Classe de la semelle comprimée :**

$$
\frac{c}{t_f} = \frac{b/2}{t_f} \le 10\epsilon
$$
  

$$
\frac{^{100/2}}{^{8.5}} = 5.88 \le 10
$$
 Donc La semelle est de classe 1

Donc la section du profilé est de classe I.

# **VI.2.6.2 Vérification du cisaillement :**

Doit vérifier que : 
$$
V_{sd} \le 0.5 V_{Ply.Rd}
$$
  

$$
V_{Ply.Rd} = \frac{0.58 \times f_y \times A_v}{\gamma_{M0}}
$$

Avec :  $A_v = A - 2 b t_f + (t_w + 2 r) t_f = 1401.6$  mm<sup>2</sup>

$$
V_{\text{Ply,Rd}} = \frac{0.58 \times 235 \times 1401.6}{1.1} = 173670.98 \text{ N} = 17367.098 \text{ dan}
$$

 $V_{sd} = 7062.050 \text{ dan} < 0.5 V_{Plv,Rd} = 8683.549 \text{ dan}$  (Condition vérifiée).

#### **VI.2.6.3 Vérification du moment fléchissant :**

Doit vérifier que :  $M_{sd} \leq M_{\text{plv,Rd}}$ 

$$
M_{\text{Ply,Rd}} = \frac{W_{\text{Pl,y}} \times f_y}{\gamma_{\text{M0}}} = \frac{220.6 \times 10^3 \times 235}{1.1} = 47128181.82 \text{ N}.\text{mm} = 4712.818 \text{ daN}.\text{m}
$$

 $M_{sd} = 4468.074$  daN. m  $M_{Plv, Rd} = 4712.818$  daN. m (Condition vérifiée).

Le profilé IPE200 répond à toutes les conditions de CCM97 concernant la vérification de résistance

# **VI.2.7 Poutre principale en console pour terrasse :**

 Des profilés IPE 140 ont été utilisés pour les poutres principales en console pour terrasse. D'après le Logiciel Autodesk Robot, Les valeurs de charge sont prises pour les combinaisons de RPA99 /2003 qui est  $1.35$  G +  $1.5$  Q avec :

 $M_{sd} = 1019.048$  daN. m  $V_{sd} = 1949.790$  daN

# **VI.2.7.1 Classe du profilé IPE 140 :**

# ➢ **Classe de l'âme fléchie :**

$$
\frac{d}{t_w} < 72\varepsilon \qquad \text{avec} \qquad \varepsilon = \sqrt{\frac{235}{f_y}} = 1
$$

112.2 4.7 Donc l'âme est de classe 1

# ➢ **Classe de la semelle comprimée :**

$$
\frac{c}{t_f} = \frac{b/2}{t_f} \le 10\epsilon
$$
\n
$$
\frac{73/2}{6.9} = 5.28 \le 10
$$
 Donc La semelle est de classe 1

Donc la section du profilé est de classe I.

# **VI.2.7.2 Vérification du cisaillement :**

Doit vérifier que : 
$$
V_{sd} \le 0.5 V_{Ply.Rd}
$$
  

$$
V_{Ply.Rd} = \frac{0.58 \times f_y \times A_v}{\gamma_{M0}}
$$

Avec :  $A_v = A - 2 b t_f + (t_w + 2 r) t_f = 761.63$  mm<sup>2</sup>

$$
V_{\text{Ply,Rd}} = \frac{0.58 \times 235 \times 761.63}{1.1} = 94372.880 \text{ N} = 9437.288 \text{ dan}
$$

 $V_{sd} = 1949.790 \text{ d}aN < 0.5 V_{Plv, Rd} = 4718.644 \text{ d}aN$  (Condition vérifiée).

#### **VI.2.7.3 Vérification du moment fléchissant :**

Doit vérifier que :  $M_{sd} \leq M_{\text{plv,Rd}}$ 

$$
M_{\text{Ply,Rd}} = \frac{W_{\text{Ply}} \times f_y}{\gamma_{\text{M0}}} = \frac{88.34 \times 10^3 \times 235}{1.1} = 18872636.36 \text{ N} \cdot \text{mm} = 1887.263 \text{ dan} \cdot \text{m}
$$

 $M_{sd} = 1019.048$  daN.  $m < M_{Plv, Rd} = 1887.263$  daN. m (Condition vérifiée).

Le profilé IPE 140 répond à toutes les conditions de CCM97 concernant la vérification de résistance

#### **VI.2.8 Poutre principale en console d'étage courant :**

 Des profilés IPE 160 ont été utilisés pour les poutres principales en console d'étage courant. D'après le Logiciel Autodesk Robot, Les valeurs de charge sont prises pour les combinaisons de RPA99 /2003 qui est  $1.35$  G +  $1.5$  Q avec :

$$
M_{sd} = 2072.858 \text{ dan. m} \qquad V_{sd} = 542.720 \text{daN}
$$

# **VI.2.8.1 Classe du profilé IPE 160 :**

# ➢ **Classe de l'âme fléchie :**

$$
\frac{d}{t_w} < 72\varepsilon \qquad \text{avec} \qquad \varepsilon = \sqrt{\frac{235}{f_y}} = 1
$$

127.2 5 Donc l'âme est de classe 1

➢ **Classe de la semelle comprimée :**

$$
\frac{c}{t_f} = \frac{b/2}{t_f} \le 10\epsilon
$$
  

$$
\frac{82/2}{7.4} = 5.54 \le 10
$$
 Donc La semelle est de classe 1

Donc la section du profilé est de classe I.

# **VI.2.8.2 Vérification du cisaillement :**

Doit vérifier que : 
$$
V_{sd} \le 0.5 V_{Ply.Rd}
$$
  

$$
V_{Ply.Rd} = \frac{0.58 \times f_y \times A_v}{\gamma_{M0}}
$$

Avec :  $A_v = A - 2 b t_f + (t_w + 2 r) t_f = 966.6$  mm<sup>2</sup>

$$
V_{Ply.Rd} = \frac{0.58 \times 235 \times 966.6}{1.1} = 119770.527 N = 11977.052 \text{ }daN
$$

 $V_{sd} = 542.720 \text{ dan} < 0.5 V_{Ply.Rd} = 5988.526 \text{ dan}$  (Condition vérifiée).

#### **VI.2.8.3 Vérification du moment fléchissant :**

Doit vérifier que :  $M_{sd} \leq M_{plv,Rd}$ 

$$
M_{\text{Ply,Rd}} = \frac{W_{\text{Pl,y}} \times f_y}{\gamma_{\text{M0}}} = \frac{123.9 \times 10^3 \times 235}{1.1} = 26469545.45 \text{ N} \cdot \text{mm} = 2646.954 \text{ dan. m}
$$

$$
M_{sd} = 2072.858 \, \text{d}aN \, \text{m} < M_{\text{Ply,Rd}} = 2646.954 \, \text{d}aN \, \text{m}
$$
 (Condition **veinifie**).

Le profilé IPE 140 répond à toutes les conditions du CCM97 concernant la vérification de la résistance

# **VI.2.9 Poutres secondaires :**

 Des profilés IPE 220 ont été utilisés pour les poutres secondaires. D'après le Logiciel Autodesk Robot, Les valeurs de charge sont prises pour les combinaisons de RPA99 /2003 qui est  $G + Q + Ey$  avec :

 $M_{sd} = 1467.546$  daN. m  $V_{sd} = 1397.994$  daN

# **VI.2.9.1 Classe du profilé IPE 220 :**

➢ **Classe de l'âme fléchie :**

$$
\frac{d}{t_w} < 72\varepsilon \qquad \text{avec} \qquad \varepsilon = \sqrt{\frac{235}{f_y}} = 1
$$

177.6 5.9 Donc l'âme est de classe 1

#### ➢ **Classe de la semelle comprimée :**

$$
\frac{c}{t_f} = \frac{b/2}{t_f} \le 10\epsilon
$$
\n
$$
\frac{110/2}{9.2} = 5.97 \le 10
$$
 Donc La semelle est de classe 1

Donc la section du profilé est de classe I.

#### **VI.2.9.2 Vérification du cisaillement :**

Doit vérifier que :  $V_{sd} \leq 0.5 V_{Ply,Rd}$  $V_{\text{Ply.Rd}} =$  $0.58 \times f_y \times A_v$ γM0

Avec :  $A_v = A - 2 b t_f + (t_w + 2 r) t_f = 1591.08$  mm<sup>2</sup>

$$
V_{\text{Ply,Rd}} = \frac{0.58 \times 235 \times 1591.08}{1.1} = 197149.27 \text{ N} = 19714.927 \text{ dan}
$$

 $V_{sd} = 1397.994$  daN < 0.5  $V_{Plv,Rd} = 9857.463$  daN (Condition vérifiée).

#### **VI.2.9.3 Vérification du moment fléchissant :**

Doit vérifier que :  $M_{sd} \leq M_{\text{plv,Rd}}$ 

 $M_{\text{Ply.Rd}} =$  $W_{\text{Pl.y}} \times f_{\text{y}}$ γM0 =  $285.4 \times 10^{3} \times 235$ 1.1 = 60971818.18 N. mm = 6097.181 daN. m

 $M_{sd} = 1467.546$  daN. m  $< M_{Ply, Rd} = 6097.181$  daN. m (Condition vérifiée).

Le profilé IPE 220 répond à toutes les conditions de CCM97 concernant la vérification de résistance

# **VI.3 Dimensionnement des poteaux :**

 Les poteaux sont dimensionnés à la flexion composée selon l'effort normal (N) et le moment fléchissant (M) donnés par les combinaisons de RPA99 /2003.

# **VI.3.1 Tronçon du RDC au**  è **étage :**

#### **Poteau HEB 400**

 D'après le Logiciel Autodesk Robot, les valeurs de charges sont prises les plus importantes sous les combinaisons de RPA99 /2003 qui est  $G + Q + EX$  avec :

 $N_{\rm Sd} = 169678.414$  daN

 $M_{v, Sd} = 13077.138$  daN. m

 $M_{z, Sd} = 1952.982$  daN. m

 $V_{\text{Sd}} = 7698.123 \text{ daN}$ 

**VI.3.1.1 Classe du profilé HEB 400 :**

# ➢ **Classe de l'âme fléchie et comprimée :**

Dans ce cas  $\alpha$  = 0.27 (ANNEXE C)

d tw ≤ 36ε α 298  $\frac{298}{13.5}$  = 22.074  $\lt \frac{36}{0.2}$ 0.27 Donc L'âme est de classe 1

# ➢ **Classe de la semelle comprimée** :

$$
\frac{c}{t_f} = \frac{b/2}{t_f} \le 10\epsilon
$$
  

$$
\frac{^{300/2}}{^{24}} = 6.25 < 10\epsilon
$$
Donc La semelle est de classe 1

Donc la section du profilé est de classe I.

# **VI.3.1.2 Vérification de la résistance à la flexion composée :**

Il faut prendre en compte le déversement en cas de flexion composée

Le déversement est pris en considération que si :  $\overline{\lambda}_{LT} \geq 0.4$ 

$$
\overline{\lambda}_{LT} = \left[\frac{\lambda_{LT}}{\lambda_1}\right] \times (\beta_w)^{0.5}
$$

Section transversale de classe 1  $\rightarrow \beta_w = 1$ 

$$
\rightarrow \beta_{\rm w}=1
$$

$$
\lambda_1 = 93.9 \varepsilon \text{ avec } \varepsilon = \sqrt{\frac{235}{f_y}} = 1 \rightarrow \lambda_1 = 93.9
$$

Les poteaux sont encastrés des deux extrémités donc les facteurs de longueur effective K et  $K_W$  sont pris égale à 0.5

$$
\lambda_{LT} = \frac{K \times L \times \left(\frac{W_{\text{Ply}}^2}{I_w I_z}\right)^{0.25}}{\sqrt{C_1} \times \left[\left(\frac{K}{K_w}\right)^2 + \frac{(KL)^2 \cdot G \cdot I_t}{\pi^2 \cdot E \cdot I_w}\right]^{0.25}}
$$

$$
\lambda_{LT} = \frac{0.5 \times 4080 \times \left(\frac{(3232 \times 10^3)^2}{3817 \times 10^9 \times 10820 \times 10^4}\right)^{0.25}}{\sqrt{3.093} \times \left[\left(\frac{0.5}{0.5}\right)^2 + \frac{(0.5 \times 4080)^2 \times 81000 \times 355.7 \times 10^4}{\pi^2 \times 210000 \times 3817 \times 10^9}\right]^{0.25}} = 14.12
$$

Avec C1 = 3.093 selon le diagramme de moment et le facteur de longueur effective K

$$
\overline{\lambda}_{LT} = \frac{14.12}{93.9} = 0.15 < 0.4
$$

 $\overline{\lambda}_{LT}$  < 0.4, donc il est inutile de prendre en compte le déversement Donc la formule de vérification de la section sera comme suite :

$$
\frac{N_{Sd}}{\chi_{min}A\frac{f_y}{\gamma_{M1}}}+\frac{K_yM_{ySd}}{W_{PLy}\frac{f_y}{\gamma_{M1}}}+\frac{K_zM_{zSd}}{W_{PLz}\frac{f_y}{\gamma_{M1}}}\leq 1
$$

➢ **Calcul de**

$$
\begin{cases}\n\overline{\lambda}_{y} = \frac{\lambda_{y}}{\lambda_{1}} = \frac{\frac{L_{f_{y}}}{i_{y}}}{93.9 \epsilon} = \frac{0.5 \times 4080}{93.9} = 0.127 < 0.2 \\
\overline{\lambda}_{z} = \frac{\lambda_{z}}{\lambda_{1}} = \frac{\frac{L_{f_{z}}}{i_{z}}}{93.9 \epsilon} = \frac{0.5 \times 4080}{74} = 0.293 > 0.2\n\end{cases}
$$

Donc le flambement sera considéré juste dans le sens z-z

$$
\phi_z = 0.5 \times [1 + \alpha \times (\overline{\lambda_z} - 0.2) + \overline{\lambda_z}^2] = 0.5 \times [1 + 0.34 \times (0.293 - 0.2) + 0.293^2]
$$
  

$$
\phi_z = 0.56
$$

Avec  $\alpha$  = 0.34 le facteur d'imperfection qui correspond à la courbe de flambement b

$$
\chi_{\min} = \chi_{z} = \frac{1}{\Phi_{z} + [\Phi_{z}^{2} - \overline{\lambda}_{z}^{2}]^{0.5}} = \frac{1}{0.56 + [0.56^{2} - 0.293^{2}]^{0.5}} = 0.96
$$

# $\triangleright$  Calcul de  $K_y$  et  $K_z$

$$
K_y = 1 - \frac{\mu_y \times N_{Sd}}{\chi_y \times A \times f_y}
$$

Avec :

$$
\mu_{\rm y} = \overline{\lambda}_{\rm y} (2 \times \beta_{\rm My} - 4) + \frac{(w_{\rm ply} - w_{\rm ely})}{w_{\rm ely}}
$$

$$
\mu_{\rm y} = 0.127(2 \times 2.395 - 4) + \frac{(3232 \times 10^3 - 2884 \times 10^3)}{2884 \times 10^3} = 0.221
$$

$$
K_y = 1 - \frac{0.221 \times 1696784.14}{1 \times 19780 \times 235} = 0.92
$$

$$
K_z = 1 - \frac{\mu_z \cdot N_{Sd}}{\chi_z \cdot A \cdot f_y}
$$

Avec :  $\mu_z = \overline{\lambda}_z (2 \times \beta_{MZ} - 4) + \frac{(W_{Plz} - W_{elz})}{W}$ 

$$
W_{\text{elz}}
$$
  
\n
$$
\mu_{\text{z}} = 0.293(2 \times 2.052 - 4) + \frac{(1104 \times 10^3 - 721.3 \times 10^3)}{721.3 \times 10^3} = 0.56
$$
  
\n
$$
K_{\text{z}} = 1 - \frac{0.56 \times 1696784.14}{1 \times 19780 \times 235} = 0.8
$$

 $β<sub>My</sub>; β<sub>MZ</sub>$ : Facteurs de moment uniforme équivalant (voir ANNEXE C)

Après avoir déterminé  $K_v$  et  $K_z$  et  $\chi$ <sub>min</sub>

$$
\frac{1696784.14}{0.96 \times 19780 \times \dfrac{235}{1.1}} + \frac{0.92 \times 13077.138 \times 10^{4}}{3232 \times 10^{3} \times \dfrac{235}{1.1}} + \frac{0.8 \times 1952.982 \times 10^{4}}{1104 \times 10^{3} \times \dfrac{235}{1.1}} = 0.7 \le 1
$$

#### **VI.3.1.3 Vérification au cisaillement :**

Doit vérifier que :  $V_{sd} \leq 0.5 V_{Ply,Rd}$  $V_{\text{Play,Rd}} =$  $0.58 \times f_y \times A_v$ γM0 Avec :  $A_v = A - 2 b t_f + (t_w + 2 r) t_f = 6998$  mm<sup>2</sup>

$$
V_{\text{Ply,Rd}} = \frac{0.58 \times 235 \times 6998}{1.1} = 867115.818 \text{ N} = 86711.518 \text{ dan}
$$

 $V_{sd} = 7698.123 \text{ dan} < 0.5 V_{Ply,Rd} = 43355.791 \text{ dan}$  (Condition vérifiée).

Le profilé HEA 400 répond à toutes les conditions de CCM97 concernant la vérification de la résistance.

#### **VI.3.1.4 Vérification des déplacements :**

Il faut vérifier les déplacements en tête de poteaux ∆ pour éviter les éventuels désordres dans les éléments secondaires

$$
\Delta \le \Delta_{ad}
$$
 Avec  $\Delta_{ad} = \frac{h}{400} = \frac{408}{400} = 1.02$  cm  

$$
\Delta = \frac{\sigma_f h^2}{3 \times 10000H} \left(1 + \frac{1}{2K}\right)
$$

 $\sigma_f$ : La contrainte à la flexion

$$
\sigma_{\rm f} = \frac{M_{\rm y, Sd}}{W_{\rm ply}} = \frac{130771.38}{3232} = 40.461 \text{MPa}
$$

 $h$ : Hauteur du poteau

H : Hauteur du profil du poteau

$$
K = \frac{I_{y,\text{poutre}}}{I_{\text{poutre}}} \times \frac{h_{\text{poteau}}}{I_{y,\text{poteau}}} = \frac{5790}{3800} \times \frac{4080}{57680} = 0.11
$$

$$
\Delta = \frac{40.461 \times 4.08^2}{3 \times 10000 \times 0.4} \left(1 + \frac{1}{2 \times 0.11}\right)
$$

$$
\Delta = 0.311 \text{ cm} \le \Delta_{\text{ad}} = 1.02 \text{ cm}
$$
(Condition vérifiée)

Les calculs des poteaux sont résumés dans les tableaux suivants VI.1 et VI.2 :

| <b>Tronçons</b>                                  | <b>Profilés</b> | <b>Classe</b> | $N_{\rm Sd}$ (daN) | $M_{\text{vSd}}$<br>(daN.m) | $M_{zSd}$<br>(daN.m) | $V_{\text{Sd}}$ (daN) |
|--------------------------------------------------|-----------------|---------------|--------------------|-----------------------------|----------------------|-----------------------|
| Du $4^{\text{ème}}$ au<br>9 <sup>ème</sup> étage | <b>HEA400</b>   | Classe I      | 87348.002          | 11354.241                   | 1467.627             | 6997.821              |
| $Du$ R.D.C<br>au3 <sup>ème</sup> étage           | <b>HEB400</b>   | Classe I      | 169678.414         | 13077.138                   | 1952.982             | 7698.123              |

Tableau VI. 1. Efforts et moments sollicitant sur les poteaux.

Tableau VI. 2: Résistance et déplacements des poteaux.

| <b>Tronçons</b>                                  | Profilés      | $\lambda$ <sub>LT</sub> | $\lambda_{\rm z}$ | $\chi_{\text{min}}$ | <b>RATIO</b> | $0.5Vpl.(daN)$ | $\Delta$ (cm) | $\Delta_{\text{ad}}(cm)$ |
|--------------------------------------------------|---------------|-------------------------|-------------------|---------------------|--------------|----------------|---------------|--------------------------|
| Du $4^{\text{ème}}$ au<br>9 <sup>ème</sup> étage | HEA400        | 0.12                    | 0.221             | 0.99                | 0.6          | 35518.541      | 0.288         | 0.765                    |
| $Du$ R.D.C<br>au3 <sup>ème</sup> étage           | <b>HEB400</b> | 0.15                    | 0.293             | 0.96                | 0.7          | 43355.791      | 0.311         | 1.02                     |

# **VI.4 Dimensionnement des contreventements :**

 La structure doit en général inclure des contreventements dans les deux directions horizontales. Ces contreventements doivent être disposés d'une manière spécifique afin que :

- Reprendre une charge verticale suffisante pour assurer leur stabilité
- Assurer une transmission directe des forces aux fondations
- Réduire les effets de torsion

Pour ce cas on a un seul type de contreventement :

• Contreventement en X

#### **VI.4.1 Contreventement en X :**

Pour ce type de contreventement a été tiré des profilés en 2 UPN 140 avec L = 4.537 m Puisque c'est un contreventement en X, un assemblage est placé au milieu donc le calcul sera fait avec la prise en compte de  $l = L/2 = 2.2685$  m

Selon le Logiciel Autodesk Robot, la valeur de charge obtenue est la plus importante sous la combinaison la plus défavorable qui est  $G + Q + EY$  avec :

 $N_{\rm Sd} = 30823.195$  daN

# **VI.4.1.1 Vérification à la traction :**

$$
\frac{N_{Sd}}{2} \le N_{t,Rd} = \min\left[N_{Pl,Rd}, N_{u,Rd}\right]
$$

Avec : $\left\{\n\begin{array}{l}\nN_{\text{PI,Rd}}:\n\text{Résistance plastic de la section brute} \\
N_{\text{M}}:\n\end{array}\n\right\}$ N<sub>Pl.Rd</sub>: Résistance ultime de la section nette

$$
\begin{cases}\nN_{\text{Pl,Rd}} = \frac{A \times f_y}{\gamma_{m0}} \\
N_{\text{Pl,Rd}} = 0.9 \times \frac{A_{net} \times f_u}{\gamma_{m2}}\n\end{cases}
$$
\n
$$
\begin{cases}\nN_{\text{Pl,Rd}} = \frac{2040 \times 235}{1.1} = 435818.1820N \\
N_{\text{Pl,Rd}} = 0.9 \times \frac{1914 \times 360}{1.25} = 496108.8N\n\end{cases}
$$

Avec :  $A_{net} = A - (d \times t) = 2040 - (18 \times 7) = 1914$ mm<sup>2</sup>

Donc: N<sub>t.Rd</sub> = min [435818.1820,496108.8] = 435818.1820*N*  

$$
\frac{30823.195}{2}
$$
 = 15411.597 < 43581.818 daN (Condition vérifiée).

# **VI.5 Prédimensionnement des escaliers :**

Les escaliers sont en charpente métallique, ils sont constitués de deux volées droites et palier intermédiaire.

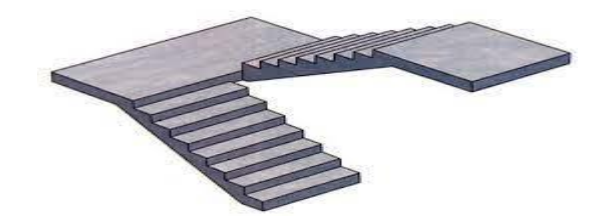

Figure VI. 1 : Les escaliers. [10]

La formule de BLONDEL permet de dimensionner la marche (g : Giron) et la contremarche (h).

59  $cm \le (g + 2h) \le 66cm$ 

Valeur moyenne :  $14 \text{cm} \leq h \leq 20 \text{cm}$  et  $22 \text{cm} \leq g \leq 30 \text{cm}$ 

Hauteur d'étage 3,06 m

On prend : h = 17 cm et g = 30 cm.  $\rightarrow$  30 + 2  $\times$  17 = 64 cm

59  $cm \leq 64 \leq 66$ cm

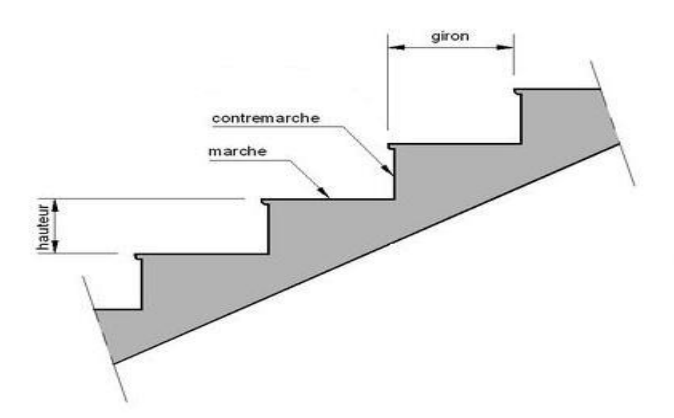

Figure VI. 2 : Constituants d'un escalier. [10]

# **VI.5.1 Le nombre de marches (m) :**

Avant de calculer le nombre de marches, il faut déterminer le nombre de contremarches.

$$
n = \frac{H}{h} = \frac{306}{17} = 18
$$

Le nombre de contre marches entre chaque deux étages est 18

Il y a deux volées, donc 9 contre marches par volée.

$$
m = n - 1 = 9 - 1 = 8
$$
 **Marches**

La longueur totale de l'escalier sera donc  $L = g \times n = 30 \times 8 = 240$  cm

# **VI.5.2 Longueur de la volée (LV) :**

$$
\alpha = \tan^{-1}\left(\frac{H}{L}\right) = \tan^{-1}\left(\frac{153}{240}\right) = 32.52^{\circ}
$$

$$
L_V = \left(\frac{153}{\sin 32.52}\right) = 2.85 \text{m}
$$

# **VI.5.3 Dimensionnement des éléments porteurs :**

# **VI.5.3.1 Cornière de marche :**

Les marches sont fabriquées par des tôles striées et des cornières dont  $L = 1m$ La marche est modélisée comme une poutre simplement appuyée.

# **VI.5.3.1.1Condition de flèche :**

La flèche doit satisfaire la condition suivante :

$$
f \le \delta_{vmax}
$$
  $f \le \frac{L}{250} = \frac{1}{250} = 0.004 \text{ m}$  Avec  $f = \frac{5qL^4}{384Ely}$   
 $q = (G + Q) \times g = (125 + 250) \times 0.30 = 112.5 \text{daN/ml}$   
 $I_y \ge \frac{5 \times 112.5 \times 1^3 \times 250}{384 \times 21 \times 10^9} = 1.743 \times 10^{-8} \text{m}^4 \rightarrow I_y \ge 1.743 \text{cm}^4$ 

Donc : choisit L 35×35×4 avec  $I_y = 2.95$  cm<sup>4</sup>.

# ➢ **Vérification de la flèche (poids propre inclus) :**

La charge sera : QELS = q + Pp =  $112.5 + 2.09 \rightarrow$  QELS =  $114.59$  daN/ml

$$
f = \frac{5qL^4}{384Ely} = \frac{5 \times 114.59 \times 1^4}{384 \times 21 \times 10^9 \times 2.95 \times 10^{-8}} = 0.002m < 0.004m
$$
 (Condition **veinifie).**

➢ **Classe de la cornière :**

$$
\frac{h}{t} < 15\varepsilon \to \frac{35}{4} = 8.75 < 15
$$
\n
$$
\frac{b+h}{2t} < 11.5\varepsilon \to \frac{35}{4} = 8.75 < 11.5
$$

Donc la cornière est de classe 3.

# **VI.5.3.1.2 Vérification de la résistance :**

# ➢ **Vérification au cisaillement :**

Doit vérifier que :  $V_{sd} \leq 0.5 V_{Ply,Rd}$ 

$$
V_{sd} = \frac{q_{u}L}{2} = \frac{165.946 \times 1}{2} = 82.98 \text{ dan}
$$

$$
V_{Ply, Rd} = \frac{0.58 \times f_{y} \times A_{v}}{Y_{M0}}
$$

Avec :  $A_v = L \times t = 140$  mm<sup>2</sup>

$$
V_{\text{Ply,Rd}} = \frac{0.58 \times 235 \times 140}{1.1} = 17347.272 \text{ N} = 1734.727 \text{ dan}
$$

$$
V_{sd} = 82.98 \text{ dan} < 0.5 V_{\text{ply.Rd}} = 867.366 \text{dan}
$$
 (Condition vérifiée).

# ➢ **Vérification au moment fléchissant :**

Doit vérifier que :  $M_{sd} \leq M_{\text{plv,Rd}}$ 

$$
M_{sd}=\frac{q_u L^2}{8}
$$

Le poids propre du profilé choisit doit être ajouté Pp = 2.09 Kg/m = 2.09 daN/ml

$$
Q_{ELU} = 1.35(G + P_{prop}) + 1.5 Q
$$
  
\n
$$
Q_{ELU} = 1.35 \times [(125 \times 0.30) + 2.09] + 1.5 \times (250 \times 0.30) = 165.946 \text{ d}aN/ml
$$
  
\n
$$
M_{sd} = \frac{165.946 \times 1^2}{8} = 20.743 \text{ d}aN.m
$$
  
\n
$$
M_{Ply.Rd} = \frac{W_{el,y} \times f_y}{\gamma_{Mo}} = \frac{1.18 \times 10^3 \times 235}{1.1} = 252090.909 N.mm = 25.209 \text{ d}aN.m
$$
  
\n
$$
M_{sd} = 20.743 \text{ d}aN.m < M_{Ply.Rd} = 25.209 \text{ d}aN.m
$$
 (Condition vérifiée).

La cornière L 35×35×4 répond à toutes les conditions de CCM97 concernant la vérification de la résistance.

**VI.5.3.2 Limon :**

# **VI.5.3.2.1Chargement :**

Charge permanente :  $G_{\text{volée}} = 125 \text{ daN}/m^2$ 

$$
G_{\text{palier}} = 289.56 \text{ daN/m}^2
$$

• Charge d'exploitation :  $Q = 250 \text{ daN}/m^2$ 

Chargement à l'ELS :

Sur volée : $Q_1 = \frac{1}{2}$  $\frac{1}{2}$  × (125 + 250) × cos 32.52 = 158.1daN/m Sur palier :  $Q_1 = \frac{1}{2}$  $\frac{1}{2}$  × (289.56 + 250) = 269.78 daN/m

Chargement à l'ELU :

Sur volée :  $Q_1 = \left[1.35 \times \left(\frac{1}{2}\right)\right]$  $\frac{1}{2} \times 125$  + 1.5  $\times (\frac{1}{2})$  $\frac{1}{2}$  × 250)] × cos 32.52 = 229.246daN/m Sur palier :  $Q_2 = \left[1.35 \times \left(\frac{1}{2}\right)\right]$  $\frac{1}{2}$  × 289.56) + 1.5 ×  $\left(\frac{1}{2}\right)$  $\frac{1}{2}$  × 250)] = 382.953 daN/m

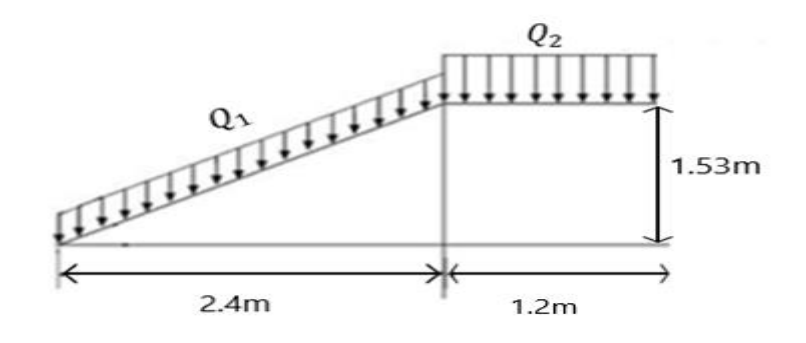

Figure VI. 3 : Descente des charges sur l'escalier. [13]

# ➢ **La charge équivalente :**

$$
Q_{eq-ELS} = \frac{(Q_1 \times L_1) + (Q_2 \times L_2)}{(L_1 + L_2)} = \frac{(158.1 \times 2.85) + (269.78 \times 1.2)}{(2.85 + 1.2)} = 191.19 \text{ daN/m}
$$
  

$$
Q_{eq-ELU} = \frac{(Q_1 \times L_1) + (Q_2 \times L_2)}{(L_1 + L_2)} = \frac{(229.246 \times 2.85) + (382.953 \times 1.2)}{(2.85 + 1.2)}
$$
  
= 274.789 daN/m

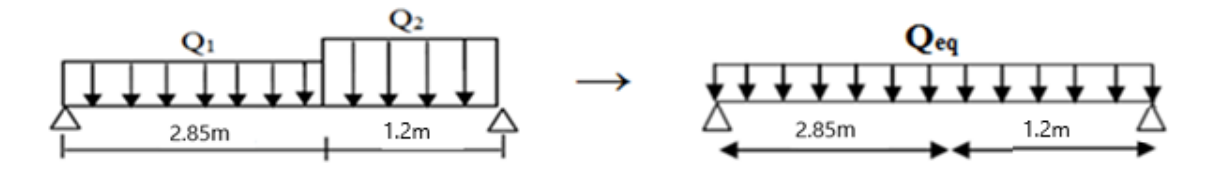

Figure VI. 4: Charge équivalente. [13]

#### ➢ **Condition de flèche :**

La flèche doit satisfaire la condition suivante :

$$
f \le \delta v \max \to \delta v \max = L/250 = 4.05/250 = 0.016 \text{ m} \qquad \text{avec} \qquad f = \frac{5qL^4}{384 \text{Ely}}
$$

$$
I_y \ge \frac{5 \times 191.19 \times 4.05^3 \times 250}{384 \times 21 \times 10^9} = 1.968 \times 10^{-6} \text{m}^4 \to I_y \ge 196.875 \text{ cm}^4
$$

Donc: choisit UPN 120 avec Iy =  $364 \text{cm}^4$ .

# ➢ **Vérification de la flèche (poids propre inclus) :**

Le poids propre du profilé choisit doit être ajouté :  $Pp = 13.4$  Kg/m = 13.4 daN/ml

La charge sera : QELS = q + Pp = 191.19 + 13.4  $\rightarrow$  QELS = 204.59 daN/ml

 $f = \frac{5qL^4}{324FL}$  $\frac{5qL^4}{384Ely} = \frac{5 \times 204.59 \times 4.05^4}{384 \times 21 \times 10^9 \times 364 \times 10^{-8}} = 0.009 \text{ m} < 0.016 \text{m}$  ((**Condition vérifiée).** 

# **VI.5.3.2.2Vérification de la résistance :**

- ➢ **Classe du profilé UPN 120 :**
- **Classe de l'âme fléchie :**

$$
\frac{d}{t_w} < 72\varepsilon \qquad \text{avec} \qquad \varepsilon = \sqrt{\frac{235}{f_y}} = 1
$$

$$
\frac{82}{7} = 11.71 < 72
$$

$$
= 11.71 < 72
$$
 Donc L'âme est de classe 1

• **Classe de la semelle comprimée :**

$$
\frac{c}{t_f} = \frac{b/2}{t_f} = 10\epsilon
$$
  

$$
\frac{55/2}{9} = 3.055 \le 10
$$
Donc La semelle est de classe 1

Donc la section du profilé est de classe I.

#### ➢ **Vérification au cisaillement :**

Doit vérifier que :  $V_{\rm sd}\leq0.5$   $V_{\rm Ply, Rd}$  $V_{sd} =$  $q_uL$ 2 =  $274.789 \times 4.05$ 2  $= 556.447$  daN  $V_{\text{Ply,Rd}} =$  $0.58 \times f_y \times A_v$ 

$$
\gamma_{M0} \\
$$

Avec :  $A_v = 1700 - 2 \times 55 \times 9 + (72 + 2 \times 9) \times 9 = 880$  mm<sup>2</sup>

$$
V_{\text{Ply,Rd}} = \frac{0.58 \times 235 \times 880}{1,1} = 109040 \text{ N} = 10904 \text{ dan}
$$

 $V_{sd} = 556.447 \text{ dan} < 0.5 V_{Plv,Rd} = 5452 \text{ dan}$  (Condition vérifiée).

## ➢ **Vérification au moment fléchissant :**

Doit vérifier que :  $M_{sd} \leq M_{plv,Rd}$ 

$$
M_{sd} = \frac{q_{eq-ELU} \times L^2}{8}
$$

 $M_{sd} =$  $274.789 \times 4.05^2$ 8 = 563.403 daN. m  $M_{\text{Ply.Rd}} = \frac{W_{\text{Ply}} \times f_y}{W_{\text{MSE}}}$  $\frac{p_{1,y} \times f_y}{\gamma_{M0}} = \frac{72.6 \times 10^3 \times 235}{1.1}$  $\frac{10^{10} \times 255}{111}$  = 15510000 N. mm = 1551 daN. m  $M_{sd} = 563.403$  daN. m  $M_{Ply, Rd} = 1551$  daN. m (Condition vérifiée).

Le profilé UPN 120 répond à toutes les conditions de CCM97 concernant la vérification de résistance et de la flèche.

# **VI.6 Calcul de l'acrotère :**

#### **VI.6.1 Introduction :**

 Il est destiné à l'étanchéité et la protection. L'acrotère est assimilé à une console verticale encastrée à sa base (poutre de plancher terrasse). De sorte qu'il est soumis à une force normale due à son propre poids « WP » est un moment dû à une force horizontale (Selon le RPA99).

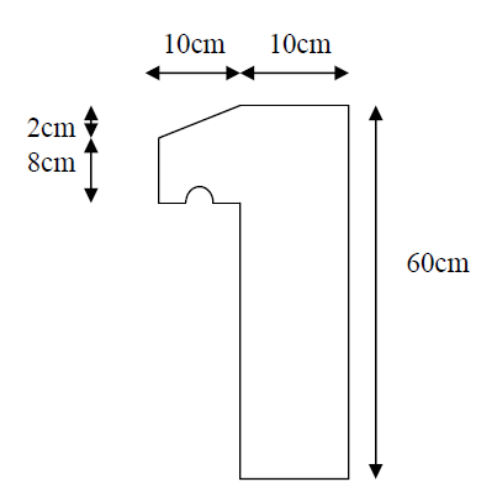

Figure VI. 5 : Schéma statique de l'acrotère. [13]
# **Chapitre VI Dimensionnement des éléments structuraux et secondaires**

#### **VI.6.2 Calcul au séisme :**

 Selon le [RPA 99 version 2003, art 6-2-3] l'acrotère est considéré comme un élément non structurel appliquant l'effort horizontal "FP" dû au séisme selon la formule :

$$
F_P = 4 \times A \times C_p \times W_p = 4 \times 0.10 \times 0.8 \times 172.5 = 55.20 \frac{\text{d}aN}{ml} < Q = 100 \text{ d}aN/ml
$$

Avec :

 $_A = 0.10$  Coefficient d'accélération (zone1, groupe2, selon le tableau 4.1 du RPA).

 $C_p = 0.8$ , Facteur de force horizontale variant entre 0.3 et 0.8 (selon le tableau 6.1 du RPA)

 $\bigcup_{n=1}^{n} W_n = 172.5$  daN/ml, Poids de l'acrotère.

La charge d'exploitation Q de l'acrotère, due à une main courante, est considérée comme plus prépondérante que l'action de la force due au séisme, Il faut donc prendre une valeur spécifique pour cette charge  $Q = 100$  daN/ml

#### **VI.6.3 Sollicitations agissant sur l'acrotère :**

Les sollicitations qui appliqué sur l'acrotère (élément secondaire non structural) sont :

- Charge permanente (poids propre)  $G = 172.5$  kg/ml.
- Charge d'exploitation (main courante)  $Q = 100 \text{ kg/ml}$ .

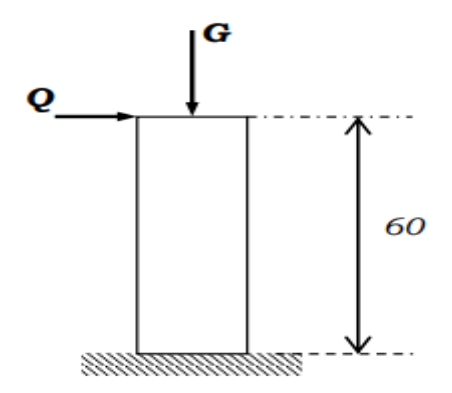

Figure VI. 6 : Charges sur l'acrotère

**A l'ELU :**

$$
N_{\rm u} = 1.35 \times 172.5 = 232.875 \text{ daN/ml}
$$

 $M_u = 1.5 \times Q \times h = 1.5 \times 100 \times 0.6 = 90 \text{ daN/ml}$ 

# ➢ **Excentricité du ordre**

$$
e_1 = \frac{M_u}{N_u} + e_0 = \frac{90}{232.875} + 0.02 = 0.41m
$$

Avec :

$$
e_0 = max(2cm, \frac{h}{250}) = max(2cm, \frac{60}{250}) = max(2cm, 0.24) = 2cm.
$$

$$
\triangleright
$$
 Excentricité du 2<sup>éme</sup> ordre

$$
e_2 = \frac{3l_f^2}{10^4b}(2 + \alpha\varphi) = \frac{3 \times 1.2^2}{10^4 \times 0.1}(2 + 0.63 \times 0.2) = 0.0092 \text{ m}
$$

Avec :

$$
\begin{cases}\n\lg(1 - 2) = 2 \times 0.6 = 1.2 \, m \\
\varphi = 0.2 \\
\alpha = \frac{G}{G + Q} = \frac{172.5}{172.5 + 100} = 0.63\n\end{cases}
$$

➢ **Sollicitation corrigée pour le calcul en flexion composée :**

 $N_{\text{u}} = 232.875 \text{ daN/ml}$ 

 $M_u = N_u(e_1 + e_2) = 232.875 \times (0.41 + 0.0092) = 97.621$  daN/ml

➢ **Sollicitations ramenées au centre de gravité des aciers tendus :**

$$
e_A = (e_1 + e_2) + (d + \frac{b}{2}) = (0.41 + 0.0092) + (0.09 - \frac{0.1}{2}) = 0.459m
$$
  

$$
M_{uA} = N_U \times e_A = 232.875 \times 0.459 = 106.889 \text{ dan. ml}
$$

**A l'ELS :**

$$
N_u=172.5\;{\rm daN/ml}
$$

 $M_u = Q \times h = 100 \times 0.6 = 60$  daN/ml

$$
e_{0s} = \frac{M_s}{N_s} = \frac{60}{172.5} = 0.347
$$
 m

➢ **Sollicitations ramenées au centre de gravité des aciers tendus :**

$$
e_A = e_{0s} + (d - \frac{b}{2}) = 0.347 + (0.09 - \frac{0.1}{2}) = 0.387m
$$
  

$$
M_{sA} = N_s \times e_A = 172.5 \times 0.387 = 66.757 \text{ dan. ml}
$$

#### **VI.6.4 Ferraillage de l'acrotère :**

 Selon le BAEL 91 (l'article 5-3-1), il est préconisé de prévoir le ferraillage pour des bandes de 1 mètre de largeur pour les éléments exposés aux intempéries.

➢ **Moment réduit de référence :**

$$
\mu_R = \frac{0.8h}{d} \left( 1 - 0.4 \frac{h}{d} \right) = \frac{0.8 \times 0.1}{0.09} \times \left( 1 - 0.4 \times \frac{0.1}{0.09} \right) = 0.493
$$

#### ➢ **Moment réduit de agissant :**

$$
\mu_{\rm u} = \frac{M_{\rm uA}}{b \times d^2 \times f_{\rm bc}} = \frac{0.0011}{1 \times 0.09^2 \times 14.17} = 0.009
$$

Avec :

$$
f_{bc} = \frac{0.85 \times f_{c28}}{\gamma_b} = 14.17 \text{ MPa}
$$

$$
d = 0.9h = 0.09m
$$

Dans ce cas  $\mu$ <sub>u</sub> <  $\mu$ <sub>R</sub> = 0.493  $\rightarrow$  Section à simple armatures

$$
A_{st} = \frac{M_{uA}}{z \times \sigma_{st}} = \frac{0.0011}{0.09 \times 348} = 0.351 \text{cm}^2/\text{ml}
$$

Avec

$$
\begin{cases}\nz = d \times (1 + 0.4\alpha) = 0.09 \times (1 + 0.4 \times 0.011) = 0.090 \text{ m} \\
\alpha = 1.25 \times (1 - \sqrt{1 - 2\mu_u}) = 1.25 \times (1 - \sqrt{1 - 2 \times 0.009}) = 0.011 \\
\sigma_{st} = \frac{f_e}{\gamma_s} = \frac{400}{1.15} = 348 \text{MPa}\n\end{cases}
$$

La section d'armature minimale :

$$
A_{\min} = \max\left(\frac{4}{\text{périmétre}}, \frac{0.2B}{100}\right) = \max(3.74, 2) = 3.74 \text{ cm}^2/\text{ml}
$$

Le choix des armatures longitudinales est : 5T10 avec  $A_{st} = 3.93$  cm<sup>2</sup>/ml Pour les armatures de répartition :

$$
A_r = \frac{A_t}{4} = \frac{3.93}{4} = 0.98 \text{cm}^2
$$

Le choix des armatures de répartition est :4T8 avec  $A_{st} = 2.01 \text{ cm}^2/\text{ml}$ 

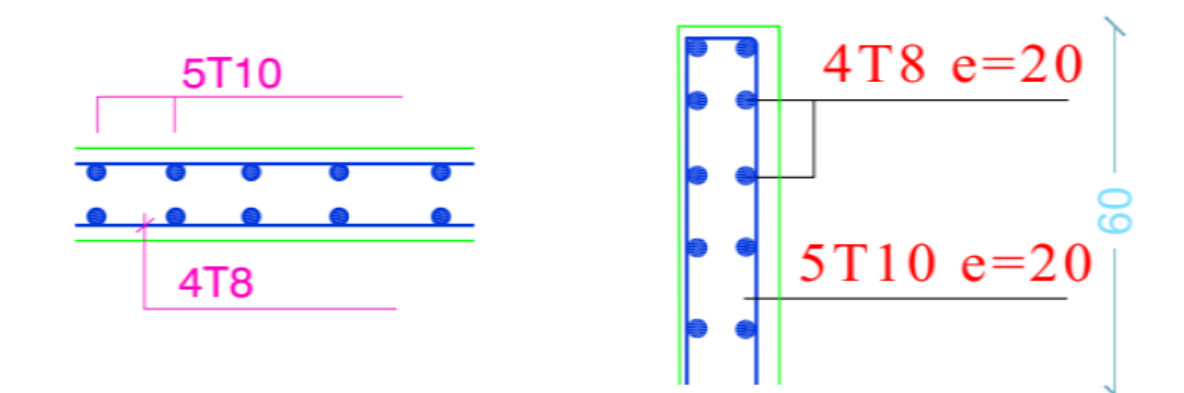

Figure VI. 7 : Disposition des armatures dans l'acrotère.

# **VI.7 Conclusion :**

Au niveau de ce chapitre, la stabilité des éléments métalliques de la structure (poteaux, poutres, contreventement et escaliers) a été vérifiée sous les valeurs (moments M, efforts normaux N et efforts tranchants V) donnés par le logiciel Robot selon la norme CCM97.

# **Chapitre VII : Étude des assemblages**

# **VII.1 Introduction :**

 Le calcul des assemblages en construction métallique est tout aussi important que le dimensionnement des pièces individuelles pour assurer la sécurité globale de la construction.

 Un assemblage en construction métallique est un dispositif qui permet de relier et de solidariser plusieurs pièces entre elles de manière efficace. L'objectif principal d'un assemblage est d'assurer la transmission des charges et des contraintes entre les différentes pièces de la structure, tout en évitant la génération de sollicitations parasites telles que la torsion. Un mauvais assemblage peuvent compromettre le fonctionnement global de la structure.

 Les assemblages en construction métallique sont des ensembles constitués de plusieurs composants :

- Les abouts des éléments structurels attachés.
- Les pièces accessoires de liaison.
- Les organes de fixation sont utilisés pour assurer la solidarisation effective entre les différents composants d'un assemblage en construction métallique.

Il existe deux principaux types d'assemblages en général :

- Assemblages articulés.
- Assemblages encastrés (rigides).

Les modes d'assemblage :

- Rivetage.
- Boulonnage.
- Soudage.
- Collage.

# **VII.2 Calcul des assemblages :**

# **VII.2.1 Assemblage poteau – poutre (HEB 400 – IPE 270) :**

Dans le principe d'assemblage, une platine est soudée en bout de traverse pour solidariser les deux éléments, de manière à ce que cette platine est percée symétriquement de part et d'autre de la poutre. Les mêmes trous pratiqués sur l'aile du poteau permettent de solidariser deux éléments assemblés.

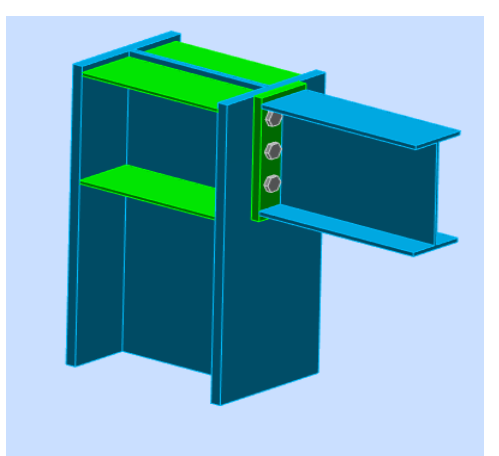

Figure VII. 1 : Assemblage poteau-poutre*.*

# **VII.2.1.1 Efforts sollicitant :**

Les efforts sollicitant de l'assemblage sous la combinaison G+Q+Ey :

 $V_{sd} = 5330.274$  daN

 $M_{sd} = 4664.056$  daN. m

## **VII.2.1.2 Soudure de la platine :**

#### ➢ **Cordon de soudure :**

Épaisseur de la platine : é $p = 20$  mm  $\rightarrow a_{\text{min}} = 5$  mm  $\le a \le a_{\text{max}} = 14$  mm Épaisseur de la semelle IPE 270 :  $t_f = 10.2$  mm  $\rightarrow a_{\text{min}} = 3$  mm  $\le a \le a_{\text{max}} = 7$ mm Épaisseur de l'âme IPE 270 :  $t_w = 6.6$  mm  $\rightarrow$  a<sub>min</sub> = 3 mm  $\le a \le a_{max}$  = 5mm

Donc : la valeur commune est  $a = 5$  mm

#### ➢ **Vérification de la soudure de la semelle a la traction :**

$$
N_{sd} = \frac{M_{sd}}{h} = \frac{4664.056}{0.270} = 17274.281 \text{ } d\text{aN}
$$
\n
$$
F_{w,rd} = \frac{a \times \sum l \times f_u}{\sqrt{2} \times \beta_w \times \gamma_{mw}}
$$

- $\beta_w = 0.8$ • La nuance d'acier utilisé est S 235 donc  $-\gamma_{mw} = 1.25$
- La longueur totale des cordons de soudure de la semelle  $\sum l = 263.4$ mm  $F_{w,rd} =$  $5 \times 263.4 \times 360$  $\sqrt{2}$  × 0.8 × 1.25  $= 33525.347$  daN  $N_{sd} = 17274.281$  da $N < F_{w,rd} = 33525.347$  da $N$  **Condition vérifiée**

➢ **Vérification de la soudure de l'âme au cisaillement :**

$$
N_{sd} \le F_{v,rd}
$$
  
\n
$$
F_{v,rd} = \frac{a \times \Sigma l \times f_u}{\sqrt{3} \times \beta_w \times \gamma_{mw}}
$$
  
\n• La nuance d'acier utilisé est S 235 donc  
\n
$$
\begin{cases}\n\beta_w = 0.8 \\
\gamma_{mw} = 1.25\n\end{cases}
$$

La longueur totale des cordons de soudure de l'âme ∑  $l = 249.6$  mm

# **VII.2.1.1 Efforts sollicitant :**

$$
F_{v,rd} = \frac{5 \times 249.6 \times 360}{\sqrt{3} \times 0.8 \times 1.25} = 25939.192 \text{daN}
$$

$$
V_{sd} = 5330.274 \, \text{d}aN < F_{v,rd} = 25939.192 \, \text{d}aN
$$
 **Condition verifie**

## **VII.2.1.2 Disposition constructive :**

 L'utilisation de boulons de diamètres différents dans le même assemblage doit être évitée pour des raisons pratiques et de performance.

On prend deux files de 3 boulons ∅20 classes **10.9 HR** avec :

$$
h_1 = 245 \text{ mm}
$$
  
\n $h_2 = 165 \text{ mm}$   $h_i$  est la distance entre le boulon et l'axe de la semelle comprimée  
\n $h_3 = 85 \text{ mm}$ 

L'épaisseur la plus mince : t = min $(t_f;t_{\text{platine}})$  = min(10.2; 20) = 10.2 mm

$$
d_0 = \emptyset + 2 = 22 \; mm
$$

➢ **Entraxes (p1, p2) :** 2.2  $d_0 \le p_1 \le 14t$  Donc  $p_1 = 80$ mm  $3 d_0 \leq p_2 \leq 14t$  Donc  $p_2 = 70$ mm ➢ **Pinces (e1, e2) :** 1.2  $d_0 \le e_1 \le 12t$  Donc  $e_1 = 55$  mm  $1.5 d_0 \le e_2 \le 12t$  Donc  $e_2 = 35$  mm

# **VII.2.1.3 Calcul de la hauteur de la partie comprimé :**

$$
X = t_f \times \sqrt{\frac{b}{t_w}} = 10.2 \times \sqrt{\frac{135}{6.6}} = 46.131 \text{ mm}
$$

 L'axe neutre se trouve dans la partie inférieure de la dernière rangée de boulons, ce qui fait tous les boulons travaillent à la traction.

# **VII.2.1.4 Vérification a la traction :**

Doit vérifier que :  $F_{t sd} \leq F_{p.Rd}$ 

avec

\n
$$
F_{t sd}: \text{l'effort de traction du boulon le plus sollicité}
$$
\n
$$
F_{t sd} = \frac{M_{sd} \times h_1}{2 \times \sum h_i} = \frac{4664.056 \times 0.245}{2 \times (0.085^2 + 0.165^2 + 0.245^2)} = 6047.598 \text{ daN}
$$
\n
$$
F_{p.Rd} = 0.7 \times A_s \times f_{ub} = 0.7 \times 245 \times 1000 = 17150 \text{ daN}
$$

 $F_{t sd} = 6047.598$  daN  $\lt F_{p.Rd} = 17150$  daN **Condition vérifiée** 

# **VII.2.1.1 Efforts sollicitant :**

### **VII.2.1.2 Vérification au poinçonnement de la platine :**

Doit vérifier que :  $F_{t sd} \leq B_{P.Rd}$ 

$$
B_{P.Rd} = \frac{0.6 \times \pi \times d_m \times t_p \times f_u}{\gamma_{mb}}
$$
  
\n
$$
B_{P.Rd} = \frac{0.6 \times 3.14 \times 32.4 \times 20 \times 360}{1.25} = 35159.961 \text{ dan}
$$
  
\n
$$
F_{t sd} = 6047.598 \text{ dan} < B_{P.Rd} = 35159.961 \text{ dan}
$$
Condition vérifiée

#### **VII.2.1.3 Vérification au glissement :**

Doit vérifier que :  $\frac{V_{sd}}{r}$  $\frac{sd}{n} \leq F_{S.Rd}$  $F_{S.Rd} =$  $K_S \times n \times \mu \times F_{P.Rd}$ γms

 $K_S$ = 1 trou nominal

 $n = 1$  un plan de glissement

 $\mu = 0.3$  Coefficient de frottement (brossé)

$$
F_{S.Rd} = \frac{1 \times 1 \times 0.3 \times 17150}{1.1} = 4677.272 \text{ dan}
$$

 $V_{sd}$  $\frac{sd}{6}$  = 888.379 daN  $<$  F<sub>S.Rd</sub> = 4677.272 daN **Condition vérifiée** 

#### **VII.2.1.4 Vérification de la résistance de l'âme du poteau dans la zone tendue :**

Doit vérifier que : 
$$
F_V \le F_{t,Rd}
$$
  

$$
F_{t,Rd} = \frac{t_w \times p_1 \times f_y}{\gamma_{m0}} = \frac{13.5 \times 80 \times 235}{1.1} = 23072.727 \text{ dan}
$$

$$
F_V = \frac{M_{sd}}{h - t_f} = \frac{4664.056}{0.400 - 0.024} = 12404.404 \text{ dan}
$$
  

$$
F_V = 12404.404 \text{ dan} < F_{t.Rd} = 23072.727 \text{ dan} \qquad \text{Condition vérifiée}
$$

## **VII.2.1.5 Vérification de la résistance de l'âme du poteau dans la zone comprimée :**

Doit vérifier que :  $N_{sd} \leq F_{c,Rd}$ 

$$
F_{c,Rd} = \frac{k_c \times \rho \times b_{eff} \times t_{w.c} \times f_y}{\gamma_{m1} \times \sqrt{\left(1 + 1.3 \times \left(\frac{b_{eff}}{h}\right)^2\right)}}
$$

 $b_{\text{eff}} = t_{\text{fp}} + 2 \times \alpha_{\text{p}} \times \sqrt{2} + 5 \times (t_{\text{fc}} + r_{\text{c}}) + 2 \times t_{\text{p}}$  $b_{\text{eff}} = 10.2 + 2 \times 5 \times \sqrt{2} + 5 \times (24 + 27) + 2 \times 20 = 319.342 \text{ mm}$  $\sigma_{c.sd} \leq 0.7 \times f_y$   $\rightarrow k_c = 1$  $\sigma_{c.sd} > 0.7 \times f_y \rightarrow k_c = 1.7 \sigma_{c.sd}$ fy

σc.sd : Contrainte normale de compression ans l'âme du poteau dû à l'effort de compression et au moment fléchissant.

$$
\sigma_{c.sd} = \frac{v_{sd}}{A_c} + \frac{M_{sd} \times Z_{max}}{I_y} = \frac{53302.74}{19800} + \frac{46640.56 \times 147}{57680 \times 10^4} = 2.703 \text{ MPa}
$$
\n
$$
\sigma_{c.sd} = 2.703 \text{ MPa} \le 0.7 \times 235 = 164.5 \text{ MPa} \rightarrow k_c = 1
$$
\n
$$
\overline{\lambda_p} \le 0.72 \rightarrow \rho = 1
$$
\n
$$
-\overline{\lambda_p} > 0.72 \rightarrow \rho = \frac{(\overline{\lambda_p} - 0.2)}{\overline{\lambda_p}^2}
$$
\n
$$
\overline{\lambda_p} = 0.932 \times \sqrt{\frac{b_{eff} \times d_{wc} \times f_y}{E \times t_{wc}^2}} = 0.932 \times \sqrt{\frac{319.342 \times 298 \times 235}{210000 \times 13.5^2}}
$$
\n
$$
\overline{\lambda_p} = 0.71 \le 0.72 \rightarrow \rho = 1
$$
\n
$$
F_{c.Rd} = \frac{1 \times 1 \times 319.342 \times 13.5 \times 235}{\sqrt{1.11 \times \sqrt{(1 + 1.3 \times (\frac{319.342}{270})^2)}} = 54859.425 \text{ dan}
$$

)

$$
N_{\text{sd}}=\sum N_i
$$

$$
N_1 = \frac{M_{sd} \times h_1}{\sum h_i^2} = \frac{4664.056 \times 0.245}{(0.085^2 + 0.165^2 + 0.245^2)} = 12095.196 \text{ dan}
$$
  
\n
$$
N_2 = \frac{M_{sd} \times h_2}{\sum h_i^2} = \frac{4664.056 \times 0.165}{(0.085^2 + 0.165^2 + 0.245^2)} = 8145.744 \text{ dan}
$$
  
\n
$$
N_3 = \frac{M_{sd} \times h_3}{\sum h_i^2} = \frac{4664.056 \times 0.085}{(0.085^2 + 0.165^2 + 0.245^2)} = 4196.292 \text{ dan}
$$
  
\n
$$
N_{sd} = 12095.196 + 8145.744 + 4196.292 = 24437.232 \text{ dan}
$$
  
\n
$$
N_{sd} = 24437.232 \text{ dan} \le F_{c.Rd} = 54859.425 \text{ dan}
$$

 Observe que La résistance à la compression de l'âme du poteau est faible par rapport aux efforts appliqués, Il faudrait donc fournir de prévoir un raidisseur.

#### **VII.2.1.6 Vérification de la résistance de l'âme du poteau dans la zone cisaillée :**

Doit vérifier que: 
$$
F_V \leq V_{Rd}
$$

\n
$$
F_{t.Rd} = \frac{0.58 \times A_v \times f_y}{\gamma_{m0}} = \frac{0.58 \times 6372 \times 235}{1.1} = 78954.872 \text{ d}aN
$$
\n
$$
F_V = \frac{M_{sd}}{h - t_f} = \frac{4664.056}{0.400 - 0.024} = 12404.404 \text{ d}aN
$$
\n
$$
F_V = 12404.404 \text{ d}aN \leq V_{Rd} = 78954.872 \text{ d}aN \quad \text{Condition verify}
$$

## **VII.2.2 Assemblage poteau – poutre secondaire (HEA 400 – IPE 220) :**

 L'assemblage poteau et poutre secondaire est réalisé en utilisant un boulonnage de l'âme de la poutre secondaire avec une platine soudée perpendiculairement à l'âme du poteau.

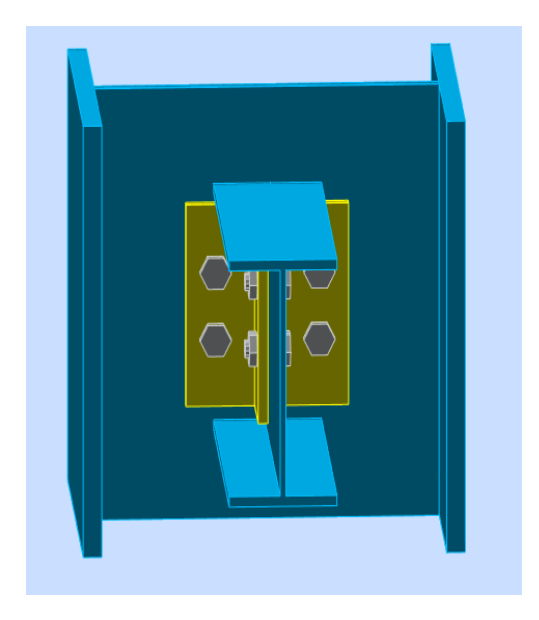

Figure VII. 2 : Assemblage poteau-poutre secondaire.

#### **VII.2.2.1 Efforts sollicitant :**

Les efforts sollicitant de l'assemblage sous la combinaison G+Q+Ey :

 $V_{sd} = 762.484$  daN

## **VII.2.2.2 Épaisseur de la cornière :**

La hauteur de la cornière :  $h = 100$  mm

La cornière est sollicitée en cisaillement

La langueur du plan de cisaillement :  $l = 180$  mm

Le diamètre de trou :  $d_0 = 18$  mm

$$
V_{sd} \le V_{pl.Rd} = \frac{(1 - 3 \times d_0) \times t \times (\frac{f_y}{\sqrt{3}})}{\gamma_{m2}}
$$
  

$$
t \ge V_{sd} \times \frac{\gamma_{m2}}{(1 - 3 \times d_0) \times (\frac{f_y}{\sqrt{3}})}
$$
  

$$
t \ge 7624.84 \times \frac{1.25}{(180 - 3 \times 18) \times (\frac{235}{\sqrt{3}})} = 0.557 \text{ mm}
$$

On prend  $L100 \times 10$ 

#### **VII.2.2.3 Disposition constructive :**

 L'assemblage se fait avec une file verticale de 2 boulons ∅16 (classes 8.8) dans chaque côté.

L'épaisseur la plus mince :  $t = min(t_w; t_{\text{cornière}}) = min(5.9; 10) = 5.9 \text{ mm}$  $d_0 = \emptyset + 2 = 18$  mm

> ➢ **Entraxes (p1, p2) :** 2.2  $d_0 \leq p_1 \leq 14t$  Donc  $p_1 = 60$ mm ➢ **Pinces (e1, e2) :** 1.2  $d_0 \le e_1 \le 12t$  Donc  $e_1 = 60$  mm  $1.5 d_0 \le e_2 \le 12t$  Donc  $e_2 = 60$  mm

## **VII.2.2.4 Vérification au cisaillement :**

Doit vérifier que : 
$$
V_{T.Sd} \le F_{V.Rd}
$$
  

$$
F_{V.Rd} = \frac{0.6 \times A_s \times f_{ub}}{\gamma_{mb}} = \frac{0.6 \times 157 \times 800}{1.25} = 6028.8 \text{ daN}
$$

- ➢ **Cisaillement par effort tranchant :**  $V'_{\text{Sd}} = \frac{V_{\text{Sd}}}{4}$ 4 = 762.484 4  $= 190.621$  daN
- $\triangleright$  **Cisaillement par moment**  $V_{m, S_d}$ :

$$
V_{m,Sd} = \frac{M_{sd}}{p_1} = \frac{\frac{V_{sd}}{2} \times e_2}{p_1} = \frac{\frac{762.484}{2} \times 0.06}{0.06} = 381.242 \text{ } daN
$$

 $\triangleright$  **Cisaillement total**  $V_{T,Sd}$ :

$$
V_{T.Sd} = \sqrt{(V'_{Sd})^2 + (V_{m.Sd})^2} = \sqrt{(190.621)^2 + (381.242)^2} = 426.241 \text{ d} \text{aN}
$$
  

$$
V_{T.Sd} = 426.241 \text{ d} \text{aN} \le F_{V.Rd} = 6028.8 \text{ d} \text{aN}
$$
Condition vérifiée

#### **VII.2.2.5 Vérification de la pression diamétrale :**

Doit vérifier que :  $V_{T.Sd} \leq F_{b.Rd}$ 

$$
F_{b.Rd} = \frac{2.5 \times \alpha \times f_u \times d \times t}{\gamma_{mb}}
$$
  
\n
$$
\alpha = \min\left(\frac{e_1}{3 \times d_0}; \frac{p_1}{3 \times d_0} - \frac{1}{4}; \frac{f_{ub}}{f_u}; 1\right) = \min(1.11; 0.86; 2.22; 1) = 0.86
$$
  
\n
$$
F_{b.Rd} = \frac{2.5 \times 0.86 \times 360 \times 16 \times 10}{1.25} = 9907.2 \text{ dan}
$$
  
\n
$$
V_{T.Sd} = 426.241 \text{ dan} \le F_{b.Rd} = 9907.2 \text{ dan}
$$
Condition vérifiée

# **VII.2.3 Assemblage poutre – solive (IPE 270 – IPE 160) :**

 L'assemblage entre la poutre IPE270 et la solive IPE160 est réalisé à l'aide de deux cornières qui relient l'extrémité de la solive à l'âme de la poutre, avec une file verticale de deux boulons.

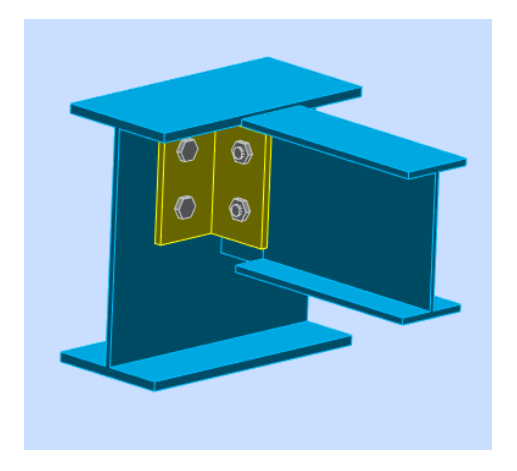

Figure VII. 3 : Assemblage poutre-solive.

#### **VII.2.3.1 Efforts sollicitant :**

Les efforts sollicitant de l'assemblage sous la combinaison G+Q-Ex :

 $V_{sd} = 1553.823$ daN

#### **VII.2.3.2 Épaisseur de la cornière :**

Hauteur de cornière : h =80 mm

La cornière est sollicitée en cisaillement

La langueur du plan de cisaillement :  $l = 120$  mm

Diamètre de trou :  $d_0 = 13$ mm

$$
V_{sd} \le V_{pl.Rd} = \frac{(1 - 2 \times d_0) \times t \times (\frac{f_y}{\sqrt{3}})}{\gamma_{m2}}
$$
  

$$
t \ge V_{sd} \times \frac{\gamma_{m2}}{(1 - 2 \times d_0) \times (\frac{f_y}{\sqrt{3}})}
$$
  

$$
t \ge 15538.23 \times \frac{1.25}{(120 - 2 \times 13) \times (\frac{235}{\sqrt{3}})} = 1.522 \text{ mm}
$$

On prend L80 ×80×8

# **VII.2.3.3 Disposition constructive :**

 L'assemblage se fait avec une file verticale de 2 boulons ∅12 (classes 8.8) dans chaque côté.

 $t = min(t_w; t_{\text{cornière}}) = min(5; 8) = 5 \text{ mm}$ 

 $d_0 = \emptyset + 1 = 14$  mm

➢ **Entraxes (p1, p2) :** 2.2  $d_0 \le p_1 \le 14t$  Donc  $p_1 = 60$ mm ➢ **Pinces (e1, e2) :** 1.2  $d_0 \le e_1 \le 12t$  Donc  $e_1 = 30$  mm  $1.5 d_0 \le e_2 \le 12t$  Donc  $e_2 = 60$  mm

## **VII.2.3.4 Vérification au cisaillement :**

Doit vérifier que : 
$$
V_{T.Sd} \le F_{V.Rd}
$$
  
\n $F_{V.Rd} = \frac{0.6 \times A_s \times f_{ub}}{\gamma_{mb}} = \frac{0.6 \times 84.3 \times 800}{1.25} = 3237.12$  daN

➢ **Cisaillement par effort tranchant :**

$$
V'_{\text{Sd}} = \frac{1553.823}{4} = 388.455 \text{ dan}
$$

 $\triangleright$  **Cisaillement par moment V<sub>m.Sd</sub>:** 

$$
V_{\text{m.Sd}} = \frac{M_{sd}}{p_1} = \frac{\frac{V_{sd}}{2} \times e_2}{p_1} = \frac{\frac{1553.823}{2} \times 0.06}{0.06} = 776.911 \text{ dan}
$$

 $\triangleright$  **Cisaillement total**  $V_{T.Sd}$ :  $V_{\text{T.Sd}} = \sqrt{(V'_{\text{Sd}})^2 + (V_{\text{m.Sd}})^2} = \sqrt{(388.455)^2 + (776.911)^2} = 868.612 \text{ dan}$  $V_{T.Sd} = 868.612$ daN  $\leq$  F<sub>V.Rd</sub> = 3237.12daN **Condition vérifiée** 

## **VII.2.3.5 Vérification de la pression diamétrale :**

Doit vérifier que :  $V_{T.Sd} \leq F_{b.Rd}$ 

$$
F_{b,Rd} = \frac{2.5 \times \alpha \times f_u \times d \times t}{\gamma_{mb}}
$$
  
\n
$$
\alpha = \min\left(\frac{e_1}{3 \times d_0}; \frac{p_1}{3 \times d_0} - \frac{1}{4}; \frac{f_{ub}}{f_u}; 1\right) = \min(0.76; 1.28; 2.22; 1) = 0.76
$$
  
\n
$$
F_{b,Rd} = \frac{2.5 \times 0.64 \times 360 \times 12 \times 8}{1.25} = 52531.2 \text{ dan}
$$
  
\n
$$
V_{T.Sd} = 868.612 \text{dan} \le F_{b,Rd} = 52531.2 \text{ dan}
$$
 Condition vérifie

#### **VII.2.4 Assemblage poteau – poteau (HEB 400 – HEB 400) :**

 L'assemblage entre les poteaux est réalisé à l'aide de couvre-joints avec deux fils verticaux de boulons.

 Dans ce cas, deux couvre-joints sont utilisés pour assurer la liaison entre les âmes des poteaux, tandis que les deux autres couvre-joints relient les extrémités des semelles des poteaux successifs.

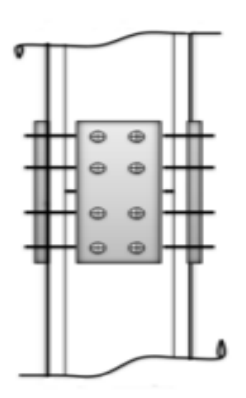

Figure VII. 4 : Assemblage poteau-poteau a section égale.

### **VII.2.4.1 Efforts sollicitant :**

Les efforts sollicitant de l'assemblage sous la combinaison G+Q+Ex :

$$
V_{sd} = 4284.349 \text{ dan}
$$

 $M_{sd} = 6443.517$ daN. m

# **VII.2.4.2 Couvre joint de l'âme :**

## **VII.2.4.2.1 Épaisseur du couvre joint**

La dimension du couvre joint :  $500 \times 300$  mm<sup>2</sup>

Le couvre joint est sollicité en cisaillement

La langueur du plan de cisaillement  $l = 300$ mm

Diamètre de trou  $d_0 = 18$  mm

$$
V_{sd} \le V_{pl.Rd} = \frac{(1 - 2 \times d_0) \times t \times (\frac{f_y}{\sqrt{3}})}{\gamma_{m2}}
$$
  

$$
t \ge V_{sd} \times \frac{\gamma_{m2}}{(1 - 2 \times d_0) \times (\frac{f_y}{\sqrt{3}})}
$$
  

$$
t \ge 42843.49 \times \frac{1.25}{(300 - 2 \times 18) \times (\frac{235}{\sqrt{3}})} = 1.52 \text{ mm}
$$

Donc : t=8mm

#### **VII.2.4.2.2 Disposition constructive :**

L'assemblage est réalisé avec 2 files de 4 boulons ∅16 classes 8.8 HR

$$
t = min(t_w; t_{cj}) = min(13.5; 8) = 8
$$
 mm

 $d_0 = \emptyset + 2 = 18$ mm

➢ **Entraxes (p1, p2) :** 2.2 d<sup>0</sup> ≤ p<sup>1</sup> ≤ 14t Donc p<sup>1</sup> = 100mm 3 d<sup>0</sup> ≤ p<sup>2</sup> ≤ 14t Donc p<sup>2</sup> = 120mm ➢ **Pinces (e1, e2) :** 1.2 d<sup>0</sup> ≤ e<sup>1</sup> ≤ 12t Donc e<sup>1</sup> = 90 mm 1.5 d<sup>0</sup> ≤ e<sup>2</sup> ≤ 12t Donc e<sup>2</sup> = 90 mm

#### **VII.2.4.2.3 Vérification au glissement :**

Doit vérifier que :  $\frac{V_{sd}}{r}$  $\frac{sa}{n} \leq F_{S.Rd}$  $F_{S.Rd} =$  $K_S \times n \times \mu \times F_{P.Rd}$ γms

 $K<sub>S</sub>=1$  trou nominal

 $n = 1$  un plan de glissement

 $\mu = 0.3$  Coefficient de frottement (brossé)

$$
F_{p.Rd} = 0.7 \times A_s \times f_{ub} = 0.7 \times 157 \times 800 = 8792 \text{ dan}
$$

$$
F_{S.Rd} = \frac{1 \times 1 \times 0.3 \times 8792}{1.1} = 2397.818 \text{ dan}
$$

 ${\rm v_{sd}}$  $\frac{sd}{8}$  = 535.543 daN  $<$  F<sub>S.Rd</sub> = 2397.818 daN  $\,$  **Condition vérifiée** 

#### **VII.2.4.3 Couvre joint de la semelle :**

#### **VII.2.4.3.1 Épaisseur du couvre joint :**

La dimension du couvre joint :  $500 \times 250$  mm<sup>2</sup>

Le couvre joint est sollicité a la traction

La langueur du plan de traction  $l = 250$  mm

Diamètre de trou  $d_0 = 18$  mm

$$
N_{sd} = \frac{M_{sd}}{h} = \frac{6443.517}{0.400} = 16108.792 \text{ dan}
$$
  

$$
N_{sd} \le N_{u.Rd} = \frac{(1 - 2 \times d_0) \times t \times f_y}{\gamma_{m2}}
$$
  

$$
t \ge N_{sd} \times \frac{\gamma_{m2}}{(1 - 2 \times d_0) \times f_y} = 161087.92 \times \frac{1.25}{(290 - 2 \times 18) \times 235} = 3.37 \text{ mm}
$$
  
On prend t=10 mm

#### **VII.2.4.3.2 Disposition constructive :**

L'assemblage est réalisé avec deux files de 4 boulons ∅16 classes 8.8 HR

 $t = min(t_w; t_{cj}) = min(13.5; 10) = 10$  mm  $d_0 = \emptyset + 2 = 18$ mm

➢ **Entraxes (p1) :**

2.2  $d_0 \le p_1 \le 14t$  Donc  $p_1 = 100$ mm

➢ **Pinces (e1, e2) :**

1.2  $d_0 \le e_1 \le 12t$  Donc  $e_1 = 90$  mm  $1.5 d_0 \le e_2 \le 12t$  Donc  $e_2 = 80$  mm

## **VII.2.4.3.3 Vérification au glissement :**

Doit vérifier que : 
$$
\frac{V_{sd}}{n} \le F_{S.Rd}
$$
  

$$
V_{sd}' = \frac{M_{sd}}{h} = \frac{6443.517}{0.400} = 16108.792 \text{ dan}
$$

$$
F_{S.Rd} = \frac{K_S \times n \times \mu \times F_{P.Rd}}{Y_{ms}}
$$

 $K<sub>S</sub>=1$  trou nominal

 $n = 1$  un plan de glissement

 $\mu = 0.3$  Coefficient de frottement (brossé)

$$
F_{p.Rd} = 0.7 \times A_s \times f_{ub} = 0.7 \times 157 \times 800 = 8792 \text{ dan}
$$

$$
F_{S.Rd} = \frac{1 \times 1 \times 0.3 \times 8792}{1.1} = 2397.818 \text{ dan}
$$

 $V_{sd}$  $\frac{\text{sd}}{\text{8}}$  = 2013.599 daN  $<$  F<sub>S.Rd</sub> = 2397.818 daN  $\,$  Condition vérifiée

#### **VII.2.5 Assemblage des contreventements :**

#### **VII.2.5.1 Contreventement en X (2UPN 140) :**

 Cet assemblage se fait avec boulonnage de la barre du contreventement avec le gousset soudé avec le poteau. Les deux barres du contreventement sont positionnées en forme de "X" sont boulonnées avec un gousset au milieu pour fournir une résistance et une stabilité supplémentaires à la structure.

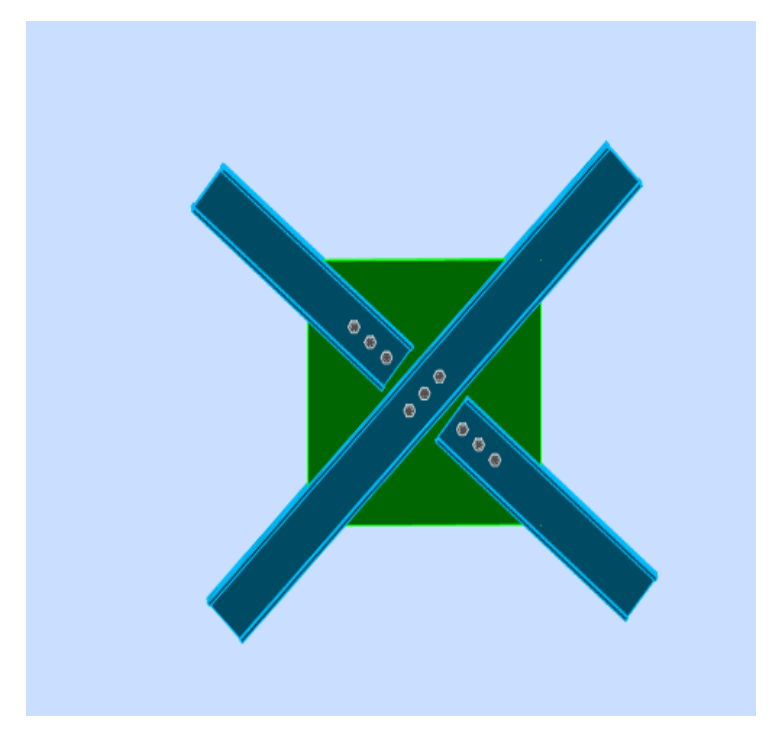

Figure VII. 5 : Assemblage des contreventements X.

# **VII.2.5.1.1 Efforts sollicitant :**

Les efforts sollicitant de l'assemblage sous la combinaison  $G + Q + Ex$ :

 $N_{sd} = 9667.375$ daN

# **VII.2.5.1.2 Épaisseur du gousset :**

La dimension du gousset : gousset central :  $660 \times 660$  mm<sup>2</sup> Gousset de rive :  $300 \times 300$  mm<sup>2</sup>

Le gousset est sollicité en traction

La langueur du plan de traction :  $l = 200$  mm Diamètre de trou :  $d_0 = 18$ mm

$$
N_{sd} \le N_{u.Rd} = \frac{(1 - d_0) \times t \times f_y}{\gamma_{m2}}
$$
  

$$
t \ge N_{sd} \times \frac{\gamma_{m2}}{(1 \times d_0) \times f_y} = 96673.75 \times \frac{1.25}{(200 - 18) \times 235} = 2.825 \text{ mm}
$$

Donc : t=15 mm

#### **VII.2.5.1.3 Soudure du gousset :**

#### ➢ **Cordon de soudure**

Épaisseur du gousset : ép = 15 mm  $\rightarrow$  a<sub>min</sub> = 4 mm  $\le a \le a_{\text{max}} = 11$  mm

Épaisseur de l'âme : HEB 400 t<sub>w</sub> = 11 mm  $\rightarrow$  a<sub>min</sub> = 3 mm  $\le$  a  $\le$  a<sub>max</sub> = 8mm

Donc : la valeur commune est  $a = 5$  mm

#### ➢ **Vérification de la soudure a la traction :**

On doit vérifier que  $N_{sd} \leq F_{w,rd}$ 

$$
F_{w,rd} = \frac{a \times \Sigma l \times f_u}{\sqrt{2} \times \beta_w \times \gamma_{mw}}
$$

$$
\int_{\text{done}} \beta_{\rm w} = 0.8
$$

• La nuance d'acier utilisé est S 235 de

$$
\lfloor \gamma_{\text{mw}}=1.25
$$

• La longueur totale des cordons de soudure de la semelle  $\sum l = 600$  mm

$$
F_{w,rd} = \frac{5 \times 600 \times 360}{\sqrt{2} \times 0.8 \times 1.25} = 76367.532 \text{ dan}
$$
  
N<sub>sd</sub> = 9667.375daN  $F_{w,rd} = 76367.532 \text{ daN}$  Condition verifiée

#### **VII.2.5.1.4 Disposition constructive :**

L'assemblage est réalisé avec une file verticale de 3 boulons ∅16 classes 8.8 dans chaque côté.

 $t = min(t_w; t_{gousset}) = min(11; 15) = 11$  mm

 $d_0 = \emptyset + 2 = 18$  mm

➢ **Entraxes (p1) :**

2.2  $d_0 \le p_1 \le 14t$  Donc  $p_1 = 60$ mm

➢ **Pinces (e1) :**

1.2 
$$
d_0 \le e_1 \le 12t
$$
 Donc  $e_1 = 40$  mm

#### **VII.2.5.1.5 Vérification au cisaillement :**

$$
\frac{N_{Sd}}{2} \leq n F_{V,rd}
$$

Avec :  $n :$  le nombre de boulons  $n = 3$ 

$$
3 \times F_{V,rd} = \frac{3 \times 0.6 \times A_s \times f_{ub}}{\gamma_{mb}} = \frac{3 \times 0.6 \times 157 \times 800}{1.25} = 18086.4 \text{ dan}
$$
  

$$
\frac{N_{sd}}{2} = 4833.687 \text{ dan} < F_{V,rd} = 18086.4 \text{ dan} < \text{Condition verifyite}
$$

# **VII.2.5.1.6 Vérification de la pression diamétrale :**

Doit vérifier que : Nest  $\frac{\text{sg}}{\text{n}} \leq F_{\text{b.Rd}}$ 

$$
F_{b,Rd} = \frac{2.5 \times \alpha \times f_u \times d \times t}{\gamma_{mb}}
$$
  
\n
$$
\alpha = \min\left(\frac{e_1}{3 \times d_0}; \frac{p_1}{3 \times d_0} - \frac{1}{4}; \frac{f_{ub}}{f_u}; 1\right) = \min(0.74; 0.86; 2.22; 1) = 0.74
$$
  
\n
$$
F_{b,Rd} = \frac{2.5 \times 0.74 \times 360 \times 16 \times 15}{1.25} = 12787.2 \text{ dan}
$$
  
\n
$$
\frac{N_{sd}}{3} = 3222.458 \text{ dan} \le F_{b,Rd} = 12787.2 \text{ dan}
$$
  
\nCondition vérifiée

# **VII.3Conclusion :**

 Ce chapitre traite de l'étude des assemblages entre les profilés métalliques des structures et de la vérification des éléments (boulons et soudures) pour assurer une bonne transmission des efforts et des sollicitations entre ces profilés.

# **Chapitre VIII : Étude de l'infrastructure**

# **VIII.1 Introduction :**

 Les fondations jouent un rôle essentiel pour tout ouvrage car elles assurent la transmission et la répartition des charges supportées par l'ouvrage dans le sol.

 L'étude des fondations et de leurs dimensions dépend des caractéristiques physiques et mécaniques du sol

# **VIII.2 Choix de type de fondation :**

Le choix du type de fondation dépend de :

- ✓ Le type d'ouvrage à construire.
- ✓ La nature et l'homogénéité du sol.
- ✓ La capacité portante du terrain de fondation.
- $\checkmark$  La raison économique.
- $\checkmark$  La facilité de mise en œuvre.

# **VIII.3 Rapport géotechnique :**

La contrainte admissible du sol est prise égale à  $\sigma$ sol =2.2 Bars.

# **VIII.4 Pied de poteau :**

 Les poteaux sont élargis à leur base par des plaques soudées, le tout reposant au sol par l'intermédiaire d'un massif en béton, auquel il est ancré par des boulons de scellement, dans le but de transférer les efforts appliqués à la structure vers la fondation.

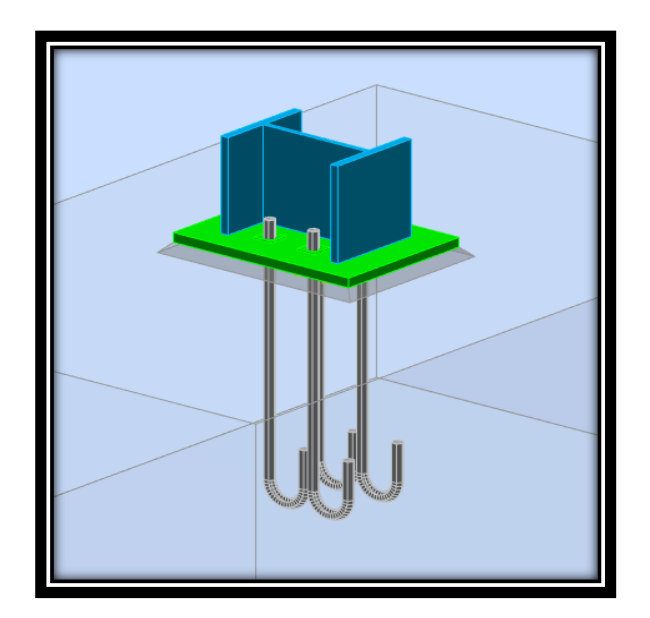

Figure VIII. 1 : Assemblage pied de poteau

#### **VIII.4.1 Efforts sollicitant :**

Les efforts sollicitant sous la combinaison 0.8 G - Ex :

 $N_{t,sd} = 14647.502$  daN

 $V_{sd} = 10241.081$  daN

#### **VIII.4.2 Dimensionnement de la plaque d'assise :**

 La plaque d'assise doit être dimensionnée de tel sort à résister à l'effort de compression.

#### ➢ **L'effort à prendre en compte :**

L'effort le plus défavorable à tenir en compte sous la combinaison G + Q + Ey est :

 $N_{c.sd} = 98192.652$  daN

➢ **Résistance du matériau de scellement :**

$$
f_j = \beta_j \times k_j \times f_{cd}
$$

- $\beta_j$ : Coefficient relative à la liaison pris égal à 2/3
- $k_j$ : Le facteur de concentration peut être pris égal à 1.5
- $f_{\rm cd}$ : La résistance du béton à la compression égal à  $f_{\rm cd} = \frac{f_{\rm ck}}{v_{\rm cd}}$  $\frac{f_{ck}}{\gamma_c} = \frac{25}{1.5}$  $\frac{23}{1.5}$  = 16.67Mpa

$$
f_j = \frac{2}{3} \times 1.5 \times 16.67 = 16.67 \text{Mpa}
$$

#### ➢ **Estimation de l'aire de la plaque d'assise :**

Une première estimation de l'aire requise de la plaque d'assise est obtenue en retenant la plus élevée des deux valeurs suivantes :

$$
A_{c0} = \max\left[\frac{1}{h \times b} \times \left[\frac{N_{j, Sd}}{f_j}\right]^2; \frac{N_{j, Sd}}{f_j}\right] = \max\left[\frac{1}{400 \times 300} \times \left[\frac{981926.52}{16.67}\right]^2; \frac{981926.52}{16.67}\right]
$$

$$
A_{c0} = 28913.824 \text{ mm}^2
$$

#### ➢ **Choix du type de la plaque d'assise :**

 $A_{c0}$  ≥ 0.95hb →Adopter une plaque d'assise à projection étendue

 $A_{c0}$  < 0.95hb  $\rightarrow$  Adopter une plaque d'assise à projection courte.

 $A_{c0}$  < 0.95 × 400 × 300 = 114000 mm<sup>2</sup> → Adopter une plaque d'assise à projection courte

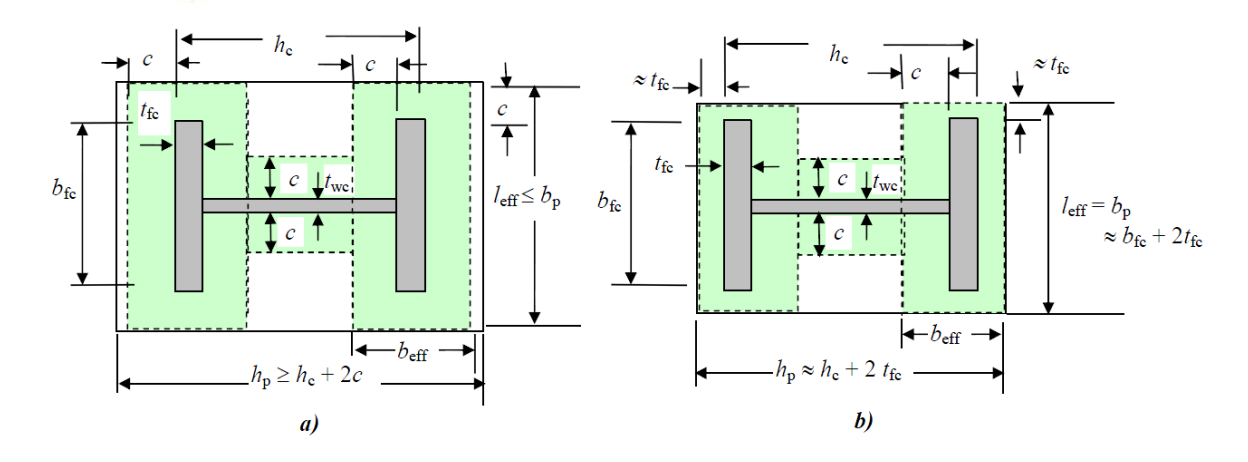

Figure VIII. 2 : Plaque d'assise à projection étendue (a) et à projection courte (b). [10]

#### ➢ **Détermination des dimensions de la plaque d'assise :**

Les dimensions de la plaque d'assise a projection courte ce calculent comme suite :

$$
b_p = b + 2t = 300 + 2 \times 24 = 348 \text{mm}
$$
  

$$
h_p = h + 2t = 400 + 2 \times 24 = 448 \text{mm}
$$

Ce qui donne :

$$
A_{c0} = 600 \times 450 = 270000 \text{mm}^2 > 27635.098 \text{mm}^2
$$

➢ **Calcul de la largeur d'appuis additionnelle :**

$$
C = t \sqrt{\frac{f_y}{3 \times f_j \times \gamma_{m0}}} = 30 \times \sqrt{\frac{235}{3 \times 16.67 \times 1.1}} = 62 \text{ mm}
$$

$$
C < \frac{h - 2t_f}{2} = \frac{400 - 2 \times 24}{2} = 176 \text{ mm}
$$

#### ➢ **Détermination de l'épaisseur de la plaque d'assise :**

L'épaisseur de la plaque devra satisfaire aux conditions suivantes :

$$
t_p \ge t_{p,min} = c \sqrt{\frac{3 \times f_j \times \gamma_{m0}}{f_y}} = 62 \times \sqrt{\frac{3 \times 16.67 \times 1.1}{235}} = 29 \text{ mm}
$$

Adopter une épaisseur de la plaque d'assise de :  $t_p = 30$  mm

#### **VIII.4.3 Disposition constructive :**

L'assemblage est réalisé avec deux files de 2 tiges d'encrage ∅27 classes 4.6  $t = t_p = 30$  mm

$$
d = \emptyset + 2 = 29 \text{mm}
$$

➢ **Entraxes (p1, p2) :** 2.2  $d_0 \le p_1 \le 14t$  Donc  $p_1 = 200$ mm  $3 d_0 \le p_2 \le 14t$  Donc  $p_2 = 200$ mm  $\triangleright$  **Pinces (e**<sub>1</sub>, e<sub>2</sub>) : 1.2  $d_0 \le e_1 \le 12t$  Donc  $e_1 = 200$  mm  $1.5 d_0 \le e_2 \le 12t$  Donc  $e_2 = 125$  mm

# **VIII.4.4 Vérification de la résistance de pied de poteau :**

#### **VIII.4.4.1 Vérification de la résistance à la compression :**

➢ Résistance en compression d'un tronçon en T de semelle :

$$
F_{c,fc,Rd} = f_{jd} \times b_{eff} \times l_{eff}
$$

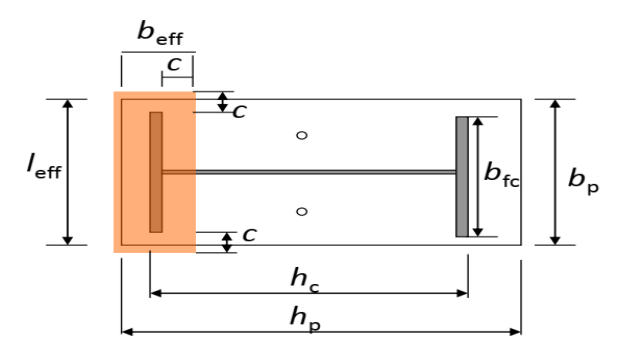

Figure VIII. 3: Illustration de la partie comprimée du pied de poteau. [13]

Avec :

$$
l_{eff} = \min(b_p; b_{fc} + 2 \times 62) = \min(450; 424) = 424 \text{mm}
$$
  

$$
b_{eff} = \min\left(C; \frac{h_c}{2} - t_{fc}\right) + t_{fc} + \min(C; \frac{h_p - h_c}{2})
$$
  

$$
b_{eff} = \min\left(62; \frac{400}{2} - 24\right) + 24 + \min\left(62; \frac{600 - 400}{2}\right)
$$
  

$$
b_{eff} = \min(62; 176) + 24 + \min(62; 100)
$$
  

$$
b_{eff} = 148 \text{ mm}
$$

 $F_{c,fc,Rd} = 16.67 \times 148 \times 424 = 104607.584$  daN

➢ Résistance en compression d'un tronçon en T d'âme :  $F_{c,bw.Rd} = f_{id} \times b_{eff} \times l_{eff}$  Avec :

$$
l_{\text{eff}} = h_{\text{c}} - 2t_{\text{fc}} - 2c = 228 \text{ mm}
$$

$$
b_{\text{eff}} = 2c + t_{\text{wc}} = 137.5 \text{ mm}
$$

$$
F_{\text{c,bw,Rd}} = 16.67 \times 137.5 \times 228 = 52260.45 \text{ dan}
$$

 $N_{sd}$  = 98192.652 daN <  $F_{c,Rd}$  =  $2F_{c,fc,Rd}$  +  $F_{c,bw,Rd}$  = 261475.618 daN

## **Condition vérifiée.**

## **VIII.4.4.2 Vérification de la résistance à la traction :**

 Pour déterminer la résistance de l'assemblage a la traction provoquée par les efforts de soulèvement on modélise se dernier par un tronçon en T équivalent tendu de l'âme.

La plus petite résistance des modes ruine correspondra à cette résistance.

## **VIII.4.4.2.1 Résistance des tiges d'encrage :**

La résistance de calcul des boulons d'ancrage F<sub>t.rd,anchor</sub> égale à la plus petite des valeurs de la résistance de calcul à la traction du boulon d'ancrage  $F_{t,rd}$ , et de la résistance de calcul de l'adhérence entre le béton et le boulon d'ancrage F<sub>t,bond,Rd</sub>

$$
F_{t.rd, anchor} = min (F_{t,bond, Rd}; F_{t.rd})
$$

Ou :

 $\bullet$   $F_{trd}$ : Résistance de l'adhérence de la tige avec le béton

$$
F_{t,bond, Rd} = \frac{\pi dl_b 0.36 \sqrt{f_{ck}}}{1.5 \alpha}
$$

- amètre de la tige  $d = 27$  mm
- $l_b$ : L'encrage dans le béton  $l_b = 560$  mm
- $f_{ck}$ : Résistance du béton  $f_{ck} = 25 \text{ MPa}$
- $\alpha$ : Facteur tenant compte de la forme de la tige : crochet  $\rightarrow \alpha = 0.7$

$$
F_{t,bond, Rd} = \frac{\pi \times 27 \times 560 \times 0.36 \sqrt{25}}{1.5 \times 0.7} = 8138.88 \text{ daN}
$$

•  $F_{trd}$ : Résistance de la tige à la traction

$$
F_{\text{trd}} = 0.9 \times \frac{f_{\text{ub}} \times A_{\text{s}}}{\gamma_{\text{mb}}} = 0.9 \times \frac{400 \times 459}{1.5} = 11016 \text{ daN}
$$

•  $F_{\text{trd,anchor}} = F_{\text{t,bond,Rd}} = 8138.88 \text{ dan}$ 

#### **VIII.4.4.2.2 Longueurs participantes du tronçon en T équivalent tendu :**

La longueur participante du tronçon en T est :

- $\triangleright$  Mécanisme circulaire : l<sub>eff,cp</sub> = 2πm
- $\geq$  Mécanisme non circulaire : l<sub>eff,nc</sub> = 4m + 1.25e

Avec :  $m = \frac{p}{m}$  $\frac{p}{m} - \frac{t_w}{2}$  $\frac{w}{2}$  – 0.8 $\sqrt{2}a$ 

 $a:$  cordon de soudure pris égal  $a_w = 7mm$ 

 $m = \frac{200}{a}$  $\frac{00}{2} - \frac{13.5}{2}$  $\frac{3.3}{2}$  – 0.8 $\sqrt{2 \times 7}$  = 90.26 mm e=125 mm  $l_{\text{eff,cp}} = 2 \times \pi \times 90.26 = 566.833 \text{ mm}$ 

 $l_{\text{eff,nc}} = 4 \times 90.26 + 1.25 \times 125 = 517.29 \text{ mm}$ 

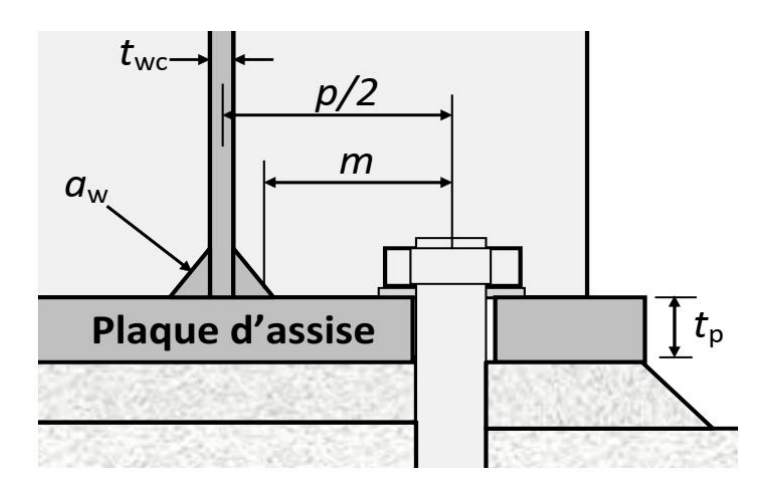

Figure VIII. 4: Paramètres géométriques pour le tronçon en T équivalent tendu.

# **VIII.4.4.2.3 Modes de ruine :**

Les modes de ruine possibles d'un tronçon en T équivalent tendu sont illustrés sous forme de schémas à la Tableau 5.2.

| <b>Mode</b>                                                                                                    | <b>Description</b>                                                                                                    | Schéma                            | Résistance                                                                                                  |
|----------------------------------------------------------------------------------------------------|----------------------------------------------------------------------------------------------------|-----------------------------------|----------------------------------------------------------------------------------------------------|
| Mode<br>1                                                                                                    | Mécanisme plastique complet                                                                                                    | $F_{T,1, Rd}$<br>Q                | $F_{t,1, Rd} = \frac{4M_{Pl,1, Rd}}{m}$                                                                     |
| <b>Mode</b><br>$\boldsymbol{2}$                                                                                                    | Mécanisme plastique partiel<br>avec ruine du boulon d'ancrage                                                                                                    | $F_{T,2, Rd}$<br>$\boldsymbol{O}$ | $F_{t,2, Rd}$<br>$4M_{\text{Pl},2,\text{Rd}}$<br>$m + n$<br>$\frac{2nF_{t,Rd,anchor}}{m+n}$                 |
| <b>Mode</b><br>$\mathbf{3}$                                                                                                    | Ruine du boulon d'ancrage                                                                                                    | $F_{T,3, Rd}$                     | $F_{t,3,rd}$<br>$= 2 \times F_{t, Rd, anchor}$                                                              |
| Mode<br>4                                                                                                    | Plastification de l'âme tendue                                                                                                    | $F_{T,4, Rd}$                     | $F_{t,4,rd} = \frac{b_{eff,t} \times t_w \times t_y}{\gamma_{m0}}$<br>$b_{\text{eff,t}} = l_{\text{eff,1}}$ |
| <b>Mode</b><br>$1-2$                                                                                                    | Ruine par plastification en<br>flexion de la semelle<br>conjointement avec la séparation<br>de la plaque d'assise de la<br>fondation du fait de<br>l'allongement du boulon<br>d'ancrage (effort de levier<br>annulé). Ce mode de ruine<br>remplace les premier et<br>deuxième modes de ruine | $F_{\text{T,1-2,Rd}}$             | $4 \underline{\text{M}_{\text{Pl,1,Rd}}}$<br>$F_{t,1-2,rd} =$<br>m                                          |
| $M_{\text{Pl},1,\text{Rd}} = m_{\text{Pl},\text{Rd}}l_{\text{eff},1}$ ; $m_{\text{Pl},\text{Rd}} = \frac{t_p^2 f_{\text{yp}}}{4 \gamma_{\text{m0}}}$ ; $l_{\text{eff},1} = \min (l_{\text{eff},\text{cp}}; l_{\text{eff},\text{nc}})$ ;<br>$n = min(e, 1.25m)$<br>$M_{\text{Pl},2,\text{Rd}} = m_{\text{Pl},\text{Rd}} l_{\text{eff},2}$ ; $l_{\text{eff},2} = l_{\text{eff},nc}$ |                                                                                                    |                                   |                                                                                                    |

Tableau VIII. 1 : Modes de ruine pour un tronçon en T tendu.

#### ➢ **Vérification de la présence d'un effet de levier**

Le mode de ruine 1-2 peut remplacer les premier et deuxième modes si la condition suivante relative à l'existence d'un effet de levier est satisfaite :

$$
L_b > {L_b}^\ast
$$

 $\bullet$  L<sub>b</sub> : Longueur d'allongement du boulon d'ancrage

$$
L_{b} = 8 d + e_{m} + t_{p} + t_{wa} + 0.5 k
$$

- $t_{wa}$ : Epaisseur de la rondelle :  $t_{wa} = 5mm$
- k : Epaisseur de l'écrou  $k = 0.8 d$
- $e_m$ : Epaisseur de mortier de calage :  $e_m = 30$ mm

$$
L_b = 8 \times 27 + 30 + 30 + 5 + 0.5 \times 0.8 \times 27 = 291.8 \text{mm}
$$

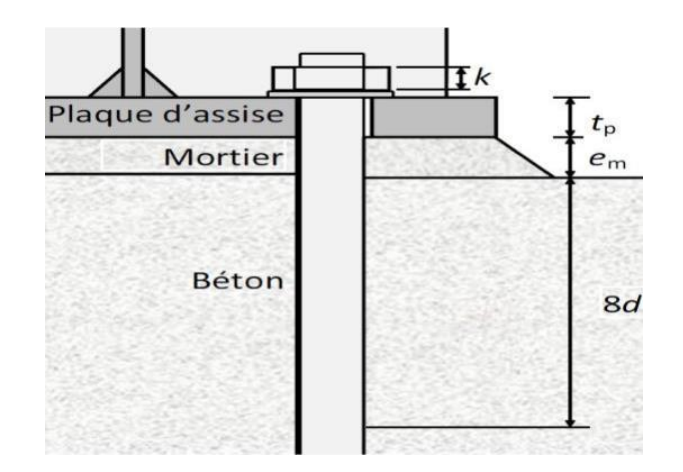

Figure VIII. 5 : Longueur d'allongement du boulon d'ancrage. [10]

$$
l_b^* = \frac{8.8 \times m^3 \times A_s}{l_{\text{eff},1} \times t_p^3} = \frac{8.8 \times 90.26^3 \times 459}{517.29 \times 30^3} = 212.658 \text{ mm} < l_b
$$

L'effet de levier ne peut pas être développé et les modes de ruine 1-2, 3 et 4 peuvent être considérés.

#### **VIII.4.4.2.4 Calcul de la résistance de l'assemblage a la traction :**

La résistance finale de l'assemblage d'un tronçon en T équivalent tendu est prise égale à la valeur de résistance la plus petite des modes de ruine.

$$
F_{t.Rd} = min(F_{t.1-2.Rd} ; F_{t.3.Rd} ; F_{t.4.Rd})
$$

#### 1. **Mode 1-2**

 $l_{\text{eff.1}} = l_{\text{eff.nc}} = 517.29 \text{ mm}$ 

$$
m_{\text{pl,rd}} = \frac{30^2 \times 235}{4 \times 1.1} = 5132.613 \text{ daN. m}
$$

 $m_{\text{pl.1,rd}} = 5132.613 \times 0.517 = 2653.560 \text{ dan. m}$ 

$$
F_{t,1,rd} = \frac{4 \times 2653.560}{0.090} = 117936 \text{ dan}
$$

2. **Mode 3**

 $F_{t,3,rd} = 2 \times 8138.88 = 16277.76$  daN

3. **Mode 4**

$$
F_{t,4,rd} = \frac{517.29 \times 13.5 \times 235}{1.1} = 149767.957 \text{ dan}
$$

#### ➢ **Valeur de la résistance finale**

$$
F_{t,Rd} = F_{t,3,rd} = 16277.76
$$
daN

L'assemblage contient 2 rangées de boulons, la valeur de la résistance est :  $F_{T.Rd} = 2 F_{t.Rd} = 32555.52$  daN

 $N_{t, sd} = 14647.502$  da $N < F_{T, Rd} = 32555.52$  da $N$  **Condition vérifiée.** 

## **VIII.4.4.2.5 Vérification de la soudure :**

#### ➢ **Cordon de soudure :**

Epaisseur de la semelle HEB 400 :  $t_f = 24$  mm  $\rightarrow a_{min} = 6$  mm  $\le a \le a_{max} = 16$ mm Epaisseur de l'âme HEB 400 :  $t_w = 13.5$  mm  $\rightarrow$  a<sub>min</sub> = 3 mm  $\le a \le a_{max}$  = 9mm

Donc : la valeur commune est a = 7 mm

#### ➢ **Soudure de la semelle a la traction**

$$
F_{T.Sd} < F_{w.rd}
$$

$$
F_{w.rd} = \frac{a \times \Sigma l \times f_u}{\sqrt{2} \times \beta_w \times \gamma_{mw}}
$$

- La nuance d'acier utilisé est S 235 donc  $\int_{\infty}^{\infty} \frac{1}{2}$  = 0.8  $\gamma_{\rm mw} = 1.25$
- La longueur totale des cordons de soudure de la semelle  $\sum l = 1034.58$  mm

$$
F_{\text{w.rd}} = \frac{7 \times 1034.58 \times 360}{\sqrt{2} \times 0.8 \times 1.25} = 184352.75 \text{ dan}
$$

 $N_{t, sd} = 14647.502$  da $N < F_{w, rd} = 184352.75$  da $N$  **Condition vérifiée.** 

## **VIII.4.4.2.6 Vérification au poinçonnement de la plaque :**

$$
F_{T.Sd} \leq B_{p,Rd}
$$

$$
B_{p,Rd} = \frac{0.6 \times \pi \times d_m \times t_p \times f_u}{\gamma_{mb}} = \frac{0.6 \times \pi \times 44.2 \times 30 \times 360}{1.25} = 71947.699 \text{ dan}
$$

$$
\frac{\text{Nt.Sd}}{4} = 3661.875 \text{ daN} < B_{p, \text{Rd}} = 71947.699 \text{ daN}
$$
 Condition vérifiée.

#### **VIII.4.4.3 Vérification au cisaillement :**

Les forces de cisaillement doivent être transmises au bloc de béton.

Doit vérifier :

- ✓ Cisaillement des boulons d'ancrage
- ✓ Résistance au frottement entre la plaque d'assise et le béton

# **VIII.4.4.3.1 Vérification des tiges d'encrage :**

 $V_{sd}$  < n  $F_{v,Rd}$  Avec : *n* Nombre de tiges d'encrage

$$
4 \times F_{v, Rd} = 4 \times 0.6 \times \frac{A_s \times f_{ub}}{y_{mb}} = 4 \times 0.6 \times \frac{459 \times 400}{1.25} = 35251.2 \text{ daN}
$$

 $V_{sd} = 10241.081$  daN  $<$  n  $F_{v.Rd} = 35251.2$  daN **Condition vérifiée.** 

#### **VIII.4.4.3.2 Vérification de la soudure :**

$$
V_{sd} \leq F_{v.rd}
$$

$$
F_{v.rd} = \frac{a \times \Sigma l \times f_u}{\sqrt{2} \times \beta_w \times \gamma_{mw}}
$$

- La nuance d'acier utilisé est S 235 donc  $\int_{N}^{\infty} \frac{1}{2}$  = 0.8  $\gamma_{\rm mw} = 1.25$
- La longueur totale des cordons de soudure de la semelle  $\sum l = 456$  mm

$$
F_{v,rd} = \frac{7 \times 456 \times 360}{\sqrt{2} \times 0.8 \times 1.25} = 81255.054
$$
daN

 $V_{sd} = 10241.081$  daN  $\lt F_{v,rd} = 81255.054$  daN **Condition vérifiée.** 

#### **VIII.4.4.3.3 Vérification de la pression diamétrale :**

$$
\frac{V_{sd}}{n} \le F_{b, Rd} = \frac{2.5 \times \alpha \times f_u \times d \times t}{\gamma_{mb}}
$$

Avec :  $\alpha = \min \left( \frac{e_1}{e_2} \right)$  $\frac{e_1}{3d_0}$ ;  $\frac{p_1}{3d_0}$  $\frac{p_1}{3d_0} - \frac{1}{4}$  $\frac{1}{4}$ ;  $\frac{f_{ub}}{f_{u}}$  $\frac{ub}{f_u}$ ; 1) = min(2.31; 3.45; 1.11; 1) = 1

$$
F_{b,Rd} = \frac{2.5 \times 1 \times 360 \times 27 \times 30}{1.25} = 58320 \text{ dan}
$$

 ${\rm v_{sd}}$  $\frac{sd}{n}$  = 2560.52 daN  $\leq$  F<sub>b,Rd</sub> = 58320 daN **Condition vérifiée.** 

#### **VIII.4.4.4 Vérification de la combinaison traction cisaillement :**

$$
\frac{V_{sd}}{n \times F_{v,Rd}} + \frac{F_{t.Sd}}{1.4 \times F_{t.Rd}} \le 1
$$
  

$$
\frac{10241.081}{81255.054} + \frac{14647.502}{1.4 \times 34183.296} = 0.6 < 1
$$

## **VIII.5 Calcul des fondations**

Afin de déterminer le choix de fondations à adopter pour notre structure, on procède tout d'abord à la vérification des semelles isolées puis les semelles filantes. Si ces deux fondations ne sont pas adéquates, on passera au radier général.

**Remarque** : On constate qu'il y a chevauchement entre certaines semelles, pour cela en passe à l'étude des semelles filantes.

#### **VIII.5.1 Semelle filante :**

 Les semelles filantes sont des fondations superficielles, composées de béton uniquement (pour les très petites habitations) ou de béton armé (pour le plus gros bâtiment).

 Son rôle est de répartir les charges qui lui sont appliquées sur une plus grande surface que ne le ferait pas le mur qu'elles soutiennent, afin de ne pas s'enfoncer dans le sol.

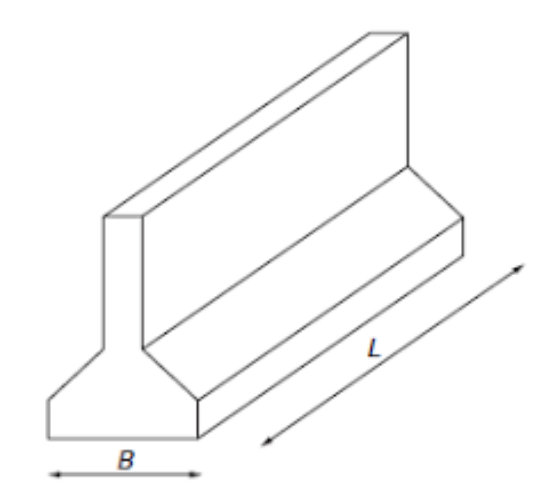

Figure VIII. 6: Semelle filante.

## **VIII.5.2 Calcul de la surface des semelles filantes :**

Le calcul de la largeur « b » se fait dans le sens  $(X-X)$  qui est le plus défavorable, à travers les combinaisons les plus prépondérantes de l'ELS et celles aussi du RPA.

## **VIII.5.2.1 Pré-dimensionnement :**

# ➢ **Chargement de la semelle filant a L'ELS :**

ELS:  $\sum N_s = 626710.316$  daN ;  $\sum M_s = 8879.101$  daN . m

$$
e_0 = \frac{M_s}{N_s} = \frac{8879.101}{626710.316} = 0.014 m
$$

 $e_0 = 14$ mm  $<$ l 6  $= 4780$  mm  $\rightarrow$  Répartition trapézoïdale.

La longueur totale de la semelle filante est donnée par : L = longueur totale de la semelle + les débords (2×D).

On a prévu un débord de 0,78 m (D1 = D2 = 0,78m)

 $L = 28.68$  m

$$
B = \frac{\sum N_s}{\overline{\sigma}_{sol} \times L} \left( 1 + \frac{3e_0}{L} \right) = \frac{6267103.16}{0.22 \times 28680} \left( 1 + \frac{3 \times 14}{28680} \right) = 994.71 \text{mm}
$$

Donc:  $B = 1.5$  m

$$
h_{\min} \ge \frac{B - b}{4} + 0.05 = \frac{1.5 - 0.6}{4} + 0.05 = 0.275 \text{ m}
$$

**Donc** :  $h_{\min} = 0.4m$ 

• **Détermination de la résultante des charges :**

$$
X = \frac{\sum X_i N_i}{\sum N_i} = \frac{94850.138}{6267103.16} = 15.10 \text{m}
$$

• **Calcul de l'excentricité :**

$$
e_x = \left|\frac{l}{2} - X\right| = 0.79m
$$

• **Vérification de contrainte moyenne :**

$$
\sigma_{\text{max}} = \frac{\sum N_s}{B \times L} \left( 1 + \frac{6e_x}{L} \right) = 0.169 \text{ MPa}
$$

$$
\sigma_{min} = \frac{\sum N_s}{B \times L} \left( 1 - \frac{6e_x}{L} \right) = 0.121 \text{ MPa}
$$

$$
\sigma_{\text{moy}} = \frac{3 \times \sigma_{\text{max}} + \sigma_{\text{min}}}{4} = 0.157 \text{ MPa}
$$

 $\sigma_{\text{moy}} < \overline{\sigma}_{\text{sol}} = 0.220 \text{ MPa}$  Condition vérifiée.

Donc : pas de risque de renversement

## ➢ **Calcul des contraintes sous situation accidentelle :**

En  $RPA : G + Q + EX$ 

$$
\sum N_{RPA} = 675081.423 \text{ }daN ; \qquad \sum M_{RPA} = 43907.393 \text{ }daN .m
$$

 $e_0 = 0.065$  m

 $e_0 = 65$  mm  $<$ l 6  $= 4780$  mm  $\rightarrow$  Répartition trapézoïdale.

• **Détermination de la résultante des charges :**

 $X = 15.13$  m

 $e_x = 0.79$  m

# • **Vérification de contrainte moyenne :**

$$
\sigma_{max} = \frac{\sum N_s}{B \times L} \left( 1 + \frac{6e_x}{L} \right) = 0.182 \text{ MPa}
$$

$$
\sigma_{min} = \frac{\sum N_s}{B \times L} \Big(1 - \frac{6 e_x}{L}\Big) = 0.130 \text{ MPa}
$$

$$
\sigma_{\text{moy}} = \frac{3 \times \sigma_{\text{max}} + \sigma_{\text{min}}}{4} = 0.169 \text{ MPa}
$$

 $\sigma_{\text{mov}} < \overline{\sigma}_{\text{sol}} = 0.220 \text{ MPa}$  Condition vérifiée.

# **VIII.5.2.2 Calcul du ferraillage :**

ELU : 
$$
\sum N_u = 861427.907
$$
 dan   
  $\sum M_u = 12361.368$  daN . m   
  $e = 0.014m$   
  $\sigma_{\text{moy}} = 0.214 < \overline{\sigma}_{\text{sol}} = 0.220$  Mpa

$$
Q_{u} = \sigma_{u \, moy} \times B = 0.214 \times 1.5 = 0.321 \frac{MN}{m}
$$

$$
M_{\text{max}} = \frac{Q_{\text{u}} \times (\frac{B}{2})^2}{2} = \frac{0.321 \times (\frac{1.5}{2})^2}{2} = 0.090 \text{ MN.m}
$$

h= 0.4m; d=0.36 m; b=0.6 m;  $\sigma_{bc} = 14.16 \text{ MPa }$ ;  $\sigma_{st} = 348 \text{ MPa}$ ;  $f_e = 400 \text{ MPa }$ ;  $f_{c28} =$ 25MPa ;  $f_{t28} = 2.1 MPa$ .

$$
\mu_{\rm u} = \frac{M_{\rm u}}{\text{bd}^2 \text{f}_{\rm bc}} = \frac{0.090}{0.6 \times 0.36^2 \times 14.16} = 0.081 < \mu_{\rm r} = 0.392 \rightarrow \text{Section a simple armatures}
$$
\n
$$
\alpha = 1.25 \left( 1 - \sqrt{1 - 2\mu_{\rm u}} \right) = 1.25 \left( 1 - \sqrt{1 - 2 \times 0.081} \right) = 0.105
$$

 $z = d(1-0.4 \alpha) = 0.36(1-0.4 \times 0.105) = 0.345 \text{ m}$ 

$$
A_{st} \ge \frac{M_{tx}}{z\sigma_{st}} = \frac{0.090}{0.345 \times 348} = 7.49
$$
 cm<sup>2</sup>

Condition de non-fragilité :

$$
A_{\min} = \frac{0.23 \times b \times d \times f_{t28}}{f_e} = 3.289 \text{ cm}^2
$$

$$
A = \max(A_{\min}; A_{\text{st}}) = 7.49 \text{ cm}^2
$$

Donc :  $A_{st} = 4T16 = 8.04$  cm<sup>2</sup>

Espacement :  $e \le min(3h; 33cm) = min(120; 33cm)$ 

 $e \leq 33$  cm

Donc:  $e = 15$ cm Armatures de répartition :

$$
A_r = \frac{A_{st}}{4} = \frac{7.49}{4} = 1.87
$$
 cm<sup>2</sup>
Donc :  $A_r = 4T8 = 2.01$  cm<sup>2</sup>.

Espacement des armatures de répartition :

 $e \le \min (4h ; 45cm) = \min (160cm ; 45cm)$  $e \leq 45$ cm

Donc : e= 15cm..

### **VIII.5.2.3 Vérification au cisaillement :**

Doit vérifier la condition :

 $\tau_{\rm u} = \frac{V_{\rm u}}{h d}$ bd  $\tau_{\rm u} = \frac{1.2517}{0.3*0.40}$  $\frac{1.2317}{0.3*0.405} = 1.1563MPa$  $\tau_1 = \min \left( \frac{0.15 f_{c28}}{v_0} \right)$  $\frac{31_{c28}}{\gamma_b}$ ; 4MPa) Fissuration préjudiciable  $\tau_1 = \min(2.5; 4MPa)$  $τ_1 = 2.5$  MPa  $\tau_u \leq \tau_1$ 

Donc il n'y a pas un risque de cisaillement

### **VIII.5.3 Dimensionnement des poutres de libage :**

La poutre de libage doit respecter la condition de rigidité suivante :

$$
\frac{L}{9} < h < \frac{L}{6} \to \frac{4.24}{9} < h < \frac{4.24}{6}
$$
\n
$$
0.47 < h < 70
$$

Les dimensions des poutres de libage sont : {  $h = 60cm$  $d = 54cm$  $b = 60cm$ 

### **VIII.5.3.1 Calcul du ferraillage :**

➢ **En travée :**

$$
M_{\text{tx}} = -25626.504 \text{ dan. m}
$$

 $\mu_{\rm u} = \frac{M_{\rm u}}{\text{bd}^2 f_{\rm u}}$  $\frac{M_{\rm u}}{bd^2f_{\rm bc}} = \frac{0.256}{0.6 \times 0.54^2 \times}$  $\frac{0.256}{0.6 \times 0.54^2 \times 14.16} = 0.103 < \mu_r = 0.392$   $\rightarrow$  Section à simple armatures

$$
\alpha = 1.25(1 - \sqrt{1 - 2\mu_u}) = 1.25(1 - \sqrt{1 - 2 \times 0.103}) = 0.136
$$

 $Z = d (1-0.4\alpha) = 0.54 (1-0.4\times 0.136) = 0.510m$ 

$$
A_{\rm st} \ge \frac{M_{\rm tx}}{z\sigma_{\rm st}} = \frac{0.256}{0.510 \times 348} = 14.40 \text{ cm}^2
$$

Soit *:*  $A_{st} = 4T16 + 4T16 = 16.08$  cm<sup>2</sup>

➢ **En appuis :**

 $M_{tx} = 63410.1$  daN. m

 $\mu_{\rm u} = \frac{M_{\rm u}}{\text{bd}^2 f_{\rm u}}$  $\frac{M_{\rm u}}{\text{bd}^2 f_{\rm bc}} = \frac{0.63410}{0.6 \times 0.54^2 \times 1}$  $\frac{0.63410}{0.6 \times 0.54^2 \times 14.16}$  = 0.255 <  $\mu_r = 0.392$   $\rightarrow$  Section à simple armatures

$$
\alpha = 1.25(1 - \sqrt{1 - 2\mu_u}) = 1.25(1 - \sqrt{1 - 2 \times 0.255}) = 0.375
$$

 $z = d(1-0.4 \alpha) = 0.54(1-0.4 \times 0.375) = 0.459 \text{ m}$ 

$$
A_{\rm st} \ge \frac{M_{\rm tx}}{z\sigma_{\rm st}} = \frac{0.63410}{0.459 \times 348} = 39.69 \text{ cm}^2
$$

Soit :  $A_{st} = 4T12 + 4T25 = 43.78$  cm<sup>2</sup>

- **a. Armatures transversales :**
- **Calcul de**  $\varphi_t$ :

$$
\text{\O}_t \leq \text{min} \, (\tfrac{h}{35} \; ; \; \tfrac{b}{10} \; ; \; \text{\O}_{Lmin} \, )
$$

 $\phi_t \leq \min(1.71; 1.71; 1.4)$ 

 $\phi_t \leq 1.14$ cm On adopte un diamètre transversal  $\phi_t = 8$ mm

• **Calcul de l'espacement entre les armatures :**

### **Zone nodale :**

 $S_t \leq \min \left( \frac{h}{4} \right)$  $\frac{1}{4}$ ; 12 $\phi_{\text{Lmin}}$ ; 30cm)  $S_t \le \text{min}(15 \, ; \, 16.8 \, ; \, 30 \text{cm})$ 

 $S_t \le 15$  On prend  $S_t = 15$ cm

 $L = 2 \times h = 2 \times 60 = 120$  cm

**Zone courante :**

 $S \leq \frac{60}{3}$  $\frac{30}{2}$  = 30 cm  $\rightarrow$  S = 20 cm

#### **VIII.5.3.2 Vérification au cisaillement :**

Doit vérifier la condition :

$$
V_{\rm u}=70545.6~\text{d}a\text{N}
$$

 $\tau_{\rm u} = \frac{V_{\rm u}}{h d}$ bd  $\tau_{\rm u} = \frac{0.708}{0.6 * 0.5}$  $\frac{0.08}{0.6*0.54}$  = 2.15 Mpa  $\tau_1 = \min \left( \frac{0.15 f_{c28}}{v_0} \right)$ γb Fissuration préjudiciable  $\tau_1 = \min(2.5; 4MPa)$  $τ_1 = 2.5$  MPa

 $\tau_u \leq \tau_1 \longrightarrow$  Donc il n'y a pas un risque de cisaillement

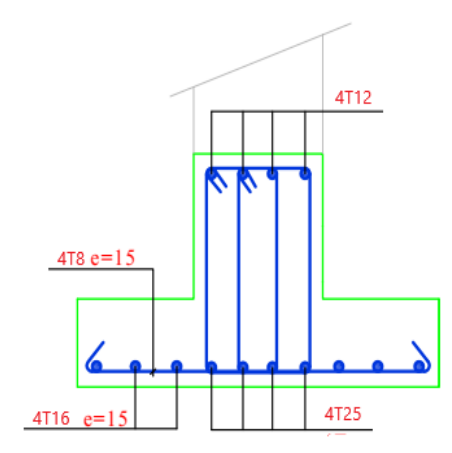

Figure VIII. 7 : Ferraillage de la semelle filante.

### **VIII.5.4 Calcul des longrines :**

 La longrine est une poutre en béton armé qui permet de répartir les charges des murs et les transférer vers les appuis sur lesquels elle repose, Celles-ci sont calculées sous un effort axial de traction selon le RPA99/V2003.

### **VIII.5.4.1 Redimensionnement des longrines :**

Pour les sites de catégorie **S2** et **S3**. : les dimensions minimales de la section transversale des longrines sont :25 cm  $\times$  30 cm

Pour ce cas, la section des longrines est  $(30 \times 35)$  cm<sup>2</sup>.

### **VIII.5.4.1.1 Calcul des ferraillages longitudinaux :**

Les longrines doivent être calculées pour résister à la traction sous l'action d'une force égale :

$$
F = \frac{N_{sd}}{\alpha} \le 20 \text{KN} = 2000 \text{ dan}
$$

Avec :

N<sub>sd</sub>: Égale à la valeur maximale des charges verticales de gravité apportées par les points d'appui solidarisés et prend les efforts normaux du poteau le plus sollicité

$$
\begin{cases} N_u = 128000.463 \text{ dan} \\ N_s = 92806.203 \text{ dan} \end{cases}
$$

 $\alpha$ : Coefficient fonction de la zone sismique et de la catégorie de site.

Pour ce cas : zone sismique **I** et catégorie de site  $S3 \rightarrow \alpha = 15$ 

\n- **ELU:**
\n- $$
F = \frac{N_u}{\alpha} = \frac{128000.463}{15} = 8533.364 > 2000 \text{ dan}
$$
\n- **Condition**  $V\acute{e}r \textbf{if} \textbf{i} \acute{e} \textbf{e}$
\n- $A_{st} = \frac{F}{\sigma_{st}} = \frac{8533.364}{3480} = 2.45 \text{ cm}^2$
\n- **ELS:**
\n

$$
F = \frac{N_s}{\alpha} = \frac{92806.203}{15} = 6187.080 > 2000 \text{d} \text{aN}
$$
 **Condition vérifiée**

$$
A_{st} = \frac{F}{\sigma_{st}} = \frac{6187.080}{3480} = 1.78
$$
 cm<sup>2</sup>

Le RPA99/V2003 exige une section minimale :

 $A_{\text{min}} = 0.6\%$  B

 $A_{\text{min}} = 0.6\% \times (30 \times 35) = 6.3 \text{ cm}^2$ 

Donc :  $2 \times 3T12$  avec :  $A_{st} = 6.78$  cm<sup>2</sup>

### ➢ **Condition de non-fragilité :**

$$
A_{st} \ge 0.23bd \frac{f_{t28}}{f_e} cm^2
$$
  
Avec:  

$$
A_{st} = 6.78 cm^2
$$
  

$$
f_{t28} = 2.1 MPa
$$

 $A_{\rm st} > 0.23 \times 30 \times 35 \times \frac{2.1}{4.00}$  $\frac{2.1}{400}$  = 1.26cm<sup>2</sup>

**Donc :** la condition de non-fragilité est vérifiée.

### **VIII.5.4.1.2 Calcul des armatures transversales :**

$$
\text{\O}_t \leq \text{min} \hspace{0.1cm} (\frac{h}{35} \ ; \ \frac{b}{10} \ ; \ \text{\O}_{Lmin} \ )
$$

- $\emptyset$ <sub>t</sub> ≤ min (10 ; 8.57 ; 14 )
- $\phi_t \leq 8.57$  cm Le diamètre transversal est  $\phi_t = 8$ mm

### ➢ **Calcul d'espacement des cadres :**

Le RPA99/V2003 exige des cadres dont l'espacement ne doit pas dépasser :

 $S_t \le \min(20 \text{ cm}; 15 \times \emptyset_t) = \min(20 \text{ cm}; 15 \times 0.8) = \min(20 \text{ cm}; 12 \text{ cm}) = 12 \text{ cm}$ 

Donc:  $S_t = 10$  cm

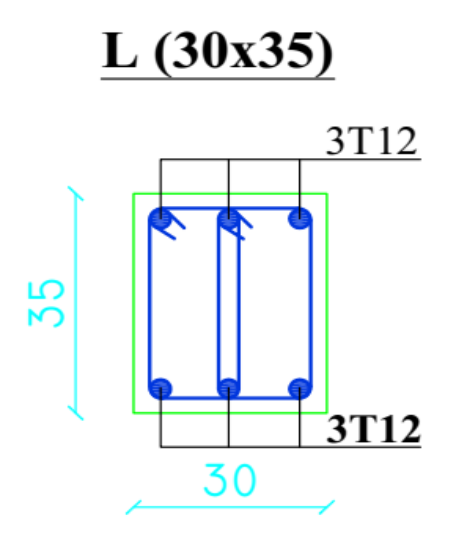

Figure VIII. 8 : Coupe transversale de la longrine

### **VIII.6 Conclusion :**

 Le pied de poteau et les fondations qui supportent et transmettent les charges de la superstructure au sol ont été étudiés au niveau de ce chapitre.

 Une semelle filante a été choisie en tenant compte de toutes les charges agissant sur ce bâtiment et de la nature du sol

# **Conclusion générale**

Ce projet de fin d'étude s'intéresse à l'étude d'un bâtiment R+9 située dans la Wilaya de Tlemcen.

 Sur la base du travail, effectué, cette étude a permis de tirer un certains nombres de conclusions importantes qui ont été résumées comme suit :

- ➢ La conception d'une structure métallique repose sur le dimensionnement aux états ultimes en tenant compte des actions environnantes les plus sévères telles que les charges permanentes et surcharges d'exploitation, le vent, la neige et le séisme.
- ➢ Pour obtenir un comportement de la structure plus proche de la réalité, tous les éléments de la structure secondaire soit ils, ou structuraux doivent être inclus dans la modélisation.
- ➢ Dans cette étude, il a été noté que l'action sismique est plus défavorable que l'action du vent en raison du poids considérable de la structure. L'acier a une bonne rigidité et un poids léger, ce qui en fait un bon choix pour les grandes portées.
- ➢ L'utilisation d'outil informatique (logiciel ROBOT) permet d'obtenir des résultats précis, gagner du temps et facilite l'étude de la structure.
- ➢ Les assemblages nécessaires pour assurer la sécurité structurale de l'ensemble exigent certaines conditions à respecter tel que l'homogénéité des matériaux,
- ➢ L'importance de l'étude des infrastructures comme les pieds des poteaux et les fondations et de connaitre leurs dimensions permettant d'assurer la sécurité de l'ouvrage.

# **Références bibliographiques**

- **1.** Document Technique Réglementaire Algérienne D.T.R-BC-2.2 ; CHARGE PERMANENTE ET CHARGE D'EXPLOITATION, Centre national de recherche appliquée en génie parasismique, (Algérie).
- **2.** Document Technique Réglementaire Algérienne D.T.R-C-2-47 ; REGLEMENT NEIGE ET VENT RNV 99/version 2013, Centre national de recherche appliquée en génie parasismique, (Algérie).
- **3.** Document Technique Réglementaire Algérienne D.T.R-BC-2-44 ; REGLES DE CONCEPTION ET DE CALCUL DES STRUCTURES EN ACIER « CCM 97 », Centre national algérien de recherche appliquée en génie parasismique, 1997, (Algérie).
- **4.** Document Technique Réglementaire Algérienne D.T.R-BC-2-48 ; REGLES PARASISMIQUES ALGERIENNES « RPA 99/ VERSION 2003 ». Par le centre national algérien de recherche appliquée en génie parasismique, 2003, (Algérie).
- **5.** Règles techniques de conception et de calcul des ouvrages et des constructions en béton armé suivant la méthode des états limites « BAEL 91 révisées 99 » MINISTERE DE L'HABITAT ET DE L'URBANISME, Ed : CSTB 2000, (Algérie).
- **6.** Eurocode 3, 4.
- **7.** FAKIR Imad Eddine, GOURMALA Ismail, 2016, étude d'un bâtiment en charpente métallique  $(R.D.C + 4)$  a remchi (bloc angle en u) Université Abou Bekr Belkaid de Tlemcen.
- **8.** TLEMSANI, Younes, BERRAHAL, Walid, « étude d'un bâtiment en charpente métallique à usage d'habitation  $(R.D.C + 14 + \text{sous-sol})$  à ORAN ». Mémoire master.2018. Université Abou Bakr Belkaid de Tlemcen
- **9.** Mr.RAHMI Oualid , Mr.MATOUG Younes « ETUDE D'UN BATIMENT EN CHARPENTE METALLIQUE A USAGE

D'ABITATION (R.D.C+8)A REMCHI » Mémoire master.2019. Université Abou Bakr Belkaid de Tlemcen.

- **10.** BOUAYAD AGHA, Mohammed El-mahdi. TABET-DERRAZ, Moulay Idriss. « Etude comparative d'un bâtiment en acier équipe de systeme de contreventement et d'appareil d'appuis en pendule à friction »*.* Mémoire master.2017. Université Abou Bakr Belkaid de Tlemcen.
- **11.** REKKAB AFFAF, « Etude d'un bâtiment (R+2) en charpente métallique ». Université ABOU BEKR BELKAID, (Algérie).
- 12. NATECHE FATIMA. Z. SADAOUI AMINA. « Dimensionnement d'un bâtiment en béton armée de forme irrégulière à usage multiple en R+5 implanté à Tissemslit». CENTRE UNIVERSITAIRE DE TISSEMSILT
- 13. AYAD MOHAMMED, BENMILOUD MOHAMMED. « ETUDE D'UN BATIMENT EN CHARPENTE METALLIQUE A USAGE D'HABITATION (R.D.C + 8) A MASCARA». Université Abou Bakr Belkaid de Tlemcen.

# **ANNEXES**

# **ANNEXE A: MODELISATION (LOGICIEL ROBOT)**

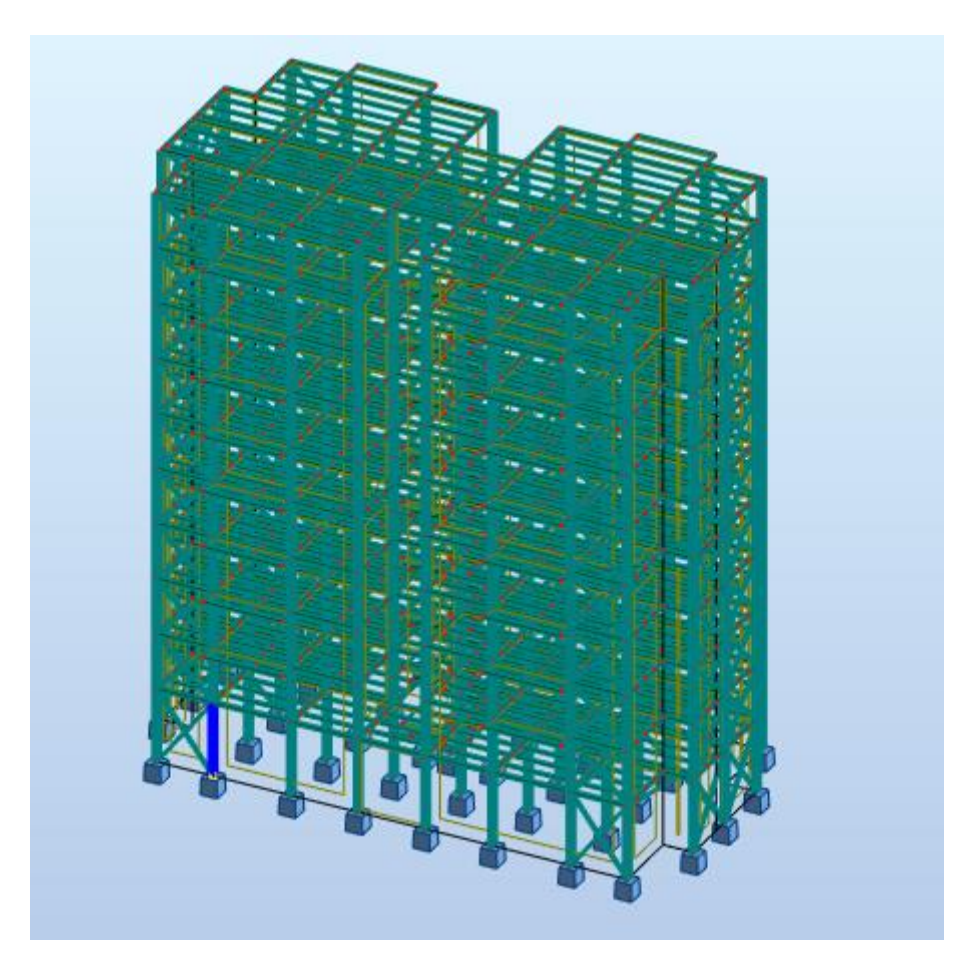

Vue en 3D

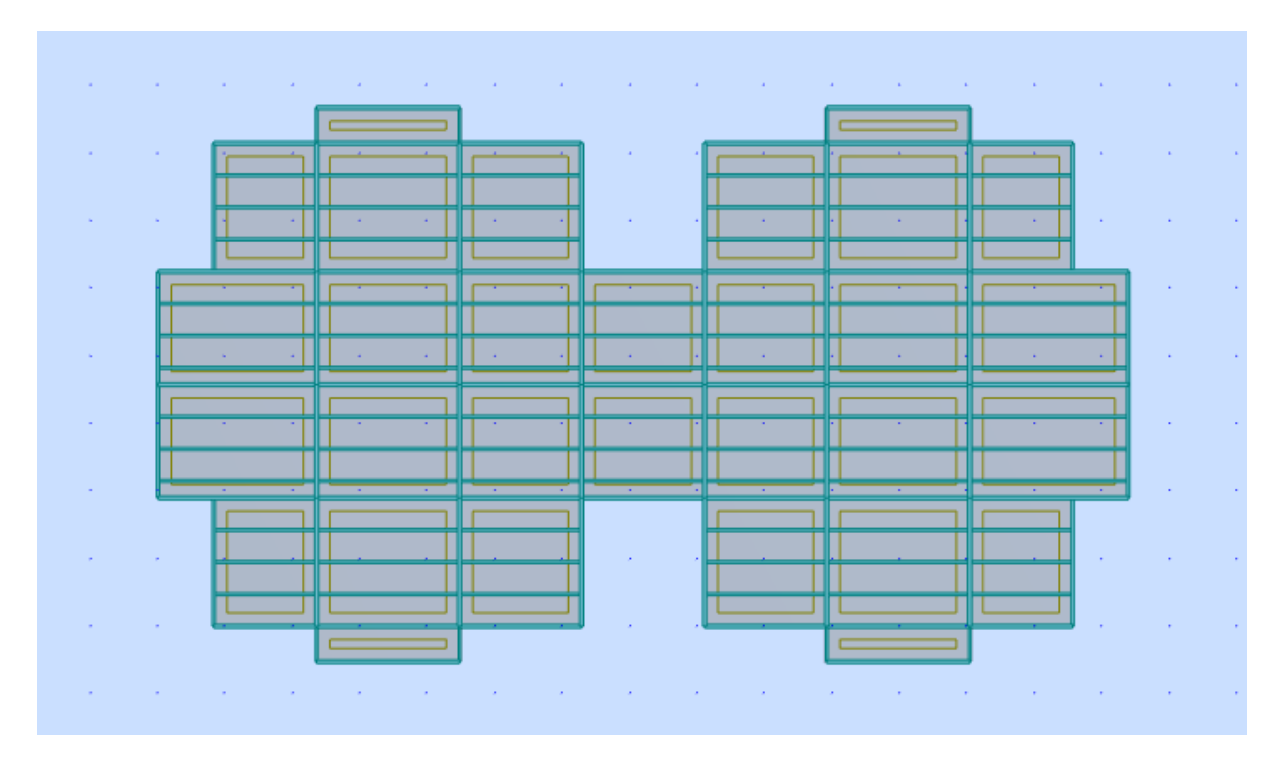

Vue plancher

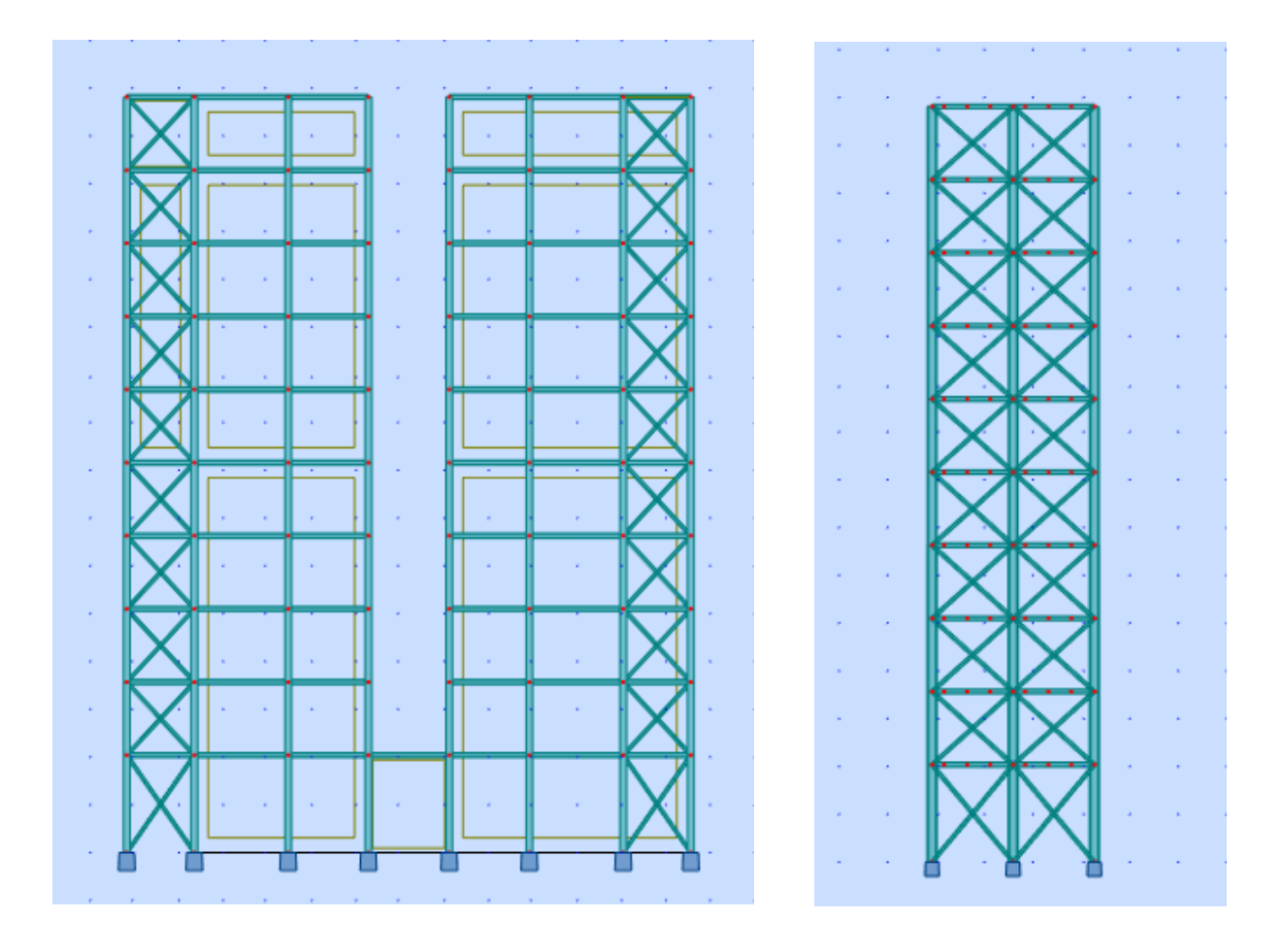

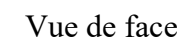

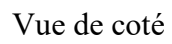

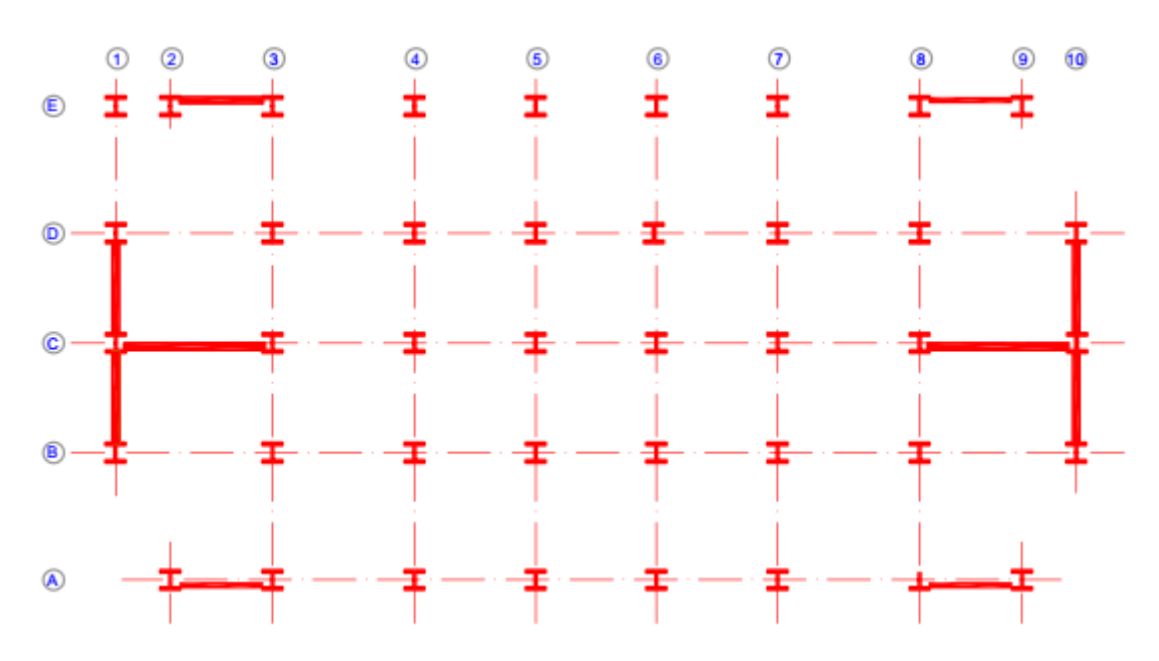

Disposition des contreventements

## **ANNEXE B: ETUDE PLANCHER MIXTE**

**ABAQUE DE MACQUART**  $\begin{array}{cc}\n\triangle & \mathsf{Mo}=q\vert^{2}/8 & \triangle \\
\mathsf{O}.\mathsf{5P} & \mathsf{p}=\mathsf{q}\vert & \mathsf{0}.\mathsf{5P}\n\end{array}$  $\overline{\wedge}$  $\overline{\Lambda}$  $\overline{\Lambda}$ Δ  $\leq$  $-1.0$ Mo 0.375p 0.415fo 1.250p 0.415fo 0.375p ABAQUE DE MACQUART  $-0.8M<sub>0</sub>$  $-0.8M<sub>0</sub>$ Poutres à charges uniformément réparties  $\begin{array}{cccccc}\n\bigtriangleup & 0.640{\sf Mo} & \bigtriangleup & 0.2{\sf Mo} & \bigtriangleup & 0.640{\sf Mo} & \bigtriangleup \\
0.4{\sf p} & 0.519{\sf fo} & 1.1{\sf p} & 0.039{\sf fo} & 1.1{\sf p} & 0.519{\sf fo} & 0.4{\sf p}\n\end{array}$ simultanément sur toutes les travées  $-0.857Mo$  $-0.571Mo$  $-0.857Mo$  $\begin{array}{cccccc}\n & -0.057 \text{ M0} & -0.571 \text{ M0} & -0.057 \text{ M0} \\
\hline\n\text{0.617 M0} & \triangle & 0.292 \text{M0} & \triangle & 0.292 \text{M0} & \triangle & 0.617 \text{M0} & \triangle \\
0.395p & 0.485f_0 & 1.143p & 0.149f_0 & 0.929p & 0.149f_0 & 1.143p & 0.485f_0 & 0.395p\n\end{array}$  $-0.631Mo$  $-0.631Mo$  $-0.842M<sub>0</sub>$  $-0.842M<sub>0</sub>$  $\begin{array}{cccccc}\n\sqrt{0.623 \text{Mo} + 0.216 \text{Mo} + 0.216 \text{Mo} + 0.246 \text{Mo} + 0.246 \text{Mo} + 0.246 \text{Mo} + 0.246 \text{Mo} + 0.246 \text{Mo} + 0.246 \text{Mo} + 0.246 \text{Mo} + 0.246 \text{Mo} + 0.246 \text{Mo} + 0.246 \text{Mo} + 0.246 \text{Mo} + 0.246 \text{Mo} + 0.246 \text{Mo} + 0.246 \text{Mo} + 0.24$  $-0.846M<sub>0</sub>$  $-0.615Mo$  $-0.680Mo$  $-0.615Mo$  $-0.846M<sub>0</sub>$  $\begin{array}{cccccc}\n\sqrt{0.622M\omega} & \sqrt{0.272M\omega} & \sqrt{0.0347M\omega} & \sqrt{0.037M\omega} & \sqrt{0.0272M\omega} \\
\hline\n0.394p & 0.490f_0 & 1.135p & 0.120f_0 & 0.962p & 0.211f_0 & 1.019p & 0.211f_0 & 0.962p & 0.120f_0 & 1.135p & 0.490f_0 & 0.394p\n\end{array}$  $-0.620M$ o  $-0.676M$ o  $-0.676M$ o  $-0.620M<sub>o</sub>$  $-0.845M<sub>0</sub>$  $-0.845M<sub>0</sub>$  $\frac{1}{\sqrt{1.0520 \text{ mol}}} \frac{1}{\sqrt{1.0520 \text{ mol}}} \frac{1}{\sqrt{1.0520 \text{ mol}}} \frac{1}{\sqrt{1.0520 \text{ mol}}} \frac{1}{\sqrt{1.0520 \text{ mol}}} \frac{1}{\sqrt{1.0520 \text{ mol}}} \frac{1}{\sqrt{1.0520 \text{ mol}}} \frac{1}{\sqrt{1.0520 \text{ mol}}} \frac{1}{\sqrt{1.0520 \text{ mol}}} \frac{1}{\sqrt{1.0520 \text{ mol}}} \frac{1}{\sqrt{1.0520 \text{ mol}}} \frac{1}{\sqrt{1.0$  $-0.692Mo$  $-0.692Mo$  $-0.846M<sub>0</sub>$  $-0.619M<sub>o</sub>$  $-0.665M$ o  $-0.619M<sub>o</sub>$  $-0.846M$ o  $\frac{\triangle}{0.394\rho} \frac{0.622M\sigma}{1.134\rho} \frac{\triangle}{0.272M\sigma} \frac{\triangle}{0.964\rho} \frac{0.351M\sigma}{0.351M\sigma} \frac{\triangle}{1.010\rho} 0.330M\sigma \frac{\triangle}{1.010\rho} 0.330M\sigma \frac{\triangle}{1.010\rho} 0.351M\sigma \frac{\triangle}{1.010\rho} 0.272M\sigma \frac{\triangle}{1.134\rho} 0.622M\sigma \frac{\triangle}{0.394\rho}$ 

dans cette abaque on calcule le moment maximum Mo, les réactions et la flèche maximum de la travée simple considérée comme isostatique, puis on applique les coefficients donnés ci-dessus pour trouver les différents moments, flèches et réactions des poutres hyperstatiques

| Nombre de<br>goujons par<br>nervure | Epaisseur t de<br>la plaque<br>(mm) | Goujons d'un diamètre<br>n'excédant pas 20 mm et<br>soudés à travers la<br>plaque nervurée en acier | Plaques nervurées<br>avec trous et<br>goujons d'un<br>diamètre de 19 mm<br>ou 22 mm |
|-------------------------------------|-------------------------------------|----------------------------------------------------------------------------------------------------|-------------------------------------------------------------------------------------|
|                                     | $\leq 1,0$                          | 0,85                                                                                                | 0,75                                                                                |
| $n_r = 1$                           | > 1,0                               | 1,0                                                                                                 | 0,75                                                                                |
| $n_r = 2$                           | $\leq 1,0$                          | 0,70                                                                                                | 0,60                                                                                |
|                                     | > 1,0                               | 0,8                                                                                                 | 0.60                                                                                |

Tableau 6.2 : Limites supérieures  $k_{\text{max}}$  pour le facteur de réduction  $k_{\text{max}}$ 

## **ANNEXE C : DIMENSIONNEMENT DES ELEMENTS Calcul de α selon la distribution de contraintes dans l'âme à la flexion composée**

(Tableau 53.1 feuille 1 du CCM 97)

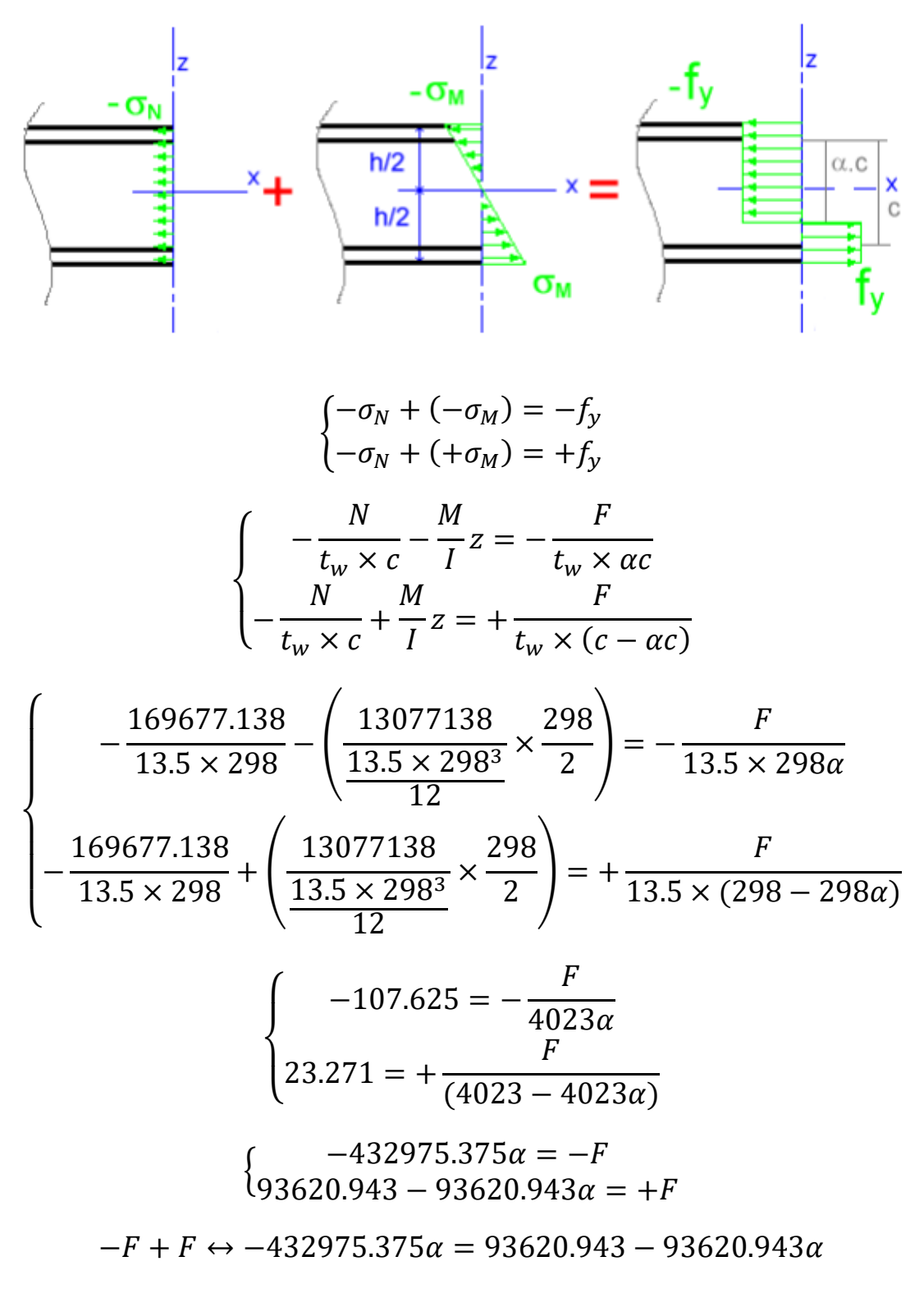

$$
\alpha=0.27
$$

### **Détermination du facteur de moment uniforme équivalant**

Les facteurs de moment uniforme équivalent  $\beta_{My} \beta_{Mz}$  doivent être calculés d'après la figure 55.4 du CCM 97 en fonction de l'allure du diagramme des moments fléchissants entre points de maintien

Suivant l'allure du diagramme du moment fléchissant on tire la formule suivante :

$$
\beta_{My-z} = 1.8 - 0.7 \varphi_{y-z} \text{ Avec} \qquad \varphi_y = \frac{M_{y1}}{M_{y2}}; \varphi_z = \frac{M_{z1}}{M_{z2}}
$$
\n\n**Poteau HEB 400 :**\n
$$
M_{y1} = -6696.711 \, d\text{aN} \cdot \text{m} \qquad M_{y2} = 7875.407 \, d\text{aN} \cdot \text{m}
$$
\n
$$
\varphi_y = \frac{-6696.711}{7875.407} = -0.85 \, \beta_{My} = 1.8 - 0.7 \times (-0.85) = 2.395
$$
\n
$$
M_{z1} = -6.445 \, d\text{aN} \cdot \text{m} \qquad M_{z2} = 18.048 \, d\text{aN} \cdot \text{m}
$$
\n
$$
\varphi_z = \frac{-6.445}{18.048} = -0.36 \qquad \beta_{Mz} = 1.8 - 0.7 \times (-0.36) = 2.052
$$

### **Poteau HEA 400:**

$$
M_{y1} = -10.596 \text{ d}aN.m
$$
  
\n
$$
\varphi_y = \frac{-10.596}{43.691} = -0.25
$$
  
\n
$$
M_{y2} = 43.691 \text{ d}aN.m
$$
  
\n
$$
\varphi_y = \frac{-10.596}{43.691} = -0.25
$$
  
\n
$$
\beta_{My} = 1.8 - 0.7 \times (-0.25) = 1.975
$$
  
\n
$$
M_{z1} = -2.673 \text{ d}aN.m
$$
  
\n
$$
\varphi_z = \frac{-2.673}{3.512} = -0.76
$$
  
\n
$$
\beta_{Mz} = 1.8 - 0.7 \times (-0.76) = 2.332
$$

## **ANNEXE D : ETUDE DES ASSEMBLAGES**

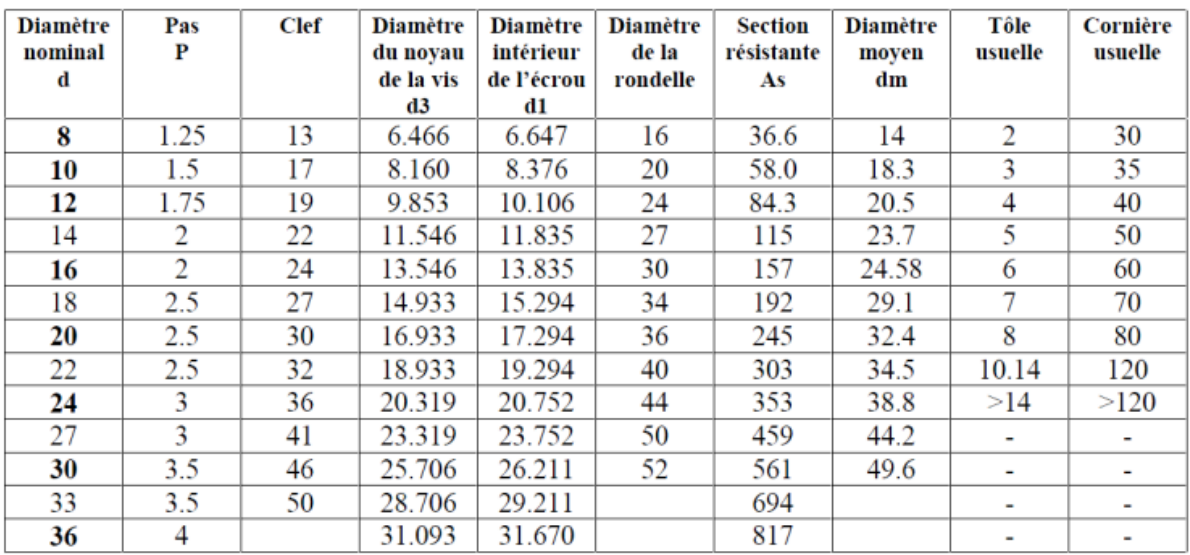

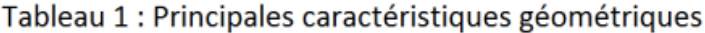

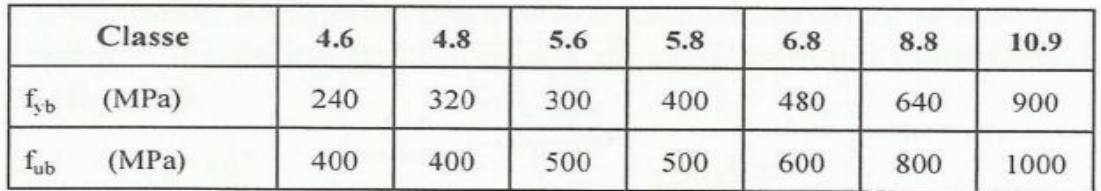

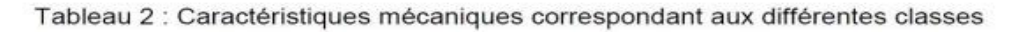

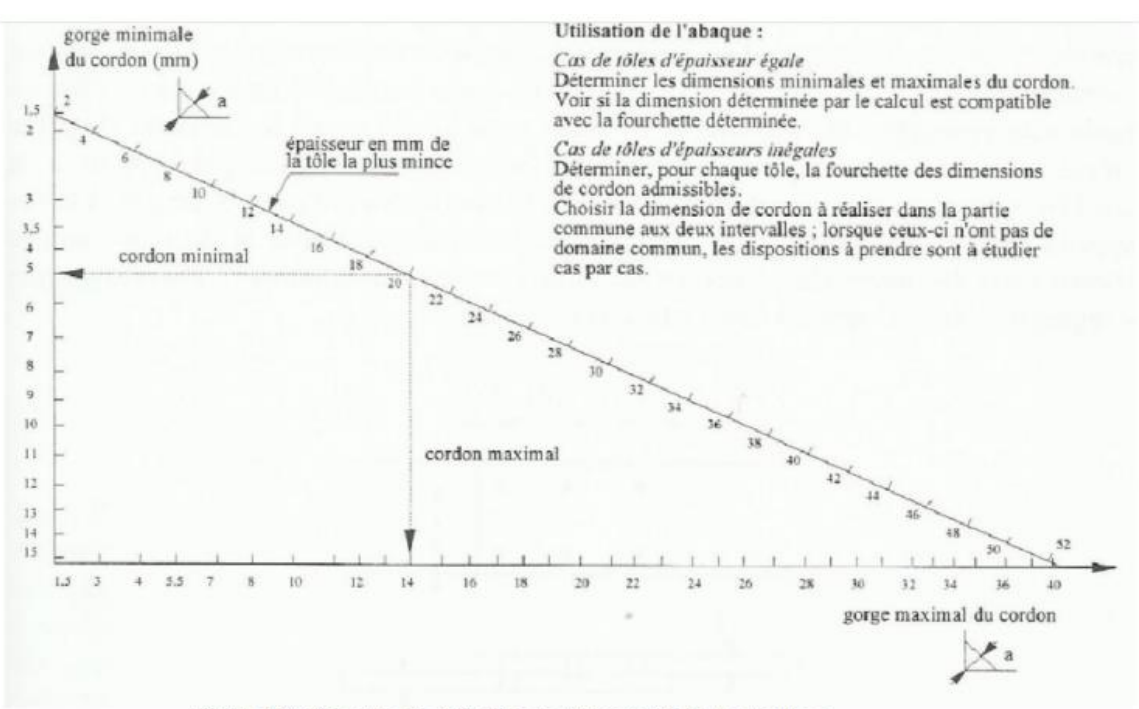

Figure 19 : Abaque de pré-dimensionnement de la gorge a

| Acier | $f_n$ (MPa) | βw   | Y Mw |
|-------|-------------|------|------|
| S 235 | 360         | 0, 8 | 1,25 |
| S 275 | 430         | 0.85 | 1,30 |
| S 355 | 510         | 0,9  | 1,35 |

 $\beta_{\rm w}$   $\gamma_{\rm mw}$  variables selon la nuance d'acier

 $\approx -8$ 

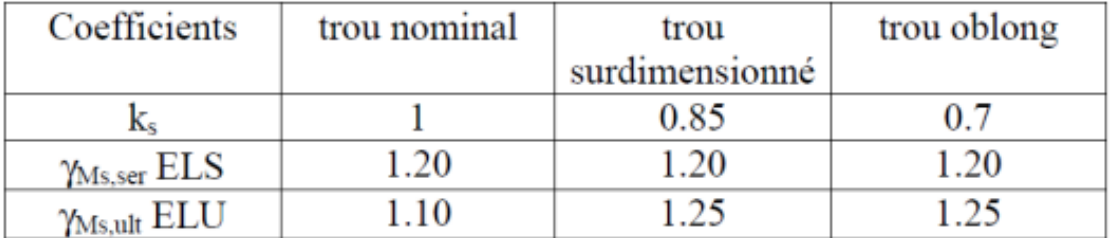

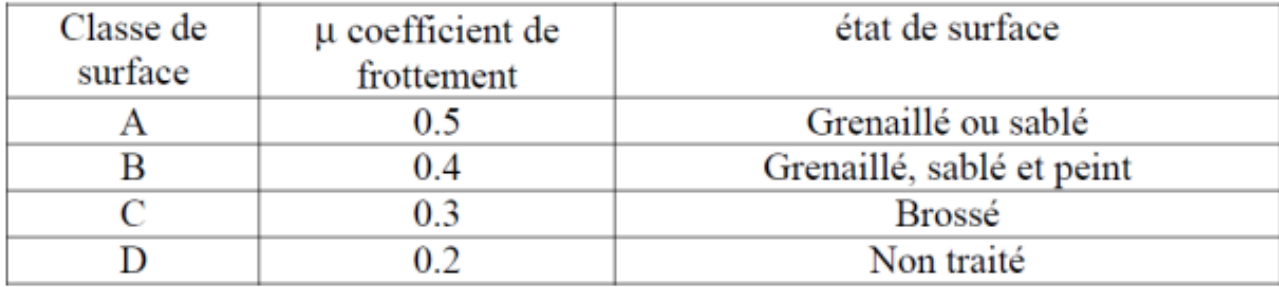

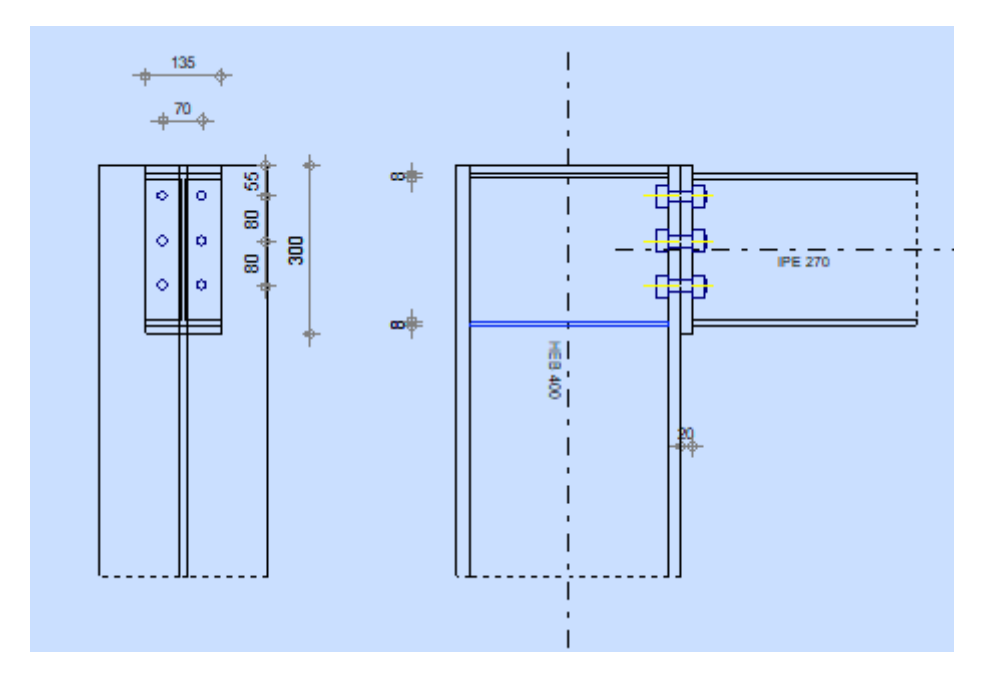

Figure E. 1 : Assemblage poteau - poutre

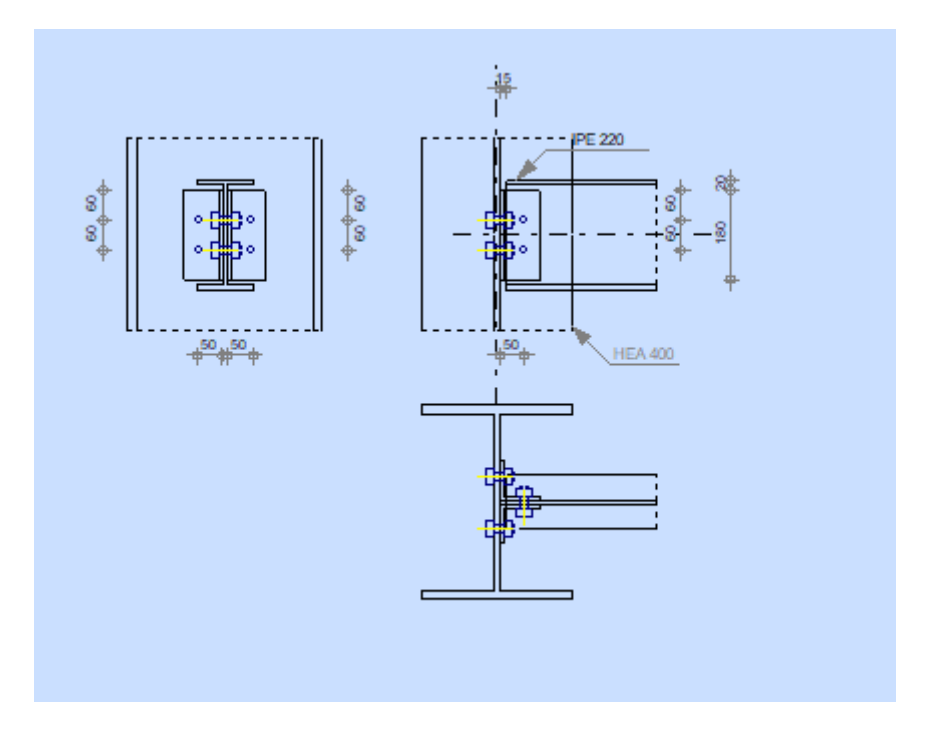

**Figure E. 2 : Assemblage poteau – poutre secondaire**

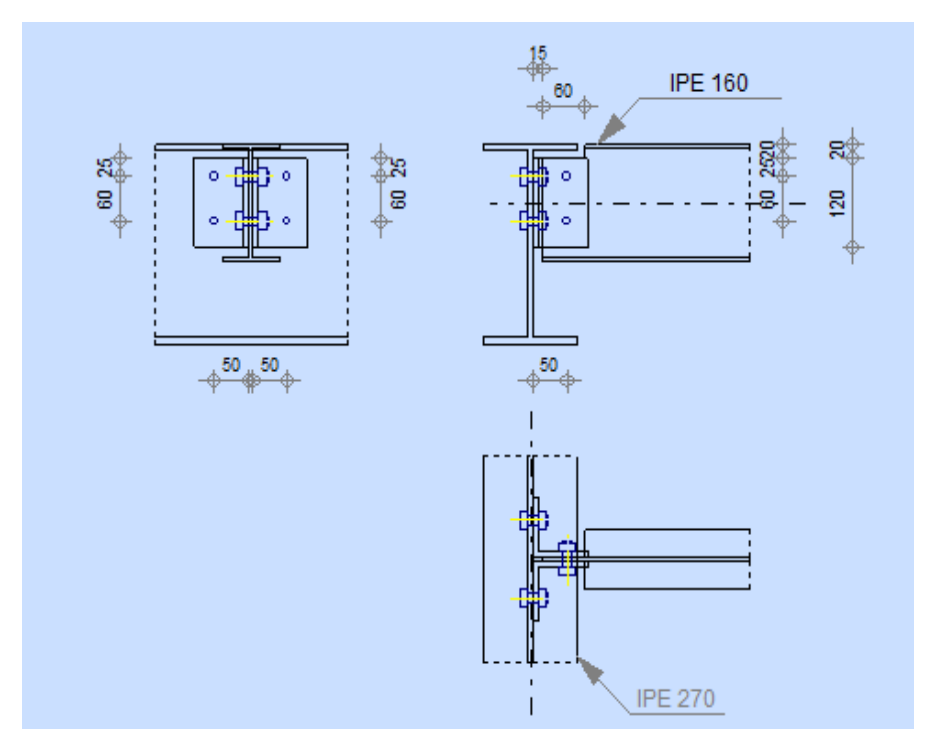

**Figure E. 3 : Assemblage poutre – solive**

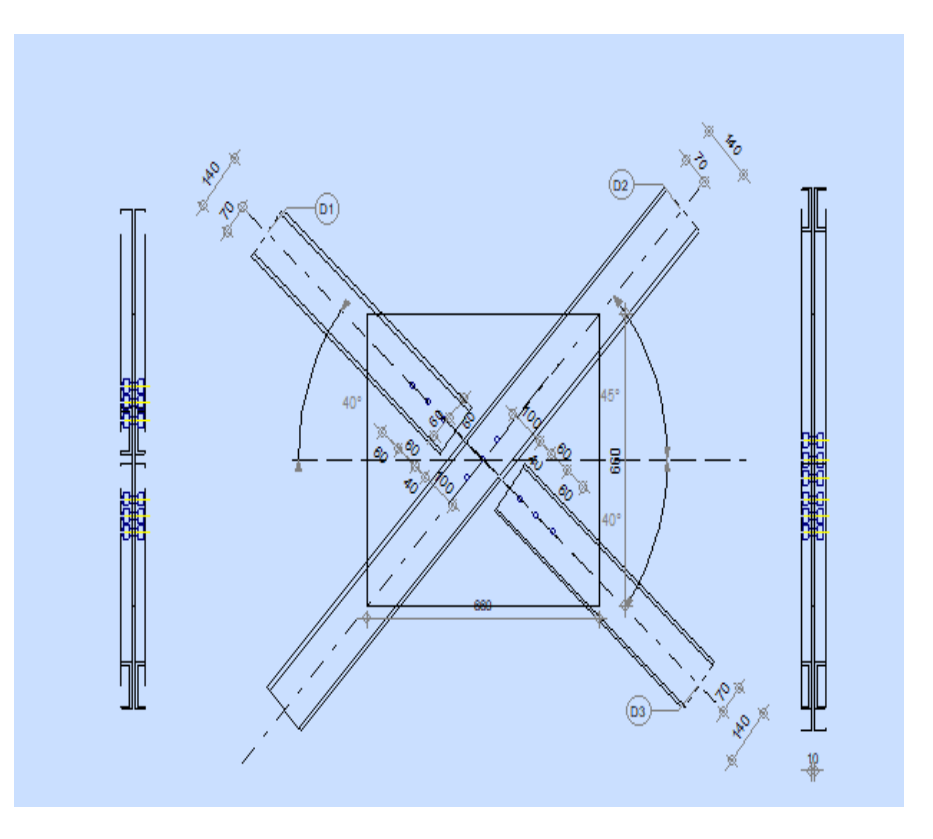

**Figure E. 4 : Assemblage contreventement X**

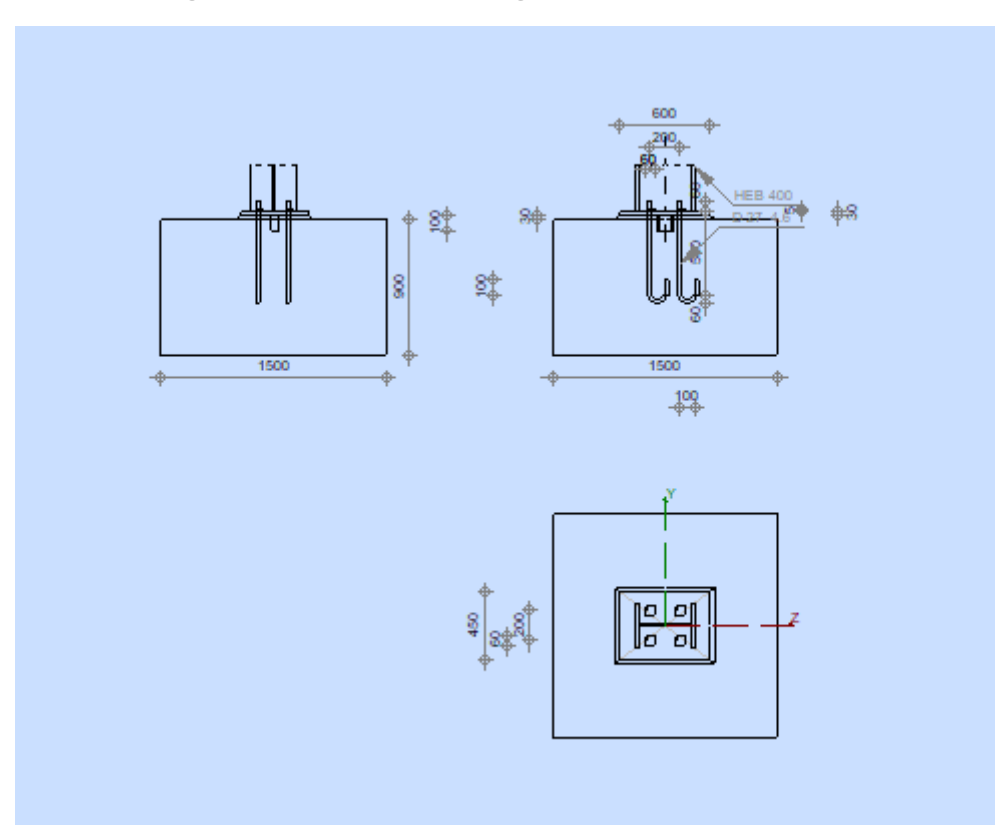

**Figure E. 5 : Assemblage pied de poteau**

### **ANNEXE F : PLANS ARCHITECTURAUX**

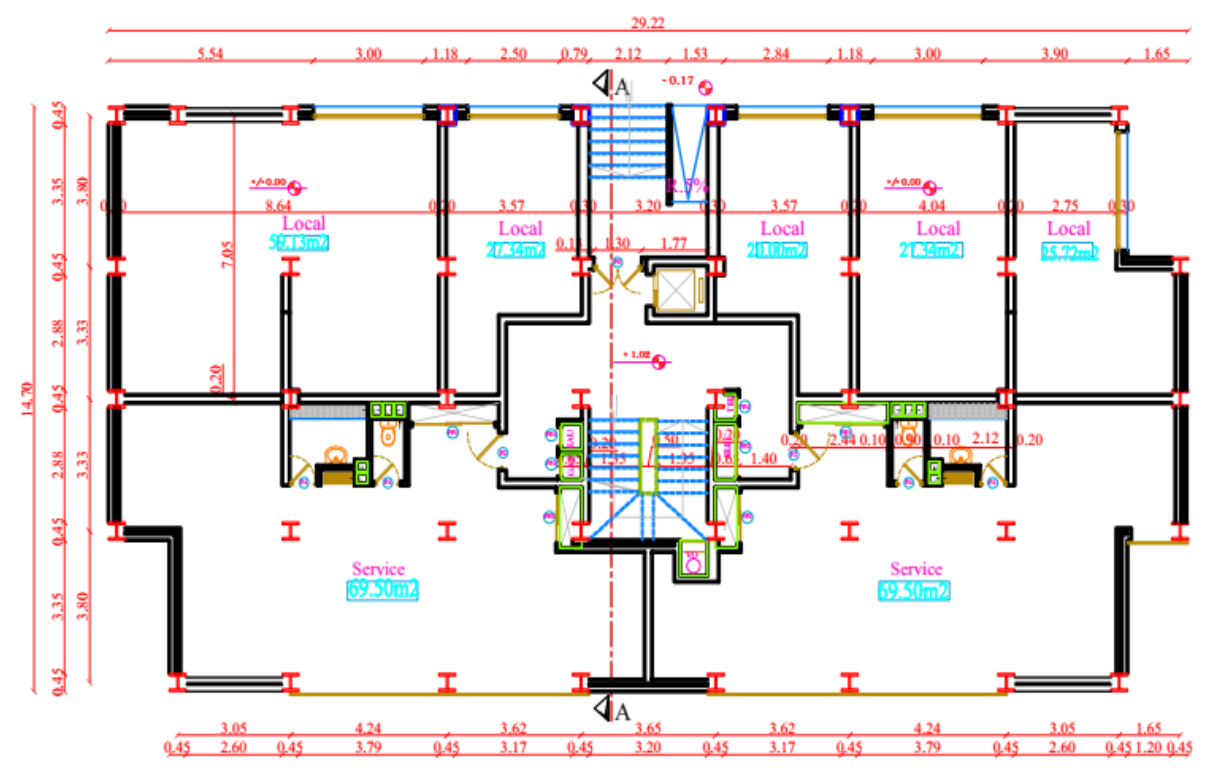

Plan du rez-de-chaussée

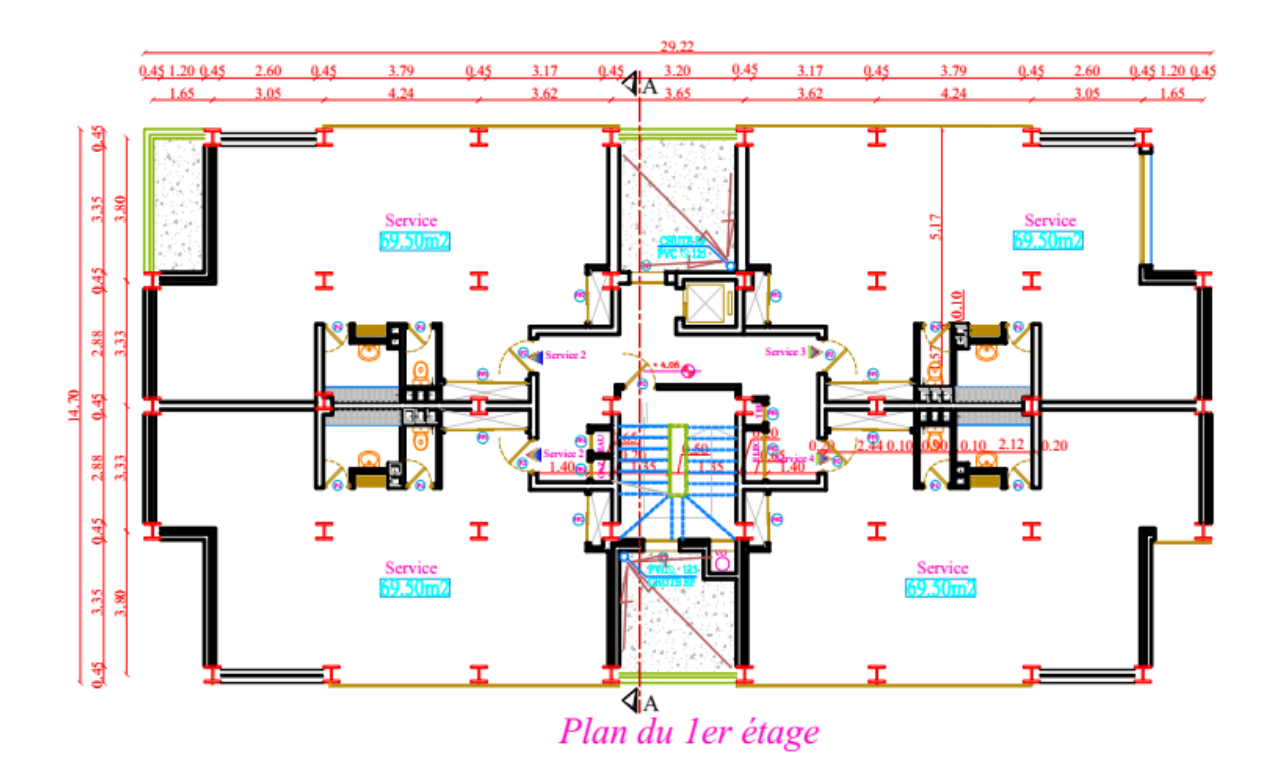

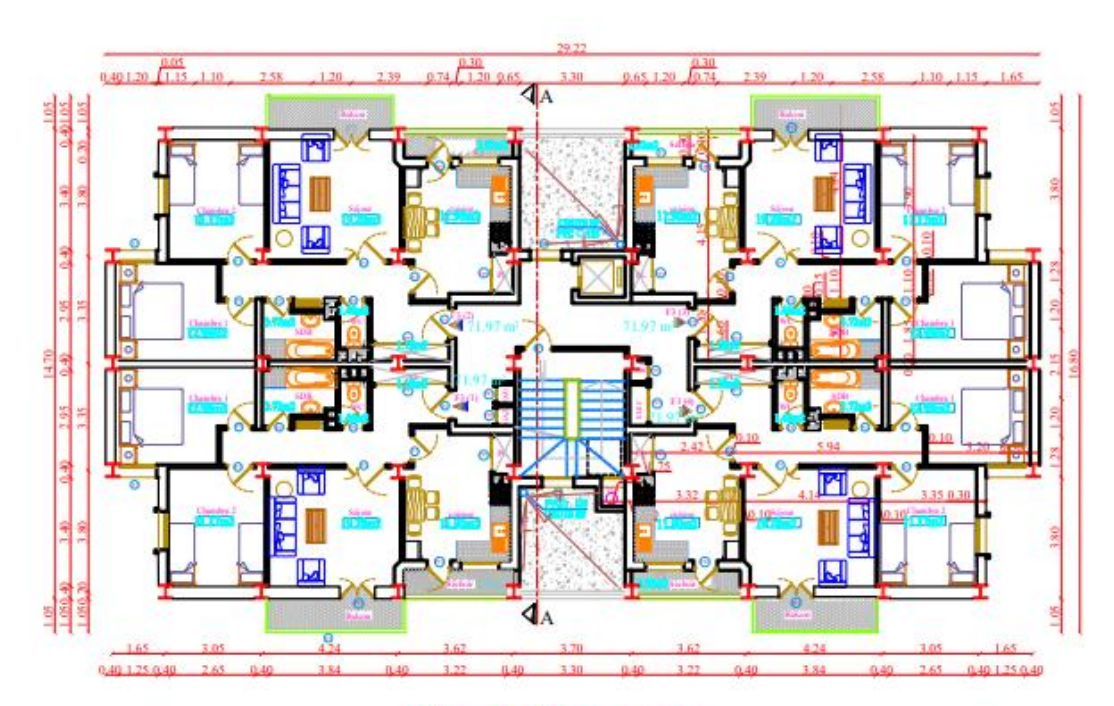

Plan de l'étage courant